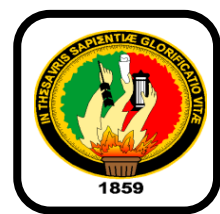

 **UNIVERSIDAD NACIONAL DE LOJA ÁREA DE LA EDUCACIÓN, EL ARTE Y LA COMUNICACIÓN CARRERA DE INFORMÁTICA EDUCATIVA** 

 **TÍTULO: "DESARROLLO DE ACTIVIDADES DIDÁCTICAS MULTIMEDIA COMPLEMENTARIAS PARA EL SOFTWARE EDUCATIVO COMO APOYO DIDÁCTICO EN EL ÁREA DE ESTUDIOS SOCIALES DEL NIVEL DE EDUCACIÓN GENERAL BÁSICA, ENMARCADO A LOS HECHOS HISTÓRICOS, GEOGRÁFICOS Y EDUCATIVOS DEL CANTÓN MACARÁ DE LA PROVINCIA DE LOJA".**

> **Tesis de grado previa a la obtención del grado de Licenciada en Ciencias de la Educación mención Informática Educativa**

## **AUTORA:**

Rosario Leonor Lloglla Salas

**DIRECTOR:** 

Dr. Gabriel Gómez Gómez Mg.Sc

**LOJA-ECUADOR** 

#### **CERTIFICACIÓN**

DOCENTE DE LA CARRERA DE INFORMÁTICA EDUCATIVA DE LA

DOCENTE DE LA CARRERA DE INFORMÁTICA EDUCATIVA DE LA UNIVERSIDAD NACIONAL DE LOJA.

#### **CERTIFICA:**

Que el trabajo de investigación denominado: "DESARROLLO DE ACTIVIDADES **DIDÁCTICAS MULTIMEDIA COMPLEMENTARIAS PARA EL SOFTWARE** EDUCATIVO COMO APOYO DIDÁCTICO EN EL ÁREA DE ESTUDIOS SOCIALES **DEL NIVEL DE EDUCACIÓN GENERAL BÁSICA, ENMARCADO A LOS HECHOS** HISTÓRICOS, GEOGRÁFICOS Y EDUCATIVOS DEL CANTÓN MACARÁ DE LA **PROVINCIA DE LOJA".** De la autoría de Rosario Leonor Lloglla salas, ha sido asesorado y monitoreado permanentemente con pertinencia y rigurosidad científica la ejecución del proyecto de tesis; así como, haber revisado oportunamente los informes de avance de la investigación, devolviéndose con las observaciones y informes de la investigación, desenvendose con las experimentoses y recomendaciones necesarias, para asegurar la calidad de la misma;<br>consecuentemente por ello, se autoriza su presentación para la sustentación, calificación y defensa privada o reservada; así como, la entrega oficial para la pública.

Loja, 18 de julio del 2014

Loja,18 de julio del 2014 Dr. Gabriel Gómez Gómez Mg.Sc.

**DIRECTOR DE TESIS** 

ii

# **AUTORÍA**

Yo, Rosario Leonor Lloglla Salas, declaro ser autora del presente trabajo de tesis y eximo expresamente a la Universidad de Loja y sus representantes legales de posibles reclamos o acciones legales por el contenido de la misma.

Adicionalmente acepto y autorizo a la Universidad Nacional de Loja, Loja, la publicación de mi tesis en el Repositorio Institucional-Biblioteca A.I BE ARAOAM MOTMAO JEO ROVITAQUEE Y 800HA<br>Die ad per**virtual.**I.I votob LongaoA ab sholus si all id participante permetariante con perficencia y riquiserupsidata cicatilica la **28 1100** Autora: Rosario Leonor Lloglla Salas calificación y defensa privada o reservada; así como, la entreta oficial para la pública.

Firma: Kosarialla

Cédula: 1104558646

ATOS lab citu) so ST mio l

**SIRRT RO SOF TRIA** 

Fecha: Loja, 18 de junio de 2015

CARTA DE AUTORIZACIÓN DE TESIS POR PARTE DEL AUTOR, PARA ELECTRÓNICA DEL TEXTO COMPLETO. ELECTRÓNICA DEL TEXTO COMPLETO.

Yo, Rosario Leonor Lloglia Salas, declaro ser la testis titulada ser la testis titulada de la testis titulada **"DESARROLLO DE ACTIVIDADES DIDÁCTICAS MULTIMEDIA DE ESTUDIOS SOCIALES DEL NIVEL DE EDUCACIÓN GENERAL BÁSICA, ENMARCADO A LOS HECHOS HISTÓRICOS, GEOGRÁFICOS** Y EDUCATIVOS DEL CANTÓN MACARÁ DE LA PROVINCIA DE LOJA". Como requisito para optar al grado de: Licenciada en Ciencias de la Educación, mención Informática Educativa; autorizo al Sistema Bibliotecario de la Uniersidad Nacional de Loja para que con los fines académicos, mustre al mundo la producción intelectual de la Universidad, a traves de la visibilidad de su contenido de la siguiente manera en el Repositoria Digital Institucional:

Los usuarios deben consultar el contenido de este trabajo en el RDI, en las redes de informacion del pais y del exterior, con los cuales tenga convenio la<br>Universidad. redes de informacion de informacion de informacion de informacion de la país y de informacion de la país y de<br>La paíse de la paíse de la paíse de la paíse de la paíse de la paíse de la paíse de la paíse de la paíse de la

La Universidad Nacional de Loja, no se responsabiliza por el plagio o copia de la tesis que realice en tercero.

Para constancia de esta autorización, en la ciudad de Loja a los 25 días del mes de junio del dos mil quince, firma la autora.

 $Firma:  $\mathbb{R}_{\text{asarrows}}$$ 

Autora: Rosario Leonor Lloglla Salas Cédula: 1104558646 **Dirección**: Las Peñas Av. Los Paltas Correo: charito-30-junio@hotmail.com Celular: 0968680567

**DATOS COMPLEMENTARIOS.** Director de tesis: Dr. Gabriel Gómez. Mg. Sc. **Tribunal:** Lic. Johnny Héctor Sánchez Landín Ing. Majhy Cumandá Chuquirima Conza Dr. Sixto René Ruiz

# **AGRADECIMIENTO**

Mi imperecedera gratitud:

A la Universidad Nacional de Loja, por haber sido casa de mi formación profesional, y especialmente a los docentes de la carrera de Informática Educativa quienesdía a día con sus enseñanzas han contribuido en mi formación personal y profesional.Y también por abrir nuevo camino en mi afán de prepararme para ser en el mañana útiles a nuestra sociedad.

Agradezco Dios y a la virgencita de Guadalupe por haberme acompañado y guiado a lo largo de mi carrera, por ser mi fortaleza en los momentos de debilidad y por brindarme una vida llena de aprendizajes, experiencias y sobre todo felicidad.

Al Dr. Gabriel Gómez, quien me dirigió de manera adecuada en el proyecto, y, con sus ideas para culminar el mismo.

A mis padres, José Lloglla y Germania Salas, hermanos, Vicente, Camilo, y a mis hermanasMarisol, Martha Lloglla en especial a mi hermano, José Luis Lloglla Salas y a mi tía Jenny Salas, por su apoyo absoluto, su preocupación y sus buenos deseos, y a todos quienes han aportado en la elaboración del presente trabajo de investigación.

> Rosario Lloglla **LA AUTORA**

# **DEDICATORIA**

El trabajo de investigación dedico a la virgencita de Guadalupe que me ha guiado y también por estar a cada paso que doy, cuidándome y dándome fortaleza para seguir adelante; ya que me permitió cristalizar las ideas. A mi querido hermano José Luis Lloglla por ser el pilar más importante y por demostrarme siempre su cariño y apoyo incondicional, a mis padres José Lloglla y Germania Salas a mis hermanos por estar siempre conmigo en el transcurso de mis estudios; por todo su apoyo y aliento en los momentos más difíciles y los que me motivaron a seguir creciendo como profesional lo que permitió cumplir con mis metas.

Rosario Lloglla

**LA AUTORA**

# **MATRIZ DE ÁMBITO GEOGRÁFICO**

# **ÁMBITO GEOGRÁFICO DE LA INVESTIGACIÓN**

**BIBLIOTECA:** Área de la Educación, el Arte y la Comunicación

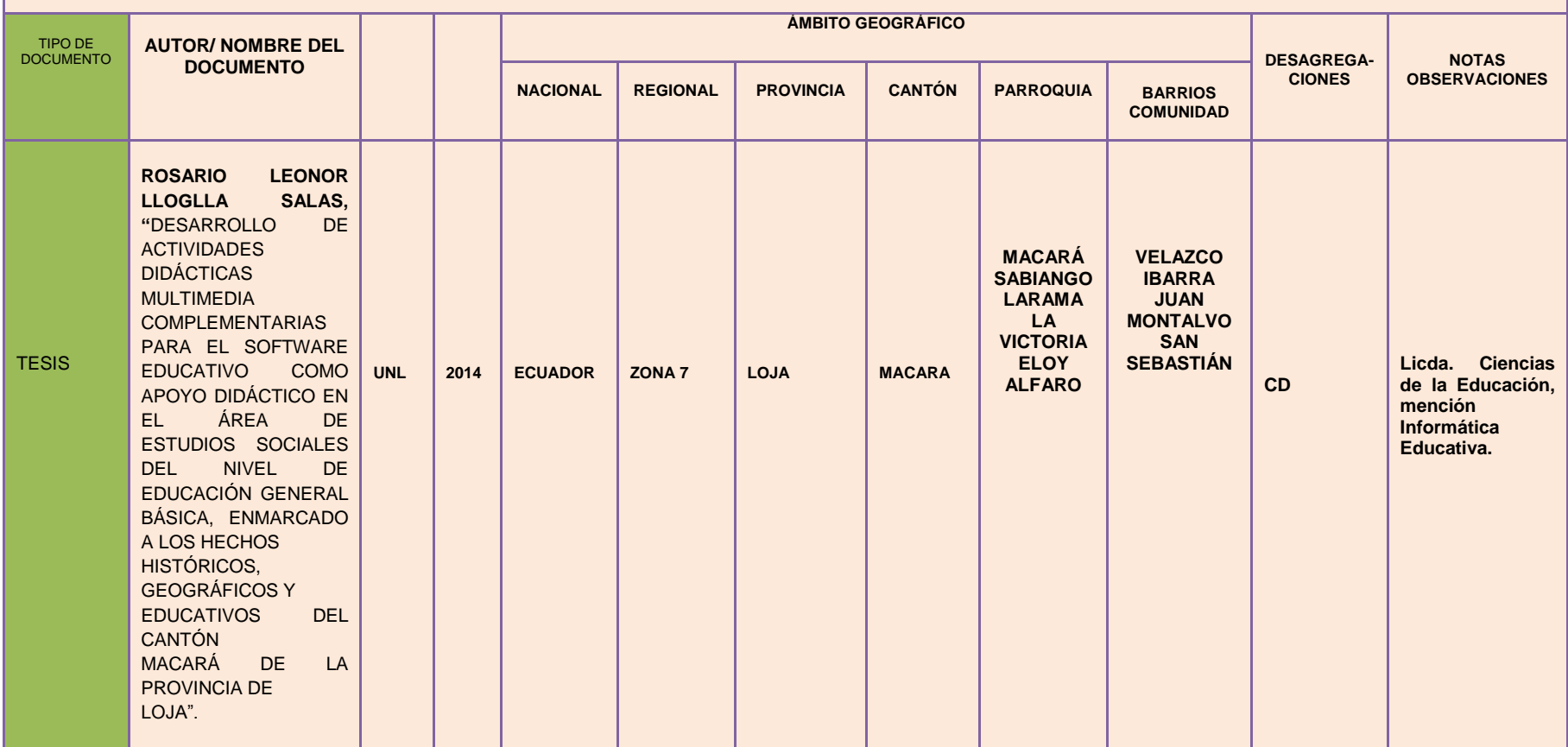

# **MAPA GEOGRÁFICO Y CROQUIS DEL CANTÓN MACARÁ**

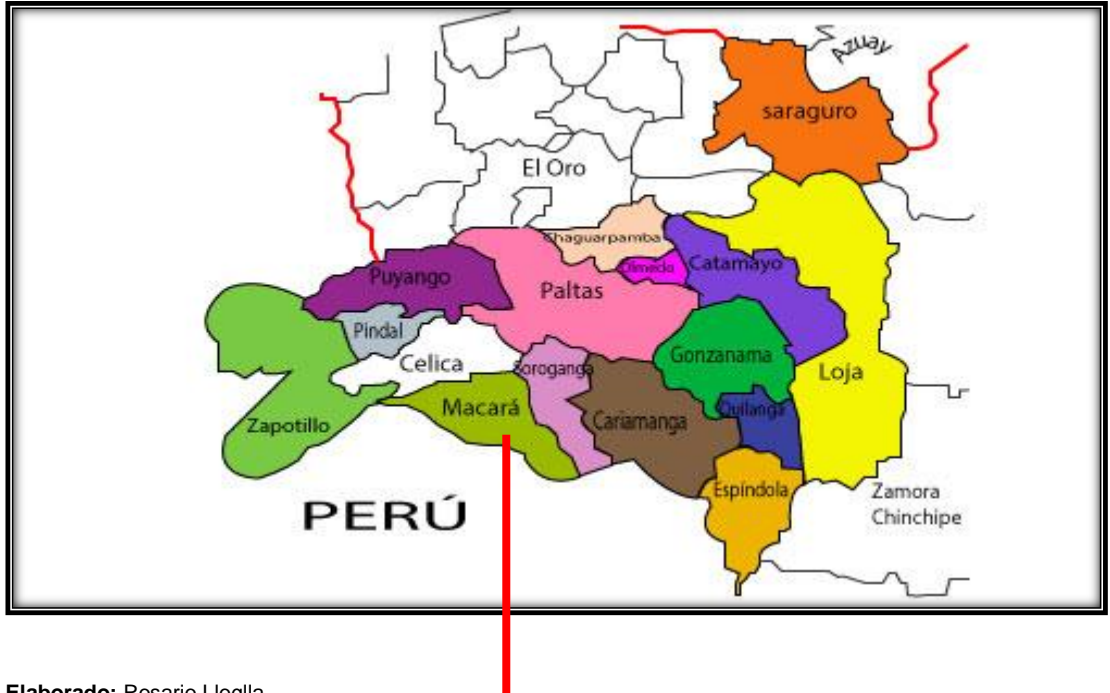

**Elaborado:** Rosario Lloglla Año: 2014

# **CROQUIS DEL CANTÓN MACARÁ**

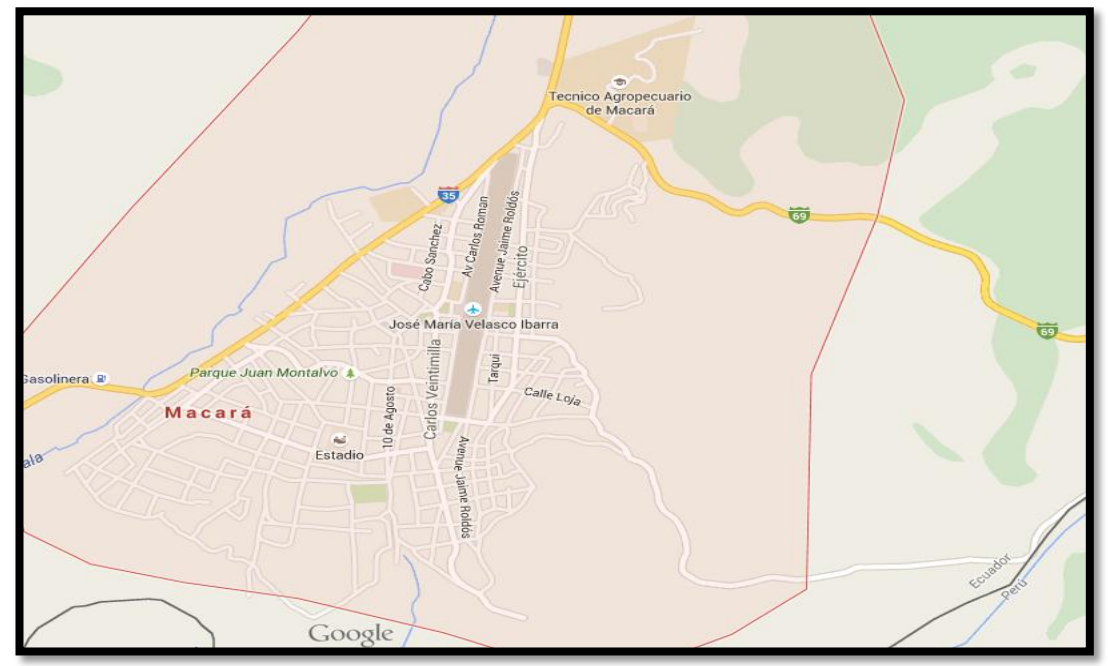

**Fuente:**https://www.google.com.ec/maps/place/Macar%C3%A1/@-4.3774975,- 79.9453198,15z/data=!4m2!3m1!1s0x90350310d2a7832d:0x8d676e4d28113e3c **Año**: 2015

# **ESQUEMA DE CONTENIDOS**

- **i. PORTADA**
- **ii. CERTIFICACIÓN**
- **iii. AUTORÍA**
- **iv. CARTA DE AUTORIZACIÓN**
- **v. AGRADECIMIENTO**
- **vi. DEDICATORIA**
- **vii. MATRIZ DE ÁMBITO GEOGRÁFICO**
- **viii. MAPA GEOGRÁFICO Y CROQUIS**
- **ix. ESQUEMA DE TESIS**
- **a. TÍTULO**
- **b. RESUMEN**

**SUMMARY** 

- **c. INTRODUCCIÓN**
- **d. REVISIÓN DE LITERATURA**
- **e. MATERIALES Y MÉTODOS**
- **f. RESULTADOS**
- **g. DISCUSIÓN**
- **h. CONCLUSIONES**
- **i. RECOMENDACIONES**
- **j. BIBLIOGRAFÍA**
- **k. ANEXOS**

**ÍNDICE** 

# **a. TÍTULO:**

"DESARROLLO DE ACTIVIDADES DIDÁCTICAS MULTIMEDIA COMPLEMENTARIAS PARA EL SOFTWARE EDUCATIVO COMO APOYO DIDÁCTICO EN EL ÁREA DE ESTUDIOS SOCIALES DEL NIVEL DE EDUCACIÓN GENERAL BÁSICA, ENMARCADO A LOS HECHOS HISTÓRICOS, GEOGRÁFICOS Y EDUCATIVOS DEL CANTÓN MACARÁ DE LA PROVINCIA DE LOJA".

### **b. RESUMEN**

Dentro de la presente investigación la principal problemática fue la falta de actividades didácticas multimedia para la enseñanza de Estudios Sociales, y la escasa capacitación que tienen los docentes en el manejo de las nuevas herramientas tecnológicas.

El trabajo fue realizado en la provincia de Loja, cantón Macará; en las escuelas: "10 de Agosto" ubicada en el centro del cantón, la escuela John F. Kennedy ubicada en la parroquia General Eloy Alfaro barrio San Sebastián, y la escuela Salvador Bustamante Celi se encuentra en el barrio La Mandala.

En el desarrollo del trabajo investigativo se aplicaron encuestas destinadas a los docentes y estudiantes, con el objetivo de recopilar información necesaria para el desarrollo de las actividades didácticas multimedia; además se realizó la observación de campo directa para ver el comportamiento de los alumnos dentro del aula y al finalizar las actividades se aplicaron fichas de valoración de las guías didácticas mismas que fueron útiles para saber el grado de aceptación de las mismas.

Como conclusión del presente trabajo se puede decir que el desarrollo de las actividades multimedia, servirán de aporte en el aprendizaje significativo de los estudiantes; además serán de gran utilidad para que los docentes las utilicen como material didáctico en las clases de Estudios Sociales con lo que respecta a hechos históricos, geográficos y educativos del cantón Macará.

### **SUMMARY**

The current research detected the lack of didactic and multimedia activities as the main problem in teaching the Social Sciences. In addition, teachers are facing other problems such as: poor and limited training related to the use of new technological tools.

This work was carried out in Macara in the province of Loja, at the elementary schools "10 de Agosto" located in the heart of the town, John F. Kennedy located in the parish General Eloy Alfaro in San Sebastian and Salvador Bustamente Celi in La Mandala town.

To develop this research surveys were applied to teachers and students. These were undertaken in order to collect key information about the use of multimedia. Furthermore, a direct field observation was carried out in order to analyze the behavior of students in the class. Finally the didactic guides were analyzed and assessed enabling one to understand their usefulness.

In conclusion it can be said that the development of multimedia activities will support and promote significant learning in learners as well as being useful and necessary for teachers enabling their use as didactic material in Social Studies classes when teaching historical, geographical and educational facts about the above mentioned town.

## **c. INTRODUCCIÓN**

En el desarrollo del trabajo investigativo se encontraron varios problemas resaltando como principal la falta de actividades didácticas multimedia en el software de Estudios Socialesdesarrollado por alumnos de ciclos anteriores de la carrera de Informática; el cuál solamente muestra información teórica del cantón Macará, por lo que estimanecesario que se implemente material didáctico,para que los estudiantes puedan interactuar con la multimedia y así conozcan de una mejor manera a su cantón.

Además dentro de los aspectos pedagógicos y didácticos se observa que los docentes tienen dificultades para el manejo de las nuevas herramientas tecnológicas, por lo que es indispensable que se capaciten para que utilicen mejor el material computarizado que hoy en día existe y así puedan sacar provecho a las guías didácticas desarrolladas para el aprendizaje de Estudios Sociales.

Por tal motivo el presente trabajo nace de la idea de crear actividades didácticas para que sirvan de aporte en el proceso de enseñanzaaprendizaje en lo que respecta a los hechos históricos, geográficos y educativos del cantón Macara; además porque los docentes manifestaron que al realizar las guías se lograra obtener una mayor atención de los estudiantes;porque al utilizar el computador la clase se vuelve más interactiva para los niños.

La implementación de las TIC, favorece la creación de un nuevo espacio de formación de losalumnos, ya que mediante las actividades multimediavan a facilitar la participación del estudiante por ser estas llamativas e interactivas para ellos, lo cual constituye una oportunidad invaluable en el desarrollo de su conocimiento y por ende responderán mejor en el proceso de enseñanzaaprendizaje.

Se debe tener presente que la importancia de ésta propuesta de investigación radica en que la misma contribuirá a la formación de los estudiantes en su desarrollo personal; como también en su desarrollo intelectual, teniendo presente que los conocimientos adquiridos son los principios o bases para la construcción de nuevos saberes que les permitan llevar una mejor desempeño en su vida estudiantil.

En el proyecto de tesis se planteó los siguientes objetivos específicos:

Identificar los temas de mayor grado de dificultad de aprendizaje que constan en el software educativo como apoyo didáctico en el área de estudios sociales del nivel de educación general básica, enmarcado a los hechos históricos, geográficos y educativos del cantón Macará.

Aplicar la metodología (MECS), para el desarrollo de las actividades multimedia complementarias en el software educativo para el área de estudios sociales del nivel de educación general básica, enmarcado a los hechos históricos, geográficos y educativos de cantón Macará.

Socializar las actividades didácticas complementarias del software educativo con los docentes y estudiantes de los cuartos grados de las escuelas (se socializará en las escuelas en las que fue realizado el trabajo inicial),

Escuela Fiscal Mixta "Diez de Agosto", Escuela Fiscal Mixta "Salvador Bustamante Celi" y Escuela Fiscal Mixta "John F. Kennedy", del Cantón Macará.

Para cumplir con los objetivos propuestos se procedió a realizar lo siguiente:

En primera instancia se procedió al desarrollo dela Revisión de Literatura la cual permitió obtener las bases teóricas necesarias para realizar la investigación, en esta se dio conocer aspectos importantes, como la educación, la pedagogía y la didáctica, también seseñala la importancia de las herramientas de autor como son Jclic, Hotpatatoes, Cuadernia, Edilim y eXe Learning.

Además se toma en cuenta información del software educativo dentro de la educación, su concepto, funciones, ventajas, e importancia de su utilización en el proceso formativo de los estudiantes. A continuación de ello se recopilo la información del software educativo antes desarrollado sobre los hechos históricos, geográficos y educativos del cantón Macará.

A partir de ello se procedió a realizar el trabajo de campo en donde se aplicaron varios métodos, técnicas e instrumentos (encuestas, fichas de valoración y observación), mismos que fueron útiles para obtener información precisa para el desarrollo de la investigación y así obtener los resultados deseados.

Una vez finalizadas las etapas antes mencionadas se aplicó la metodología de Álvaro Galvis, misma que permitió desarrollar las actividades didácticas multimedia, siguiendo pasos secuenciales que lograron llevar unorden en el proceso del trabajo. Con todo ello se logró cumplir los objetivos propuestos; brindándole a los estudiantes y docentes un producto acorde a sus requerimientos.

Para finalizar se cree que con el desarrollo de dicha investigación se está aportando a mejorar la calidad de educación, ya que hoy en día la demanda de utilización de material tecnológico en los centros educativos es bastante alta, por lo que con este trabajo se brinda una oportunidad a la comunidad educativa de utilizar medios tecnológicos dentro del aula, mismos que serán de un gran aporte en el proceso de enseñanza-aprendizaje.

# **d. REVISIÓN DE LITERATURA**

#### **LA EDUCACIÓN**

#### **Origen de la educación**

### **Edad antigua**

Los "albores de la humanidad, es posible encontrar los primeros atisbos de educación. En cuanto se aprendía una nueva técnica de caza o perfeccionamiento de algún utensilio, este conocimiento se transmitía a las siguientes generaciones, quienes lo aprendían mediante la observación, el ensayo y el error. La técnica de enseñanza era rudimentaria pero efectiva: personalizada y práctica". (Alonso J. , 2012).

La educación consistía en comunicar a cada individuo, desde su infancia, cómo se avanza sin obstáculos por esta "senda del deber", que no es otra cosa que un conjunto de usos y costumbres, de conocimientos y artes, consagrados por la aprobación milenario de las generaciones. La inicial educación se lleva a efecto en el seno de la familia.

Hasta la edad de siete años inicia el aprendizaje de la lectura. El poder de los padres es ilimitado. "La gran importancia concebida a la educación familiar es considerada como la base de la organización social. El bien del Estado depende de la vida noble y religiosa de la familia ya que se centraba en la filosofía, la poesía y la religión, de acuerdo con las enseñanzas de Confucio, Lao-tse y otros filósofos (MARROU, 2008).

Aquello se distribuía a los niños por maestros privados, en la casa paterna o en pequeñas escuelas. La escuela básica es una institución universalmente extendida y cumple la tarea de guardar la unidad de la nación y de mantener las tradiciones ancestrales. Concurren a ella niños de siete a catorce años y se les divide a menudo en cuatro clases. La enseñanza se ejerce durante todo el día.

Los esclavizados terminan por imponer su cultura a los conquistadores, pero esta asimilación cultural no pudo llevarse a cabo en los viejos y estrechos ejemplos de la educación doméstica; fue preciso crear centros eficaces para enseñar la lengua y civilización extranjeras. Así se explica el origen y auge de las escuelas públicas, que desde entonces tuvieron gran importancia en los pueblos mesopotámicos.

Como es natural, la enseñanza se enriquece, versa sobre: lectura, escritura, aritmética, astronomía, música, literatura sagrada, arquitectura, dibujo, escultura, culto, adivinación, medicina, historia, cronología, geografía, historia natural y moral. Las dos primeras, a consecuencia de la naturaleza complicada y pesada de la escritura cuneiforme, fueron muy difíciles y debieron exigir mucho tiempo y paciencia.

Los establecimientos para impartir este tipo de enseñanza pública y, en general, los centros de la actividad intelectual, fueron los templos; mas no se sabe con rigor la forma cómo estaba organizado este rudimentario sistema de enseñanza pública, que, según todas las apariencias, tuvo que luchar denodadamente para lograr imponerse a las viejas instituciones de la educación doméstica.

La educación de la voluntad es aquí el recurso para el hombre. La educación debe tener un carácter público y común. Ante el debate, ya suscitado antes de su época, acerca de si la educación ha de estar a cargo del Estado, o bien si ha de ser confiada a la familia, se pronuncia en favor de lo primero. Tales pensamientos llevaron a Aristóteles, entre otras cosas, a conocer la importancia de la retórica para la vida práctica.

Después de muchos años de evolución y aprendizaje, los grupos fueron más numerosos y más organizados, hasta convertirse en complejas sociedades con una división del trabajo completamente organizada. Para el estudio de estas primeras sociedades con una división clara del trabajo.

#### **Antiguo oriente**

Lahistoria de la educación antigua suele concentrarse en la educación egipcia, ya que algunos aspectos de su cultura y educación se conservaron en las tradiciones grecolatinas, las cuales conservamos hoy en día y nos ayudan a comprender los orígenes de nuestra tradición educativa.Se puede hablar de una escuela cuando existe un espacio propio para la educación.

El desarrollo de la escritura egipcia, refleja la complejidad y refinamiento de su cultura, pues los conocimientos no sólo se transmitían por medio de la transmisión oral como en las culturas arcaicas, sino que además, eran capaces de conservar el conocimiento en los rollos de papiro.

Aspectos sobre la educación del pueblo egipcio, la cual se llevaba a cabo dentro de una dinámica familiar. El filósofo griego Platón (1967). Señalaba: "La multitud restante de los egipcios aprende desde la edad infantil de sus

padres y parientes los oficios que ejercerá en su vida. Les enseñan a leer y escribir un poco, no a todos, sino a los que se dedican a un arte".

#### **Grecia**

En el siglo VI a. C. surgió en Grecia la escuela del alfabeto, que fue la principal escuela pública abierta a todos los ciudadanos, no sólo a las élites de escritura y gramática. De tal suerte, junto con la gimnasia y la música, el maestro del alfabeto se convirtió en una figura pública que ejerció una importante función social.

Dentro de las dos educaciones arcaicas hay dos personajes fundamentales para la construcción de una educación en Grecia, "Homero y Hesíodo", el primero llamado por Platón "educador de toda Grecia", hace una unión entre el "hacer" y el "decir", afirmando que hay dos momentos de aplicación de estos, pues en la juventud hay guerreros y en la vejez políticos. (Díaz, 2008).

Al igual que los egipcios, la sociedad griega estaba estrictamente jerarquizada, por lo que la educación era exclusiva para las élites. Para los grupos gobernantes, además del arte de la guerra y la gimnasia, tenían una educación sobre las artes políticas. Para los hombres libres griegos que no ejercían un cargo de gobierno, aprendían una variedad de oficios mediante la imitación.

Las élites gobernantes son quienes reciben una educación integral, que abarca desde la gimnasia hasta la filosofía. Sin embargo, a diferencia de otras culturas antiguas como la egipcia, los hombres libres también tienen acceso a una educación que es garantizada por el Estado. La educación del

ciudadano griego abarcaba la gimnasia, la música, la gramática y el dibujo.(Alonso, 2012).

#### **La Edad Media**

El cristianismo en la educación, recibe la herencia religiosa de los judíos. Los tres dogmas (puntos de doctrina) en que se asienta la religión judía por una parte que el Dios creador y rector del mundo era un solo, omnipotente, eterno y justo y por otro lado la idea de un Mesías, de un enviado de la Divinidad para libertar y redimir al pueblo de Israel.

Así fue cómo algunas escuelas catecúmenas se fueron transformando poco a poco en escuelas de catequistas, esto es, de maestros encargados de enseñar el catecismo. El primero y más importante de estos nuevos establecimientos fue la Escuela de Catequistas de Alejandría. Se considera Panteno (hacia el año 180) como su fundador.

El procedimiento del aprendizaje era lento. La falta de libros exigía que los textos fueran escritos por los alumnos, al dictado. Después se comentaban y, finalmente, se aplicaban las reglas en ejercicios. San Basilio en su Regla indicaba que se recibiera a niñas para instruirlas; pero no antes del siglo VI pudo llevarse a cabo esta idea.

Los bárbaros conservaron durante los primeros siglos de la Edad Media, su ideal de gran fortaleza corporal y la necesidad de una educación de la juventud adaptada a asegurarla. La educación monástica y las instituciones afines a ella, en cambio, descuidaron el cultivo del cuerpo en obsequio de sus objetivos religiosos y eruditos.

Recién con el Renacimiento empiezan a aparecer los primeros sistemas escolares públicos, que se desarrollan en sintonía con la invención de la imprenta y la consecuente proliferación del texto impreso.(Brunner, 2009).

El aparecimiento de las escuelas cristianas en conjunto con la decadencia de la cultura clásica, permitió el dualismo estado e iglesia y la iglesia era la encargada de la de los aspectos administrativos y culturales de la nueva escuela, la escuela cristiana, es precisamente la escuela que llamo doctores a las personas que instruían la los niños en las letras y lecturas, fue en esa época.

Existió una educación cruel en donde enseñaban a utilizar armas, estos jóvenes eran elegidos por que demostraban pruebas de coraje y libres de miedo hacia sus maestros. Según Alonso (2012) dice: "quitabas el miedo a los maestros era mejor que te instruyeras en las armas". Los maestros libres eran aquellos que enseñaban fuera de las "escuelas, parroquias, iglesias".

La complicada situación social desestabilizó las escuelas monásticas. Ante las constantes oleadas, saqueos de poblaciones y otras calamidades como quema de graneros, destrucción de (aldeas, violaciones, raptos, asesinatos sangrientos, humillaciones, torturas, etc.), los monasterios se convirtieron en una excelente alternativa de protección (Imperatore, 2010).

La educación militar agregó elementos de la educación caballeresca, aquella que el cine y la imaginación han popularizado en los torneos de lanzas y duelos de honor medievales. Para la educación del caballero, la instrucción militar se desarrolla en una sociedad en la que los valores morales constituían las máximas virtudes (Alonso, 2012).

#### **Roma**

En esta época la educación de los campesinos, basada fundamentalmente en el respeto a las costumbres de los antepasados (*mosmaiorum*).Un padre enseñaba a su hijo a leer, escribir, usar las armas y cultivar la tierra, a la vez que le impartía los fundamentos de las buenas maneras, la religión, la moral y el conocimiento de la ley.

La formación de las hijas estaba en manos de la madre que las instruía en el telar y en las labores domésticas.A partir de los siglos II y III a. C. Roma entra en contacto con la cultura griega al conquistar la Magna Grecia. Maestros y retores (profesores que enseñaban la retórica) llegan como esclavos a Roma y se dedican a impartir la docencia. (Alonso, 2012).

#### **Edad moderna**

La Edad Moderna puede considerarse como un periodo de transición, en el que se acentúan y fortalecen tendencias presentes ya en los últimos siglos de la edad media. La culminación de dicho proceso tendrá lugar a fines del siglo XVIII en 1789 con la revolución francesa y significara la ruptura definitiva con el orden hasta entonces imperante en occidente, que había sido heredado de la edad media.

El proceso de innovación de la sociedad europea bajo la influencia de la burguesía, un grupo social en ascenso ya durante la baja edad media, llamado de recuperar un papel de singular importancia en la historia de occidente. Esto último supone debilitar uno de los elementos básicos del

orden político, en el cual el status social ya no se hereda y se conserva de modo automático.

La educación se convierte, por eso, cada vez más en una vía e instrumento de ascenso social.La educación, en lo económico-social y sobre todo al apoyo de los humanistas, puede experimentar un desarrollo, dejando de ser exclusiva de los altos estamentos y de habitantes de ciudades.Esto no fue más que el principio, ya que durante los tres siglos de la Edad Moderna.

Durante la edad moderna la red escolar no seguía ningún criterio común, teniendo cada institución educadora religiosa, individual o estatal unas pautas propias que condicionaban el desarrollo de los alumnos. Cada institución tenía sus propios criterios a seguir con respecto a los planes de estudio, materiales, principios pedagógicos, etc., (Ortega, 2011).

### **Renacimiento**

El renacimiento señala la importancia de concebir la educación como un juego, llegando a aplicarse en el siglo XVIII. Desde fechas tempranas la pedagogía tiene un objetivo particular para cada individuo dependiendo únicamente del linaje, es decir, a un hijo del rey hay que educarlo como a un príncipe y al hijo de un militar hay que educarle el cuerpo.

La enseñanza primaria se realizaba en cualquier lugar, incluso en una taberna. La formación era simple y diferente para cada sexo, a los niños se les instruía en lectura y escritura; y a las niñas se les instruía en principios de fe, costura, economía doméstica y muy raramente lectura. A estas instrucciones asistían niños de entre seis y diez años, aunque su asistencia.

Los padres de estos niños no veían necesaria la asistencia de estos, lo que propicio una alta tasa de analfabetismo en las clases más bajas. Con el tiempo aparecieron las escuelas de oficios en las que se formaba a los adolescentes a desempeñar una labor en concreto. Esta formación se llevaba a cabo tanto en escuelas como en los propios talleres.

#### **La edad contemporánea**

La educación en la edad contemporánea abarca elementos que benefician y brindan apoyo en las diferentes áreas del conocimiento, como lo es laintegración de nuevas tecnologías de la información y la comunicación que al ser bien utilizadas eliminar las barreras al acceso a nuevos conocimientos (Alonso, 2012).

Otro aspecto a destacar en esta edad es la discriminación presente en las aulas de clase, nos revela Quintero (2010): "Debido a la inserción de personas de diferentes culturas y estratos económicos y a la falta de educación en valores, ya que en ocasiones solo se tenía presente el impartir nuevos conocimientos y no la educación en valores".

En toda sociedad por primitiva que sea, encontramos que el hombre se educa.Los pueblos primitivos carecían de maestros, de escuelas y de doctrinas pedagógicas, sin embargo, educaban al hombre, envolviéndolo y presionándolo con la total de las acciones y reacciones de su rudimentaria vida social.

La importancia fundamental que la historia de la educación tiene para cualquier educador es que permite el conocimiento del pasado educativo de la humanidad. El hecho educativo no lo presenta la historia como un hecho

aislado, se estudia vinculándolo con las diversas orientaciones filosóficas, religiosas, sociales y políticas que sobre él han influido.

#### **La educación en el siglo XIX**

La Revolución francesa ocasionó un caos social en toda Francia: Una de las mayores innovaciones educativas del siglo XIX fue reglamentar la gradación de la educación, desde el "jardín de niños" o kinder fue fundada por el inglés Robert Owen en 1816hasta la universidad.

La importancia de estas escuelas se confirmaban la consolidación de las ideas rousseaunianas sobre la educación del niño, quien era un ser capaz de ser instruido y no sólo vigilado. No obstante la importante labor de Owen, quien teorizó y sistematizó como ningún otro la educación infantil fue el alemán Friedrich Froebel (1782-1852).

Siguiendo las ideas de Rousseau y Pestalozzi, Froebel creó una serie de instrumentos educativos y didácticos apropiados para su escuela infantil. Froebel hizo hincapié en el fomento de valores religiosos en los niños por medio de actividades manuales y trabajo, pero el trabajo, la actividad autónoma en el niño es juego, y es necesario preparar materiales para ayudar y secundar dicha actividad.

Estos materiales son los famosos dones: la esfera, el cubo subdividido de manera variada, los bastoncitos, losmosaicos, que se convirtieron en la base didáctica de su "jardín de niños". El éxito del kinder y del empleo de materiales didácticos fue mundial y duradero. No es gratuito que hoy en día se conserva esta institución educativa y que muchos "kinder" llevan el nombre de Froebel.

### **LA EDUCACIÓN EN EL SIGLO XX**

Para principios del siglo XIX, los principios de la nueva escuela, llamada activa, ya se habían consolidado como el ideal de la educación. Después de la Primera Guerra Mundial, en 1919 se formularon una serie de puntos sobre las características de la nueva escuela, que se convertiría en el ideal de la educación en Occidente.

### **LA EDUCACIÓN EN EL SIGLO XXI**

Un gran pensador y escritor contemporáneo que también se refiere a la multiplicidad de inteligencias y a la necesidad de un cambio en el sistema educativo actual es Sir Ken Robinson, quien plantea que "el currículo de la educación para el siglo XXI debe ser transformado radicalmente" y plantea que dicha transformación no pasa por la estandarización de la educación (Robinson, 2009)

# **La dedicación de tiempo de los padres a la educación de sus hijos es un aspecto vital para el futuro de los ciudadanos del siglo** XXI

Los sistemas educativos deben adaptarse para dar respuesta a esta realidad y formar a las personas en el respeto y la multiculturalidad, con visión global pero manteniendo la cultura local. Además, la educación debe ser prioritaria y ocupar un papel principal en las agendas políticas. La importancia de la educación y del conocimiento en un mundo global se hacecada vez más patente.

La calidad de la educación no depende sólo de la cantidad derecursos, sino, sobre todo, de cómo se emplean éstos, de cómo se organiza y gobiernael

sistema, de cómo se forma al profesorado y de la motivación y apoyo de losgrupos sociales implicados, sobre todo de las familias. Se requiere una mayor uniónentre el ámbito educativo y otras esferas de nuestra sociedad.

En definitiva, un sistema educativo que logre elcompromiso y la corresponsabilidad de todos los agentes en la educación, desde lamás tierna infancia hasta la tercera edad, haciendo de la igualdad de oportunidadesuna realidad.La educación está tan difundida que no falta en ninguna sociedad ni en ningún momento de la historia.

#### **La educación en América**

En América Latina y el Caribe se han registrado importantes avances en materia de expansión de la cobertura y del acceso educativo durante las últimas décadas. Pese a dicho logro, la región, no ha logrado transformar al sistema educativo en un mecanismo potente de igualación de oportunidades, en parte porque un factor estructurante de los resultados educativos tiene relación con el nivel socioeconómico y cultural de los hogares de origen.

Los propios avances de las últimas décadas en materia de cobertura, acceso y progresión de los distintos ciclos educativos han llevado a la estratificación de aprendizajes y logros en los sistemas educativos. La mayor parte de las veces esta desigualdad se ve reflejada, además, en una marcada segmentación y estratificación de la calidad y eficiencia del propio sistema de oferta educativa.

#### **La educación en el Ecuador**

La educación ecuatoriana en el 1830, cuando el Ecuador se constituyó como República soberana e independiente. LasConstituciones establecieron el deber de promover y fomentar la educación pública en el país, con el objetivo de integrar personas que alcancen su utilidad para la sociedad.

En esta fase se inició con la presidencia del General Juan José Flores, mediante su acontecimiento se estimuló que la educación se mantenga igual que en la época colonial; es decir los programas de estudio no se destacaban y eran impuestos dentro de los modelos de educación; impidiéndoles a los ecuatorianos a que se desarrollen en el ámbito educativo.

Y por otra parte hubo el desarrollo de la cultura y la educación. Fue en el mandato presidencial, Vicente Rocafuerte impulsó la creación de las instituciones de educación pública y laica, él decía: "La instrucción de las masas afianza la libertad y destruye la esclavitud". Comenzó con la instrucción a los aborígenes.

En el año 1835, se remite el decreto del primer Orgánico de Enseñanza Pública, que constituyen la Dirección General de Estudios y las Subdirecciones e Inspectorías de Instrucción: el primero como organismo regulador y los segundos como instancias encargadas de cumplir y hacer cumplir las regulaciones.

La instrucción pública se da en establecimientos fiscales y de órdenes religiosas, denominadas escuelas primarias, escuelas secundarias y universidades. La educación en las escuelas primarias, en aquel tiempo estaban separadas para hombres y para mujeres; donde la institución de hombres se les encargó a los Hermanos Cristianos de la Salle y las instituciones femeninas a las religiosas de los Sagrados Corazones.

En 1845-1860. Los gobiernos marcistas surgieron luego del inicio floreano, cuando se produjo la cuarta asamblea constituyente en nuestra historia en el año de 1845. Durante el gobierno del Dr. Urbina en 1852, se promulgó la ley de libertad de enseñanza la cual revolucionó los planes y programas de estudio, los cuales promovían la facilidad del proceso educativo para la obtención de títulos y de años escolares.Dávila (1990)

Laeducación en la etapa de Gabriel García Moreno, aumento del 40% aproximadamente, del número de alumnos que tuvieron acceso a la educación primaria. Se inició con la presidencia del General Juan José Flores, donde se utilizó la mayor parte del presupuesto del estado en el ejército, produciéndose un estancamiento del desarrollo de la cultura y la educación.

La educación estaba al servicio de la integración política y del control social, su accionar pedagógico traía consigo los principios católicos modernos amparados por el gobierno, y por otro lado una educación técnica, científica; se puede decir que el normalismo para los indígenas y su plan de alfabetización masivo son claras evidencias de ello.

Para la enseñanza suprema insinuaba el método alemán que combinaba el oral y escrito para grabar mejor las ideas en los alumnos. Martínez, (2009) manifiesta en lo que respecta a la enseñanza primaria insistía en que esta debe ser obligatoria y gratuita a todos los ciudadanos porque "Leer, escribir, contar y los principios generales de la moral son, decía conocimiento que debe poseer todo elector", en un país democrático.

Durante el mandato presidencial del Dr. Antonio Flores Jijón, este impulsó considerables mejoras en el desarrollo de la educación: Trabajó en la reforma de la ley de instrucción pública, introdujo el método concéntrico de la enseñanza secundaria, impulsó la educación a nivel nacional, utilizando para este fin a las comunidades religiosas.

En esta fase Alfarista fueron las modificaciones a la ley de instrucción pública, que incluye el laicismo en forma definitiva y la enseñanza primaria gratuita y obligatoria, la creación de las escuelas nocturnas para artesanos, la escuela de bellas artes y oficios en Latacunga, el conservatorio de música en Quito, la escuela naval y la de veterinaria.

Durante la segunda administración del general Alfaro, una nueva Asamblea Constituyente dictó la avanzada Constitución de 1906, en la que se consagró el verdadero espíritu de la revolución liberal: Separación absoluta del Estado y la Iglesia y supresión de la religión oficial. Libertad de enseñanza. Educación pública laica y gratuita, obligatoria en el nivel primario.

En el año 1912-1925fue la época de la historia ecuatoriana tuvo su origen en la revolución liberal, se caracterizó por la influencia de los bancos en la vida política del estado. En lo referente a la educación en este período, se

elaboraron los planes, programas y reglamentos de estudio, de régimen escolar, de obtención de becas, de reparto del material didáctico, haciendo efectiva la gratuidad de la enseñanza.

En cuanto a la Dominación Bancaria, esta época se caracterizó por la influencia que tenían los bancos en la vida política del estado. Con respecto a la educación en esta etapa se crearon, programas, reglamentos de estudio y se hizo efectiva la gratuidad de la enseñanza primaria.

En etapa de los años 1925-1934. Entre estos años predominaron las ideas socialistas en el país, en consecuencia de esto se atiende a la educación rural, se vincula a la educación los aspectos sociales, culturales, económicos y políticos, se diversifica el diseño y la elaboración de los planes de estudio, se pretende con esto la democratización de la educación.

En 1950 las situaciones educativas cambiaron, ya que permiten el cambio de la educación tanto en forma cuantitativa y cualitativa. Además la influencia de los gobiernos militares se evidencia en una falta de libertad de expresión y un fuerte control de los procesos de enseñanza. Existen planes, programas y recursos didácticos, la formación, capacitación y mejoramiento docente son objetivos permanentes.

Los nuevos gobiernos se fijaron como una de sus principales metas en política educativa la disminución del analfabetismo, ampliando a la educación de adultos y del medio rural. La misma Constitución estableció que en el presupuesto del Estado se destinaría no menos del treinta por ciento de los ingresos corrientes del gobierno central para la educación y la erradicación del analfabetismo (Art. 71 de la constitución de la república).

La preocupación por la calidad de la enseñanza es por una parte una reacción a alarmantes cifras como las de deserción y repetición dentro del sistema escolar, sobre todo en el nivel primario. Por otra parte, es una forma de respuesta al reto de la globalización y la competitividad internacional.

En ese mismo año la reforma a la constitución política de 1979 en lo relativo a la educación bilingüe, definiéndola en los siguientes términos: "En los sistemas de educación que se desarrollen en las zonas de predominante población indígena, se utilizará como lengua principal de educación el quichua o la lengua de la cultura respectiva; y el castellano, como lengua de relación intercultural" (Art. 27 de la constitución de la república).

La educación en Ecuador está reglamentada por el Ministerio de Educación, dividida en educación fiscal, fiscomisional, municipal, y particular; laica o religiosa, hispana o bilingüe intercultural. La educación pública es laica en todos sus niveles, obligatoria hasta el nivel básico, y gratuita hasta el bachillerato o su equivalente.

La enseñanza, tiene dos regímenes, costa y sierra. Corresponde desde los 3 hasta los 5 años de edad del niño/a y constituye una parte no obligatoria en la educación ecuatoriana. Se subdivide en dos niveles, el primero engloba al alumnado de 3-4 años; y el segundo, a alumnos de 4-5 años.

La Educación Inicial o Preescolar es el proceso de acompañamiento al desarrollo integral de niños y niñas menores de 5 años, y tiene como objetivo potenciar su aprendizaje y promover su bienestar mediante experiencias significativas y oportunas que se dan en ambientes estimulantes, saludables y seguros.

Se marca como fin garantizar y respetar los derechos de los niños y niñas, así como la diversidad cultural y lingüística, el ritmo propio de crecimiento y de aprendizaje, y potenciar sus capacidades, habilidades y destrezas.Los niños y las niñas de esta edad, de manera natural, buscan explorar, experimentar, jugar y crear, actividades que llevan a cabo por medio de la interacción con los otros, con la naturaleza y con su cultura.

#### **La educación**

La educación es un proceso de socialización y endoculturación de las personas a través del cual se desarrollan capacidades físicas e intelectuales, habilidades, destrezas, técnicas de estudio y formas de comportamiento ordenadas con un fin social (valores, moderación del diálogo-debate, jerarquía, trabajo en equipo, regulación fisiológica, cuidado de la imagen, etc.).

Según la UNESCO, 2006 indican que el término educación se refiere sobre todo a la influencia ordenada ejercida sobre una persona para formarla y desarrollarla a varios niveles complementarios; en la mayoría de las culturas es la acción ejercida por la generación adulta sobre la joven para transmitir y conservar su existencia colectiva; es un ingrediente fundamental en la vida del ser humano y la sociedad.

Educación es el resultado de este proceso, que se materializa en la serie de habilidades, conocimientos, actitudes y valores adquiridos, produciendo cambios de carácter social, intelectual, emocional, etc. en la persona que, dependiendo del grado de concienciación, será para toda su vida o por un

periodo determinado, pasando a formar parte del recuerdo en el último de los casos.

#### **Importancia de la educación**

Es conocida la enorme importancia que tiene la educación para el desarrollo de las personas y de los pueblos, teniendo como objetivo el desarrollar en la mayor medida posible en los alumnos su capacidad de pensar inteligente y creativamente. Se reconoce la importancia de ese objetivo, pero no se ponen el esfuerzo pedagógico necesario para lograrlo en la mayor medida posible.

Esto no significa que con las técnicas pedagógicas adecuadas se pueda lograr que todos los alumnos sean brillantes, pero sí que cada uno pueda desarrollarse más dentro de sus limitaciones y potencialidades personales. Lograr este objetivo en las instituciones educativas desde la primaria ya que es desde aquí donde se forman personas con una mejor calidad de reflexión, lo cual, además de aportar a que sean mejores profesionales.

Y también la forma de ciudadanos más responsables en su relación con el otro y con la comunidad; estas personas por lo general son más tolerantes, no discriminan al otro por ninguna razón lo que genera una mejor convivencia entre las personas, los pueblos y las religiones.Una institución educativa, que quiera desarrollar más el pensamiento inteligente y creativo en sus estudiantes, requiere utilizar conceptos y técnicas pedagógicas.

## **Características de la educación**

La educación debe ser:

**Dinámica.-** Dura toda la vida

**Acumulativa.-** Aprovechamiento de la experiencia anterior.

**Integración.-** Integración del individuo en la sociedad en la que vivimos.

**Continuidad.-** Transmisión de la cultura.

**Progreso.**

**Realidad de cada uno.-** Según el nivel de experiencia de cada individuo o educando.

## **Clasificación de la educación**

Existen tres tipos de educación: [la formal,](http://es.wikipedia.org/wiki/Educaci%C3%B3n_formal) [la no formal](http://es.wikipedia.org/wiki/Educaci%C3%B3n_no_formal) y [la informal.](http://es.wikipedia.org/wiki/Educaci%C3%B3n_informal)

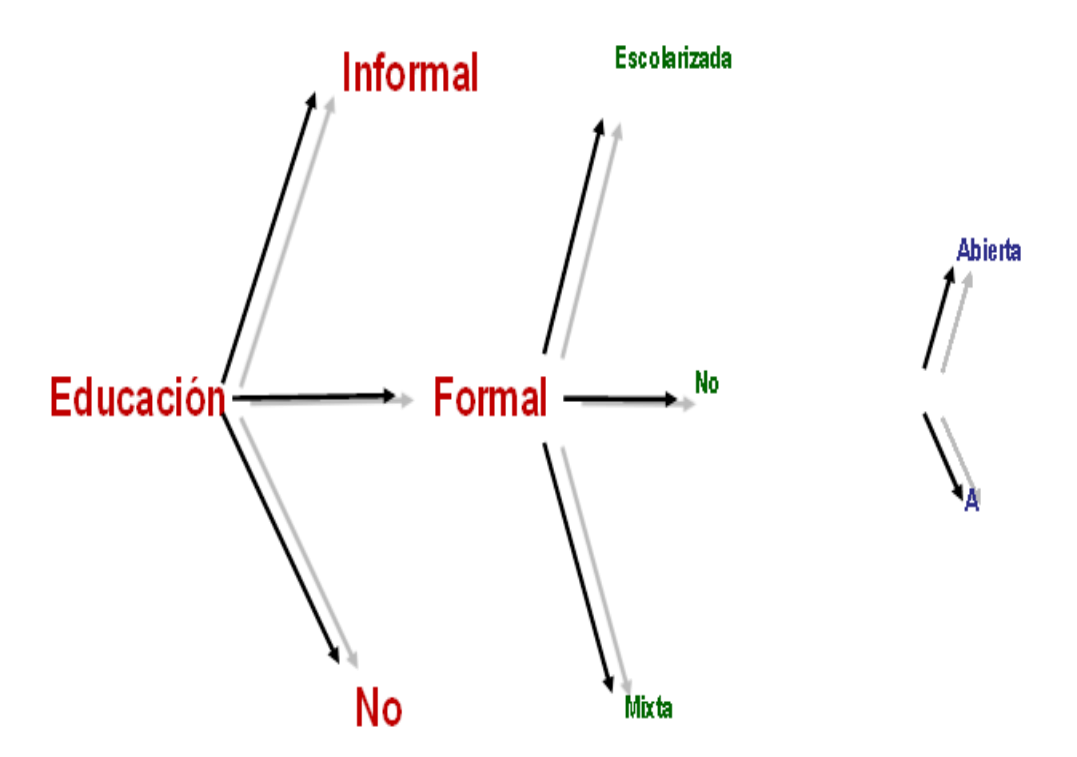

**Gráfico N° 2** Clasificación de la Educación **Elaborado por**: autora
# **LA PEDAGOGÍA**

La Pedagogía estudia a la educación como fenómeno complejo y multirreferencial, lo que indica que existen conocimientos provenientes de otras ciencias y disciplinas que le pueden ayudar a comprender lo que es la educación; ejemplos de ello son la Historia, la Sociología, la Psicología y la Política, entre otras.

La Pedagogía comprende un conjunto de proposiciones teóricas y metodológicas, enfoques, estrategias y técnicas que se articulan en torno al proceso educativo, formal e informal, con la intención de comprenderlo e incidir efectiva y propositivamente sobre él.

La Pedagogía es la educación, tomada ésta en el sentido general que le han atribuido diversas legislaciones internacionales, referido en documentos de la Organización de las Naciones Unidas para la Educación la Ciencia y la Cultura (UNESCO), la Organización de Estados Iberoamericanos para la Educación, la Ciencia y la Cultura (OEI) y los propios de cada país (como las leyes generales o nacionales sobre educación).

El término "pedagogía" se origina en la antigua Grecia, al igual que todas las ciencias primero se realizó la acción educativa y después nació la pedagogía para tratar de recopilar datos sobre el hecho educativo, clasificarlos, estudiarlos, sistematizarlos y concluir una serie de principios normativos.

Algunos autores la definen como ciencia, arte, saber o disciplina, pero todos están de acuerdo en que se encarga de la educación, es decir, tiene por objeto el planteo, estudio y solución del problema educativo; o también

puede decirse que la pedagogía es un conjunto de normas, leyes o principios que se encargan de regular el proceso educativo.

Ricardo Nassif habla de dos aspectos en los que la pedagogía busca ocuparse del proceso educativo; el primero es como un cuerpo de doctrinas o de normas capaces de explicar el fenómeno de la educación en tanto realidad y el segundo busca conducir el proceso educativo en tanto actividad.

#### **La pedagogía como arte**

Lemus dice "la pedagogía tiene por objeto el estudio de la educación, esta si puede tener las características de una obra de arte la educación es eminentemente activa y práctica, se ajusta a normas y reglas que constituyen los métodos y procedimientos, y por parte de una imagen o comprensión del mundo, de la vida y del hombre para crear o modelar una criatura humana bella.

Y también dice Lemus que la "educación es bien concebida y practicada también constituye un arte complicado y elevado, pues se trata de una obra creadora donde el artista, el maestro, debe hacer uso de su amor, inspiración, sabiduría y habilidad".

**La pedagogía como técnica:** La pedagogía puede, perfectamente y sin ningún problema ser considerada una técnica, pues es el conjunto de procedimientos y recursos de que se sirve una ciencia o arte en este caso el arte de educar.

**La pedagogía como ciencia:** La pedagogía cumple con las características principales de la ciencia, es decir, tiene un objeto propio de investigación, se ciñe a un conjunto de principios reguladores, constituye un sistema y usa métodos científicos como la observación y experimentación.

## **Clases de pedagogía**

**Pedagogía normativa:** Establece normas, reflexiona, teoriza y orienta el hecho educativo, es eminentemente teórica y se apoya en la filosofía. Dentro de la pedagogía normativa se dan dos grandes ramas:

# **La pedagogia filosòfica o filosofia de la educación:**

Estudia problemas como los siguientes:

- **a)** El objeto de la educación.
- **b)** Los ideales y valores que constituye la axiología pedagógica.
- **c)** Los fines educativos.

**La pedagogia tecnològica:** Estudia aspectos como los siguientes:

- **a)** La metodología que da origen a la pedagogía didáctica.
- **b)** La estructura que constituye el sistema educativo.
- **c)** El control dando origen a la organización y administración escolar.

**Pedagogía descriptiva:** Estudia el hecho educativo tal como ocurre en la realidad, narración de acontecimientos culturales o a la indicación de elementos y factores que pueden intervenir en la realización de la práctica educativa. Es empírica y se apoya en la historia; la misma que estudia factores educativos:

**·** Históricos.

- Biológicos,
- Psicológicos y Sociales.

**Pedagogía psicológica:** Se sitúa en el terreno educativo y se vale de las herramientas psicológicas para la transmisión de los conocimientos.

# **Aportes pedagógicos en el Ecuador**

Aplicando el criterio de la coexistencia de lo teórico con lo tecnológico, de mayor amplitud que el descriptivo-normativo, se obtiene el siguiente cuadro de la pedagogía.

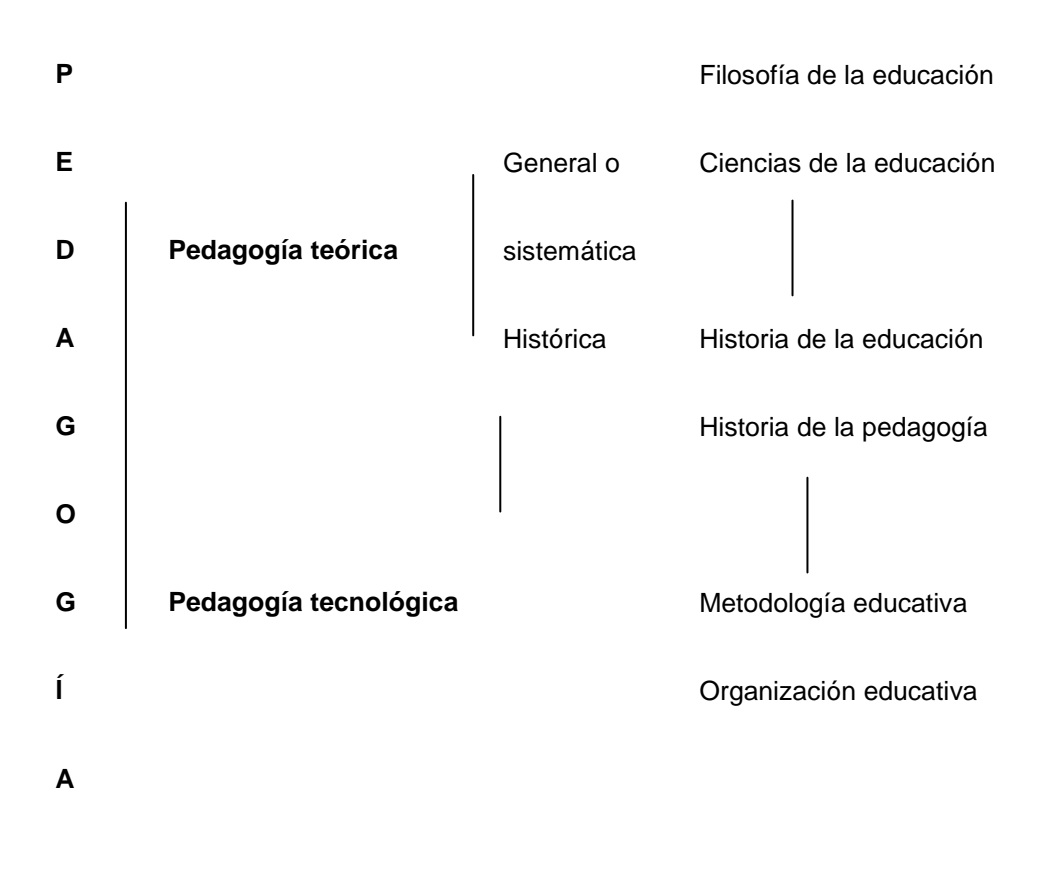

# **Cuadro del Sistema y división de la Pedagogía**

**Elaborado por:** la autora

Como se detalla en el cuadro, la palabra pedagogía, sin agregados ni adjetivaciones, designa, la totalidad de la disciplina educativa, y abarca tanto la teoría o pedagogía teórica, como la técnica educativa base de la pedagogía tecnológica.

#### **Principales Teorías pedagógicas**

### **Conductista**

Es el aprendizaje es el cambio conductual que se produce por medio de estímulos y respuestas que se relacionan de acuerdo con principios mecánicos, así implica la formación de relaciones de algún tipo entre series de estímulos y respuestas.

Los estímulos vienen a ser las causas del aprendizaje quienes son los agentes ambientales que actúan sobre un organismo, ya sea para lograr que responda o para incrementar las probabilidades de que emita una respuesta de un tipo dado. Entre tanto que las Respuestas son los efectos son las reacciones físicas de un organismo a la estimulación interna o externa. (Sarmiento, 2007)

#### **Cognitivista**

Se trata del procesamiento de la información parte de la suposición de que el ser humano es un sistema autorregulado capaz de buscar, organizar, reorganizar transformar y emplear información con diferentes fines, el estudiante es visto como un participante activo del proceso de aprendizaje el cual resulta cuando la información es almacenada en la memoria de una manera organizada y significativa.

## **Constructivista**

La teoría del constructivismo nos da a entender que el individuo construye su conocimiento, a través de su propia experiencia, y lo mejor es que en su experiencia y práctica aprende en su interacción a la luz de la sociedad. Lo vive y lo aprende en el contacto con ella.

Esta teoría el alumno debe construir su conocimiento individual y que el docente es un guía dentro del proceso de enseñanza-aprendizaje. La recolección de conocimiento se encuentra en forma que el educando necesite solucionar problemas; es así que a través de ello el alumno ira desarrollando la capacidad de dar soluciones a las dificultades que se le presenten, lo cual le participa a que adquiera aprendizajes significativos.

El trabajo desarrollado se enmarca en esta teoría, ya que mediante el desarrollo de las actividades didácticas multimedia se está contribuyendo al aprendizaje significativo del alumno, en donde el estudiante a través de la práctica y manipulación de las actividades va construyendo su propio aprendizaje.

# **Teoría Socio-Histórico cultural**

Para Vigotsky, la actividad mental (percepciones, memoria, pensamiento, etc.) es la característica fundamental que distingue exclusivamente al hombre como ser humano; esa actividad es el resultado de un aprendizaje socio-cultural que implica la internalización de elementos culturales entre los cuales ocupan un lugar central los signos o símbolos como el lenguaje, los símbolos matemáticos, los signos de la escritura y, en general.

Según los conceptos antes expuestos indican que el desarrollo del pensamiento es un proceso socio-genérico: las funciones mentales tienen su origen en la vida social a partir de procesos biológicos simples que el niño posee al nacer como son la capacidad de percibir, de poner atención, de responder a estímulos externos, entre otros.

**La Mediación:** Es la esencia de la conducta humana consiste en que está mediada por herramientas materiales y por herramientas simbólicas o signos; la zona de desarrollo próximo se refiere a una zona de aprendizaje que el niño puede lograr con la ayuda de otras personas así se puede decir la situación cuando el profesor ha logrado el dominio de la zona de desarrollo efectivo.

Según la concepción socio genética de Vigotsky, las funciones mentales y significados existen ligadas directamente a las interacciones del niño con los adultos; son: **Naturaleza Intrapsicológica o Interpersonal:** Es cuando los significados de los signos y formas de conducta que se dan en esa interacción se internalizan.

De esta manera, la cultura de la sociedad, es decir, los significados que están fuera del organismo humano pasan a formar parte de la actividad mental del sujeto; esas dos etapas del desarrollo de las funciones mentales fueron enunciadas por Vigotsky en la denominada ley de la doble formación en los siguientes términos:

En el desarrollo cultural del niño toda función aparece dos veces: primero, entre personas de manera interpsicológica, después, en el interior del propio niño de manera intrapsicológica, esto puede aplicarse igualmente a la

atención voluntaria, a la memoria lógica y a la formación de conceptos; todas las funciones superiores se originan como relaciones entre los seres humanos

Según lo afirmado en esta ley de la doble formación, el aprendizaje precede temporalmente al desarrollo mental a diferencia de Piaget para quien ese desarrollo es condición necesaria para el aprendizaje, y así tener un conocimiento más significativo en el aprendizaje.

## **La teoría del aprendizaje significativo de Ausubel**

"Entre las teorías cognoscitivas del aprendizaje destaca la propuesta por David Ausubel y sus colaboradores D. P Ausubel, J.D. Novak y H. Hanesian, se la denomina psicología educativa por estar centrada en el proceso de enseñanza-aprendizaje que se produce en la escuela, en el propio contexto educativo, Ausubel se ocupa de tal proceso a partir de los conceptos previamente formados por el niño en su vida cotidiana.

Ausubel desarrolla una teoría de la interiorización o asimilación a través de la instrucción de tal modo que los conceptos verdaderos se construyen a partir de conceptos previamente formados o descubiertos por el niño en su entorno.

Según el punto de vista cognoscitiva de 1963 el investigador norteamericano destaca la organización del conocimiento en estructuras y en las reestructuraciones que se producen por causa de la interacción entre las estructuras ya existentes y la nueva información que asimila la persona; para que esto suceda, es necesario que exista un proceso de instrucción que

presente en forma ordenada la nueva información la cual va a producir un desequilibrio en esas estructuras existentes.

#### **Tipos de aprendizaje**

Según Ausubel, ningún interés teórico es más esencial ni más urgente, en el estado actual de nuestros conocimientos, que la necesidad de distinguir con toda claridad los principales tipos de aprendizajes, esta importancia lo lleva a diferenciar entre:

El aprendizaje por recepción o memorístico del aprendizaje del descubrimiento. El aprendizaje por repetición del aprendizaje significativo. Y por otra parte existe un aprendizaje por recepción y por repetición, los mismos detallados a continuación:

- **a) Por repetición:** Cuando el contenido total de lo que se va aprender se presenta en forma ya terminada de modo tal que el alumno no tiene nada que descubrir por sí mismo. Por ejemplo, aprender el alfabeto, aprender un poema, un teorema, entre otras situaciones similares.
- **b) Por recepción:** Es significativo, el material potencialmente significativo es comprendido durante el proceso de internalización. Por ejemplo, al comprender relaciones entre conceptos.

En el aprendizaje por descubrimiento el contenido principal de lo que se va a enseñar no se da, sino que debe ser descubierto por el alumno; ese contenido puede ser incorporado a la estructura cognoscitiva del alumno y así se hace significativo.Los contenidos de estudio se adquieren mediante el aprendizaje por recepción, en cambio, los problemas cotidianos se resuelven por descubrimiento.

## **Aprendizaje significativo y por repetición**

"Para Ausubel, hay aprendizajes significativos si la tarea de aprendizaje puede relacionarse, de modo no arbitrario y sustancial, con lo que al alumno ya sabe y si éste adopta la actitud de aprendizaje correspondiente para hacerlo.

El aprendizaje es significativo cuando puede incorporarse a las estructuras cognoscitivas que ya posee el sujeto, situación que requiere que el material sea significativo por sí mismo.Además de las diferencias básicas entre los dos tipos de aprendizaje presentados, también se diferencian por el tipo de motivación que los apoya y por las correspondientes actitudes de los alumnos ante el aprendizaje. (Martínez y Roca, 2009)

Al aprendizaje significativo es la incorporación sustantiva, no arbitraria y no verbalista de nuevos conocimientos en la estructura cognitiva, esfuerzo deliberado por relacionar los nuevos conocimientos con conceptos de nivel superior, más inclusivos, ya existentes en la estructura cognitiva, aprendizaje relacionado con experiencias, con hechos u objetos e implicación afectiva para relacionar los nuevos conocimientos con aprendizajes anteriores.

La esencia del aprendizaje significativo consiste en que la nueva información con la cual se encuentra el alumno es relacionada de modo no arbitrario, es decir, no al pie de la letra con conocimientos que el niñoya posee.Para que tal tipo de aprendizaje se produzca es necesario el cumplimiento de ciertas condiciones que se exponen a continuación.

Se refiere a la naturaleza del material de aprendizaje para que haya aprendizaje significativo este material debe ser claro, preciso.Sus elementos deben tener una conexión lógica entre sí, no arbitraria, se presupone que el alumno tiene una actitud positiva hacia el aprendizaje significativo, es decir que no se plantee ante los nuevos contenidos por aprender con una actitud de mera memorización.

La estructura cognoscitiva del sujeto, esto quiere decir que para que ocurra el aprendizaje significativo es necesario que el contenido ideativo del sujeto con el cual se va a unir la nueva información, exista realmente en su estructura cognoscitiva. Toma en cuenta que la significatividad de la nueva información para el sujeto varia no solo con sus antecedentes educativos, sino con factores como la edad, la condición socioeconómica.

## **Tipos de aprendizaje significativos**

Ausubel distingue tres tipos principales de aprendizaje significativos:

- **a) El aprendizaje de representaciones:**Consiste en conocer que las palabras particulares representan y, en consecuencia, significan psicológicamente las mismas cosas a las cuales ellas se refieren, es decir, el aprendizaje de representaciones significa el conocimiento del vocabulario.
- **b) El aprendizaje de conceptos:** Es el conocimientos de objetos, eventos, situaciones o propiedades que poseen atributos comunes y se designan como algún símbolo o signo; en este tipo deaprendizaje significativo las características del concepto se adquieren a través de

la experiencia directa, a través de etapas sucesivas de generación de hipótesis, o mediante la comprobación y la generalización.

**c) El aprendizaje de proposiciones**: Consiste en una idea compuesta que se expresa verbalmente en forma de una proposición que contiene dos o más conceptos.

#### **Aprendizaje subordinado, supraordinado y combinatorio**

Según la relación jerárquica entre las ideas existentes y las nuevas ideas se distinguen tres tipos de aprendizaje por inclusión: el subordinado, el supraordinado y el combinatorio.

- **a) Aprendizaje subordinado:** Es el nuevo aprendizaje, cuando la nueva información queda incluida en una idea más general.
- **b) Aprendizaje supraordinado:** Cuando se aprende una proposición inclusiva que puede abarcar varías ideas ya establecidas. Por ejemplo, cuando el niño aprende que los conceptos ya conocidos de zanahoria, lechuga y espinacas queda incluidas en la nueva idea de "verduras".
- **c) Aprendizaje combinatorio:** Cuando la nueva idea no es más inclusiva ni más específica que otras existentes, es decir, cuando no es subordinada ni supraordinada.

Los organizadores previos son las introducciones y presentaciones que se debe hacer a los nuevos materiales que se entregan al niño para su aprendizaje. El uso de tales recursos constituye la principal estrategia para la activación deliberada de la estructura cognoscitiva de los alumnos al tiempo que permite la reducción al mínimo de la interferencia de factores que pueden dificultar el nuevo aprendizaje.

Los organizadores previos deben ser pertinentes a los nuevos contenidos del aprendizaje y relacionados con el conocimiento anterior que poseen los alumnos, como dice Ausubel sobre este tema: Los organizadores previos contribuyen a que el alumno reconozco que los elementos de los materiales nuevos pueden aprenderse significativamente relacionándolos con los aspectos específicamente pertinentes de la estructura cognoscitiva.

Los organizadores previos cumplen con esa función en la medida que logren identificar el contenido ya existente en la estructura cognoscitiva del alumno y puedan indicar explícitamente tanto la pertinencia de ese contenido con el nuevo como también su relevancia para el nuevo material de aprendizaje. Este proporciona un armazón de ideas para la retención estable de materiales más detallados que se presentan en el nuevo material de aprendizaje.

Cuandopara cada unidad de aprendizaje se prepara un organizador previo, el alumno puede sacar provecho de un concepto más general que ya existe en su estructura cognoscitiva. Para que esto suceda, los organizadores deben ser fáciles de aprender lo cual se facilita si son expuestos en términos familiares para los alumnos.

Digamos también que la elaboración de un organizador previo debe hacerse en relación con la naturaleza del material que se va a enseñar, con la edad del alumno y del grado en que sus conocimientos previos se pueden relacionar con el nuevo contenido que va a ser enseñado.

Pueden diseñarse expresamente para fomentar la reconciliación integrador entre ideas nuevas e ideas antiguas va existentes en el alumno, tal

reconciliación consiste en establecer de manera clara, las semejanzas y las diferencias principales entre los nuevos conceptos que se van a aprender v otros conceptos aparentemente semejantes ya establecidos en la estructura.

# **LA DIDÁCTICA**

En el siglo XVI RATKE (1571-1631), al introducir su nuevo sistema educativo para Alemania, se atribuyó el título de **didacticus**.Su obra, publicada en 1629 Principales Aforismos Didácticos. Pero con su libro *Didáctica Magna*, quien convirtió la palabra didáctica en un término más conocido. Este libro coloca al estudiante como el centro del fenómeno educativo al cual todo tenía que concurrir: docentes, textos, aulas y métodos etc. (Carvajal, 2009).

Comenius concibe la didáctica como la "técnica de la enseñanza", fue un gran crítico de los modelos de enseñanza de retención memorística y mecánica teoriza "**la asimilación consciente***"* como la condición fundamental para el aprendizaje, el profesor debe garantizar que el estudiante no solo recuerde lo que él explica, sino que reflexione sobre lo que debe hacer.(Carvajal, 2009).

Por esta razón existen para el docente dos elementos fundamentales a la hora de ejercer su labor y son: la organización que significa que debe tener un método y un instrumento para llevar al cabo el proceso de enseñanza y la conducción, que es guiar al estudiante para que el mismo asimile el conocimiento, esto garantizara que dicho proceso se establezca de forma coherente.

Los Autores como Madrid y Mayorga 2010, en su recorrido de la didáctica, mencionan que no existe una definición uniforme, sino un sinnúmero de

definiciones que la conciben como: ciencia, técnica, arte, norma, estudio, doctrina y procedimiento, hasta llegar a la didáctica considerada como la ciencia de la educación que estudia todo lo relacionado con la enseñanza, para conseguir un aprendizaje valioso y el desarrollo pleno del alumnado.

**Simultaneidad**: se enseña a un grupo, al mismo tiempo. Varias escuelas haciendo lo mismo, lo que permite llegar a todas a la vez, y lo ordena de alguna manera.

**Gradualidad**: distintas formas de agrupación de las personas. Parte esencial del proceso educativo.

**Alianza**: contrato de confianza implícito entre padres y docentes.Es importante el tema de control y vigilancia, es decir, que los maestros controlan al grupo de alumnos; directivos controlan al grupo de docentes; supervisores controlan a directivos.

En el siglo XIX, aparece la figura de Herbart quien compartía la idea de didáctica de Comenio, pero consideraba que la educación se debía realizar siguiendo pasos en vez de reglas como se decía anteriormente, por esta razón se centra en la instrucción.En este período, la didáctica es de corte humanista o tradicional ya que se centra en el derecho del hombre de aprender.

A mediados del siglo XX, junto con la finalización de las guerras mundiales y el avance tecnológico en el cual la máquina reemplaza al hombre, se da la corriente tecnológica o tecnicista. En ella, se pone el acento en las estrategias, la técnica dentro de la educación. Se creía que si el docente enseñaba de una manera, los alumnos iban a reaccionar de la manera

esperada porque se utilizó la técnica correcta, lo que se lo denominó conductismo.

En los años setenta, junto con un auge en el avance de las ciencias sociales (pedagogía, política, filosofía, etc.) se comienza a cuestionar lo tecnicista y se piensa que el acto didáctico está compuesto por más cosas que el alumno y el docente y que la enseñanza y el aprendizaje son dos cosas distintas aunque están vinculadas.

Se conforman las corrientes críticas, las cuales cuestionan el enfoque tecnicista y comienzan a estudiar lo educativo desde las ciencias sociales, le brindan importancia a lo que se enseña y ven al aula como una microsociedad inmersa en una cultura desde su enfoque microsociocultural.

#### **La enseñanza – aprendizaje**

Según el modelo que aporta la Teoría General de Sistemas indica que el aprendizaje es el cambio en la disposición del sujeto con carácter de relativa permanencia y que no es atribuible al simple proceso de desarrollo (maduración).

Como proceso: es una variable que interviene en el aprendizaje, no siempre es observable y tiene que ver con las estrategias metodológicas y con la globalización de los resultados. Hay varias corrientes psicológicas que definen el aprendizaje de formas radicalmente diferentes.

En este contexto, aun respetando todas las opciones y posiciones, por lo que tienen de valioso y utilizable didácticamente, he seguido la que a mi juicio más se adecua a los tiempos y a la Teoría General de Sistemas.

Torre (2009) relaciona las diferentes concepciones didácticas con los procesos de enseñanza – aprendizaje que generan: la comunicación, la sistémica y el currículum. Se trata de tres maneras de entender las relaciones entre docente, discente, contenidos, estrategias y prácticas:

La comunicación como la primera vía de transmisión educativa. El enfoque de sistemas que presenta los elementos implicados como elementos de entrada, de proceso y de salida de un sistema abierto y dinámico. La visión curricular que atiende a las metas u objetivos a lograr junto a los pasos o acciones para conseguirlos.

### **Procesos didácticos en la enseñanza- aprendizaje**

Las investigaciones sobre educación y Nuevas Tecnologías de la Información y la Comunicación centran su atención – en su mayoría hasta ahora- en los cambios y repercusiones de estos medios, en las posibilidades que nos ofrecen. Creemos que el estudio y la investigación en torno a la interacción, el aprendizaje y las NTICs en la Educación Superior que se presenta deben tener como punto de partida el proceso de enseñanza– aprendizaje en el que entran en juego diferentes elementos.

La investigación desarrollada, por tanto, toma como punto de partida el acto didáctico: momento en que se procesa la información y los diferentes implicados adquieren un sentido pedagógico: lo mediacional, lo contextual, las estrategias, entre otras. (Meneses, 2007).

La enseñanza no puede entenderse más que en relación al aprendizaje; y esta realidad relaciona no sólo a los procesos vinculados a enseñar, sino también a aquellos vinculados a aprender.

El aprendizaje surgido de la conjunción, del intercambio de la actuación de profesor y alumno en un contexto determinado y con unos medios y estrategias concretas constituye el inicio de la investigación a realizar. "La reconsideración constante de cuáles son los procesos y estrategias a través de los cuales los estudiantes llegan al aprendizaje ". (Zabalza, 2006).

Marqués (2010) nos define el acto didáctico como la actuación del profesor para facilitar los aprendizajes de los estudiantes. Se trata de una actuación cuya naturaleza es esencialmente comunicativa. El citado autor circunscribe el fin de las actividades de enseñanza de los procesos de aprendizaje como el logro de determinados objetivos y especifica como condiciones necesarias:

La actividad interna del alumno. Que los estudiantes puedan y quieran realizar las operaciones cognitivas convenientes para ello, interactuando con los recursos educativos a su alcance. La multiplicidad de funciones del docente. Que el profesor realice múltiples tareas: coordinación con el equipo docente, búsqueda de recursos, realizar las actividades con los alumnos, evaluar los aprendizajes de los alumnos y su actuación, tareas de tutoría y administrativas, entre otras.

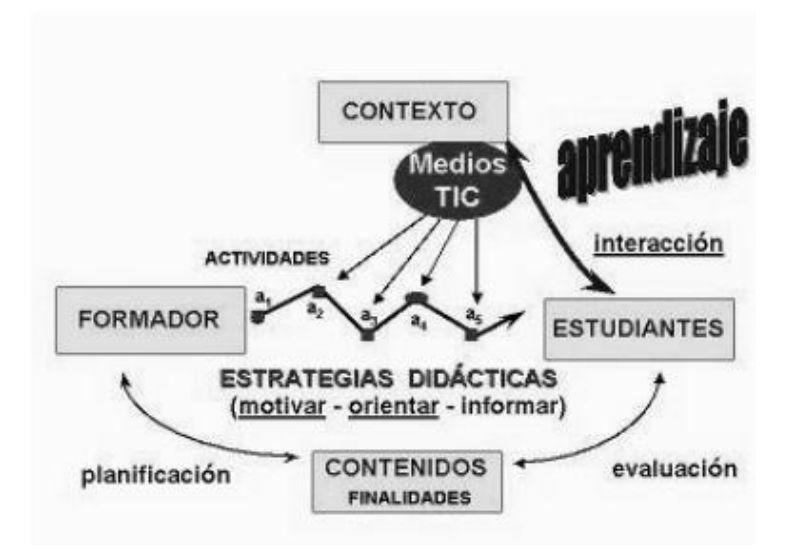

**Fuente:** Gerardo Meneses, Interacción y aprendizaje. 2007

Son las intervenciones educativas realizadas por el profesor: propuesta de las actividades de enseñanza a los alumnos, su seguimiento y desarrollo, para facilitar el aprendizaje las que constituyen el acto didáctico en sí.

Se presenta, de esta manera, el acto didáctico como un proceso complejo en el que se hallan presentes los siguientes componentes:

**El profesor.** Planifica actividades dirigidas a los alumnos que se desarrollan con una estrategia didáctica concreta y que pretende el logro de determinados objetivos educativos. Objetivos que serán evaluados al final del proceso para valorar el grado de adquisición de los mismos.

Las funciones a desarrollar por el docente en los procesos de enseñanza – aprendizaje se deben centrar en la ayuda a los alumnos para que puedan, sepan y quieran aprender: orientación, motivación y recursos didácticos.

**Los estudiantes**, que mediante la interacción con los recursos formativos que tienen a su alcance, con los medios previstos... tratan de realizar determinados aprendizajes a partir de la ayuda del profesor.

Los objetivos educativos que pretenden conseguir el profesor y los estudiantes y los contenidos que se tratarán. Marquès diferencia entre tres tipos:

**Herramientas esenciales para el aprendizaje:** lectura, escritura, expresión oral operaciones básicas de cálculo, solución de problemas, acceso a la información y búsqueda eficaz, metacognición y técnicas de aprendizaje, técnicas de trabajo individual y en grupo.

**Contenidos básicos de aprendizaje**, conocimientos teóricos y prácticos, exponentes de la cultura contemporánea y necesaria para desarrollar plenamente las propias capacidades, vivir y trabajar con dignidad, participar en la sociedad y mejorar la calidad de vida.

**Valores y actitudes:** actitud de escucha y diálogo, atención continuada y esfuerzo, reflexión y toma de decisiones responsable, participación y actuación social, colaboración.

El contexto en el que se realiza el acto didáctico: el número de medios disponibles, las restricciones de espacio y tiempo.

# **MATERIAL DIDÁCTICO**

Los recursos didácticos como elementos que pueden contribuir a proporcionar a los estudiantes información, técnicas y motivación que faciliten sus procesos de aprendizaje. La eficacia de estos recursos dependerá en gran medida de la manera en la que el profesor oriente su uso en el marco de la estrategia didáctica que está utilizando.

#### **Computarizado**

El término material educativo computarizado se refiere a los programas en computador con los cuales los aprendices interactúan cuando están siendo enseñados o evaluados a través de un computador.

Está constituido por los siguientes módulos:

Una guía didáctica fácil de consultar a partir de una navegación flexible, un módulo de videos demostrativos por unidad temática, que muestran al docente cómo realizar tareas de cálculo y programación utilizando el tema a tratar. Un módulo que permite construir pruebas y prácticas para cada una de las unidades temáticas del curso.

# **Clasificación del material didáctico**

Una clasificación de los materiales didácticos que conviene indistintamente a cualquier disciplina es la siguiente (Nérici, 2008):

**Material permanente de trabajo:** Tales como el tablero y los elementos para escribir en él, video-proyectores, cuadernos, reglas, compases, computadores personales.

**Material informativo:** Mapas, libros, diccionarios, enciclopedias, revistas, periódicos, etc.

**Material ilustrativo audiovisual:** Posters, videos, discos, etc.

**Material experimental:** Aparatos y materiales variados, que se presten para la realización de pruebas o experimentos que deriven en aprendizajes.

**Material Tecnológico:** Todos los medios electrónicos que son utilizados para la creación de materiales didácticos.

Las herramientas o materiales permiten al profesor la generación de diccionarios digitales, biografías interactivas, y la publicación de documentos en bibliotecas digitales, es decir, la creación de contenidos e información complementaria al material didáctico.

Para que un material didáctico resulte efectivo y propicie una situación de aprendizaje exitosa, no basta con que se trate de un "buen material", ni tampoco es necesario que sea un material de última tecnología, debemos tener en cuenta su calidad objetiva e en qué medida sus características específicas (contenidos, actividades, entre otros) están en consonancia con determinados aspectos curriculares de nuestro contexto educativo:

Los objetivos educativos que se pretenden lograr.

Los contenidos que se van a tratar utilizando el material

Las características de los estudiantes.

Las características del contexto (físico, curricular...) en el que desarrollamos nuestra docencia y donde pensamos emplear el material didáctico que estamos seleccionando.Las estrategias didácticas que podemos diseñar considerando la utilización del material.

La selección de los materiales a utilizar con los estudiantes siempre se realizará contextualizada en el marco del diseño de una intervención educativa concreta, considerando todos estos aspectos y teniendo en cuenta los elementos curriculares particulares que inciden.

La cuidadosa revisión de las posibles formas de utilización del material permitirá diseñar actividades de aprendizaje y metodologías didácticas eficientes que aseguren la eficacia en el logro de los aprendizajes previstos.

### **Las TIC en la Educación**

Las TIC han llegado a ser uno de los pilares básicos de la sociedad y hoy es necesario proporcionar al ciudadano una educación que tenga que cuenta esta realidad. Las posibilidades educativas de las TIC han de ser consideradas en dos aspectos: su conocimiento y su uso.

La conversión de las instituciones educativas a partir del cambio que sugieren las TIC, obedece más a las dinámicas sociales estimuladas y potenciadas por las capacidades facilitadoras de comunicación, en torno a la construcción de saberes colectivos, que a los adelantos técnicos, que supuestamente le originan.

## **Software educativo**

#### **Conceptos básicos**

El software educativo es como un componente lógico que incorpora los conceptos y metodologías pedagógicas a la utilización del ordenador, buscando convertir este en un elemento activo dentro del proceso enseñanza-aprendizaje.

Según Rodríguez Lamas (2008) es una aplicación informática, que soportada sobre una bien definida estrategia pedagógica, apoya directamente el proceso de enseñanza - aprendizaje constituyendo un efectivo instrumento para el desarrollo educacional del hombre del próximo siglo.

#### **Tipos de software educativo**

Los tipos de software educativo son:

**Tipo Algorítmico:** hace referencia a aquellos en los que solo se pretende trasmitir conocimiento, y su diseño se hace con actividades programadas secuencialmente para que guíen al alumno desde donde está y hasta donde desea llegar. Así, se espera que el alumno asimile al máximo lo que se le transmite.

**Tipo Heurístico:** Influye el aprendizaje empírico y por innovación, donde el diseñador crea ambientes atractivos en circunstancias que el usuario debe examinar continuamente. El interesado debe llegar al conocimiento a partir de costumbres, creando sus propios modelos de pensamiento y definiciones. Pertenecen a este grupo los simuladores y juegos pedagógicos, micromundos exploratorios y lenguaje sintónico, sistemas expertos, tutoriales, de ejercitación y práctica.

#### **Funciones de software educativo**

Las funciones de software educativo son:

**Bases de datos.**Ofrecen datos establecidos y se organizan según distintos criterios, facilitan su búsqueda y consulta selectiva. Se aplican a distintas actividades: seleccionar datos para resolver problemas, examinar y relacionar datos, extraer conclusiones, evidenciar hipótesis.

Pueden mostrar una estructura jerárquica, relacional o documental; por ejemplo si se utilizan descriptores y se recolectan grandes cantidades de información como textos y publicaciones periódicas. Existen bases de datos

convencionales, las cuales almacenan la información en ficheros, mapas o gráficos y de sistema práctico.

**Simuladores.** Estos son a través de gráficos o movimientos interactivas, presentan un modelo dinámico. Los alumnos pueden realizar aprendizajes tanto inductivos como deductivos, utilizar la observación y la aplicación de la estructura inferior. Así pueden trabajar con circunstancias y experiencias muy difíciles de realizar, por ejemplo pilotar un avión. En esta línea se encuentran los videojuegos que facilitan el desarrollo de reflejos, la percepción visual, la coordinación psicomotriz, la capacidad de reacción, etc.

Abarca en la educación en valores ya que se está ocupando recientemente del tipo de valores que ayudan a incorporar estos juegos; los cuales en algunos casos muestran escenarios violentos. Como aspecto positivo posibilitan un aprendizaje significativo y la investigación de parte de los alumnos.

Por otra parte, los modelos físico-matemáticos que presentan la información de modo numérico o gráfico, como los programas-laboratorio, los trazadores de funciones y los convertidores analógico-digitales permiten que el profesor los utilice como pizarra digital, como demostración o como vía para ilustrar un concepto.

**Constructores.** Son programas con un entorno programable. A partir de elementos simples permiten organizar entornos más complejos. Aumentan un aprendizaje heurístico y se basan en teorías cognitivistas. Ponen énfasis en la abstracción al centrarse en el diseño de programas y en la comprobación de las ideas creativas al ejecutarlos.

#### **Programas herramienta**

Ofrecen un medio instrumental que facilita la construcción de ciertas tareas de procedimientos de la información: escribir, organizar, calcular, dibujar, transmitir, captar datos, etc. La mayoría proviene del mundo empresarial. Cada vez resultan más sencillos en el uso y se ha incursionado en versiones para niños. Entre ellos se destacan los procesadores de texto, programas que ligados a una impresora escriben como una máquina de escribir.

Amplían la capacidad de organización del trabajo, puesto que se pueden almacenar en archivos digitales en el disco duro de la computadora, en el internet o en un disquete o CD. Incluyen correctores ortográficos que facilitan la identificación de faltas ortográficas y algunas incorrecciones sintácticas. Permiten ordenar párrafos, insertar palabras y frases, cambiar de lugar apartados en un texto, completar párrafos, etc.

#### **Ventajas del software educativo**

Las ventajas que ofrece el software educativo son:

El tipo de aprendizaje puede ser tanto individual como grupal.

Su flexibilidad de acceso, se puede recurrir a los cursos en cualquier momento.

Posibilidad del aprendizaje individual al ritmo del estudiante. El estudiante decide su avance, tiempo y horario que dedicará al aprendizaje.

La capacidad de verificar si se está cumpliendo con el objetivo y reaccionar para garantizar un aprendizaje con éxito.

Su facilidad de uso, no requieren de conocimientos especiales en informática.

Las opciones y requerimientos de instalación son mínimos que poseen recursos multimedia de calidad como: imágenes, gráficos, animaciones, videos, fotografías, sonidos y música y su navegación e interacción son muy sencillas al hacer uso de sus aplicaciones.

El usuario tiene el control de la navegación.

Fomenta la construcción del conocimiento mediante el uso de foros de discusión, debates en línea, etc. Donde los estudiantes debaten y comparten información para trabajar en equipo.

La comunicación entre el educador-aprendiz o estudiante-estudiante es a través de correo electrónico o servicios de mensajería integrados a la plataforma.

Permite el acceso al conocimiento y la participación en las actividades.

## **HERRAMIENTAS DE AUTOR**

#### **Hotpatatoes**

Hot Potatoes es un conjunto de seis herramientas para elaborar ejercicios digitales interactivos. Que permiten elaborar paquetes de tipo página Web con diferentes modalidades. Los ejercicios generados son páginas Web estándar que utilizan código XHTML, para la visualización, y JavaScript (ECMAScript) para la interactividad. Estos estándares W3C son soportados por todos los navegadores actuales, incluyendo Mozilla, Internet Explorer, Safari, entre otros. Estas herramientas funcionan también con Unicode, de

manera que es posible crear ejercicios en cualquier idioma, o en una mezcla de idiomas.(Cebrián, 2012)

Las actividades con Hot Potatoespermiten ofrecerle al alumno información de retorno que le sirve de ayuda tanto para trabajar como para evaluarse, es decir, se pueden diseñar tests interactivos con los que el alumno haga la autoevaluación de los conocimientos adquiridos. La herramienta nos proporciona la calificación que hemos obtenido después de haber realizado el test. Para ello tenemos que crear una base de datos con preguntas y una página *web* con el test.

Este programa ofrece la posibilidad de realizar materiales didácticos que incluyan cuestionarios interactivos en las webs. Es un programa útil por su universidad, ya que sus ejercicios son páginas web que pueden difundirse a través de internet. Además, su simplicidad al generar los ejercicios, la facilidad de modificación y, por último, su coste, al ser gratuito, igual que el JCLIC, hacen que sea una de las herramientas de mayor uso en los últimos tiempos. (Cebrián, 2012).

## **Cuadernia**

Cuadernia es una herramienta para crear cuadernos digitales que permite tanto imprimirse como visualizarse en la pantalla de un ordenador. Examina imágenes, texto, audio, vídeos, animaciones y actividades entre otros, y orienta a actividades pedagógicas de manera activa y creativa, ya que al docente pueda crear revistas digitales y todo tipo de informes.

#### **Jclic**

Jclic desde principios de los años noventa, es una de las herramientas de creación de material multimedia más utilizadas por el profesorado. Es una de las más extendidas por la red, pudiendo encontrarse múltiples aplicaciones para todos los niveles educativos. Hemos de destacar su facilidad de uso y el ingente número de ejemplificaciones que podemos encontrar en la red. (Cebrián, 2012)

Por otro lado capaz de una base de usuarios con la que contaba su antecesor, Clic, se verá sin duda ampliada ya que Jclic permite crear mayor variedad de actividades, cuenta con nuevas funcionalidades y permite crear recursos cuya visualización no está restringida a ningún sistema operativo en particular.

Es un material de autoaprendizaje que la Consejería de Educación pone a disposición del profesorado de los centros docentes andaluces, con el objetivo de familiarizarse con el uso básico y las posibilidades didácticas de esta herramienta. El material puede ser utilizado por cualquier profesor(a) de forma autónoma y también puede servir de base para la realización de actividades de formación presenciales, semipresenciales y a distancia, organizadas por cualquier institución educativa.

## **Edilim**

Es una herramienta que sirve como un editor de Libros Interactivos Multimedia (LIM) y es gratuito que permite crear materiales educativos. Los archivos creados con EdiLim, es un entorno agradable y facilita al alumno y al profesorado a crear actividades atractivas y tiene la posibilidad de control

de progresos y permite evaluar los ejercicios y por otro lado la creación de actividades de forma sencilla.

#### **EXe-Learning**

Es una herramienta de código abierto (open source) que facilita la creación de contenidos educativos sin necesidad de ser experto en HTML o XML. Se trata de una aplicación multiplataforma que nos permite la utilización de árboles de contenido, elementos multimedia, actividades interactivas de autoevaluación, facilitando la exportación del contenido generado a múltiples formatos: HTML, SCORM, IMS, etc**.**

# **CONTENIDOS DE SOFTWARE EDUCATIVO**

#### **Datos generales del Cantón Macará**

Macará, cantón privilegiado por la madre naturaleza dotándole de características únicas e irrepetibles, como es el estar rodeado de cerros y colinas cuyas generosas tierras son empleadas principalmente para la producción de arroz, que dan el sustento al valiente campesino.

La ciudad de Macará está Ubicada a 195 Km de la ciudad de Loja y está atravesado por el río del mismo nombre, formándose en sus riveras magníficos balnearios visitados por turistas nacionales y extranjeros. Este río sirve también de límite internacional con el Perú, sobre el cual se levanta el puente Internacional que da la bienvenida a turistas que nos visitan de distintos lugares, país donde se ha caracterizado siempre por ser cuna de gente alegre, sencilla y humanitaria.

#### **Origen del nombre**

Se dice que en un principio se llamó Maca – cara, y se le cambio el nombre a esta población para que se llame igual a la tribu peruana.

Además se deduce que se debe al gran río Macará, que sirve de límite entre el Ecuador y Perú. Según la tradición Macará quiere decir "tierra de cuero". De acuerdo con el Profesor Hernán Gallardo, quien expresa en la revista Frontera (2010), que el nombre de Macará, se debe etimológicamente en lengua aborigen a la actividad comercial de exportación de cuero de chivo y de res a que se dedicaban los comerciantes macareños de antaño.

## **Reseña Histórica**

La población se encuentra asentada a orillas del río del mismo nombre en la frontera con el Perú, caracterizado siempre por ser cuna de gente alegre, sencilla y humanitaria, población que antiguamente se dedicó a la caza, pesca, cultivar sus campos y al trueque de productos (en la actualidad sería el comercio).

"Dicen que Macará es de origen incásico de una tribu peruana llamada Macarara y por el continuo uso se suprimió la última sílaba, quedando en Macará".

Macará, desde el siglo XVIII, se halla vinculado primeramente al cantón Cariamanga, luego Calvas. Por Ley de División Territorial el 25 de Junio de 1824, se crea el cantón Cariamanga, siendo sus parroquias Cariamanga, Amaluza, Sozoranga y Macará. En la primera Constituyente de la República del Ecuador, siendo Presidente el General Juan José Flores, ratifica la creación de Cariamanga, el 26 de Septiembre de 1830.

Fue un asentamiento indígena en época de la conquista, pues el padre Juan de Velasco ya lo anota en su mapa del Reino de Quito, en los primeros años de la república el asentamiento poblacional se reducía a varias casuchas diseminadas en varios puntos de la zona, hasta que en el año de 1837 llegó a la región el general Juan Otamendi, patriota y héroe de la independencia, quien comprendiendo que había los elementos necesarios, se empeñó en formar un pueblo.

## **Situación demográfica**

## **Población**

El cantón Macará cuenta con una población de 9.369 mujeres y 9.649 hombres dando un total de toda la población 19.018 según el censo del 2010.

## **Población Urbana**

El cantón Macará cuenta con una población dentro del sector urbano de 15.730 habitantes, según el censo 2010.

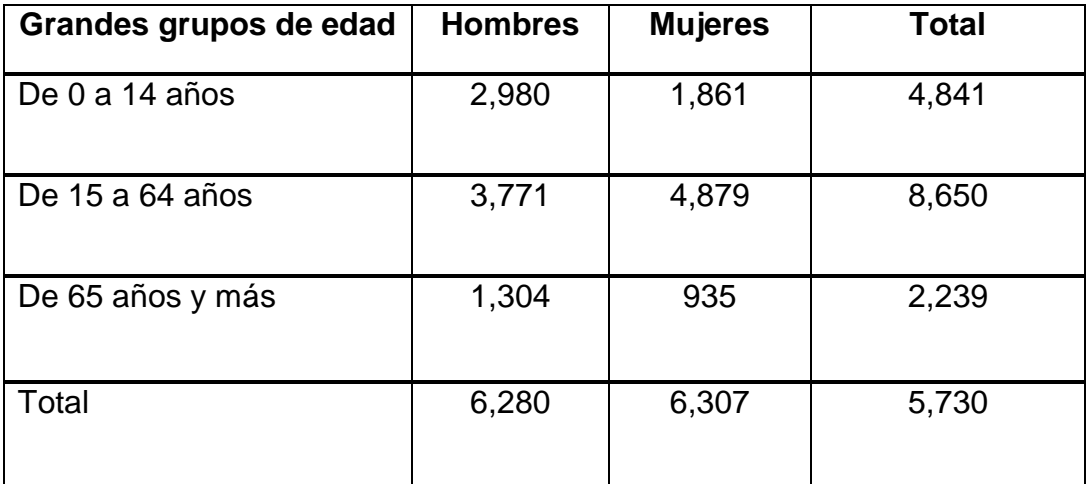

# **Población Rural**

La población rural que posee es sector fronterizo, es el siguiente.

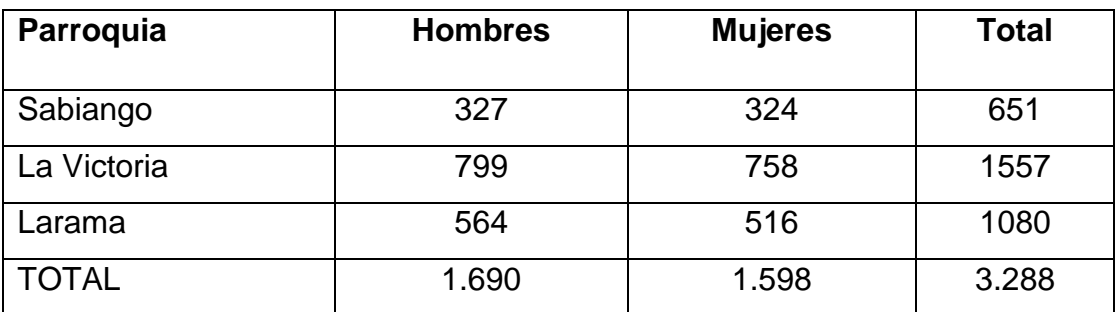

**Cuadro N° 1**: Población Rural

**Fuente:** INEC Censo 2010

Dando un total de 3.288 habitantes dentro del sector rural del cantón Macará, según el censo 2010.

# **División política**

Políticamente el cantón Macará está dividido en 5 parroquias, dos Urbanas y tres Rurales que se describirán a continuación.

# **Mapacantonal**

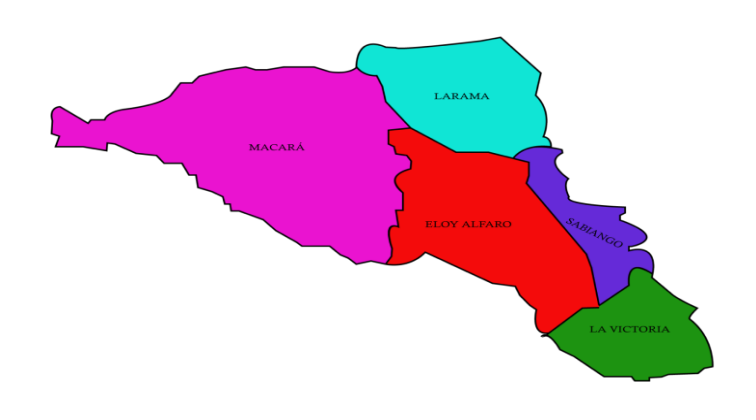

**Fotografía 4:** mapa cantonal **Elaborado:** Rosario Lloglla

## **Parroquias Rurales**

El Cantón Macará está dividido en tres parroquias rurales: Sabiango, Larama y La Victoria.

# **Parroquia Sabiango**

La palabra Sabiango es una palabra cuyo significado etimológico quiere decir "Valle Fructífero".

La actual Parroquia de Sabiango, antiguamente estuvo fundada en el caserío "La Capilla", fue gracias a las gestiones realizadas por los señores: Manuel Moreno Julián Cueva, Pablo Celi y también con la magnífica colaboración del Sr. Dr. Manuel Enrique Rengel en esa época Diputado por la Provincia de Loja se logró que sea elevada a Parroquia el Caserío "La Capilla" el 20 de Abril de 1912"

## **Ubicación**

La parroquia Sabiango posee un clima cálido seco, se encuentra ubicada al este del cantón Macará y al sureste de la provincia de Loja, con una extensión territorial de 88,42 km<sup>2</sup>, y una altitud de 700 m.s.n.m. La misma que tiene los siguientes límites:

**Norte:** con el Cantón Sozoranga.

**Sur:** con la parroquia La Victoria y parte del Cantón Macará.

**Este:** con la parroquia Tacamoros.

**Oeste:** con el cerro del Shinshe y parte del Cantón Macará.

# **Distancia**

En esta parroquia existe una vía de primer orden con una distancia de 20 km para llegar a la cabecera cantonal.

# **Parroquia Larama**

Según datos históricos, Larama proviene del nombre "Lengua Americana" al parecer este nombre nace del ingenio, creatividad y el sentimiento de un emigrante que al pasar por este rincón se quedó asombrado por su clima, riqueza de producción y el maravilloso lenguaje natural de su entorno.

## **Ubicación**

La parroquia Larama se caracteriza por tener un clima variable entre frío y caliente, con una temperatura promedio de 20 a 27 grados centígrados, se encuentra ubicada al norte de la cabecera cantonal, con una extensión de 97 km2 y una altitud de 800 m.s.n.m. Sus límites son:

**Norte:** con la parroquia Nueva Fátima del Cantón Sozoranga.

**Sur:** con la parroquia Eloy Alfaro del Cantón Macará.

**Este:** con el Cantón Sozoranga.

**Oeste:** con el Río Catamayo del Cantón Celica.

## **Distancia**

Esta parroquia tiene una vía de primer orden con una distancia de 18 kilómetros al norte para llegar a la cabecera cantonal.

## **Parroquia La Victoria**

La Parroquia La Victoria tuvo su origen en las planicies del barrio Nangara ya que este fue el lugar de estadía de sus primeros pobladores. Se sabe que estos construyeron una capilla para sus actos religiosos y que los sacerdotes que visitaban este lugar por lo general venían de Sozoranga.

## **Ubicación**

La Parroquia La Victoria se caracteriza por tener un clima cálido, se encuentra ubicada al sureste de la Provincia de Loja con una extensión de 67.17 km2, y una altitud de 1600 m.s.n.m. Sus límites son:

**Norte:** con Sabiango y Tacamoros.

**Sur:** con la Hacienda y toda la Delimitación de "Guarapo" hasta el Río limítrofe con el Perú.

**Este:** con los límites de la Parroquia Tacamoros.

**Oeste:** con linderos de las Fincas: Selva Alegre-Piedras Blancas-El Pindo, en línea recta con la Hacienda Angashcola hasta el mismo Río limítrofe Calvas-Macará.

## **Distancia**

La parroquia La Victoria tiene una vía de tercer orden para llegar a la cabecera cantonal existe una distancia de 28 Km. rodeada de una naturaleza prodigiosa y tierras fértiles.

# **Aspectos Geográficos del Cantón Macará**

### **Ubicación y Límites**

Macará se encuentra ubicado al extremo sur occidental de la república del Ecuador, lo que corresponde a los Andes Bajos, recibiendo por ello una mayor influencia tanto del Pacífico, como de la Amazonía, lo cual le otorga una gran originalidad a la región lojana. Sus Límites son:

**Norte:** Con los cantones de Sozoranga y Celica

**Sur:** Con la República del Perú

**Este:** Con el cantón Sozoranga

**Oeste:** Con los cantones de Celica y Zapotillo
#### **Altitud**

El cantón Macará está situado a 430 m.s.n.m. es un valle extenso de terrenos empleados principalmente para la producción de arroz y es atravesado por el rio del mismo nombre, formándose en sus riveras magníficos balnearios visitados por turistas nacionales y extranjeros. Este río sirve también de límite natural internacional con el Perú, sobre el cual se levanta el puente Internacional que da la bienvenida a turistas que nos visitan de distintos lugares.

#### **Distancia**

Macará por su condición de ciudad fronteriza es la puerta de ingreso al Ecuador, tiene conexión con el resto del país por medio de la vía Panamericana Sur, que permite ir contemplando el hermoso paisaje de la Provincia de Loja.

Existen dos vías que unen Macará y Loja, la conexión por el ramal sur oriental pasa por Catamayo, Gonzanamá, Cariamanga, Sozoranga y la parroquia rural Sabiango recorriendo 185 Km.

La Panamericana Sur va por Catamayo, Catacocha y la parroquia rural Larama con un recorrido de 195.5 Km; existen 2 Cooperativas de Transporte que realizan este recorrido; el valor del pasaje es de \$6 dólares, y el tiempo de viajes es de 5 horas aproximadamente.

#### **Extensión**

"Macará tiene una extensión territorial de 578kilómetros cuadrados, equivalente al 5.2% de la superficie de la provincia de Loja, es un cantón fronterizo que se encuentra ubicado al sur occidente de la provincia de Loja".

#### **Clima**

Su clima es cálido seco, generalmente al medio día la temperatura llega a los 30º C., especialmente en el invierno, no así en verano cuando el ambiente es más fresco pues bordea temperaturas de 20 - 25ºC.

#### **Temperatura**

"La temperatura media de 28-29 grados, con una mínima de 20 grados a las 7 a.m. y una máxima de 35°C a las 16 p.m. la temperatura media es de 28°C y 69% de humedad relativa; los meses más frescos son de junio a agosto, y los meses más cálidos de diciembre a marzo".

## **Precipitación**

La ciudad de Macará está ubicada al sur de la provincia de Loja, muy próxima de la frontera con Perú, a 430 m s.n.m., con una temperatura promedio de 25°C y una precipitación de 600 mm/año.

## **Orografía**

Macará por su perfil orográfico, tiene un relieve que desciende desde los dos mil metros en el este, hasta los doscientos cincuenta metros en el oeste, definiendo tres ecosistemas: Templado, Subtropical seco y un ecosistema cálido, de relieve colinado y de pequeñas hoyas ardientes.

Hacia el norte tenemos en semicírculos los cerros de La Cruz, La Mina, Tajapampa y el Cardo. Se encuentra rodeado por las montañas y cordilleras de San Juapamba, Guarapo, Tacamoros, Carboncillo, Charan y finalmente los cerros de El Shuto y el Curichaga.

## **Hidrografía**

Fructífero terruño fronterizo con arrugadas cordilleras, bajas mesetas con pequeños valles y frondosos bosques de faiques y algarrobos, regados por ríos y quebradas.

Este valle es compartido con el Perú, el rio Macará es el más caudaloso afluente del río Catamayo-Chira, se origina en los páramos y lagunas de Espíndola.

Luego de recorrer profundos valles, marcando el límite internacional, llega al valle donde se ubica la ciudad fronteriza de Macará, rodeada de huertos y arrozales irrigados por el canal que lleva su nombre. Al unirse el río Macará al Catamayo forma el río Chira que desemboca en la Bahía de Paita, luego de ser regulado su caudal mediante la Presa de Poechos, que aprovecha para el riego de 150.000 Has.

## **Identidad cívica y patriótica**

Los símbolos de este cantón, tanto la bandera como el escudo fueron declarados oficiales mediante ordenanza expedida el 11 de junio de 1964.

#### **Descripción de la Bandera**

**Imagen N° 5:** Símbolo Patrio-Bandera del Cantón Macará **Fuente:** Gobierno Autónomo Descentralizado del Cantón Macará, (2010)

La Bandera se compondrá de tres colores: Amarillo, verde y rojo, en una extensión de dos metros de largo por 1,20 de ancho en forma rectangular. El color amarillo estará formado por una franja triangular, partiendo en su

mayor anchura desde el lado izquierdo hasta morir en el centro longitudinal de la Bandera**.** 

El color verde cubrirá la parte superior en una franja que, siguiendo la línea amarilla desde la izquierda avanza longitudinalmente hasta el final, cubriendo una extensión de 0,60 metros en el extremo opuesto, o sea en la mitad del ancho de la Bandera, lado derecho, el color rojo será una franja formando la misma figura geométrica del verde, de iguales dimensiones, en la parte inferior de la Bandera.

Al centro de la Bandera, tapando el vértice donde se unen las líneas del tricolor, irá el escudo de Macará pintado, estampado o bordado.

La Bandera podrá ser ornamentada en toda su extensión por orlas, flecos o hilos de oro.

## **Descripción del Escudo**

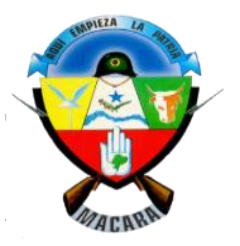

**Imagen N° 6:** Símbolo Patrio- Escudo del Cantón Macará **Fuente:** Gobierno Autónomo Descentralizado del Cantón Macará, (2010)

El Escudo está dividido en cuatro cuarteles con el siguiente significado:

**PRIMER CUARTEL** (superior izquierdo).- Representa el símbolo universal del Comercio, que sintetiza la riqueza de Macará valorizada en oro.

**SEGUNDO CUARTEL** (central).- Sobre un fondo impecablemente blanco se destaca en forma estilizada el río Macará, reconocido como límite fronterizo con el Perú, en cuyas orillas van graficados dos árboles o ramas de plantas que abundan en la zona: la del tamarindo que crece en sus vegas; y la de buganvilla que crece espontáneamente en sus campos, rodeando una estrella celeste indicadora del destino macareño.

**TERCER CUARTEL** (superior derecho).- Sobre un fondo verde, va estampada la cabeza de un buey, demostrando la riqueza agropecuaria del Cantón.

**CUARTO CUARTEL** (inferior).- Sobre fondo rojo que simboliza la sangre de nuestros héroes, con una mano estampada en actitud de alto, muy blanca y con los dedos unidos en señal de pureza y de unidad nacional, en cuya palma constará dibujada la silueta del mapa del Ecuador, como legítima demostración de nuestros derechos territoriales inviolables.

Cruzan al Escudo por la parte de atrás dos fusiles y lo corona un casco militar, como insignias de fuerza bélica para la defensa nacional, en poder del más avanzado Centinela de la Patria.

En la parte superior del escudo y sobre el casco militar, va una cinta celeste en forma curva con la **AQUÍ EMPIEZA LA PATRIA**; y abajo, entre el asiento de los dos fusiles, la palabra **MACARÁ**

#### **Himno Cantonal**

El Dr. Carlos Arrobo Carrión escribió la letra la noche del 10 de agosto de 1930, y poco después compuso las notas musicales. Era un joven, estudiante aún del Colegio Bernardo Valdivieso quien asistió a una velada artística en Macará, lo usual ha sido siempre cerrar el acto con el himno de la ciudad, pero la banda invitada interpretó el Himno del cantón Calvas. El joven Arrobo Carrión preguntó sobre la singular circunstancia; la verdad era

que Macará no contaba con ninguno de sus símbolos, por eso decidió escribir la letra del Himno aquella misma noche.

# **CORO**

*Centinela del Sur tu civismo Es plecara virtud que deslumbra; Y tú heroico, sin par patriotismo, Una estela de luz inmortal.*

## **ESTROFAS**

I

*Nunca el oro ni el Fausto han podidodel vecino tenaz seducirte;y a pesar de vivir preteridosigue siempre tu marcha triunfal.*

*Tus paisajes son graves y austerosson tus noches de luna, esplendor;y tus hijas cual claros luceros,de belleza no tiene rival.*

II

III

*Macará, por tu fama y tu gloriapor los hechos que grande te aclaman,quedará tu epopeya en la historiaesculpida con arte genial.*

# **CANCIÓN QUE LO IDENTIFICA**

## **Valiente Macará**

**Letra:** Dr. Emilio Veintimilla I. **Música:** Sr. Daniel Armijos C.

*Macará mi tierra linda, Macará tierra querida; todos cantan su alegría se oye el canto en cada playa y se une al corazón (bis).*

*Tus altivas morenas te proclaman como estrella de luz ecuatoriana suena el grito de Vadeal Tamarindo, Piedras blancas, anunciando tu grandeza Oh Valiente Macará!*

#### **Personajes Ilustres**

La fronteriza tierra de macareña ha sido cuna de destacados y honorables ciudadanos. Todos y cada uno de ellos han dado lustre y renombre a su tierra natal. En homenaje a su memoria y para testimoniar y perennizar sus nombres y sus obras ante las futuras generaciones, es indiscutible que el conocimiento del pasado es importante y fundamental para el establecimiento sustentado de las raíces de procedencia de un pueblo, para lo cual hago una ligera referencia a la biografía de algunos de ellos.

#### **DR. MANUEL ENRIQUE RENGEL**

El Dr. Manuel Enrique RengelSuquilanda, nació en la ciudad de Macará, el 25 de Diciembre de 1866. Sus padres fueron: Don. Manuel de Jesús Rengel, nativo de Cariamanga y Dña. María Suquilanda, oriunda de Macará.

Su niñez se desenvolvió en su tierra natal, no era el niño y alumno común, sino el estudiante vivaz, dinámico, inteligente y decidido. "Sus estudios primarios los inició en Macará, distinguiéndose desde los primeros años por su inteligencia, capacidad creadora, dedicación constante y apego hacia los libros. Terminó con éxito su instrucción primaria e ingresó al Colegio Bernardo Valdivieso de la ciudad de Loja.

Sus estudios primarios los inició en Macará, distinguiéndose desde los primeros años por su inteligencia, capacidad creadora, dedicación constante y apego hacia los libros. Terminó con éxito su instrucción primaria e ingresó al Colegio Bernardo Valdivieso de la ciudad de Loja.

## **DR. CARLOS RAFAEL ROMÁN HINOSTROZA**

Nació el 24 de octubre de 1.935 en Macará, sus padres fueron: Don Luís Felipe Román Jaramillo y la Sra. Zoila Lucrecia Hinostroza Contreras. Su esposa fue: la Srta. María Teresa Ruiz Abendaño, sus hijos son: Ramiro, Freddy, Carlos Rafael, Flor de María y Magaly.

Su educación primaria la realizó en la ciudad de Macará y la secundaria en el Colegio Bernardo Valdivieso, graduándose de Dr. En Jurisprudencia en la Universidad Nacional de Loja, participóen el periodismo en: Espigas, Rumbos, FEUE, La Voz de la Provincia, Ondas del Zamora, Presencia de la Patria.

## **DR. ALFREDO SUQUILANDA VALDIVIESO**

Nació en Macará el 27 de julio de 1.949, sus padres son: el Sr. Manuel Suquilanda y la Sra. Celia Valdivieso, sus estudios primarios los recibió en esta ciudad, los secundarios en el Colegio "Adolfo Jurado González" de Catacocha y Colegio Eloy Alfaro de Guayaquil; sus estudios superiores los realizó en la Universidad Central del Ecuador (Quito), donde se graduó de doctor en odontología.

## **SR. VICTOR MANUEL GALLO BUSTAMANTE**

Nació en Macará el 25 de septiembre de 1.915, sus padres fueron: Rosa Bustamante y el Señor Manuel de Jesús Gallo, oriundo del Perú.

Sus estudios primarios los recibió en su ciudad natal. Contrajo matrimonio con la señorita Amalia Herrera, sus hijos son: Atahualpa, Rosa Amelia, Miriam Josefina y Aldo Gallo Herrera, luego de enviudar Víctor contrajo

segundas nupcias y procreó a Gastón, Edgar Enrique, Darwin Manuel, Sandra Elizabeth, Víctor Emilio, Juan Carlos y Flor de María Gallo Espinosa.

# **LIC. LUIS ALCÍVAR VÉLEZ RIVERA**

Este macareño ejemplar por muchas razones, entre ellas, su hombría de bien y su indeclinable actitud y voluntad de servicio nació en el hogar de los esposos Emilio Vélez Ojeda y Cleofé Rivera Suquilanda. Estudió en la Escuela Manuel Enrique Rengel.

Se graduó de bachiller en el Colegio Bernardo Valdivieso y, como profesor, en la Facultad de Ciencias de la Educación de la Universidad Técnica Particular de Loja. Casado con la señora Rosa Amalia Ruiz, es padre de cuatro hijos: Janina, Alcívar, Guido, Anita y Diana.

#### **SR. EDAR ALVEAR VIVANCO**

Ilustre ciudadano macareño que ocupó el sillón Presidencial del Municipio por los años 1988 hasta 1992 dentro de los primeros ejecutó una serie de obras prioritarias e importantes en pro y desarrollo de su pueblo.

En su primera y corta administración 1986-1987 realizó la construcción del edificio de PACIFICTEL y discado directo construyó parques por algunos barrios del cantón, como también dotó de agua entubada a ciertos caseríos y barrios como El Portachuelo, Laguar, Badial, Papayal, La Bocana, Jorupe entre otros yposteriormente de forma principal se preocupó en realizar el Plan de Electrificación Rural, del que indudablemente se beneficiaron la totalidad de los barrios macareños como: Portachuelo, Sausal, Laguar, La Cruz, Badeal, Jujal, Jorupe, Papayal a la vez también se preocupó por la zona urbana por diferentes barrios del pueblo.

# **DOLORES ASUNCIÓN RODRÍGUEZ JARAMILLO**

Humildad, sacrificio abnegación y amor son virtudes innatas de aquella noble y gran mujer que fue Dolores María Asunción Rodríguez. Esta macareña singular nació el 05 de Noviembre de 1919.

Realizó sus estudios Llos realizó en la ciudad de Macará, su tierra natal. Fue hija de Octavio Rodríguez Celi y Regina Jaramillo Sotomayor. Dolores Maria Compartió su vida de infancia en el seno hogareño junto a sus hermanos: Miguel, Octavio, Hortensio, Esther, Adelaida, Vitalina, Carlota, Leticia y Eroteida.

Se casó con Arturo Virgilio Ojeda Vélez el año de 1939, en la ciudad de Loja, A raíz de 1942 la familia Ojeda Rodríguez se radicó en la ciudad de Macará, tierra de recuerdos entrañables en la que nacieron sus hijos: Wilson, Galo, Eduardo, Virgilio, Lola y Léster Armando. Hernán y Gladys en Loja.

## **HONORINA HIDALGO SOTOMAYOR**

Macareña de singulares virtudes, al referirme a ella en esta revisión, lo hago con reverente respeto, a la vez que entrañable cariño y afecto.

La señora Honorina Hidalgo nació en la ciudad de Macará el 08 de diciembre de 1912. Fueron sus padres don Humberto Hidalgo y doña Elisa Sotomayor, realizó sus estudios primarios en la escuela particular de Macará y los secundarios en el colegio Santa Mariana de Jesús de la ciudad de Loja, institución en la que residía en calidad de interna.

# **Instituciones Educativas**

# **Nivel Inicial**

- **Geofre Luzuriaga**
- Mónica Paz

# **Nivel de Educación Básica General**

- 10 de agosto
- Antonio Borrero
- **J.F. Kennedy**
- Ciudad de Cuenca
- **Manuel Enrique Rengel**
- **San Tarsicio**
- Santa Mariana de Jesús
- 22 de Septiembre

# **Nivel de Bachillerato**

- Marista de Macará
- Santa Mariana de Jesús
- Colegio Técnico Agropecuario Macará

## **Centros Universitarios**

Universidad Técnica Particular de Loja extensión Macará

## **Centros Artesanales**

- **Manuel Enrique Rengel**
- Sta. Mariana de Jesús

## **Instituciones Públicas**

- **Ilustre Municipalidad de Macará**
- Juntas Parroquiales de Sabiango, Larama, La victoria.
- Policía Nacional
- Batallón de Infantería 21 Macará
- Área de Salud N° 7
- **Juzgado de lo Civil**
- Jefatura Política
- Comisaría Nacional
- Supervisión de Educación Macará
- Ministerio de Agricultura, Ganadería, Acuacultura y Pesca (MAGAP)
- **Defensa Civil**
- Cuerpo de Bomberos
- Policía Aduanera
- Ministerio del Ambiente
- **Juzgado de lo Penal**
- Agente Fiscal
- **Cruz Roja**

## **Aspectos culturales**

## **Leyendas**

## **La niña Alicia**

La niña Alicia fue hija de personas muy adineradas y con mucho orgullo que vivían en una hacienda, cuando bajaba a Macará con sus hermanas iban acompañadas con banda de música y en las mejores acémilas, ellas eran muy bonitas.

El dinero es lo que ha hecho valer a las personas y ellas formaban parte de

lo que se conoce como la alta alcurnia, las personas mostraban su poderío por el dinero.

Como un milagro o algo fantástico la familia poco a poco fue fracasando, perdiendo su dinero y convirtiéndose en gente sumamente pobre. A la Niña Alicia se le comenzó a trabar la lengua y termino viviendo de la caridad de las personas.

La Niña Alicia era una mujer sana y buena, cuando se hizo pobre se convirtió y comenzó a creer en Dios, hasta casi cerca de su muerte se la veía en la iglesia orando.

#### **La Piedra de la Viuda**

Desde aquella época lejana, en nuestro olvidado pueblo de Macará, casi todos temblaban ante la diabólica idea de la existencia de seres fantasmagóricos, e inclusive de muertos que se levantan de sus tumbas y sembraban el terror y el miedo en la gente. Doña Carmelina, viuda y sola, se dedicó a los quehaceres de su casa y al cuidado de sus bienes.

Por razones no establecidas, se dedicó a deambular por las colinas que rodean la ciudad, vestida con atuendos exóticos: vestidos largos de color negro, peinados extravagantes. Por las noches se dedicó a dar prolongados paseos por las silenciosas calles de la ciudad, especialmente por aquella que fue asesinado su esposo.

## **La carroza del diablo**

Cierta vez, un grupo de macareños amigos e integrantes de la jorga, se tomaban unos tragos en el parque Central. En la jorga se hallaban: Humberto Jaramillo, llamado "Pucará" Silvio Hidalgo, Chalo Palacios, Jorge

Tacuri, Cañon Castillo, Choloque y Cebolla Granda entre otros. Obligados por el frío de la media noche optaron por ingresar a la cantina "Cortina Azul".

Ya entrados en copas escucharon las campanas del reloj que marcaban las doce de la noche. De repente escucharon en la empedrada calle el pesado rodar de un carro. Su ruido era tal que estremecía el ambiente. Movidos por la oscuridad salieron a la puerta a saber de qué se trataba. Cuál fue su sorpresa al observar una gran carroza fúnebre cargada con un ataúd rodeado de velas de colores que daban al ambiente nocturno un aire de misterio y terror.

#### **Cita en el Cementerio**

"Cierto joven, de nombre Bomba Tandazo, quien no creía en cuentos de brujas, muertos, espantos y duendes, difundía su valentía y desprecio a lo ignoto o desconocido, tratando de inculcarles en sus mentes a los jóvenes amigos la misma incredulidad y desprecio a todo lo espantadizo, diabólico y tenebroso.

Una de las estrategias que utilizaba para arrancar el miedo del ánimo y mentalidad de sus amigos, usualmente los invitaba a libar en los alrededores del cementerio de la ciudad y ya en copas, inclusive a pasear por los alrededores del campo santo e inclusive a dormir sobre las propias tumbas. Buscaba demostrarle con ello que los muertos no podían levantarse de sus tumbas así que como los espíritus malignos al igual que el "diablo" no tenía ninguna existencia real

#### **Juegos Populares**

#### **Lidia de Gallos**

Una de los juegos más antiguas de Macará es la Lidia de gallos, según cuentan hace un siglo ya se escuchaba la alegría y emoción de la gente.

El 10 de agosto es el día más esperado por los aficionados de toda la provincia, llegan desde todas partes con sus mejores exponentes atraídos por las apuestas y destrezas de los animales que en las canchas se convierten en asesinos de sus rivales.

Las peleas de gallos atraen año tras año a decenas de personas, al último encuentro asistieron 300 aficionados de las provincias de Loja, El Oro, Azuay, Cañar, Zamora Chinchipe y el vecino país Perú.

Como en toda la provincia de Loja antes del encuentro se definen las parejas, es decir se coteja a los animales de acuerdo al tamaño y contextura. Una vez listas las parejas se les colocan las espuelas y van a la cancha, en las primeras riñas intervienen los dueños, pero mientras avanzan las peleas saltan los hinchas de uno y otro animal y afloran las apuestas.

Como si se tratara de auténticos atletas los gallos pelean bajo la mirada de un público absorto en medio de un ambiente festivo, donde se oyen frases alentadoras como ¡Vamos gallito! o ademanes como si quisieran dar instrucciones a los animales.

El griterío de los aguerridos apostadores que vitorean a las mejores aves, la música rockolera, el trago y el comercio dan el ambiente festivo en las tardes

y noches acaloradas. Los organizadores premian al animal más rápido en matar a su rival (15 segundos) y a los más cuidados por su plumaje.

## **Carrera de Motos**

La carrera de motos es una de los juegos que se practica en Macará, donde participan varias personas protegidas con totas las seguridades y luchan por obtener el primer lugar, es uno de los deportes que se realiza en este cantón fronterizo.

#### **Parapente**

El parapente es un deporte que se realiza en el cantón Macará que proviene por la inventiva de montañeros que querían bajar volando mediante un paracaídas desde las cimas que habían ascendido.

El ala, y a veces todo el equipo, se llama así con el mismo nombre, parapente. La definición técnica sería algo así: planeador ligero flexible.

## **El voleibol**

El voleibol, o simplemente vóley es un deporte tradicional del cantón Macará, donde dos equipos se enfrentan sobre un terreno de juego liso separados por una red central, tratando de pasar el balón por encima de la red hacia el suelo del campo contrario. El balón puede ser tocado o impulsado con golpes limpios, pero no puede serparado, sujetado, retenido o acompañado.

#### **Fiestas tradicionales**

- 10 de agosto, feria internacional
- 22 de septiembre, cantonización de Macará
- 23 de julio, fiesta en Sabiango
- 8 de octubre, fiesta en La Victoria
- 9 de diciembre, fiesta de Larama.
- 27 de septiembre de 1902, parroquialización Macará
- 11 de marzo de l947, parroquialización Larama
- 20 de abril de 1912, parroquialización Sabiango
- 16 de septiembre de l955, parroquialización La Victoria

#### **Comidas Típicas**

Las comidas típicas del cantón Macara a continuación se presenta la preparación de algunos de ellos.

Plato típico, elaborado con carne de chivo cortada en cubitos y sazonada especialmente. Se sirve acompañada de arroz amarrillo y ensalada de aguacate y lechuga.

#### **Hornado de gallina criolla**

Para preparar el tradicional hornado de Gallina Criolla se aliñan las presas y luego se las cocina a fuego lento con agua en olla de barro durante 45 min. Aproximadamente, se deja macerar de un día a otro y finalmente se lo lleva al horno hasta que se dore. Se sirve acompañado de tallarín aliñado con el mismo jugo del hornado, yuca y ensalada.

#### **Ceviche de carne**

Elaborado con carne de res cocinada y macerada, acompañada de cebolla, tomate, culantro y ají. Se sirve con maíz tostado o canguil.

#### **Repe Blanco**

Denominado en la era moderna como crema de banano. Es a base de guineo verde, quesillo y culantro. Al hacerlo con papa cambia su nombre a

repe mestizo. Es un plato por demás apetecido, donde se da una gran variedad de guineo.

#### **Náparo de Chivo**

El náparo de chivo es uno de los platos más representativos de Macará utilizando el corazón, hígado y cesos de chivo, se lo sirve acompañado de arroz ensalada y el secreto sangre fría que le da un toque especial y delicioso a este manjar de macará.

#### **Atractivos turísticos**

#### **Naturales:**

**a) Reservas Naturales**

#### **Reserva Ecológica Laipuna**

La Reserva Natural Laipuna se encuentra ubicada en una zona sumamente importante para la biodiversidad mundial como es el Bosque Seco Tumbesino, un ecosistema que se extiende por la zona occidental del Ecuador y noroccidental del Perú. El 95% de estos ecosistemas se han perdido pero aquí se conserva uno de los mejores y más amplios bosques, ubicado a Orillas del Río Catamayo entre los cantones de Macará y Celica.

#### **Reserva Natural Jorupe**

La Reserva Natural Jorupe es un Bosque de tierras bajas y áridas que forma parte de la biodiversidad Tumbesina, una de las más importantes en cuanto a endemismo mundial. Jorupe está ubicada al suroeste del Ecuador, a 10 min. Del Centro de Macará por la vía hacia Sozoranga, la reserva con sus 1.050 ha. Protege a 145 especies de aves, con un considerable número de endémicas y en peligro de extinción.

#### **Fundación de conservación Jocotoco**

Esta se encuentra ubicada dentro de la reserva municipal Jorupe, a 5km de la ciudad de macara, su misión está encaminada en motivar al ciudadano nacional y extranjero amante de las aves y la conservación. El lodge se ubica dentro del bosque seco tumbesino. La reserva posee instalaciones de acceso provechoso para fines educativos y turísticos.

Cuanta con 7 cabañas, cada cabaña consta con los servicios básicos como baño privado, entre otros. Junto a estas cabañas está diseñada la cabaña principal que es de uso múltiple, para reuniones, conferencias y también ofrece el servicio de restaurant para quienes se alojen en este sector como equipos de investigación, grupos de turistas, y visitantes en general.

#### **Bosque Protector Cardo Palto**

El Bosque Protector Cardo Palto queda ubicado a 1 Km. de la ciudad de Macará, con una extensión 90.83 ha, incluyendo tres hectáreas de la granja "El Palto".

El Bosque protector alberga gran cantidad de flora representativa de la zona entre los cuáles tenemos Polo, Uva de Pava, Guapala, Faique, Ceibo, Pego pego, Chapra, Pasallo, Palo Santo, Porotillo, Samba samba, Barbasco, Guayacan, Charán, Mosquera, Overal, Gualtaco, Algarrobo, entre otros. Además en la zona existen reptiles y anfibios sumamente representativos e importantes para el ecosistema del lugar.

#### **El Tambo Negro**

Forma parte del ecosistema denominado Bosque Seco Tumbesino, área bastante representativa por la diversidad de flora, fauna y altos índices de

endemismo. Se localiza entre las Parroquias La Victoria y Sabiango a 1.5 Km. de la última. En su mayoría está formado por el bosque seco tropical y constituyendo el hábitat principalmente del Ceibo, además se puede encontrar el Faique en las partes bajas y campos de maíz en la ladera sur. Su altitud es de 600 a 1000 m.s.n.m.

#### **Bosque Protector Jatumpamba Jorupe**

Ubicado al sur de la Provincia de Loja entre los cantones Macará y Sozoranga, tiene una extensión de 8.000 hectáreas de las cuales 4700ha pertenecen a Macará y 3300ha al Cantón Sozoranga, formando parte de una zona conocida como el centro de endemismo tumbesino. Considerado como la segunda zona a nivel mundial en cuanto a endemismo de aves; actualmente se encuentran registradas 130 especies, dentro de la cuales 8 están amenazadas y 4 casi amenazadas de extinción.

#### **Balnearios naturales**

#### **Río Macará**

Ubicado a 2.5 Km. de la ciudad de Macará, es un balneario natural que sirve como división limítrofe, constituyéndose un punto de encuentro de ecuatorianos y peruanos. Sobre el río fronterizo se levanta el Puente Internacional, que sirve para el intercambio comercial, cultural y turístico, formando el lazode unión y hermanamiento de los dos países. Aquí se encuentran diferentes restaurantes que ofrecen la deliciosa comida típica nacional.

#### **La Lajilla**

La Lajilla se encuentra en las riveras del Río Macara en el sector La Lajilla a 10 min. De la ciudad. El balneario ha sido acondicionado por la Municipalidad para brindar mayores comodidades al turista; las grandes piedras que se encuentran colocadas una sobre otra son utilizadas como rampas por los que realizan verdaderos espectáculos al realizar piruetas antes de llegar al agua.En el lugar se ha construido un pequeño restaurante que brinda los tradicionales platos macareños cuya especialidad es el ceviche de pescado.

#### **El Limón**

La quebrada El Limón está ubicada en el sector del mismo nombre, rodeada de un encantador paisaje, sus cálidas aguas la convierten en una atractiva opción al escoger un lugar para divertirse en Macará.

#### **La cruz del panadero**

La cruz del panadero es otro balneario natural ubicado en la Parroquia Sabiango, según la leyenda que cuentan los moradores hace algunos años en el lugar falleció un panadero, sus familiares colocaron una cruz en su memoria y a partir de ese momento el lugar tomó el nombre de "La cruz del Panadero".

Para llegar a los balnearios se puede conseguir camionetas o vehículos en el Parque Central que llevan a los turistas al lugar con un valor de \$3 o 4 dólares dependiendo del sitio que quieran visitar.

#### **Fondos azules**

Lugar de cascadas naturales bajo un paradisíaco entorno de impresionante belleza natural, que emerge a la superficie de un conjunto de rocas de origen

volcánico, que componen una serie de saltos de agua, en sucesivas represas o cascadas naturales.

Para quienes deseen visitar este atractivo de cascadas, se encuentran vía al cantón zapotillo, en el barrio Laguar, de la Parroquia y cantón Macará, a 12 Km de la urbe de la ciudad.

#### **El resbaloncito**

Se encuentra ubicado a en la vía panamericana a 5.5Km de la ciudad de Macará vía Catacocha, este sector se caracteriza por presentar o simular un resbalón con agua el mismo que es de piedra sólida y que brinda a quienes gustan disfrutar de lo natural una experiencia única.

#### **Playa guayabito**

Se encuentra a 12 Km, del cantón macara ubicada en el barrio Laguar de la Parroquia y cantón Macará en la parte sur de la ciudad, se caracteriza por un oasis natural junto al rio que divide Ecuador con Perú. Esta playa se encuentra rodeada de un bosque Seco de gran Magnitud, esto se debe principalmente a su privilegiado clima caluroso.

La playa es un mundo por admirar no solo por su bosque, sino porque ofrece un clima digno para disfrutar de sol, arena, brisa y la mejor de las compañías de la cual usted decide.

## **Culturales**

#### **a) Iglesias y plazas**

#### **Iglesia Matriz**

La Iglesia Principal de Macará se encuentra situada en el centro de la ciudad, es una hermosa construcción colonial que mantiene su estilo tradicional; en su interior se venera a la Imagen de la Virgen de El Cisne,

Patrona de la Provincia de Loja; la fe y devoción de los macareños hacia la "Churonita" es inmensa y año tras año se reúnen el 15 de Agosto para celebrar el día consagrado a la Reina de El Cisne, para lo cual preparan varios eventos religiosos como la procesión y la Misa para agradecerle por los favores y gracias concedidas; para finalizar la celebración en la noche las luces y juegos pirotécnicos se mezclan con la alegría de los macareños.

#### **El Templete María Auxiliadora**

El Templete María Auxiliadora, se denomina así por ser una moderna y llamativa Capilla al aire libre con una espectacular vista panorámica en honor a la Santísima Virgen María Auxiliadora.

El Mirador ha sido remodelado por la actual Administración Municipal convirtiéndose en un lugar encantador rodeado de un paisaje llamativo por un lado se encuentra la ciudad de Macará y en la parte posterior se puede apreciar un segmento de bosque seco. En la noche se crea un ambiente especial gracias a su moderna iluminación, siendo el lugar de encuentro de propios y extraños.

#### **Altar Patrio**

El Altar Patrio fue construido en el año 1972 por el Doctor Carlos Román Hinostroza, cuando desempeñó el cargo de Presidente del Ilustre Concejo Cantonal de Macará, considerado por los macareños como una joya de patriotismo en la Frontera Patria, este imponente monumento es el lugar donde se rinde culto a la Patria y a sus Hombres Ilustres.

Esta importante y bella obra fue remodelada por la Administración Municipal del Ing. Pedro Quito Orellana; el parque que se encuentra a su alrededor es

el complemento para que esta majestuosa obra cívica siga sobresaliendo en el centro de Macará.

## **Parque Lineal Otamendi**

El Parque Lineal Otamendi lleva su nombre en honor al General Otamendi que influyó en la Fundación de Macará. Este pequeño parque se encuentra ubicado frente a la iglesia Matriz y Municipio del Cantón, su arquitectura es muy llamativa y constituye el punto de encuentro de en las tardes y noches macareñas.

## **Parque a la Madre**

Es uno de los primeros parques que se encuentra al ingresar a la ciudad donde claramente refleja tres símbolos muy importantes, la espiga de arroz símbolo de mayor productividad de la ciudad, la imagen de la madre, y representado al modernismo la pileta.

## **Parque Infantil**

Un lugar destinado para la diversión de los niños, cuenta con juegos infantiles y canchas deportivas se encuentra ubicada en el Centro de la Ciudad, brinda la comodidad y seguridad para disfrutar en familia de los encantos del lugar.

## **Parque Carlos Román**

Una de la obras de regeneración urbana, que une armónicamente en centro comercial Modesto San Andrés y el nuevo Mercado Modelo Municipal.

#### **b) Monumentos**

#### **Luis Ernesto Román**

Este macareño ilustre del ayer, nació en la ciudad de Macará el 07 de noviembre de 1904. Luis Ernesto Román Jaramillo fue hijo de David Román Córdova y de Jesus Jaramillo Padill. Contrajo Nupciascon la señora Carmen Lasso Hinostroza, con quien procreó ocho hijos: David, Martha, Fanny, Beatriz, Magda, Luis, Marcia y Carlos. Como hombre público, desempeñó varios cargos importantes, entre ellos: jefe político, administrador de aduanas y presidente del municipio.

En todos ellos, supo desempeñar una encomiable gestión, toda ella, encaminada a conseguir el progreso y desarrollo de sus coterráneos. Su trabajo tesonero y bien asesorado le mereció desempeñar la presidencia municipal por el lapso de cinco períodos alternados. En todos y cada uno de ellos, Luis Ernesto Román contó con el apoyo gubernamental en su gestión administrativa tanto del Velasquismo como de la Dictadura Militar de aquel entonces.

#### **Artesanías**

Las artesanías macareñas se trabajan en lana y algodón para los tejidos. Se elaboran alforjas y las hamacas de vistosos colores, los mejores del mundo, jergas y bolsicos; en madera bateas, cucharas de palo, lomillos, arados y trapiches. En cuero cruzo lazos, vetas, cabos. La cerámica macareña es muy importante para el mercado rural. Se hacen ollas, cazuelas, cántaros y maceteros.

#### **Numbiaranga**

A cien metros del caserío del barrio Numbiaranga ubicado en la Parroquia Larama se encontraron dos petroglifos de forma trapezoide bifacial.

En la cara frontal del petroglifo se observan diferentes ideogramas con características geométricas, antropomorfas y zoomorfas, es decir figuras que le atribuyen a la divinidad cualidades y figuras humanas o animales; los grabados son realizados con líneas incisas o con la técnica en bajo relieve. En la otra cara se encuentran cuatro perforaciones denominadas tacines.

## **Jorupe**

Ubicado a 25 min. De la ciudad, vía a Sabiango en la Parroquia Macará, aquí se encuentran dos petroglifos similares realizados en bloques rocosos y de forma ovoidal, tienen varios ideogramas grabados con la técnica del inciso, mostrando figuras geométricas, rostros humanos, manos y otras figuras que no se pueden identificar.

#### **Hornillos**

A cinco minutos aproximadamente de la cabecera cantonal por la vía que conduce a Zapotillo se encontraron dos petroglifos, de diferentes características, grabados con la técnica del inciso.

El primero se cree que era utilizado en la realización de ceremonias, por ser el más voluminoso, y poseer en su parte superior derecha un profundo canal. Aunque los trazos se encuentran deteriorados se puede observar grabados como columnas dobles de círculos con puntos concéntricos, figuras simbólicas del sol, cuerpo humano y varios trazos sin forma.

## **Aspectos socioeconómicos**

## **Flora**

Las especies arbóreas más representativas en peligro de extinción son: Guayacán (*BignoneaceaeTbebuiasp*.), Faique (*Mimosaceae Acacia macracantha*), Gualtaco (*AnacardiaceaeLaxopteryhuacangaospruce*), Algarrobo (*Mimosaceaeceratonia silicua*), Guáraro (*LithraceaeLafoenciaacuminata*), Cedro (*MeliaceaeCedrelaodorata*), y Nogal (*JuglandaceaeJuglansneotropica*).

## **Fauna:**

En el cantón se albergan en las zonas boscosas una variedad de especies de avifauna que corresponden a: Papamoscas (Tyrannidae), Tangaras (Thraupidae), Carpinteros (Picidae), Semilleros (Emberizidae). En lo referente a los mamíferos las especies que caracterizan a éstos hábitats están representados por: Chucurillo, conejo, guatusa y algunas raras como Tigrillos, Osos, entre otros.

#### **Productos agrícolas**

La producción agropecuaria del sistema está constituida por: cultivos de arroz, maní, frutales (mango, cítricos, guaba), maíz, yuca, caña de azúcar, banano.

El cultivo de arroz representa un sector estratégico para el intercambio comercial con el Perú, por ser un punto limítrofe. Existen otro tipo de variedades, que representan un reducido porcentaje de la actividad económica del sector, entre las que podemos mencionar: Arveja, Cacao, Café, Zapallo, Cebolla, Cocoteros.

# **Productos pecuarios**

Dentro de los productos pecuarios tenemos la explotación de ganado bovino,

porcino, caprino, y el sector avícola.

# **Pequeñas empresas**

Esta piladora, es una empresa procesadora de arroz, que se encarga de dar servicio a los agricultores macareños.

# **e. MATERIALES Y MÉTODOS**

Los materiales, métodos y técnicas que se utilizaron se describen a continuación:

#### **Métodos**

Para el presente trabajo investigativo se va a tomar en cuenta el método descriptivo y científico a través de la recolección, organización, procesamiento, análisis e interpretación de la información teórica y de campo; siendo un proceso lógico.

**Método Científico.**Este procedimiento permitió el desarrollo de la investigación con elementos teóricos que ayudaron a establecer la realidad del problema que se investigó.

## **Método Descriptivo.**

Favoreció a manejar un orden secuencial en la investigación mediante la consecuencia de sus distintos pasos, así se llegó a la recolección de datos, su tabulación, análisis y discusión, lo que permitió extraer las conclusiones, recomendaciones y finalmente la presentación de contenidos que permitan ser una alternativa de solución al problema encontrado.

Con el manejo se pudo también puntualizar las diferentes dificultades de los temas de mayor grado de aprendizaje que constan en el software educativo y necesidades que presentaron tanto los estudiantes del nivel de educación general básica como los docentes del área de Estudios Sociales sobre los aspectos geográficos e históricos del cantón Macará.

# **TÉCNICAS E INSTRUMENTOS**

Las técnicas que se utilizaron en el presente proceso investigativo fueron las siguientes:

**La entrevista:**Utilizando esta técnica se realizó el primer acercamiento con los docentes con la finalidad de conocer las necesidades durante el desarrollo del proceso de la investigación.

**La observación:** Se ejecutó con el propósito de recolectar datos reales en cuanto a la implementación de actividades didácticas multimedia complementarias al software educativo, para saber si las instituciones tienen centro de cómputo y si los docentes utilizan el software educativo como apoyo didáctico para la enseñanza -aprendizaje, para que así les ayuden al desarrollo del conocimiento de los estudiantes.

**Encuestas:** Las encuestas fueron aplicadas a los estudiantes y docentes del cantón Macará. Estas constituyeron el punto de partida preciso para el desarrollo del proyecto de investigación, ya que permitieron averiguar los temas en donde los estudiantes tienen mayor dificultad con relación a la información del software educativo del cantón Macará, y de esta manera obtener información real.

## **POBLACIÓN**

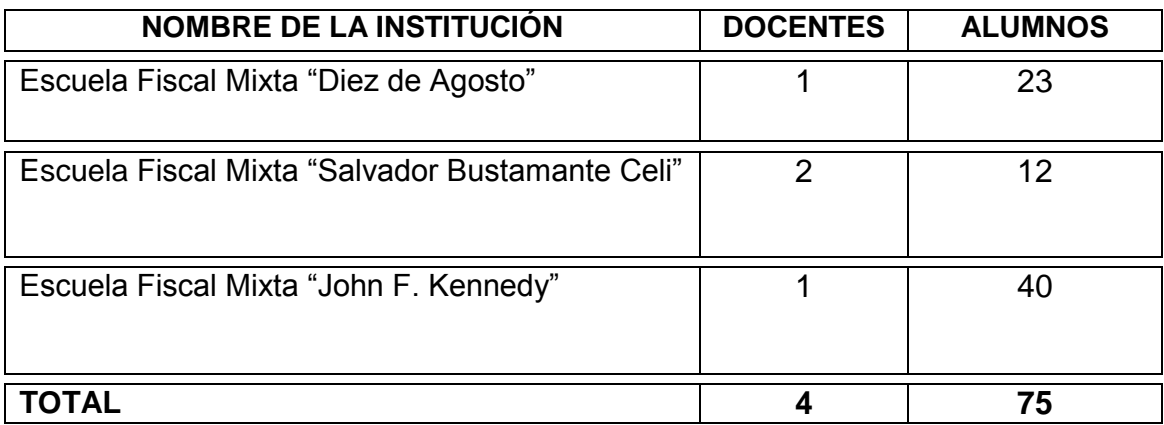

# **METODOLOGÍA DE DESARROLLO DE LAS ACTIVIDADES DIDÁCTICAS MULTIMEDIA**

Para el desarrollo del presente trabajo investigativo se utilizó la metodología de Álvaro Galvis, (1992) "Ingeniería de Software Educativo". Las mismas que constan de las siguientes etapas:

**Análisis:** En esta fase se analizó las necesidades de los usuarios de las instituciones educativas, que surgieron a partir de la difusión del software educativo que se realizó en las escuelas del cantón Macará; además de los datos que se obtuvieron en las encuestas que se realizaron, mismas que permitieron deducir la falta de un material didáctico multimedia que apoye el PEA de los alumnos del Cuarto Grado de Educación Básica.

**Diseño:** El diseño se utilizará en tres niveles diferentes:

**Diseño Educativo**: a partir de las dificultades de los alumnos, se detectó que la falta de material didáctico tiende a desmotivar la atención en los centros educativos. Por lo tanto se proyectó la realización de material tipo tutorial ya que los hechos históricos, geográficos deben ser primeramente explicados y luego tener conocimiento para lograr su total comprensión.

**Diseño comunicacional**: en esta etapa del proceso de diseño, se orientó a un énfasis en el desarrollo de la aplicación; así como cada una de las interfaces con las cuales el alumno va a interactuar.

**Diseño Computacional**: en esta parte se analizó la mejor opción para crear el material didáctico y las herramientas de autor adecuadas para realizar las actividades educativas designando así a Edilim, Hot patatoes, eXe-Learning.

Y finalmente se estudiará el editor de videos Camtasia y el de sonidos Audacity.

**Desarrollo:** En esta etapa se realizó el material didáctico multimedia, también se hizo la edición de videos e imágenes; al igual que, parael desarrollo y construcción de actividades didácticas multimedia complementarias al software educativo se utilizó las herramientas de autor Edilim, Hot patatoes, y la página contenedora del material didáctico en eXe-Learning.

**Prueba y Ajustes:** Esta fase se llevó a cabo a través de la aprobación del material didáctico multimedia, misma que permitióver la aceptación por parte de los estudiantes y docentes en lo que respecta a aspectos funcionales, técnicos, pedagógicos en una valoración de alta, media y baja, para lo cual se tomaron en cuenta ciertas instituciones del cantón Macará .

Los ajustes fueron corregidos luego de obtener los datos de las fichas de valoración que se aplicaron a los alumnos de los cuartos grados y a los docentes de Estudios Sociales, logrando así obtener el desarrollo de las actividades didácticas multimedia acordes a las necesidades del usuario.

# **f. RESULTADOS**

Todos los resultados que se presentan a continuación son en base a la metodología de Álvaro Galvis, la misma que permitió trabajar con lineamientos y estándares, siguiendo una secuencia de fases ordenadas.

#### **Análisis**

Esta etapa permitió determinar a través de la entrevista, encuesta y observación directa las problemáticas que requerían ser solucionadas con ayuda del computador, en donde se logró establecer las características del usuario; tanto de docentes, como de alumnos, a más de ello se observó el escenario escolar, el hardware y software con que cuentan las instituciones educativas y los conocimientos previos de los estudiantes en el área de Estudios Sociales.

Una vez recopilada toda esta información y en base a la encuesta que se aplicó se determinaron los temas de mayor grado de dificultad de aprendizaje de los alumnos, para lo cual se optó por buscar las herramientas necesarias (Edilim, Hotpotatoes y Exelearning) para el desarrollo de las guías didácticas.

Los temas de mayor dificultad son los siguientes:

Datos generales del cantón División política Aspectos geográficos Identidad cívica y patriótica Personajes ilustres. Aspectos culturales Atractivos Turísticos Aspectos socio-económicos

**Resultados de la encuesta realizada a los estudiantes delos cuartos grados de las instituciones del cantón Macará.**

**1) ¿De este listado: Marca con un ( ) las parroquias que pertenecen** 

**ya sean rurales y urbanas al cantón Macará?**

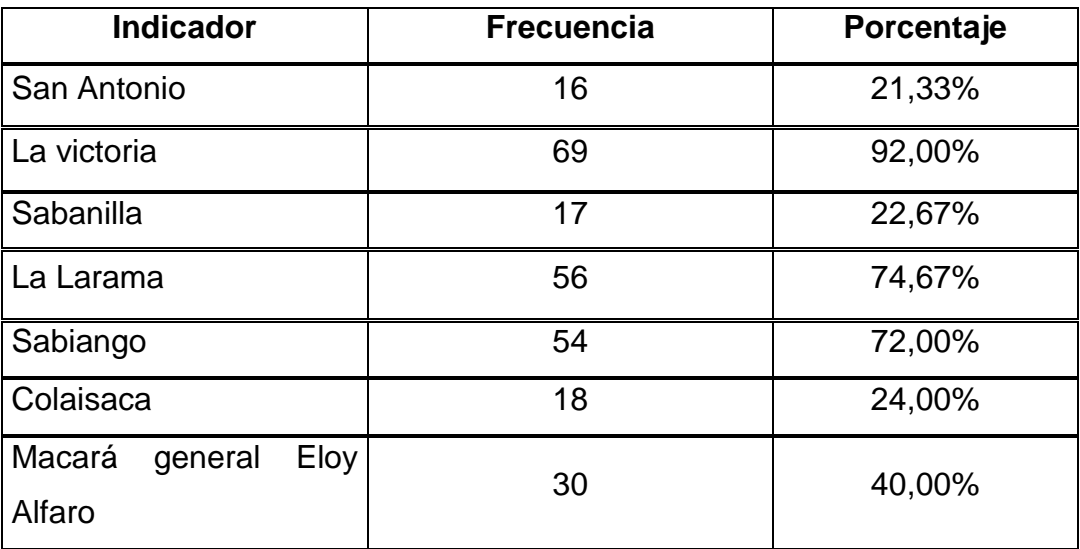

**Cuadro1:** Parroquias rurales y urbanas del cantón Macará

**Fuente:** Encuesta aplicada a los estudiantes **Elaborado por:** Rosario L. Lloglla, (2014)

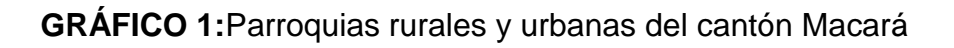

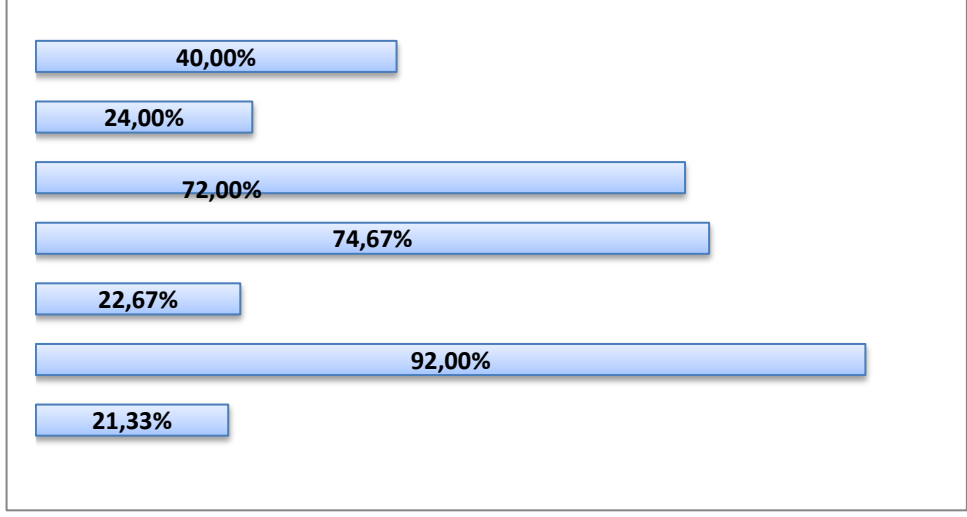

**Fuente:** Tabla estadística N" 1 **Elaborado por:** Rosario L. Lloglla, (2014)

## **Interpretación y análisis**

De acuerdo al cuadro y gráficonúmero uno, el 92% tienen más conocimiento de la parroquia la Victoria, el 74,67% saben de la parroquia la Larama, por otra parte 72% conocen la parroquia Sabiango, el 40% seleccionan la parroquia General Eloy Alfaro, el 24% eligen la parroquia de Colaisaca, el 22,67% escogen Sabanilla y el 21,33% marca la parroquia de San Antonio.

De estos resultados se puede evidenciar que la mayoría de los niños conocen las parroquias del cantón Macará, sin embargo algunos estudiantes tienen dificultad en reconocer las parroquias ya sea urbana o rural, por el motivo de que los estudiantes también señalan a otras parroquias que no pertenecen al cantón. Determinando así que en este tema necesitan de una actividad multimedia que sirva como refuerzo; para que distingan de manera correcta las parroquias urbanas y rurales del cantón.

## **2) ¿Cuáles son los aspectos geográficos del cantón Macará?**

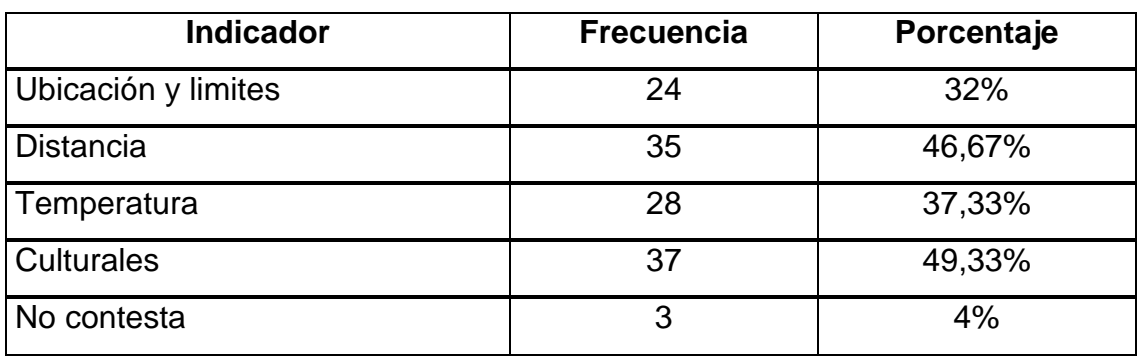

**Cuadro2:** Aspectos geográficos del cantón Macará

**Fuente:** Encuesta aplicada a los estudiantes **Elaborado por:** Rosario L. Lloglla, (2014)
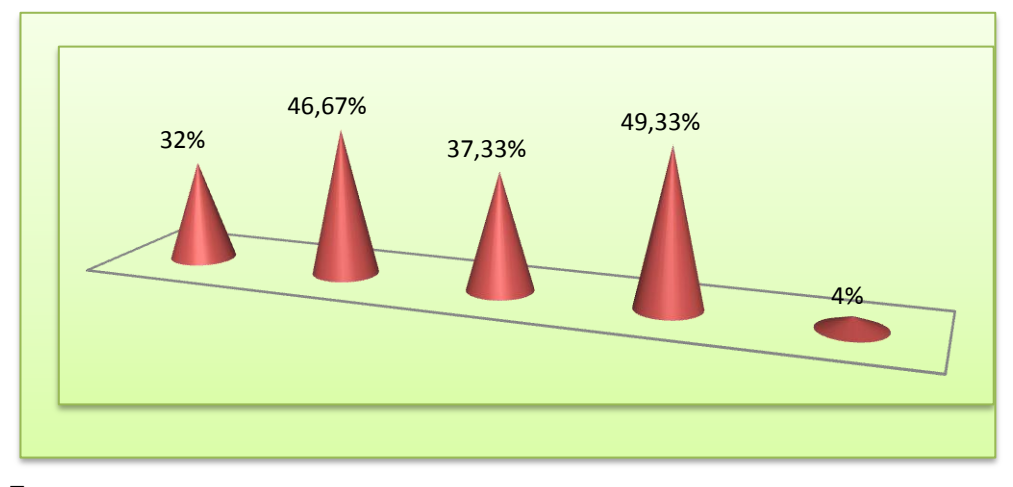

**GRÁFICO 2:** Aspectos geográficos del cantón Macará

**Fuente:** Tabla estadística N" 2 **Elaborado por:** Rosario L. Lloglla, (2014)

En relación a esta pregunta, el 49,33% contestaron de manera incorrecta ya que la mayoría de estudiantes creyeron que el ámbito cultural corresponde a un aspecto geográfico del cantón, el 46,67% señalaron la distancia, el 37,33% eligieron temperatura y el 32%,marco la ubicación y límites del cantón Macará dando a entender que estos alumnos si tienen conocimiento sobre los aspectos geográficos, y por otro lado el 4% no responde a la pregunta.

Luego de analizados estos datos se determina que en su gran mayoría los niños conocen los aspectos geográficos del cantón, esto se confirma al sumar los alumnos que no contestan y los que responden incorrectamente a la pregunta forman un porcentaje bajo. Determinando de esta manera que los niños no necesitan de mucho refuerzo en el tema.

## **3) Elige la opción que crees conveniente ¿Cuáles son los colores de la**

### **bandera del cantón Macará?**

**Cuadro3:** Colores de la Bandera del cantón Macará

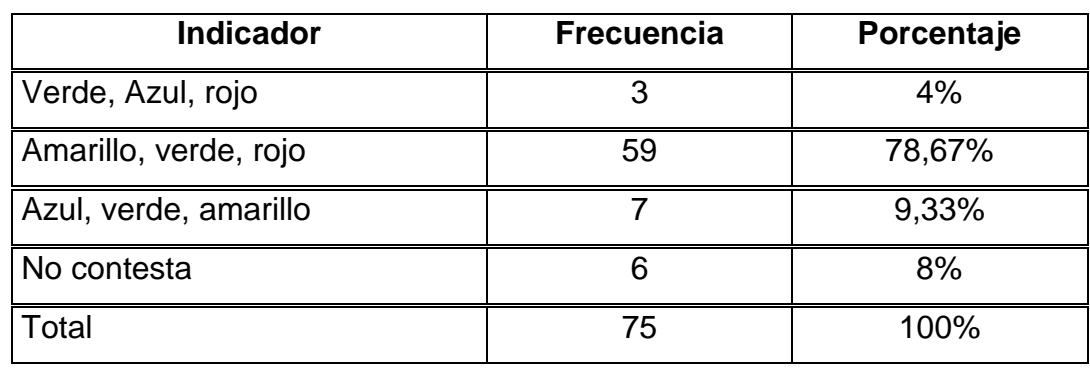

**Fuente:** Encuesta aplicada a los estudiantes  **Elaborado por:** Rosario L. Lloglla, (2014)

## **GRÁFICO 3:** Colores de la Bandera del cantón Macará

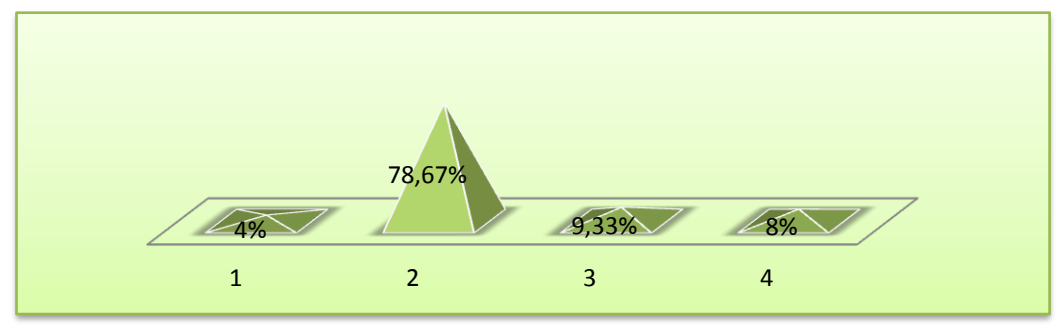

**Fuente:** Tabla estadística N" 3  **Elaborado por:** Rosario L. Lloglla, (2014)

## **Interpretación y análisis**

En lo referente a los datos obtenidos del cuadro y gráfico #3, se evidencia que de los 75 estudiantes encuestados el 78,67% reconocen los colores de la bandera del cantón Macará, el 9,33%, 4% no reconocen cuales son los colores que pertenecen a la bandera del cantón Macará y el 8% no contestaron porque no tenían conocimiento sobre los colores que corresponden a la bandera del cantón Macará.

De dichos resultados podemos afirmar que la mayoría de los estudiantes tienen conocimiento sobre el símbolo patrio, ya que es bajo el desconocimiento de los colores de la bandera del cantón. De tal manera que en este tema no es necesaria una actividad didáctica.

# **4) ¿Con un visto, señala cuál es el escudo del cantón Macará?**

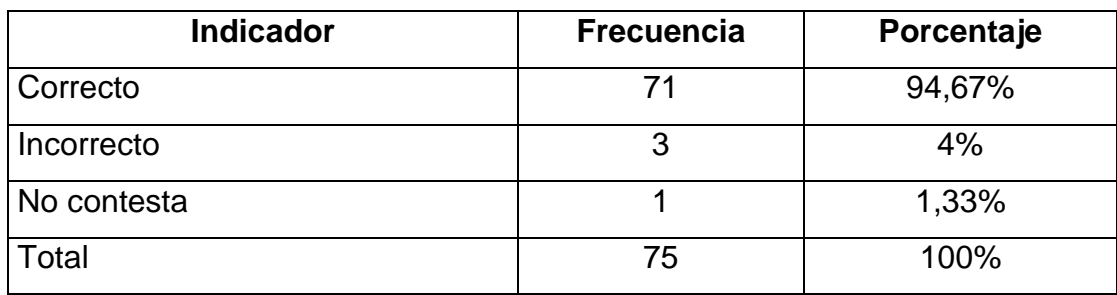

**Cuadro 4:** Escudo del cantón Macará

**Fuente:** Encuesta aplicada a los estudiantes **Elaborado por:** Rosario L. Lloglla, (2014)

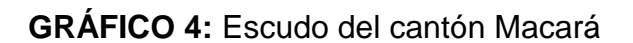

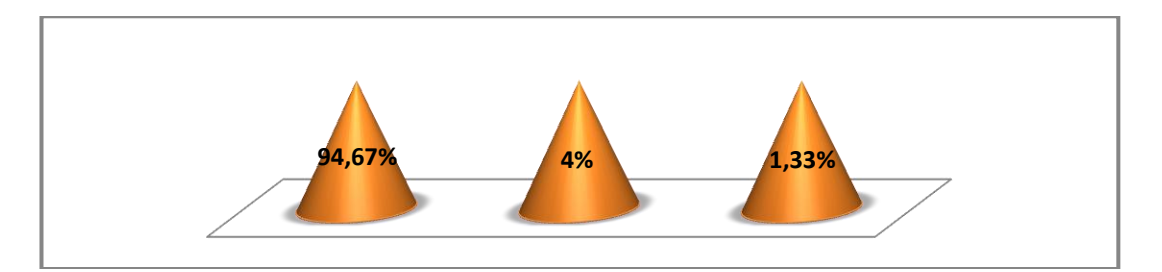

Fuente: Tabla estadística N" 4 Elaborado por: Rosario L. Lloglla, (2014)

## **Interpretación y análisis**

De acuerdo a los datos del cuadro y gráfico #4, se explica que de los 75 estudiantes encuestados el 94,67% reconocen el escudo del cantón Macará, el 4% contestaron incorrectamente ya que no lo reconocen al escudo, y el 1,33% no contestaron porque no tenían conocimiento del escudo del cantón Macará, ya que la mayoría de los estudiantes contestaron con claridad que si tienen conocimiento sobre el escudo del cantón Macará.

Atendiendo a estos resultados se tiene claro que la mayoría de estudiantes conocen el escudo de Macará, lo cual es muy positivo porque se evidencia que los niños no necesitan refuerzo en el aspecto de símbolos patrios del cantón.

## **5) ¿Cuáles son las autoridades del cantón Macará?**

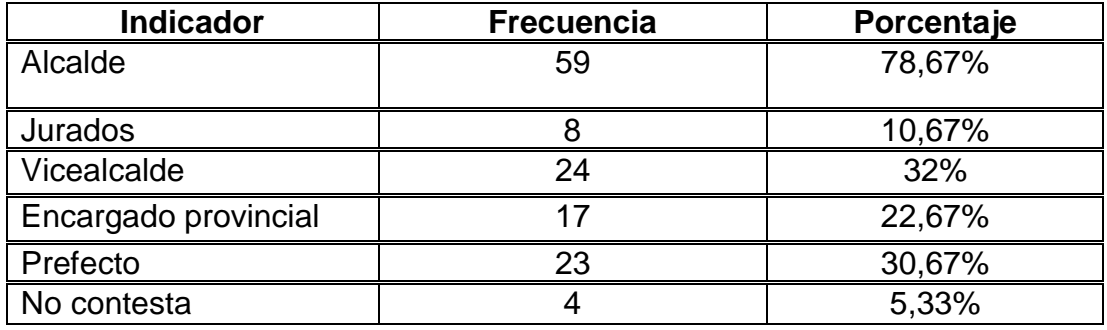

**Cuadro 5:** Autoridades del cantón Macará

**Fuente:** Encuesta aplicada a los estudiantes **Elaborado por:** Rosario L. Lloglla, (2014)

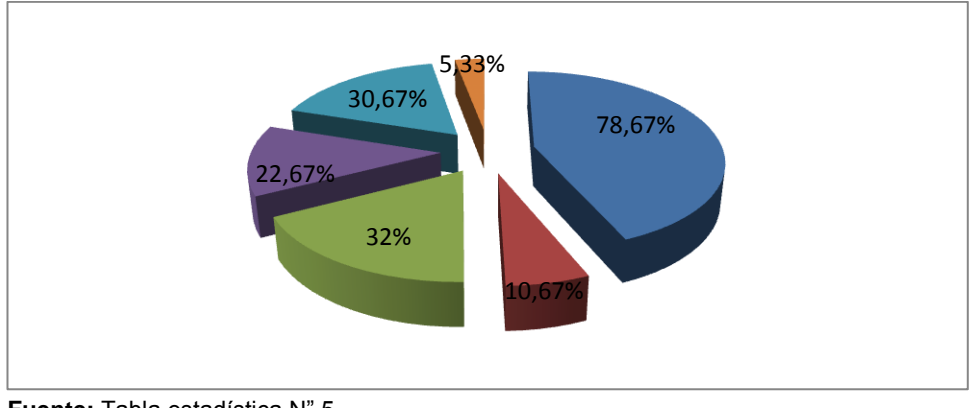

## **GRÁFICO 5:** Autoridades del cantón Macará

**Fuente:** Tabla estadística N" 5 **Elaborado por:** Rosario L. Lloglla, (2014)

De los valores obtenidos 78,67% y el 32% de los estudiantes encuestados, tienen conocimientos sobre las autoridades que pertenecen al cantón Macará, mientras que el 30,67%, el 22,67 y el 10,67% responden a autoridades que no pertenecen al cantón Macará, y el 5,33% no contestaron. Con respecto a los resultados obtenidos de la pregunta 5, podemos comprobar que la mayoría de los estudiantes tienen conocimiento de las autoridades que pertenecen al cantón Macará, estableciendo así que no hay la necesidad de reforzar este tema con una actividad multimedia.

# **6) ¿Cuáles de estas Instituciones educativas pertenecenal cantón Macará?**

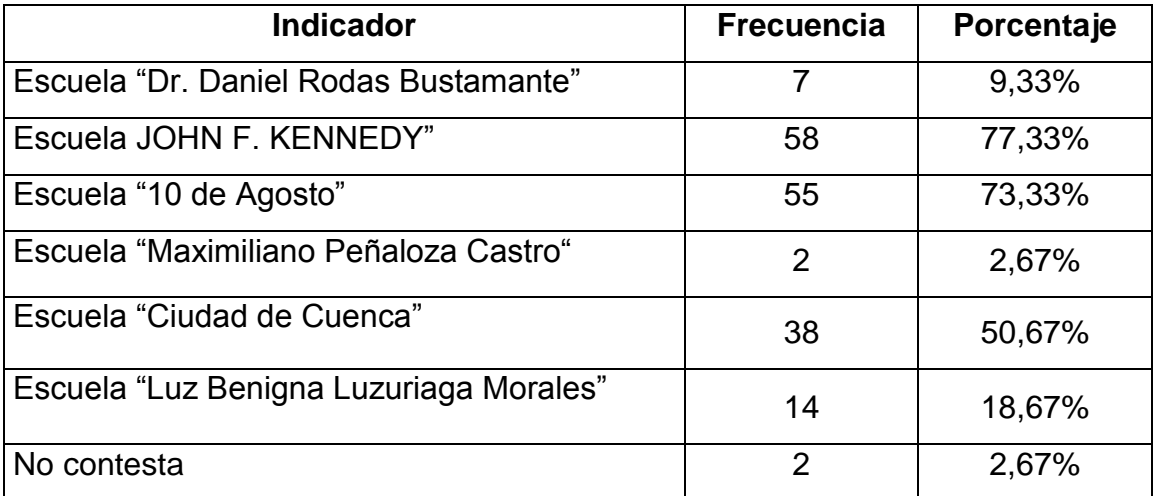

**Cuadro 6:** Instituciones educativas del cantón Macará

**Fuente:** Encuesta aplicada a los estudiantes **Elaborado por:** Rosario L. Lloglla, (2014)

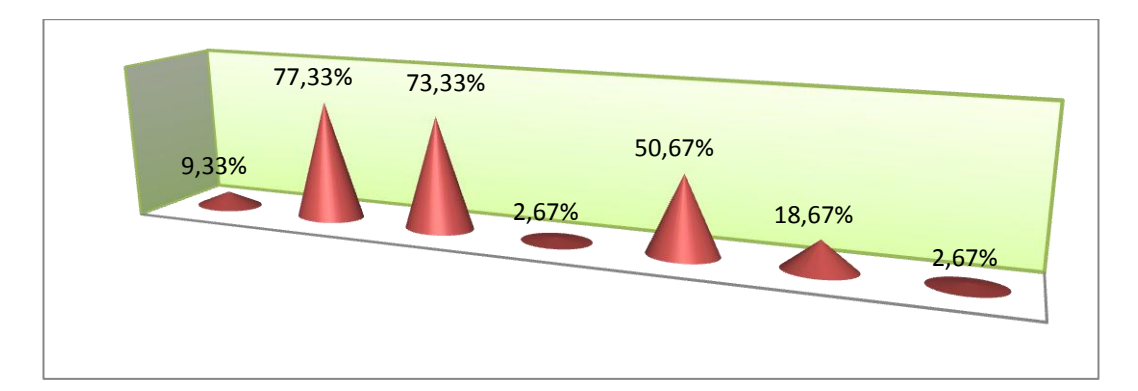

### **GRÁFICO 6:** Instituciones educativas del cantón Macará

**Fuente:** Tabla estadística N" 6 **Elaborado por:** Rosario L. Lloglla, (2014)

## **Interpretación y análisis**

En lo que corresponde al cuadro y gráfico # 6, podemos manifestar que la mayoría de estudiantes encuestados que son el 77,33% conocen la Escuela John F. Kennedy, el 73,33% señalaron a la escuela 10 de Agosto, el 50,67% a la Escuela Ciudad de Cuenca; el 18,67%, 9,33% y el 2,67% contestaron de manera incorrecta; y el 2,67% no contestaron la pregunta.

De los datos estadísticos podemos comprobar que la mayoría de los estudiantes conocen las instituciones educativas que pertenecen al cantón Macará, y la menor parte de estudiantes están confusos sobre las instituciones educativas que corresponden al cantón, por tal motivo en esta pregunta se ve necesario realizar una actividad multimedia; para que ayude a los educandos que tienen dudas.

## **7) ¿En cuántos cuarteles está dividido el escudo del cantón Macará?**

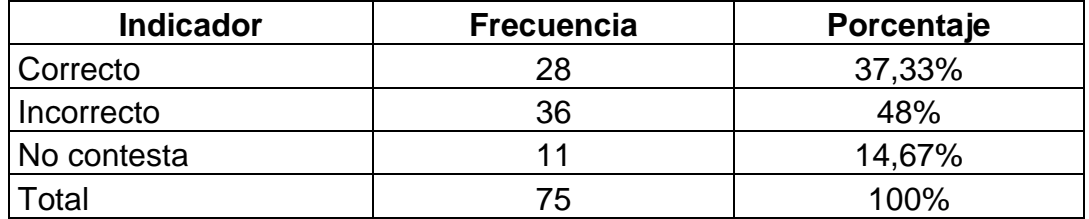

**Cuadro 7:** Descripción del escudo

**Fuente:** Encuesta aplicada a los estudiantes

**Elaborado por:** Rosario L. Lloglla, (2014)

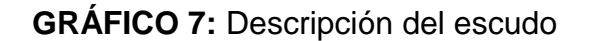

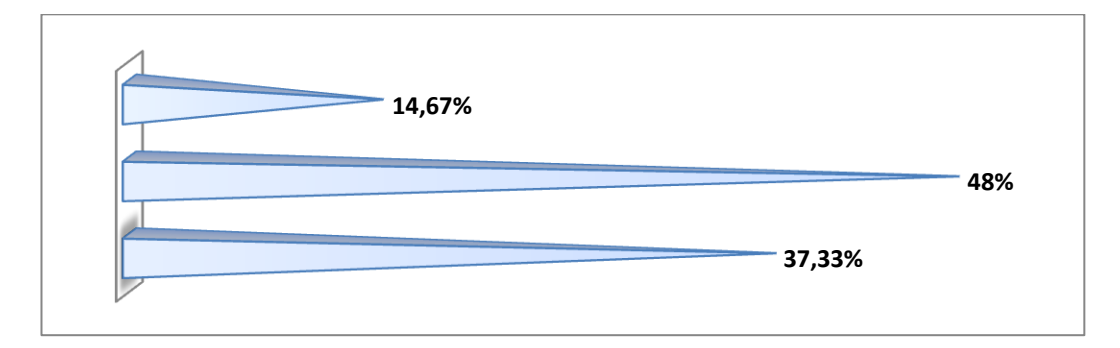

**Fuente:** Tabla estadística N" 7 **Elaborado por:** Rosario L. Lloglla, (2014)

## **Interpretación y análisis**

Tomando en cuenta los datos estadísticos de la pregunta siete tenemos que, el 37,33% de los participantes tienen conocimiento de cuántos cuarteles tiene el escudo del cantón Macará, el 48% contestan de manera incorrecta y el 14,67% no contestaron la pregunta.

De acuerdo a los datos detallados se puede demostrar que cierta parte de los niños tienen conocimiento de cuantos cuarteles está conformado el escudo del cantón Macará, sin embargo tienen dificultad en diferenciar de cuantos cuarteles está dividido el escudo. De tal manera que en este tema necesitan una actividad multimedia ya que esto les servirá como un refuerzo,

para que tengan conocimientos de cuantos cuarteles está dividido el escudo del cantón Macará.

## **8) ¿Cuáles son los Juegos Populares del Cantón Macará?**

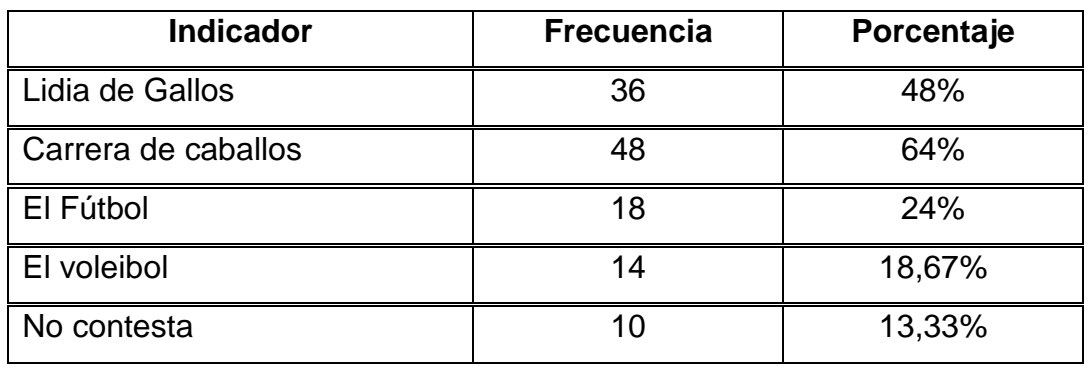

**Cuadro 8:** Descripción de los juegos populares

**Fuente:** Encuesta aplicada a los estudiantes **Elaborado por:** Rosario L. Lloglla, (2014)

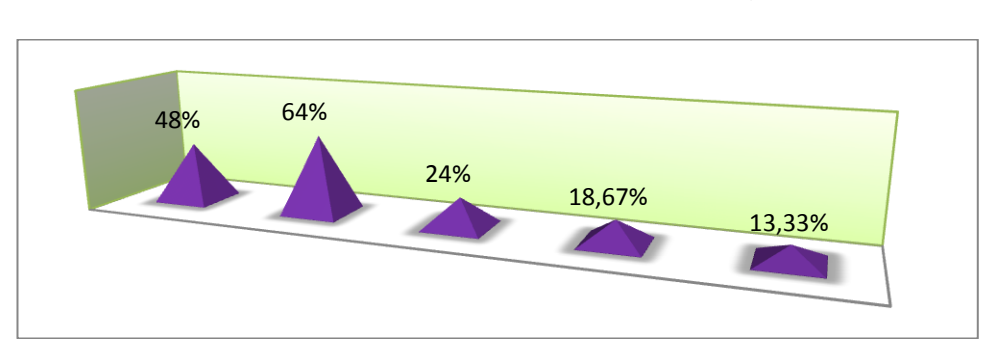

**GRÁFICO 8:** Descripción de los juegos populares

**Fuente:** Tabla estadística N" 8 **Elaborado por:** Rosario L. Lloglla, (2014)

## **Interpretación y análisis**

Luego de haber obtenido los resultados de la pregunta ocho se tiene, que el 64% señalan como juego popular la carrera de caballos, un 48% de los estudiantes encuestados opinaron que es la lidia de gallos, el 24% respondieron que es el fútbol, el 18,67% manifiestan que es el voleibol y el 13,33% no contestan la interrogante.

De acuerdo a los resultados obtenidos en esta pregunta se puede afirmar que la mayoría de estudiantes no tienen conocimiento de los juegos populares del cantón Macará, por tal motivo estetema si necesita deuna actividad multimedia;misma que servirá como ayuda para que los alumnos sepan cuáles son los juegos populares del cantón Macará.

## **9) ¿Cuáles son las comidas Típicas del cantón Macará?**

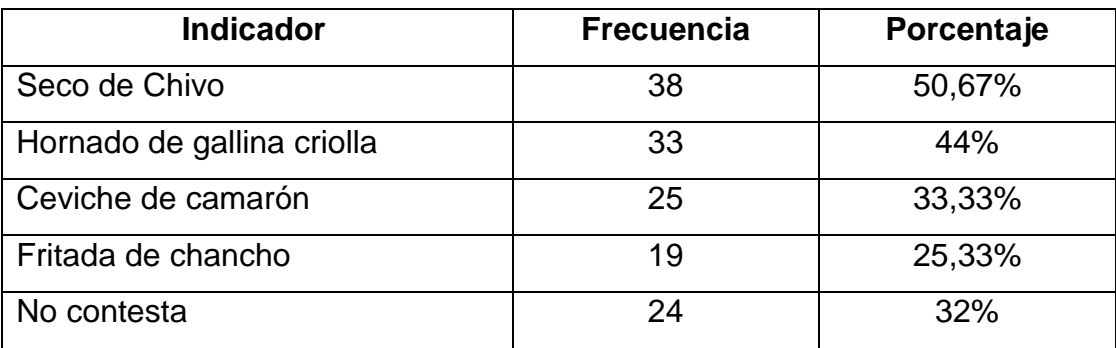

#### **Cuadro 9:** Comidas típicas

**Fuente:** Encuesta aplicada a los estudiantes

**Elaborado por:** Rosario L. Lloglla, (2014)

**GRÁFICO 9:** Comidas típicas

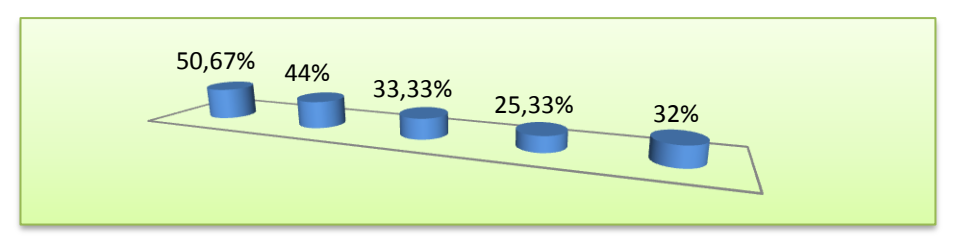

**Fuente:** Tabla estadística N" 9 **Elaborado por:** Rosario L. Lloglla, (2014)

## **Interpretación y análisis**

En lo referente a los datos de la tabla y gráfico #9, el 50,67% de los estudiantes encuestados contestaron que una de las comidas típicas del cantón Macará es el seco de chivo y el 44% respondieron que es el hornado de gallina criolla; mas no así respondieron de manera incorrecta el 33,33% y el 25,33% que señalaron que es el ceviche de camarón y la fritada de chancho y finalmente el 32% no contestaron la pregunta.

Dichos datos demuestran que la mayoría de los estudiantes identifican las comidas típicas del cantón Macará, peroalgunos estudiantes tienen poco conocimiento sobre sobre el tema. Determinando así que en esta interrogante necesitan de actividades multimedia que les sirva como refuerzo; para que distingan de manera correcta las comidas típicas del cantón.

# **10)¿Tienes conocimiento sobre los aspectos culturales sobre las leyendas del cantón Macará?**

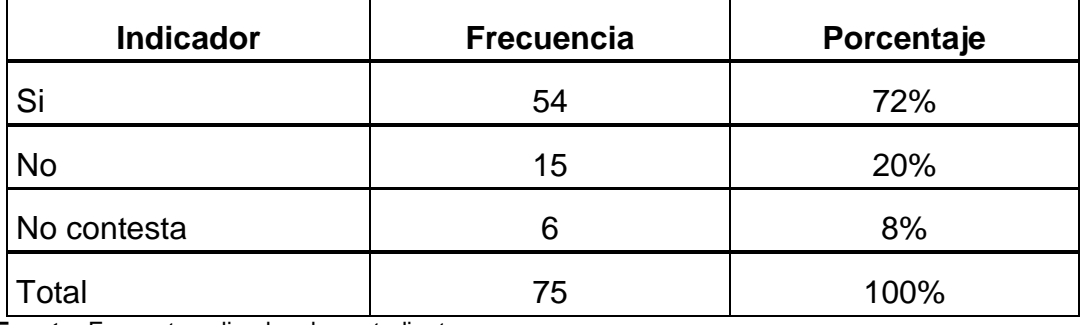

**Cuadro 10:** Aspectos Culturales sobre las leyendas

**Fuente:** Encuesta aplicada a los estudiantes **Elaborado por:** Rosario L. Lloglla, (2014)

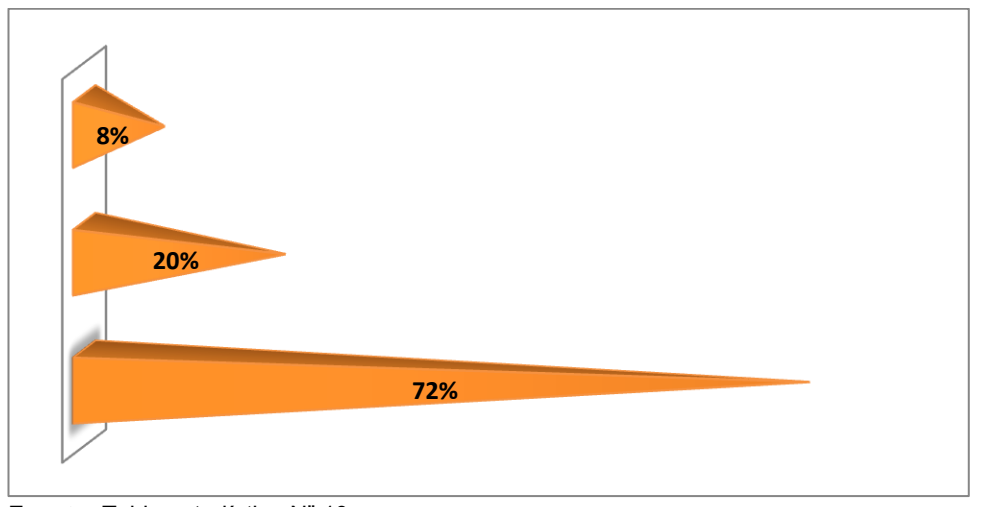

## **GRÁFICO 10:** Aspectos Culturales sobre las leyendas

**Fuente:** Tabla estadística N" 10 **Elaborado por:** Rosario L. Lloglla, (2014)

Una vez analizados los resultados de la tabla y gráfico estadístico # 10, el 72% de los estudiantes encuestados manifestaron que tienen conocimiento sobre los aspectos culturales en lo que respecta a las leyendas del cantón Macará, y por otra parte el 20% de los estudiantes encuestados contestaron que no tienen conocimientos sobre estos aspectos, y el 8% no contestaron.

De los datos obtenidos se evidencia que la mayoría de los estudiantes tienen conocimiento sobre los aspectos culturales en lo que respecta a las leyendas del cantón Macará, determinando que en esta interrogante se necesita una actividad multimedia para que los estudiantes que no conocen sobre las leyendas del cantón Macará sepan identificarlas de una mejor manera.

# **11)¿Tienes ideas sobre los atractivos turísticos sobre la arqueología del cantón Macará?**

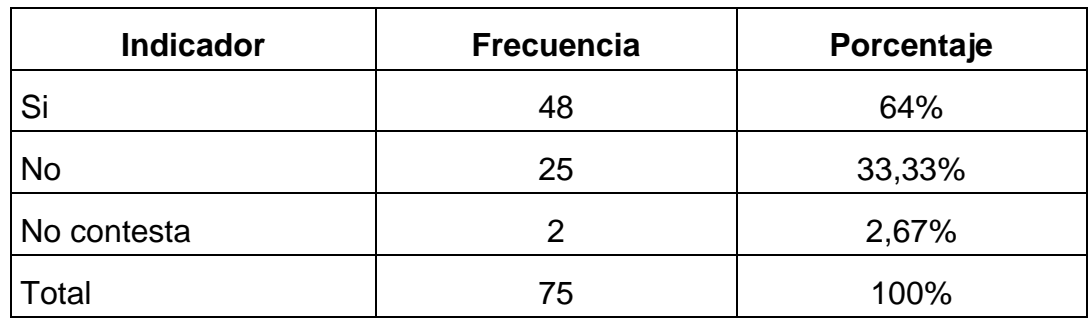

**Cuadro 11:** Atractivos turísticos de arqueología

**Fuente:** Encuesta aplicada a los estudiantes **Elaborado por:** Rosario L. Lloglla, (2014)

## **GRÁFICO 11:** Atractivos turísticos de arqueología

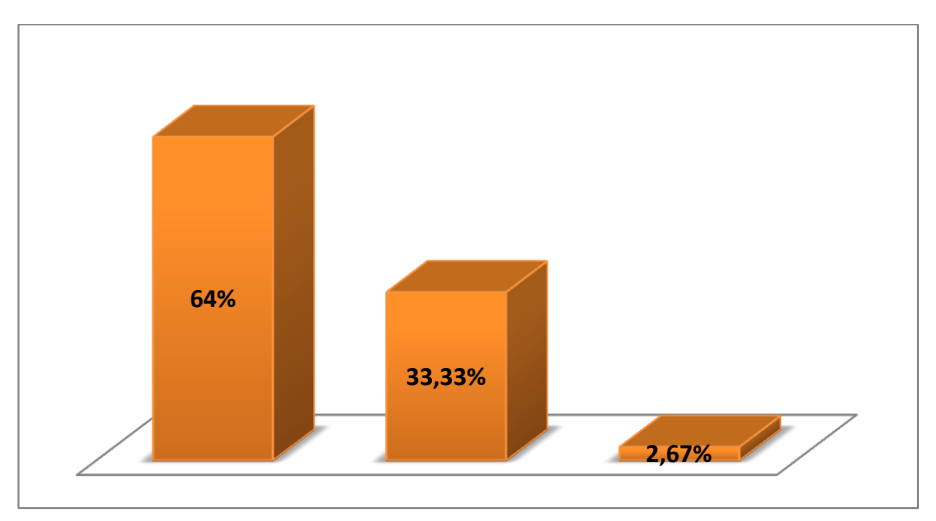

**Fuente:** Tabla estadística N" 11 **Elaborado por:** Rosario L. Lloglla, (2014)

### **Interpretación y análisis**

A partir del respectivo análisis de la tabla y gráfico # 11, se tiene que un 64% de los estudiantes encuestados manifestaron que si tienen idea sobre los atractivos turísticos del cantón Macará, y el 33,33% de los encuestados dijeron que no conocen los atractivos turísticos del cantón Macará, y el 2,67% no responden.

Analizados los datosse concluye que la mayoría de los estudiantes tienen conocimiento sobre los atractivos del cantón Macará, y cierta parte de los alumnos encuestados no conocen los atractivos turísticos del cantón. Estableciendo que en esta interrogante solo se necesita de una actividad multimedia para que los estudiantes que tienen dudas refuercen sus conocimientos.

## **12)Los conocimientos adquiridos en la asignatura de Estudios Sociales**

### **te permiten desempeñarte en tu vida estudiantil en forma:**

**Cuadro 12:** Conocimientos adquiridos de Estudios Sociales

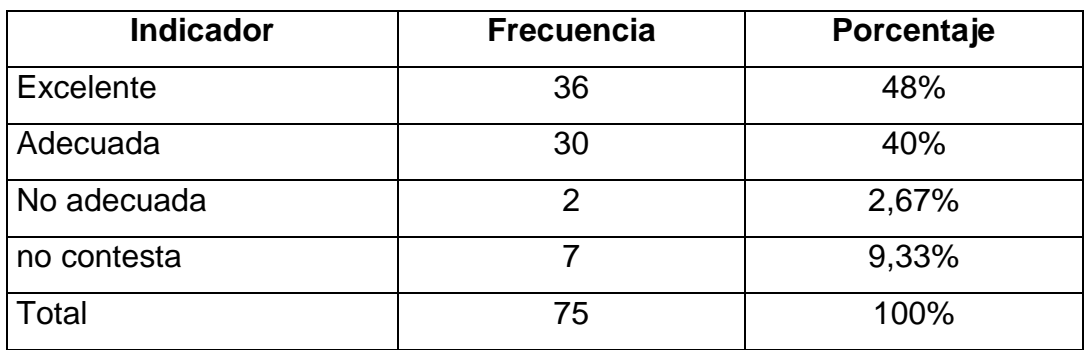

**Fuente:** Encuesta aplicada a los estudiantes **Elaborado por:** Rosario L. Lloglla, (2014)

## **GRÁFICO 12:** Conocimientos adquiridos de Estudios Sociales

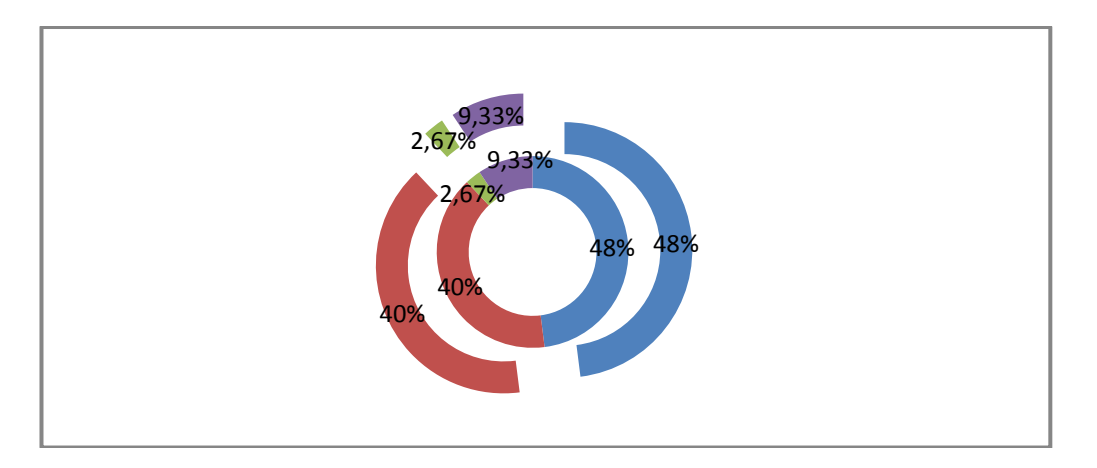

**Fuente:** Tabla estadística N" 12 **Elaborado por:** Rosario L. Lloglla, (2014)

## **Interpretación y análisis**

Tomando en cuenta los datos estadísticos de la pregunta trece se tiene que, el 48% de los participantes expresaron que los conocimientos adquiridos en la asignatura de Estudios Sociales les permiten desempeñarse en su vida estudiantil de manera excelente, el 40% responden que la enseñanza de Estudios Sociales es adecuada, el 2,67% manifestaron que los conocimientos adquiridos no son adecuados para desempeñarse en su vida estudiantil, y el 9,33% no contestan.

En base a los resultados obtenidos se puede evidenciar que la mayoría de los niños manifestaron que los conocimientos adquiridos sobre la asignatura de Estudios Sociales les permiten desempeñarse en su vida estudiantil de manera excelente y adecuada, por otra parte ciertos estudiantes no están conformes con los conocimientos que han adquirido sobre la asignatura de Estudios Sociales. Por lo que si sería prioritario que se realicen actividades didácticas multimedia, para que así los niños aprendan de una manera más interactiva y adquieran conocimientos significativos para que les puedan servir en el transcurso de su vida estudiantil y puedan desempeñarse mejor en el ámbito educativo.

# **13)¿Te gustaría aprender toda esta información mediante actividades multimedia que contengan imágenes, sonidos, videos, etc.?**

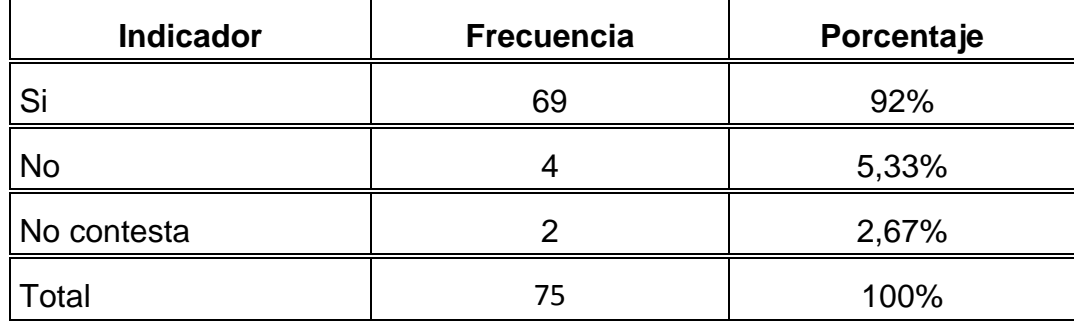

**Cuadro 13:** Actividades multimedia

**Fuente:** Encuesta aplicada a los estudiantes **Elaborado por:** Rosario L. Lloglla, (2014)

### **GRÁFICO 13:** Actividades multimedia

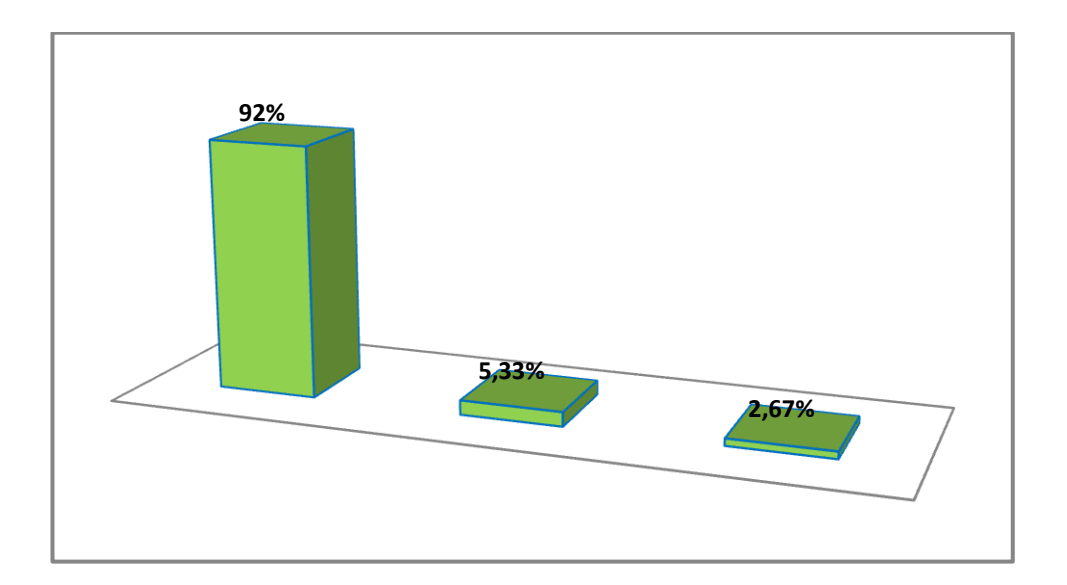

**Fuente:** Tabla estadística N" 13 **Elaborado por:** Rosario L. Lloglla, (2014)

#### **Interpretación y análisis**

Luego de haber obtenido los resultados de la tabla y gráfico # 13, se evidencia que de los 75 estudiantes encuestados el 92%opinan que les gustaría aprender toda información mediante actividades multimedia que contengan imágenes, sonidos, videos, el 5,33% manifestaron que no les gustaría aprender actividades multimedia que contengan imágenes, sonidos, videos entre otras. Y el 2,67% no responden.

De acuerdo a los resultados se puede afirmar que a la mayoría de los estudiantes encuestados les gustaría aprender mediante actividades multimedia, ya que esto les servirá como ayuda para su desempeño estudiantil.

# **RESULTADOS DE LA ENCUESTA A LOS DOCENTES DE LOS CENTROS EDUCATIVOS**

# **1. ¿Cómo usted considera que los estudiantes obtiene un aprendizaje**

## **significativo en la asignatura de Estudios Sociales?**

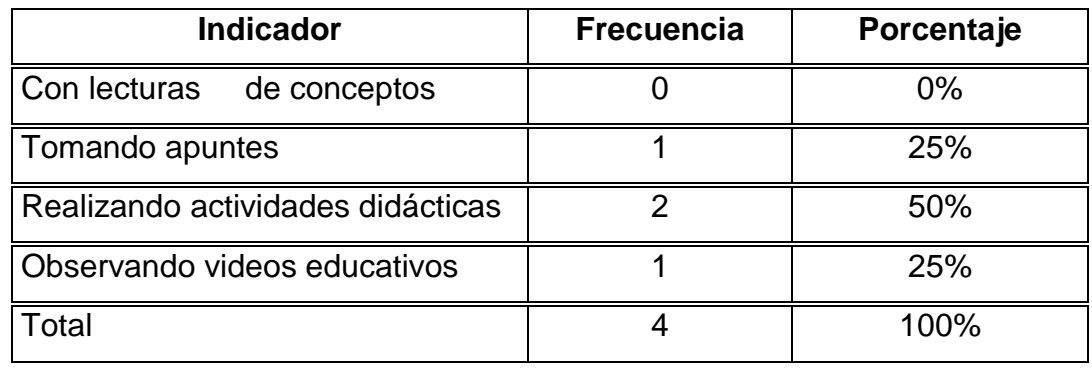

**Cuadro14:** Aprendizaje significativo en Estudios sociales

**Fuente:** Encuesta aplicada a los docentes **Elaborado por:** Rosario L. Lloglla, (2014)

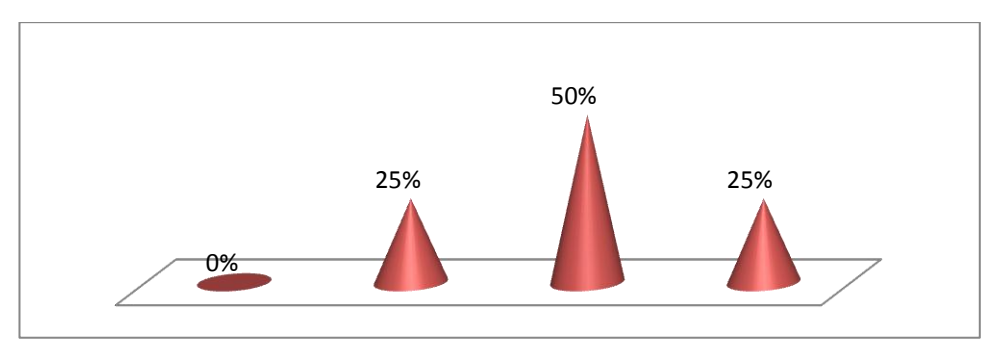

## **GRÁFICO 14:** Aprendizaje significativo en Estudios Sociales

**Fuente:** Tabla estadística N" 14 **Elaborado por:** Rosario L. Lloglla, (2014)

## **Interpretación y análisis**

De los 4 encuestados, el 50% indican que en la asignatura de Estudios Sociales consideran que es importante la realización de actividades didácticas para así obtener un aprendizaje significativo para cualquier asignatura, el 25% dice que tomando apuntes; y finalmente, el 25% señala que sería mejor observando videos educativos.

De acuerdo a lo obtenido se puede evidenciar que los docentes consideran que la realización de actividades didácticas sería buenapara impartir las clases de Estudios Sociales; por lo que en ellas los alumnos van a demostrar y reforzar lo aprendido a través de su manipulación. Y a su diferencia los otros dos docentes manifiestan que sería mejor tomando apuntes y observando videos educativos, concluyendo que el desarrollo de las guías didácticas si sería aceptado de manera positiva dentro de la enseñanza de la asignatura de Estudios Sociales.

# **2. ¿En cuál de los siguientes temas. Usted considera que debería existir un mayor refuerzo en la asignatura de Estudios Sociales?**

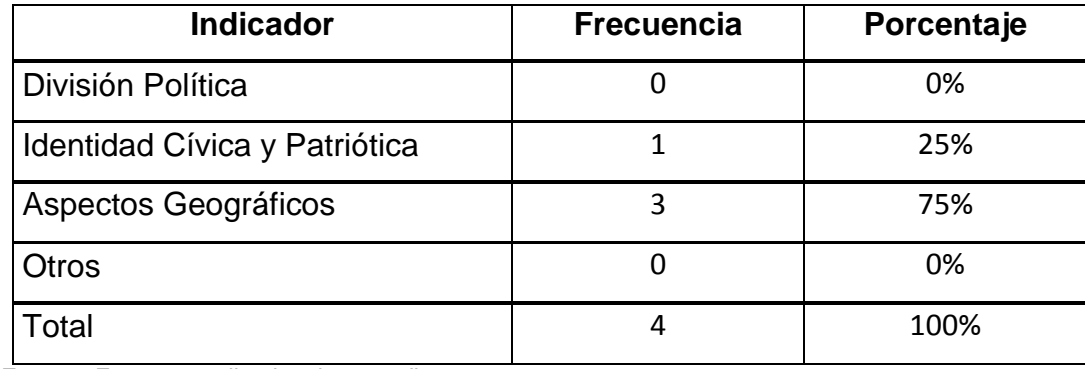

**Cuadro 15:** Temas que necesitan refuerzo

**Fuente:** Encuesta aplicada a los estudiantes **Elaborado por:** Rosario L. Lloglla, (2014)

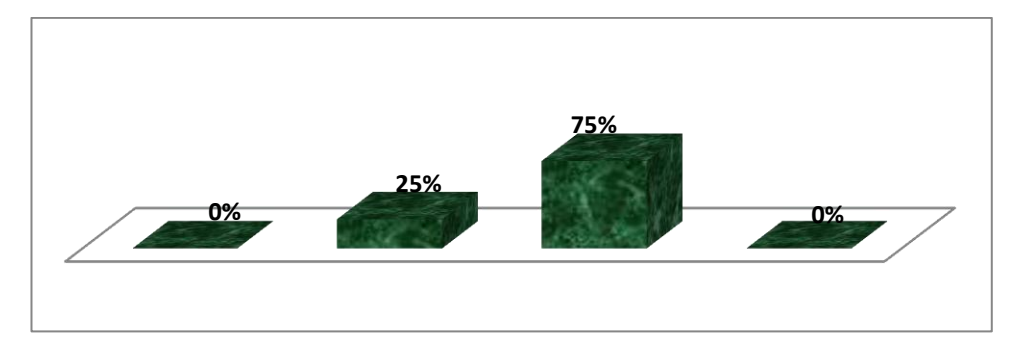

## **GRÁFICO 15:** Temas que necesitan refuerzo

**Fuente:** Tabla estadística N" 15 **Elaborado por:** Rosario L. Lloglla, (2014)

De los valores obtenidos del gráfico 15, el 75% de los docentes consideran que debería existir refuerzo en el tema de aspectos geográficos, y el 25% manifiesta el tema que debe tener más refuerzo en identidad cívica y patriótica.

De tal manera se puede determinar que los docentes manifiestan que los estudiantes no tienen mucho conocimiento sobre los aspectos geográficos de la asignatura de Estudios Sociales, lo cual dificulta el proceso de enseñanza aprendizaje,por tal motivo se cree necesario que se desarrollen actividades multimedia que les sirva como refuerzo en el tema de aspectos geográficos.

**3. ¿Está usted de acuerdo con el desarrollo de actividades didácticas para su institución sobre la información de datos generales del cantón?**

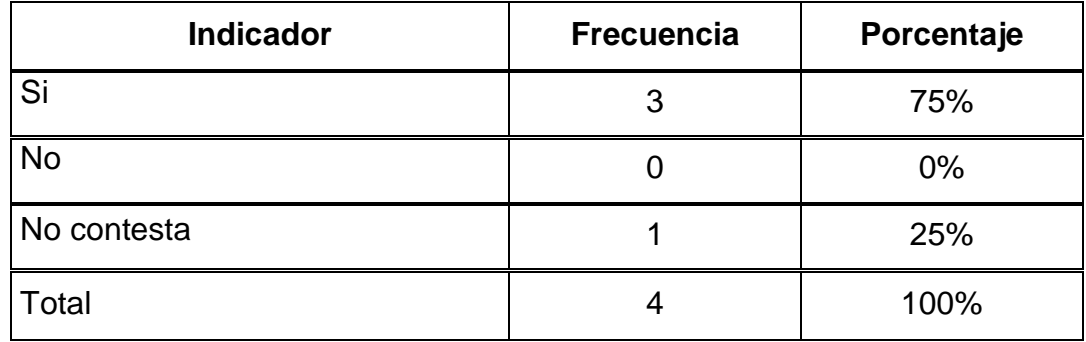

**Cuadro 16:** Desarrollo de Actividades didácticas

**Fuente:** Encuesta aplicada a los docentes **Elaborado por:** Rosario L. Lloglla, (2014)

## **GRÁFICO 16:** Desarrollo de Actividades didácticas

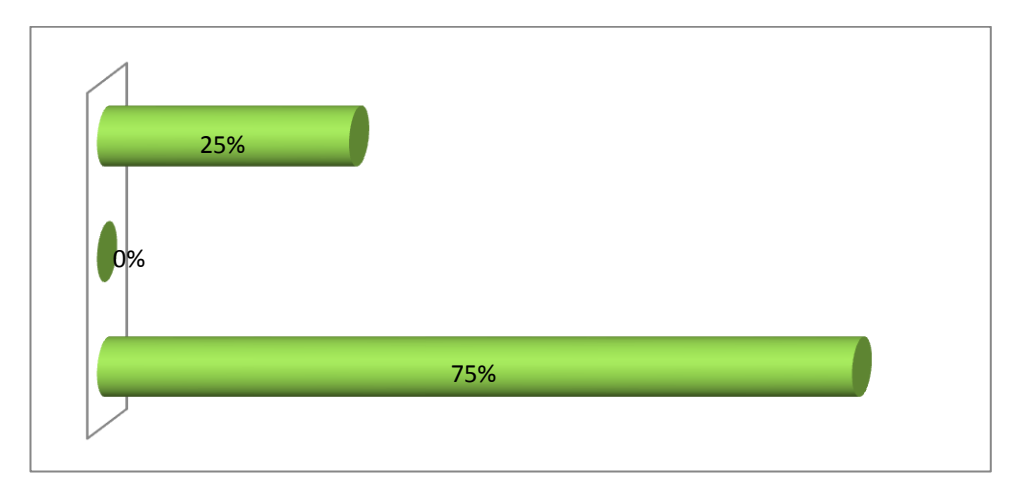

**Fuente:** Tabla estadística N" 16 **Elaborado por:** Rosario L. Lloglla, (2014)

#### **Interpretación y análisis**

Luego de haber realizado la respectiva encuesta se obtuvo los siguientes resultados, en lo referente a la pregunta dos, un 75% de los encuestados manifiestan estar de acuerdo con el desarrollo de actividades didácticas sobre los datos generales del cantón y el 25% no responde a esta pregunta.

Con los datos obtenidos se puede determinar que la mayoría de docentes están de acuerdo en que se desarrolle actividades didácticas porque manifestaron que así se mejorará el aprendizaje de la asignatura de Estudios Sociales, y por una diferencia minoritaria un docente no contesta a la pregunta; concluyendo así que si es necesario que se desarrolle una actividad para aprender sobre los datos generales del cantón Macará.

## **¿Por qué?**

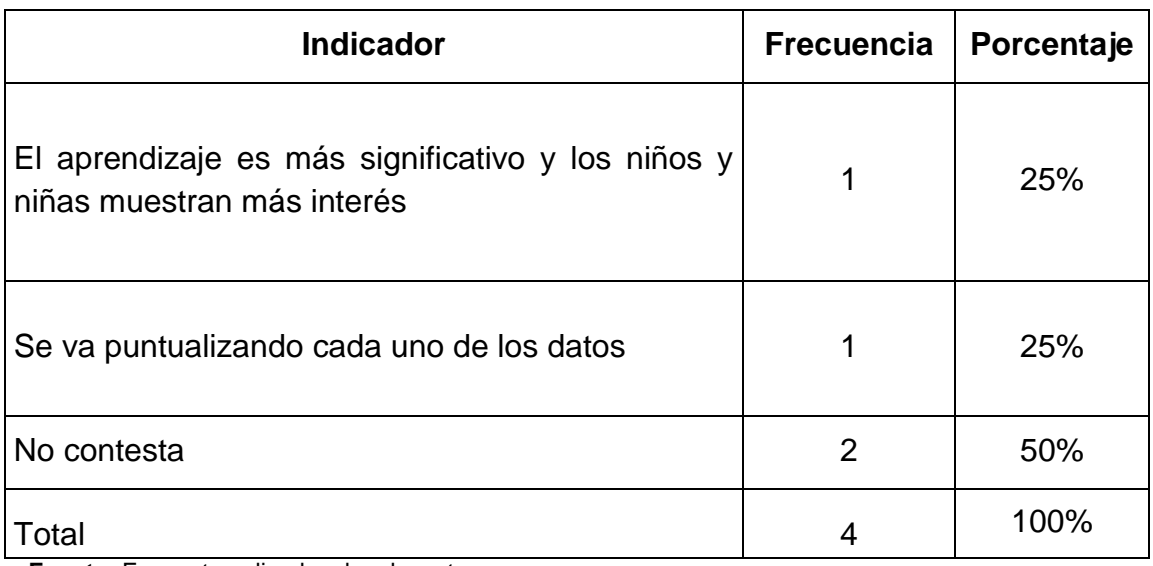

## **Cuadro 16:**Desarrollo de Actividades didácticas

**Fuente:** Encuesta aplicada a los docentes **Elaborado por:** Rosario L. Lloglla, (2014)

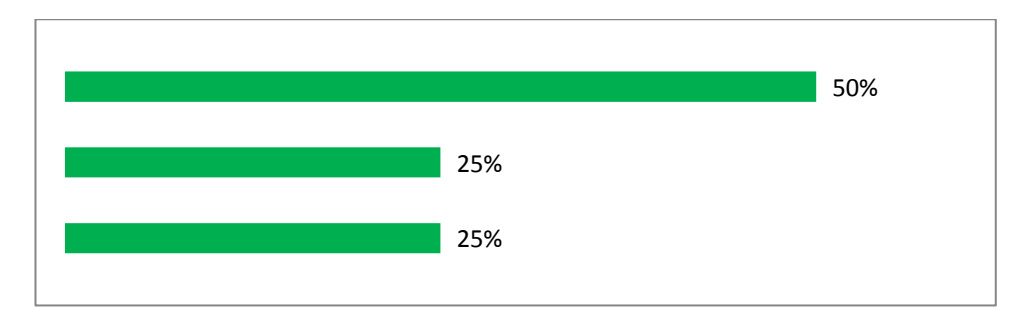

## **GRÁFICO 16:** Desarrollo de Actividades didácticas

**Fuente:** Tabla estadística N" 16 **Elaborado por:** Rosario L. Lloglla, (2014)

## **Interpretación y análisis**

De acuerdo a los datos obtenidos de la pregunta 16, 50% de los encuestados no contestaron a la interrogante, el 25% manifiestaque es interesante el desarrollo de actividades didácticas ya que el aprendizaje es más significativo y los niños/as muestran más interés y el 25% señalan que al realizar actividades didácticas se va puntualizando cada uno de los datos.

Considerando así que el desarrollo de actividades didácticas en las instituciones es de mucha importancia porque ayuda a que los niños y niñas demuestren más interés; y además porque se va puntualizando de una manera más precisa los datos generales del cantón Macará a través del desarrollo de una actividad para este tema.

**4. ¿Los datos mostrados en la situación demográfica del cantón son correctos?**

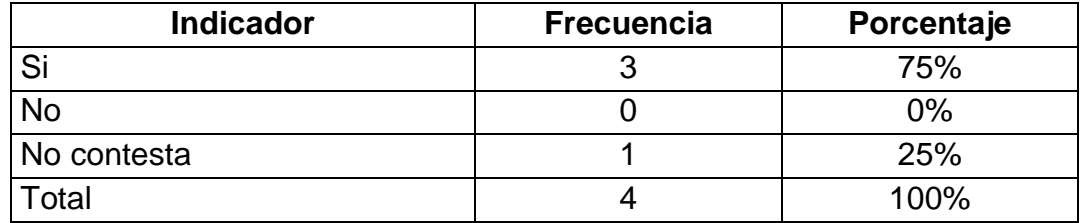

**Cuadro 17:** Datos de la situación demográfica

**Fuente:** Encuesta aplicada a los docentes **Elaborado por:** Rosario L. Lloglla, (2014)

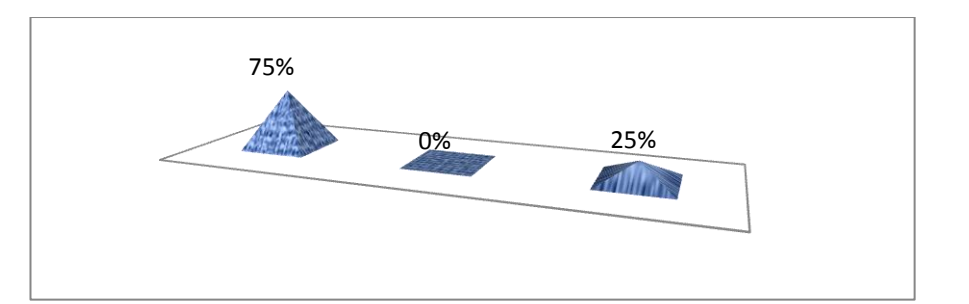

## **GRÁFICO 17:** Datos de la situación demográfica

**Fuente:** Tabla estadística N" 17 **Elaborado por:** Rosario L. Lloglla, (2014)

#### **Interpretación y análisis**

En un porcentaje mayoritario del 75% que corresponde a 3 docentes, contestan que los datos mostrados en la situación demográfica del cantón Macará son correctos ya sea en la población urbana y la rural, el 25% no contesta.

Con respecto a ello se determina que los datos mostrados en la situación demográfica del cantón Macará son claros y precisos ya que están actualizados y con el desarrollo de actividades multimedia sería mejor para que los niños y niñas de las instituciones del cantón Macará obtengan mejores conocimientos.

#### **¿Por qué?**

**Cuadro 17:** Datos de la situación demográfica

| <b>Indicador</b>        | <b>Frecuencia</b> | Porcentaje |
|-------------------------|-------------------|------------|
| Están claros y precisos |                   | 25%        |
| Están actualizados      |                   | 25%        |
| No contesta             |                   | 50%        |
| otal                    |                   | 100%       |

**Fuente:** Encuesta aplicada a los docentes

**Elaborado por:** Rosario L. Lloglla, (2014)

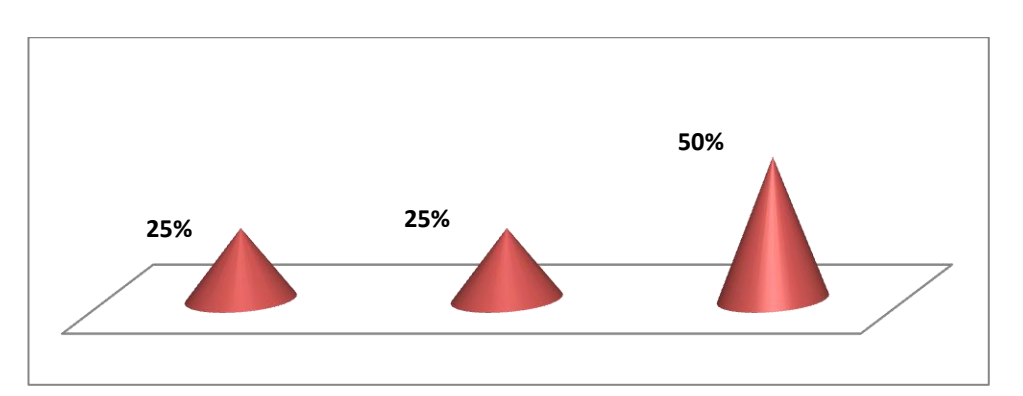

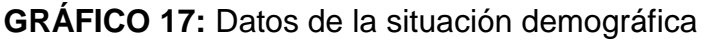

**Fuente:** Tabla estadística N" 17 **Elaborado por:** Rosario L. Lloglla, (2014)

## **Interpretación y análisis**

De lo anterior se observa que el 75% de los docentes consideran que los datos mostrados en la situación demográfica que son 4 aspectos que representan al cantón Macará están correctos, el 25% manifiesta que están

claros y precisos, el 25% dice que están actualizados los datos de la situación demográfica del cantón Macará, el 50% no contestan.

Una vez analizados los datos obtenidos se determina que los docentes opinaron que los datos mostrados en la situación demográfica del cantón Macará son claros y precisos, además de ello están actualizados por lo que manifestaron que si sería adecuada la realización de una actividad, para que así los niños conozcan la demografía de su cantón.

# **5. ¿En cuánto a la división política los datos que se muestran son los correctos?**

## **Cuadro 18:** Datos de la división política

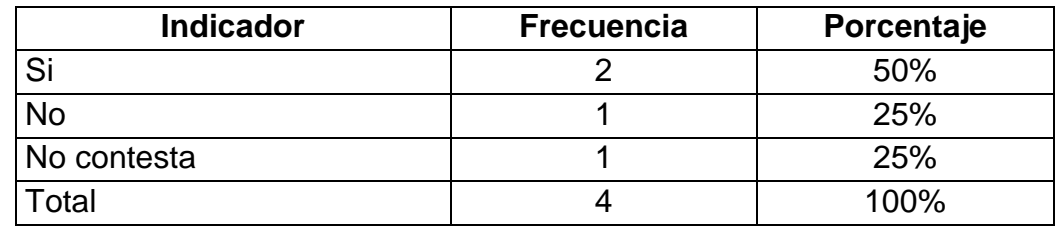

**Fuente:** Encuesta aplicada a los docentes **Elaborado por:** Rosario L. Lloglla, (2014)

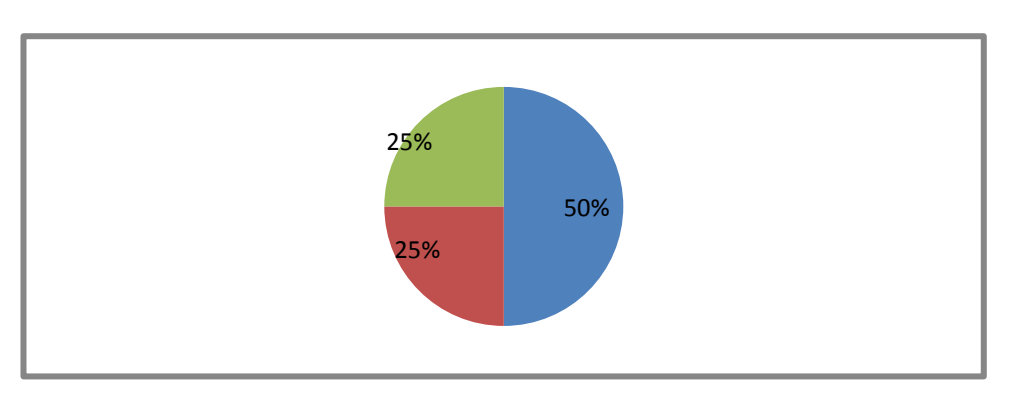

# **GRÁFICO 18:** Datos de la división política

**Fuente:** Tabla estadística N° 18 **Elaborado por:** Rosario L. Lloglla, (2014)

Ante esta inquietud el 50% que corresponde a 2 docentesmanifiestan que los datos dela división política si son correctos; seguido de un 25% que corresponde a 1 docente, diceno son correctos y en un 25% no contesta.

Partiendo de ello se observa que la mayoría de docentes manifiestan que los datos de la división política son correctos, mas no así los otros dos docentes sugieren que se investigue que falta en lo que concierne a este tema para que pueda ser tomado en cuenta en el desarrollo de las actividades y así se ponga en ellas los datos reales.

## **¿Por qué?**

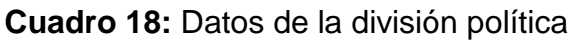

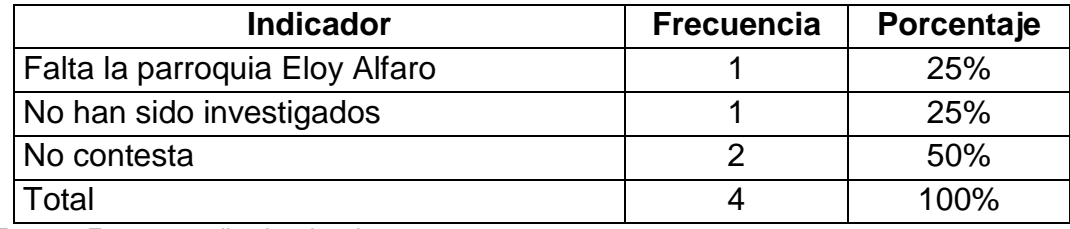

**Fuente:** Encuesta aplicada a los docentes **Elaborado por:** Rosario L. Lloglla, (2014)

## **Gráfico 18:** Datos de la división política

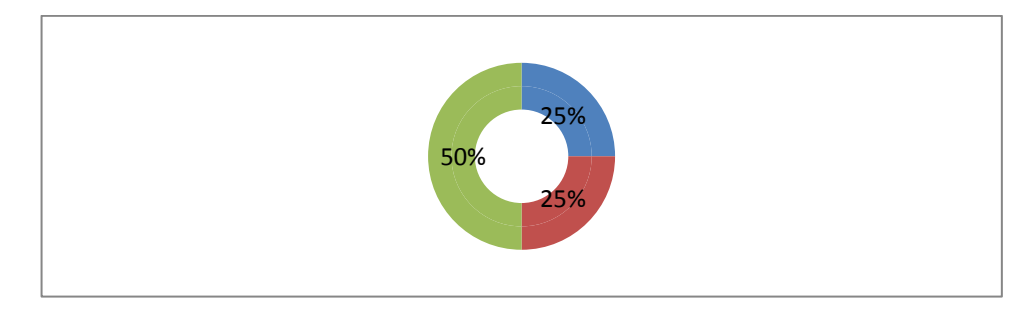

**Fuente:** Tabla estadística N° 18 **Elaborado por:** Rosario L. Lloglla, (2014)

En relación a la pregunta el 50% de los encuestados no contestaron la pregunta, el 25% opinóque falta la parroquia Eloy Alfaro y el 25% manifiesta que los datos de división política no han sido investigados a fondo.

Mediante lo analizado se evidencia que aún falta investigación sobre los datos que se muestran en la división política del cantón, por lo cual sería necesario de que este tema sea investigado de una mejor manera, para que al desarrollar las actividades multimedia se las realice tomando en cuenta los nuevos datos o que esta investigación sirva para afirmar los datos que ya existían antes.

**6. ¿A su criterio considera que las actividades didácticas computarizadas pueden llegar a ser un aporte en el proceso de enseñanza-aprendizaje?**

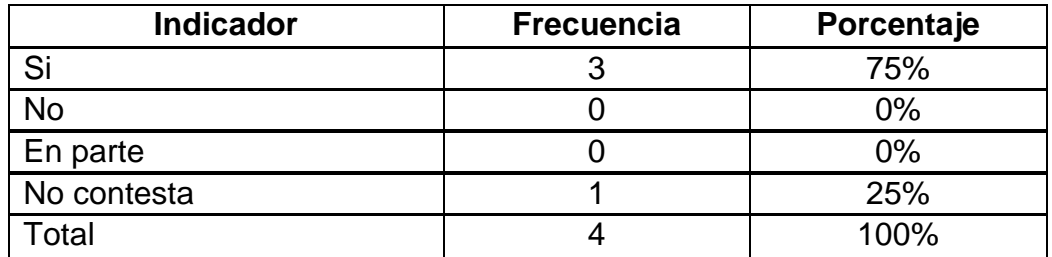

**Cuadro 19:** Actividades didácticas computarizadas

**Fuente:** Encuesta aplicada a los docentes **Elaborado por:** Rosario L. Lloglla, (2014)

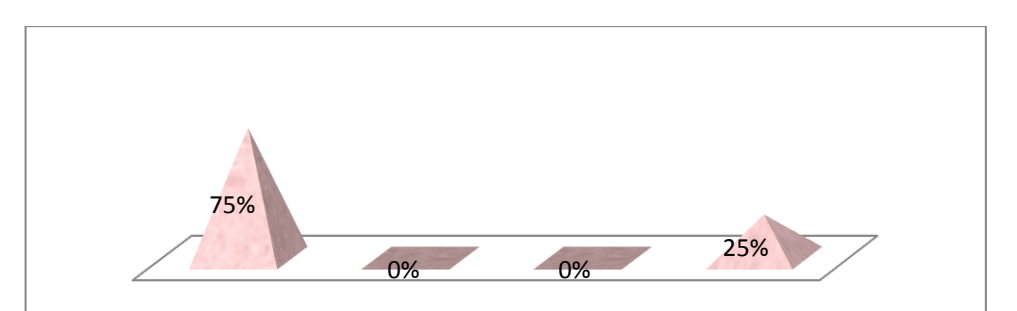

## **GRÁFICO 19:** Actividades didácticas computarizadas

**Fuente:** Tabla estadística N° 19 **Elaborado por:** Rosario L. Lloglla, (2014)

De acuerdo a los datos obtenidos en esta pregunta el 75% de los encuestados consideran que las actividades didácticas computarizadas si pueden brindar un aporte en el proceso de enseñanza-aprendizaje y el 25% no contestan.

Se puede verificar que los docentes de Estudios Sociales en su mayoríaestán de acuerdo en que las actividades didácticas computarizadas serán de mucho aporte dentro del PEA, lo cual es positivo ya que a partir de esto se evidencia la aceptación del material dentro del aula de clases.

# **7. ¿A su criterio le gustaría tener otro método para aplicar una evaluación a sus estudiantes?**

**Cuadro 20:** Método de evaluación para los estudiantes

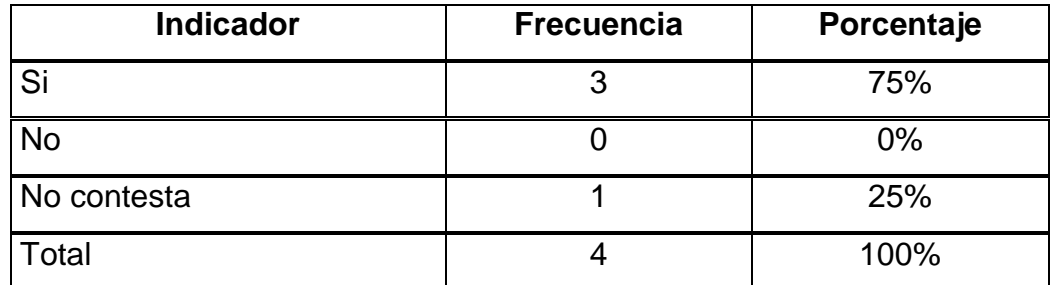

**Fuente:** Encuesta aplicada a los docentes **Elaborado por:** Rosario L. Lloglla, (2014)

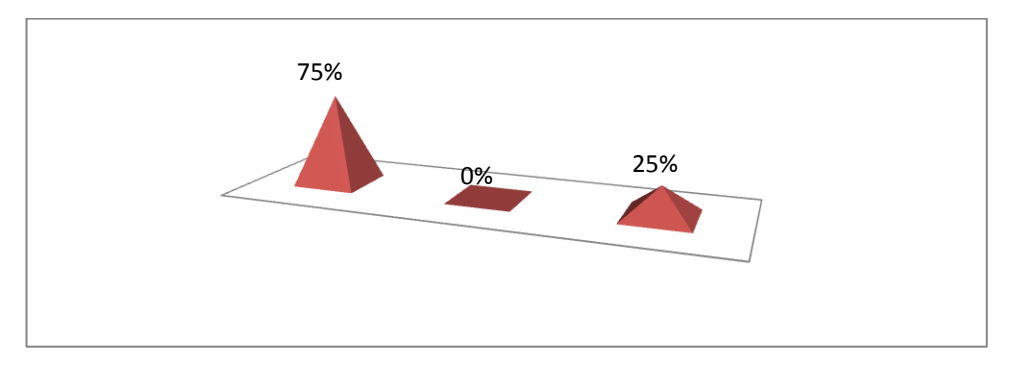

# **GRÁFICO 20:** Método de evaluación para los estudiantes

**Fuente:** Tabla estadística N° 20 **Elaborado por:** Rosario L. Lloglla, (2014)

De los 4 encuestados el 75% indican que les gustaría tener otro método para aplicar una evaluación a los estudiantes, ya que así les ayudaría a que los niños y niñas, tomen en cuenta de una manera mejor a la evaluación, y así tengan más conocimientos sobre los hechos históricos y geográficos del cantón Macará, el 25% no contesta.

Lo que indica, que el profesorado del área de Estudios Sociales desea adquirir otro método para evaluar a sus estudiantes. Determinando así que en la asignatura de Estudios Sociales necesitan el desarrollo de actividades multimedia ya que les ayudaría como un apoyo para la enseñanza y aprendizaje de los educandos.

## **8. ¿Conoce usted que son las Tic en la enseñanza-aprendizaje?**

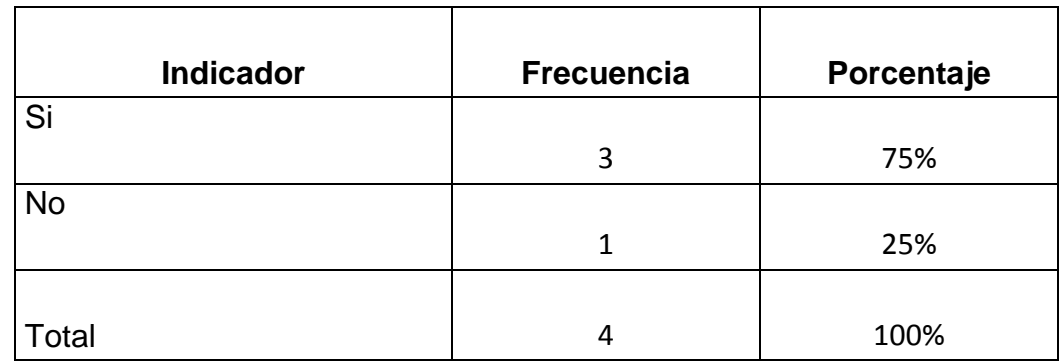

**Cuadro 21:** Las Tic en la enseñanza- aprendizaje

**Fuente:** Encuesta aplicada a los docentes **Elaborado por:** Rosario L. Lloglla, (2014

## **GRÁFICO 21:** Las Tic en la enseñanza- aprendizaje

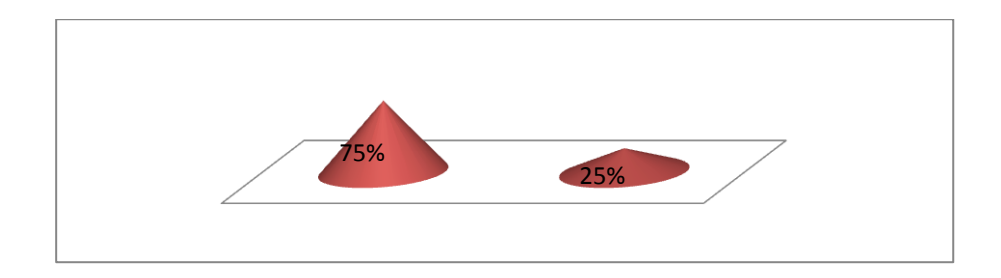

**Fuente:** Tabla estadística N° 21 **Elaborado por:** Rosario L. Lloglla, (2014)

### **Interpretación y análisis**

De acuerdo a la pregunta, el 75% que corresponde a 3 de los docentes encuestados manifiestan que si conocen que son las TIC en el proceso de enseñanza-aprendizaje, y el 25% no contesta.

Con respecto a lo analizado es notorio que los docentes si conocen lo que son las TIC en el proceso de enseñanza-aprendizaje lo cual es positivo porque así se les facilitara de mejor manera la utilización dentro del aula las actividades multimedia que se les va a desarrollar.

**9. ¿Ha utilizado usted un software educativo dentro de sus clases como apoyo didáctico en el área de estudios sociales?**

#### **Cuadro 22:** Software educativo

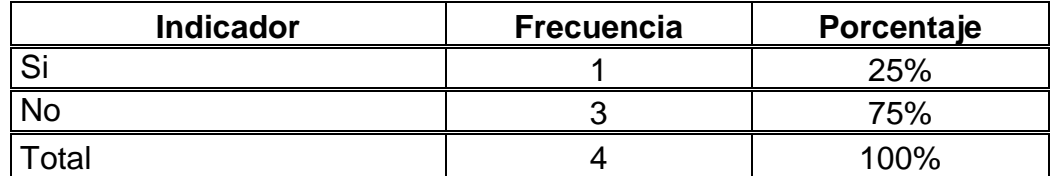

**Fuente:** Encuesta aplicada a los docentes **Elaborado por:** Rosario L. Lloglla, (2014)

## **GRÁFICO 22:** Software educativo

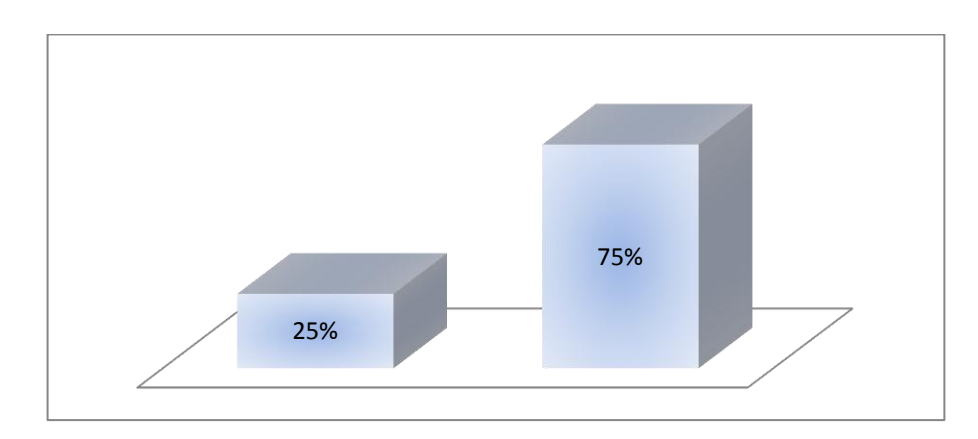

**Fuente:** Tabla estadística N° 22 **Elaborado por:** Rosario L. Lloglla, (2014)

#### **Interpretación y análisis**

Siguiendo el análisis de los ítems en esta oportunidad, se observa como un 75% opina que no han utilizado un software educativo dentro de sus clases como un apoyo didáctico en la asignatura de Estudios Sociales, ya que es de mucha importancia para el desenvolvimiento de los estudiantes en la enseñanza- aprendizaje, y el 25% opinó que si ha utilizado un software educativo que existe en su institución.

De los datos obtenidos se evidencia que la mayoría demaestros no han utilizado un software educativo como apoyo didáctico para el área de Estudios Sociales, por lo cual se cree conveniente que se les manifieste a los docentes las ventajas que trae consigo su utilización dentro del aula de clases y como les puede ayudar para que los niños obtengan mejores conocimientos.

## **10.¿Para usted las actividades multimedia son de apoyo en el proceso**

#### **de enseñanza- aprendizaje?**

#### **Cuadro 23:** Actividades multimedia

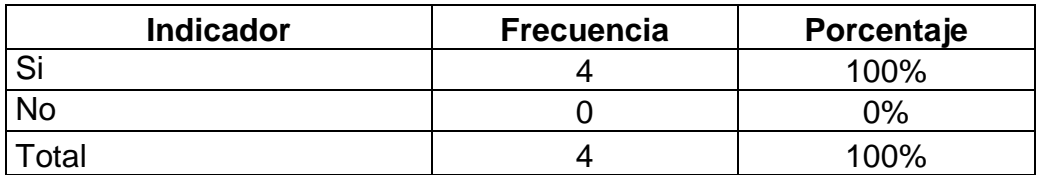

**Fuente:** Encuesta aplicada a los docentes **Elaborado por:** Rosario L. Lloglla, (2014)

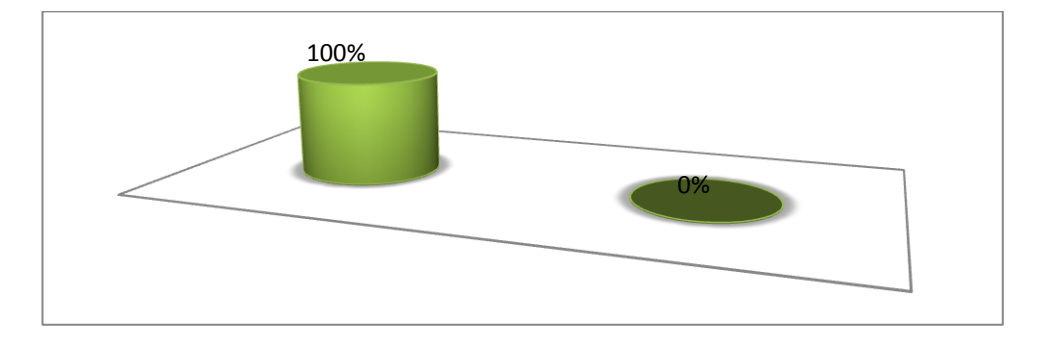

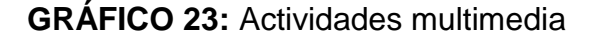

**Fuente:** Tabla estadística N° 23 **Elaborado por:** Rosario L. Lloglla, (2014)

### **Interpretación y análisis**

En relación a esta pregunta se evidencia que los cuatro docentes que corresponde al 100% manifiestan que las actividades si son de apoyo dentro del proceso de enseñanza-aprendizaje, ya que al utilizar material didáctico computarizado se lograrían obtener mejor atención y curiosidad de aprender por parte de los educandos.

**11.¿A usted le gustaría contar con actividades didácticas computarizadas para la enseñanza de los hechos geográficos y educativos del cantón Macará.**

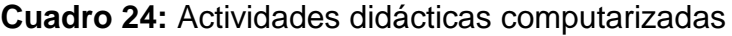

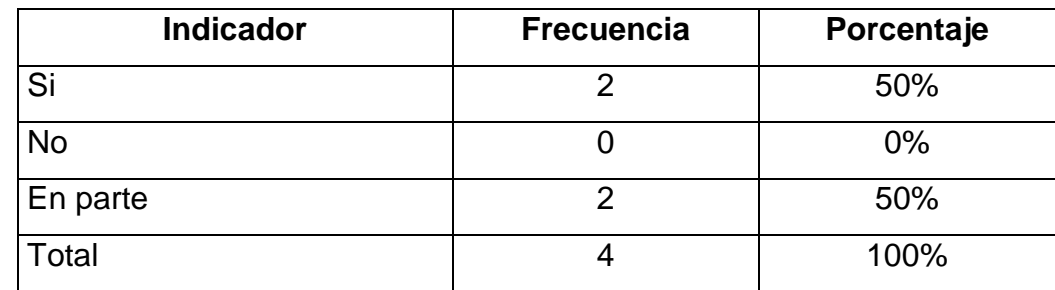

**Fuente:** Encuesta aplicada a los docentes **Elaborado por:** Rosario L. Lloglla, (2014)

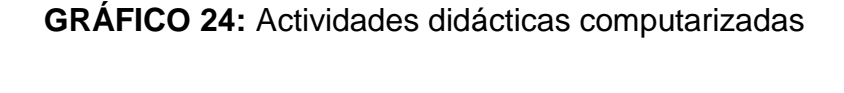

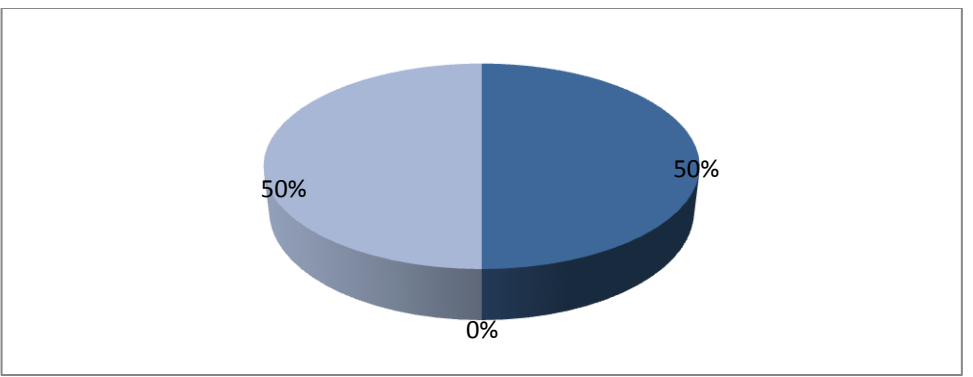

**Fuente:** Tabla estadística N° 24 **Elaborado por:** Rosario L. Lloglla, (2014)

## **Interpretación y análisis**

A el 50% de encuestados les gustarías contar con actividades didácticas computarizadas para la enseñanza de los hechos geográficos y educativos del cantón Macará, el otro 50% dice que en parte le gustaría contar con actividades didácticas computarizadas para la enseñanza de los hechos geográficos y educativos del cantón Macará.

De acuerdo con las opiniones difundidas, es importante crear las guías didácticas computarizadas para la enseñanza de los hechos geográficos y educativos del Cantón Macará; porque a los docentes les interesa obtener actividades computarizadas para lograr aprendizajes significativos en los estudiantes.

**12.Considera Usted que el laboratorio de cómputo de la institución que usted labora cuenta con las exigencias tecnológicas pertinentes para desarrollar una clase de la mejor manera?**

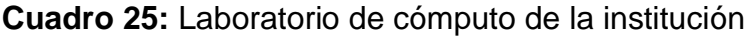

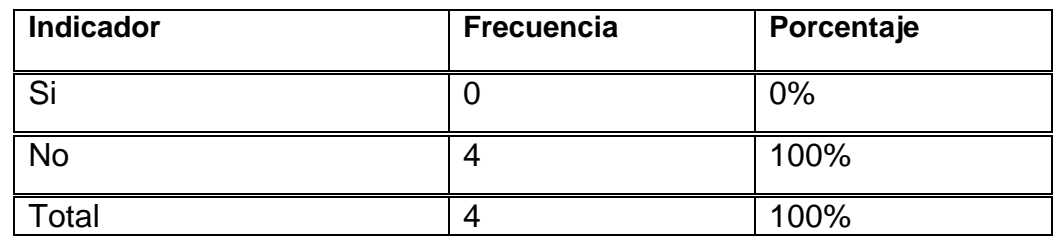

**Fuente:** Encuesta aplicada a los docentes **Elaborado por:** Rosario L. Lloglla, (2014)

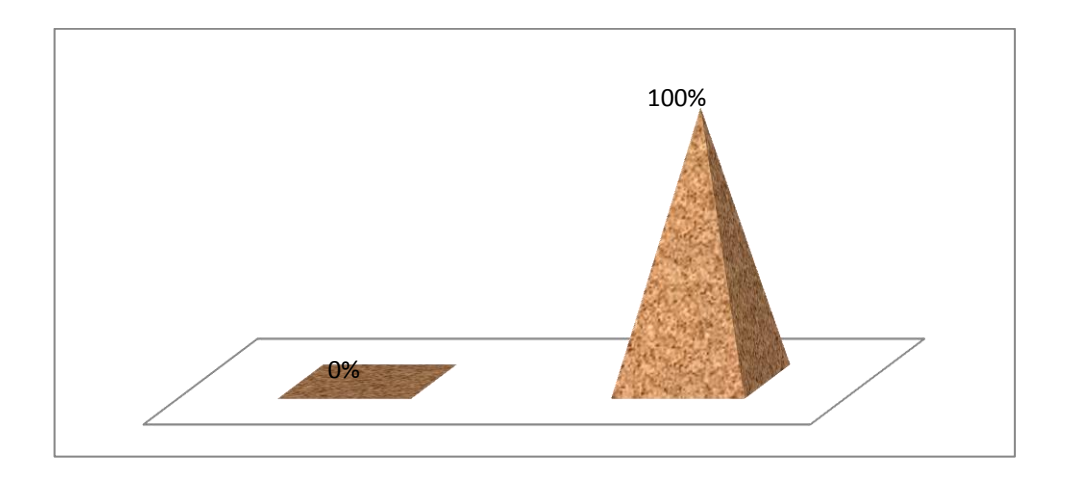

# **GRÁFICO 25:** Laboratorio de cómputo de la institución

**Fuente:** Tabla estadística N° 25 **Elaborado por:** Rosario L. Lloglla, (2014)

De los 4 docentes encuestados que corresponde al 100% manifiestan que el laboratorio de cómputo de la institución en el que laboran no cuenta con los implementos tecnológicos necesarios para desarrollar una clase, ya que las computadoras están deterioradas y no les permite hacer el uso adecuado de los beneficiosque brindan las nuevas herramientas tecnologías.

De acuerdo a lo antes analizado se puede decir que en la mayoría de centros educativos no cuentan con un centro de cómputo adecuado para aprovechar todos los beneficios que nos brindan las TIC; por lo que sería conveniente que las autoridades de las instituciones busquen los mecanismos para que las aulas de computación se equipen con lo necesario para que así; tanto docentes como alumnos aprovechen el material didáctico que se les va a realizar.

#### **Análisis de necesidades educativas**

Luegode haber analizado los resultados obtenidos de las encuestas, se establece que los temas en los que se debe reforzar los aprendizajes con actividades didácticas multimedia son:

> Datos generales del cantón División política Aspectos geográficos Identidad cívica y patriótica Personajes ilustres Aspectos culturales Atractivos Turísticos Aspectos socio-económicos

En esta etapa se procedió a realizar una encuesta dirigida a los niños; la misma que permitió definir los temas de mayor grado de dificultad de aprendizaje que tienen los alumnos con relación a los hechos históricos, geográficos y educativos del cantón Macará.

En este caso las actividades didácticas fueron desarrolladas acorde a los resultados que arrojaron las encuestas, de tal manera se tomó en cuenta a quien va dirigida la multimedia, en este caso está destinada a estudiantes del cuarto año de educación General Básica, por lo que tanto colores, imágenes y contenido fueron adecuados a las necesidades de ellos, para que así logren captar su conocimientos de manera adecuada.

#### **Diseño**

**El diseño educativo:**se realizó un esquema de los contenidos pedagógicos en base a los temas de mayor dificultad determinados en la fase de análisis, además que aquí se establecieron los recursos, objetivos y estrategias, útiles para la creación de las actividades multimedia.

**El diseño comunicacional:**dentro de él se estableció todo lo necesario para el diseño de la interfaz como son los botones, imágenes, colores, las fuentes y tamaño de la letra, animaciones y videos; es decir esta atapa fue utilizada para determinar la forma de llegarle al alumno, para que capte de una mejor manera los temas que se desarrollaron en las actividades didácticas multimedia.

**El diseño computacional:** sirvió para determinar las herramientas adecuadas para el desarrollo de las guías didácticas; en donde se utilizó Edilim, Hotpotatoes y Exelearning; mismas que fueron utilizadas por

133

brindarnos una gama de opciones de actividades; eligiendo así las que más se adaptaban para cada tema. Cumpliendo con estas etapas se prosiguió con la fase de desarrollo.

## **Desarrollo de las actividades didácticas**

Con los datos obtenidos se procedió a desarrollar las actividades didácticas multimediamismas que facilitan las siguientes funcionalidades.

Constituir y presentar una herramienta fácil de utilizar para los docentes y estudiantes. Por otra parte como se les va a realizar una combinación de colores e imágenes que permita el interés de los alumnos en todo momento y por último visualizar enlaces específicos donde tanto para el docente como para el estudiante se les facilite encontrarlos fácilmente.

Además presentar videos que tengan una visualización nítida, con el sonido claro y entendible para los alumnos.

Concluidas estas fases se obtiene los siguientes resultados:

## **ACTIVIDADES EN HOTPOTATOES**

## **Datos generales del cantón**

Para que los niños aprendan sobre los datos generales del cantón Macará se procedió a realizar dos actividades; una de seleccionar y otra de rellenar agujeros, con esto se pretende que los estudiantes capten mejor los conocimientos. Las pantallas se describen a continuación:

**Imagen Nº 7**: Portada actividades en Hotpotatoes

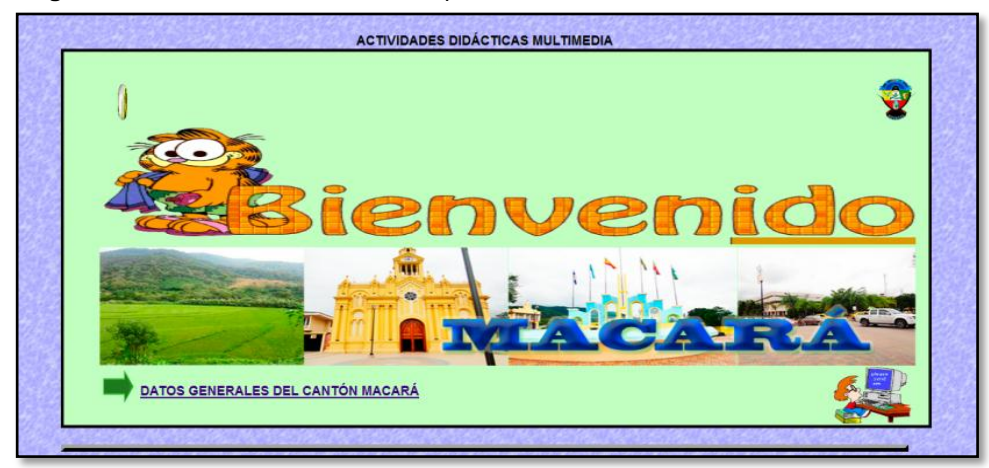

**Autora:** Rosario Lloglla

La siguiente pantalla visualiza cómo se puede desarrollar la actividad.

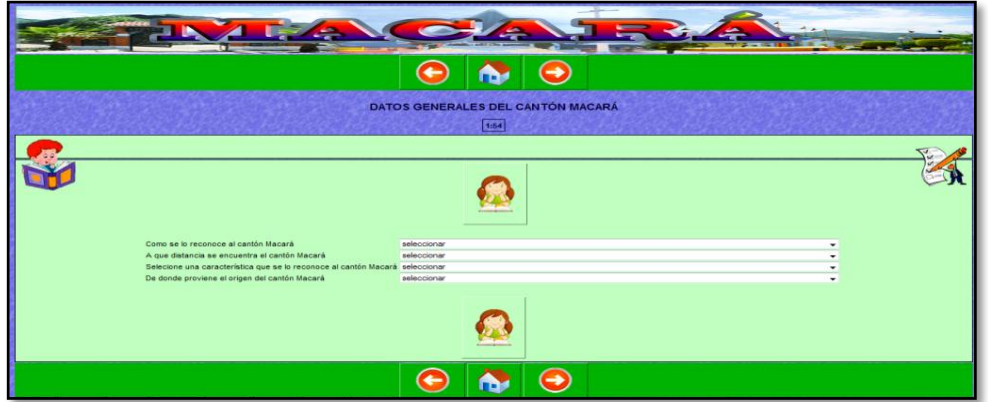

**Imagen Nº 8:** Actividad 1 en Hotpotatoes

**Autora:** Rosario Lloglla

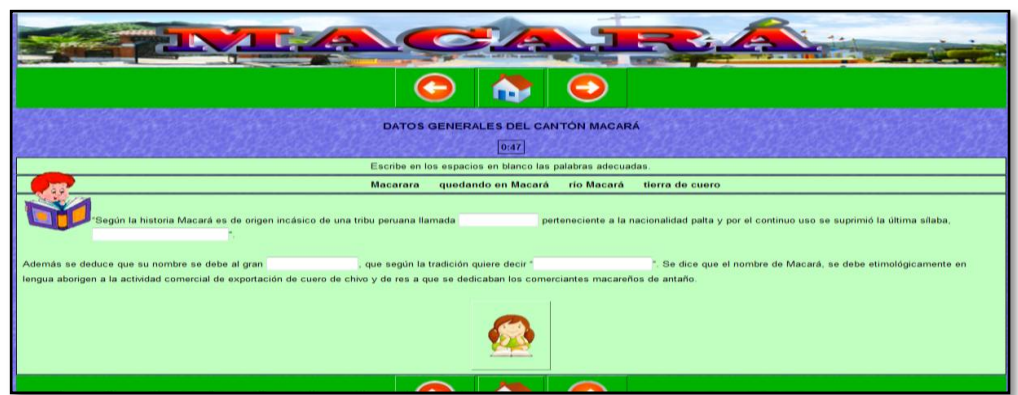

**Imagen Nº 9:** Actividad 2 en Hotpotatoes

**Autora:** Rosario Lloglla
## **DIVISIÓN POLÍTICA DEL CANTÓN MACARÁ**

Esta actividadpermite que los niños contesten un test,el cual trata de preguntas múltiples,con esto se pretende que los estudiantes refuercen lo aprendido y adquieran más conocimientos. Las pantallas se describen a continuación:

**Imagen Nº 10:** Actividad 3 en Hotpotatoes

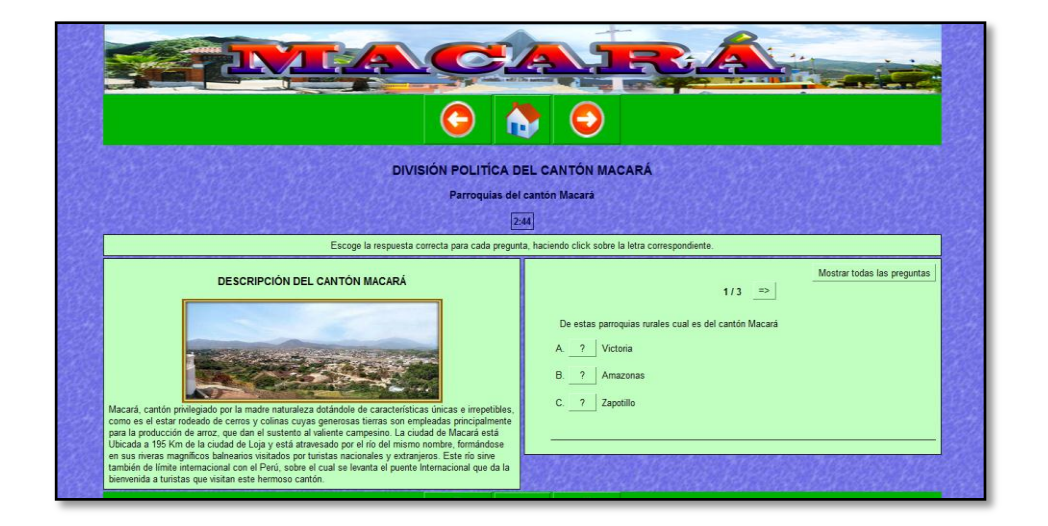

**Autora:** Rosario Lloglla

### **ASPECTOS GEOGRÁFICOS DEL CANTÓN MACARÁ**

Este tema es en donde los niños tienen mayor dificultad de aprendizaje, motivo por el cual se desarrollaron cuatro actividades una de un crucigrama, dos de rellenar agujeros esto para la ubicación y límites del cantón Macará y otra es de seleccionar, ya que con esto se pretende que los estudiantes logren mejorar el aprendizaje de los aspectos geográficos del cantón. A continuación se describen las pantallas.

### **Imagen Nº 11:** Actividad 4 en Hotpotatoes

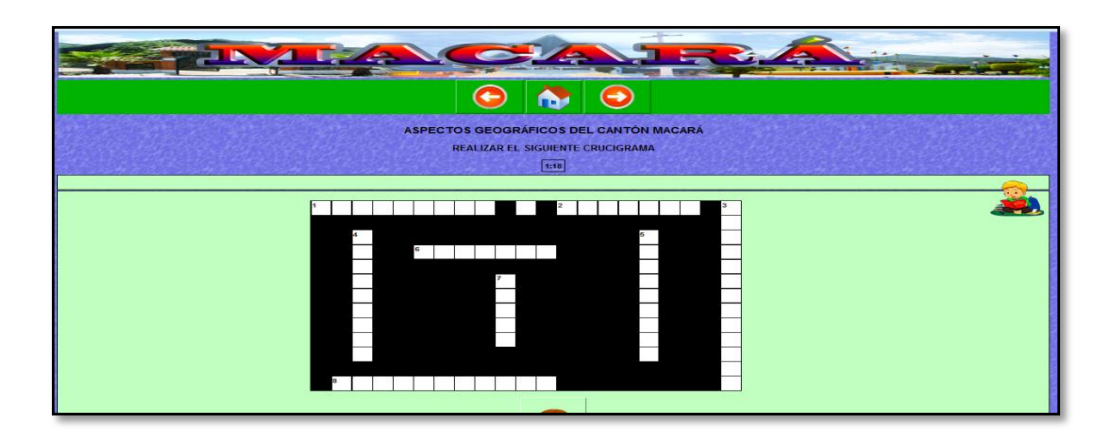

**Autora:** Rosario Lloglla

**Imagen Nº 12:** Actividad 5 en Hotpotatoes

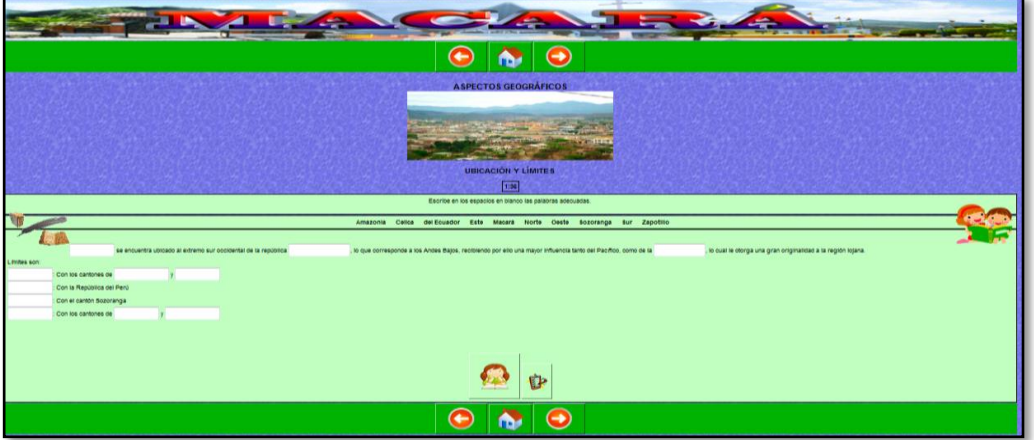

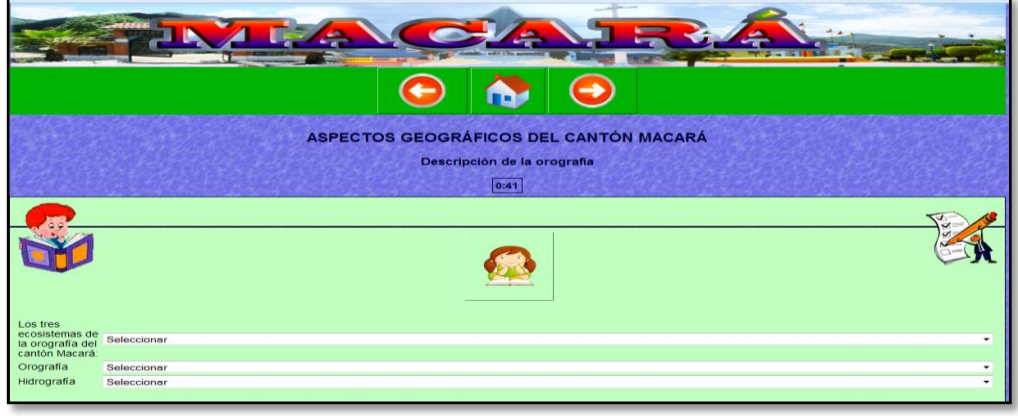

**Imagen Nº 13:** Actividad 6 en Hotpotatoes

**Autora:** Rosario Lloglla

### **IDENTIDAD CÍVICA Y PATRIÓTICA DEL CANTÓN**

Para que los niños aprendan sobre la identidad cívica y patriótica del cantón Macará en lo que concierne a la descripción del escudo se procedió a realizar unaactividad de seleccionar, con esto se pretende que los estudiantes alcancenmejores aprendizajes. Las pantallas se describen a continuación:

**Imagen Nº 14:** Actividad 7 en Hotpotatoes

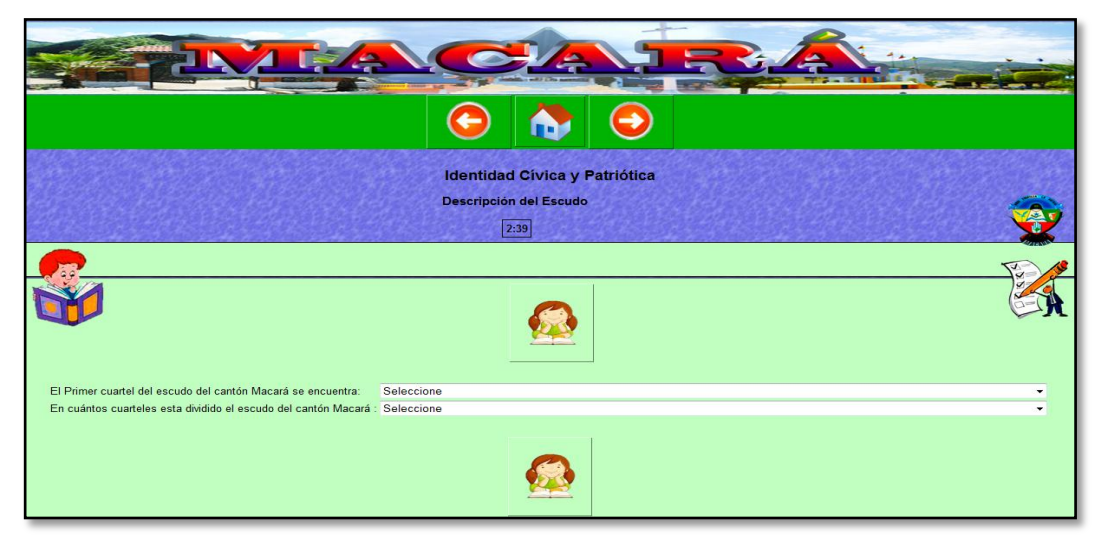

**Autora:** Rosario Lloglla

## **INSTITUCIONES EDUCATIVAS DEL CANTÓN**

Este tema tratasobre las diferentes instituciones educativas del cantón, de tal manera se realizó una actividad de multi-selección, con esto se pretende que los estudiantes capten mejor sus conocimientos. Las pantallas se describen a continuación:

### **Imagen Nº 15:** Actividad 8 en Hotpotatoes

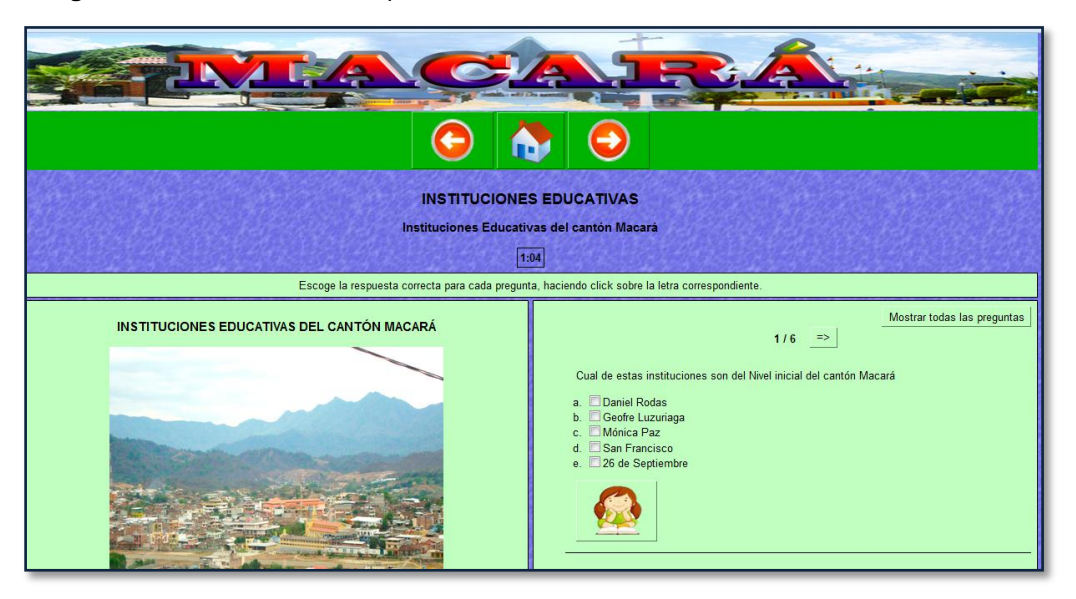

**Autora:** Rosario Lloglla

### **ASPECTOS CULTURALES DEL CANTÓN MACARÁ**

Para que los estudiantes comprendan de mejor maneralos aspectos culturales del cantón Macará, en lo que se refiere a leyendas, juegos populares y comidas típicas se procedió a realizar tres actividades dos de seleccionar, y una de un crucigrama. Las pantallas se presentan a continuación:

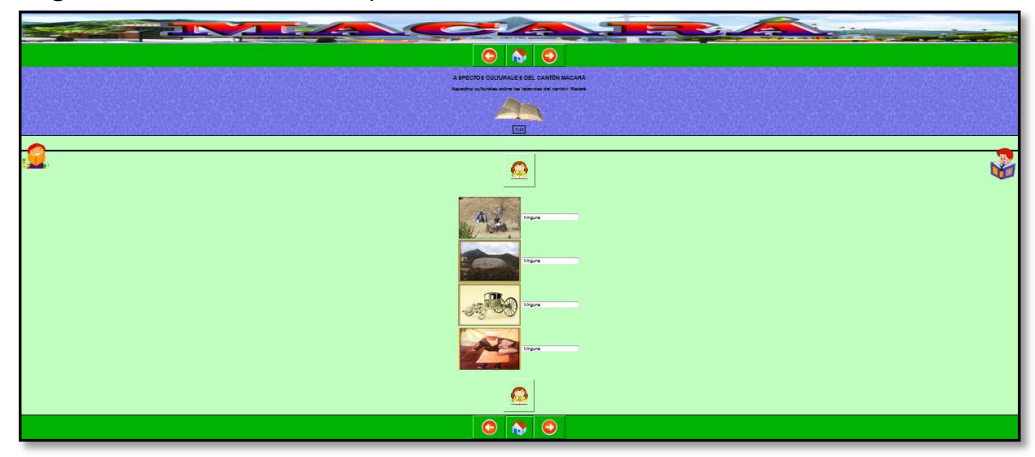

**Imagen Nº 16:** Actividad 9 en Hotpotatoes

**Autora:** Rosario Lloglla

## **ATRACTIVOS TURÍSTICOS NATURALES DEL CANTÓN MACARÁ**

Para ello se desarrollaron tres actividades de selección utilizando la opción de **JMatch** de Hotpotatoes, esto será de mucha utilidad para que los niños capten y tengan más conocimientos sobre los atractivos turísticos naturales principalmente en lo que concierne a las reservas, los balnearios y los atractivos culturales, a continuación se presenta la siguiente pantalla:

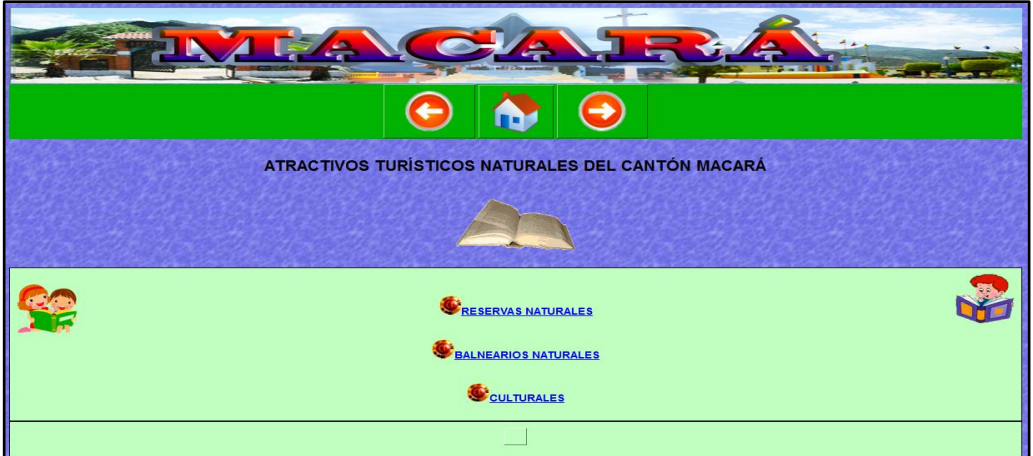

### **ASPECTOS SOCIO-ECONÓMICOS**

En esta actividad se les hará conocer a los estudiantes de que tratan los aspectos socio-económicos especialmente lo que es la flora, la fauna, los productos agrícolas y por último los productos pecuarios. Para ello se procedió a desarrollar una actividad que se trata de preguntas de multiselección.

**Imagen Nº 17:** Actividad 10 en Hotpotatoes

**Autora:** Rosario Lloglla

**Imagen Nº 18:** Actividad 11 en Hotpotatoes

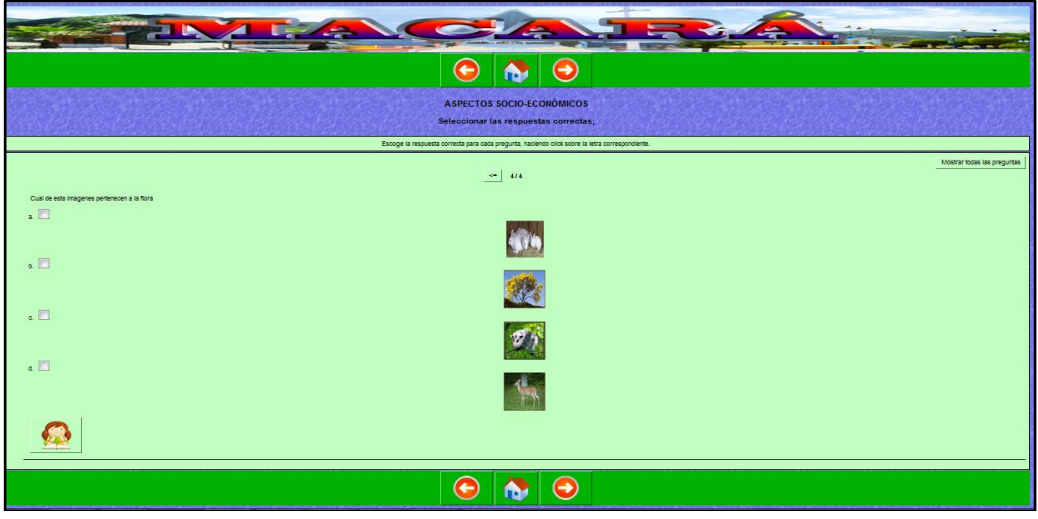

**Autora:** Rosario Lloglla

### **ACTIVIDADES DE EDILIM**

**Yu CANTÓN MACARÁ** 12 1 "Donde Comienza termina la Patria" Inicio Datos generales **INICIO** 

**Imagen Nº 19:** Portada de la herramienta edilim

**Autora:** Rosario Lloglla

## **DATOS GENERALES DEL CANTÓN**

Para que los niños estén más actualizados sobre los datos generales del cantón Macará se elaboró una actividadsobre un menú de información sobre la descripción, del origen, de la reseña histórica del cantón Macará, y también la situación demográfica con esto se pretende que los estudiantes capten mejor sus conocimientos. Las pantallas se describen a continuación:

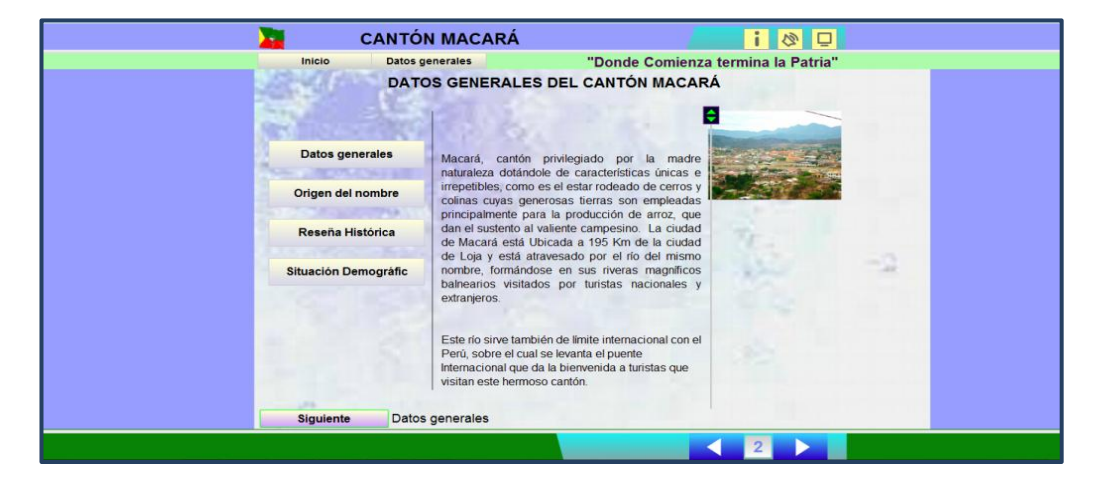

**Imagen Nº 20:** Actividad 12de la herramienta edilim

**Autora:** Rosario Lloglla

### **DIVISIÓN POLÍTICA**

Para este tema se desarrollarondos actividades una de puzle, y la otra de identificar imágenes lo que permite que el estudiante arme el mapa cantonal y también relacione para que así tenga conocimiento sobre las parroquias del cantón Macará; las actividades se describe a continuación.

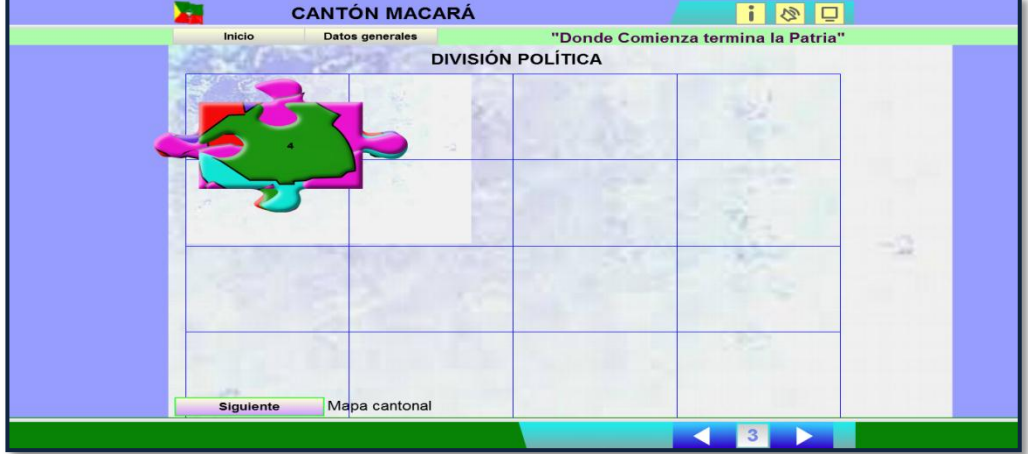

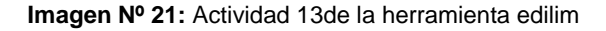

**Autora:** Rosario Lloglla

**Imagen Nº 22:** Actividad 14de la herramienta edilim

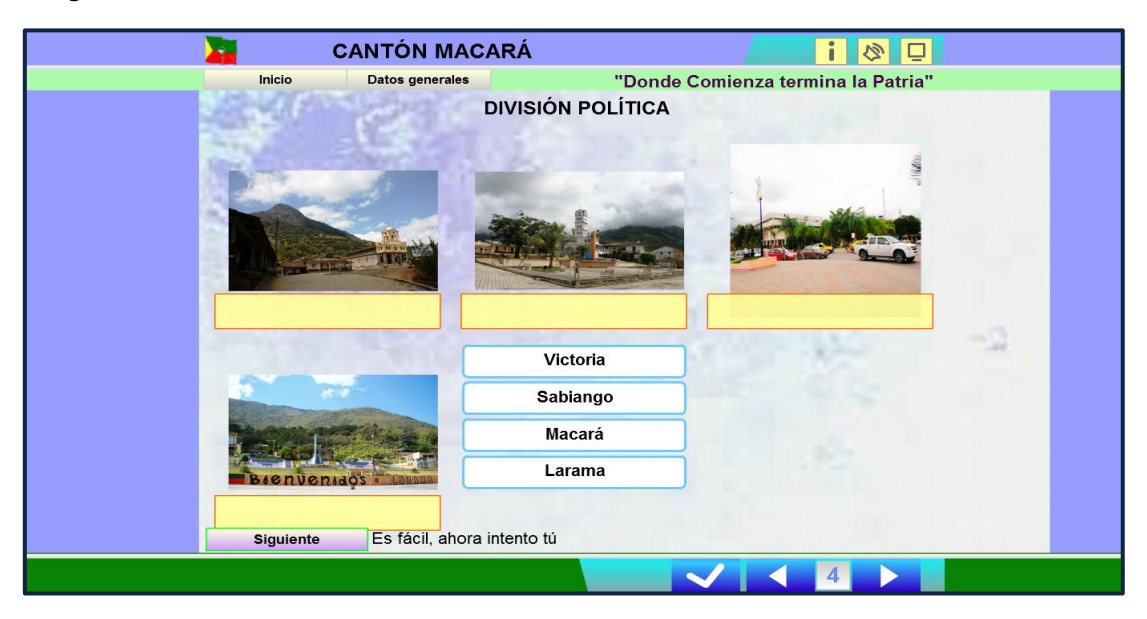

**Autora:** Rosario Lloglla

## **ASPECTOS GEOGRÁFICOS**

En este tema sobre los aspectos geográficos del cantón Macará, se realizó una actividad de arrastrar texto, ya que así el estudiante va captando más su conocimiento y al igual que adquiere un aprendizaje significativo. Ya que en este tema tienen dificultad en identificar los aspectos geográficos. A continuación se presentan la pantalla.

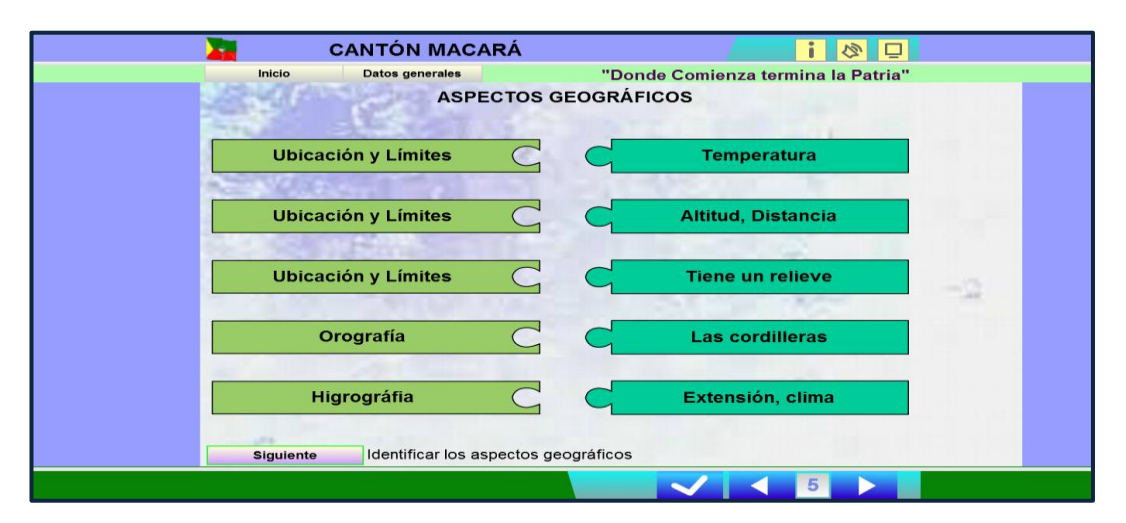

**Imagen Nº 23:** Actividad 15de la herramienta edilim

### **IDENTIDAD CÍVICA Y PATRIÓTICA**

Para que los estudiantes tengan más conocimiento sobre el escudo, se hicierondos actividades una trata de identificar imágenes, galería de imágenes y la otra es de escoger ya que estas le permitirán al estudiante a reconocer de que están formados los símbolos patrios del cantón Macará, y por otro lado conocerán a los personajes ilustres del cantón.

A continuación las siguientes pantallas:

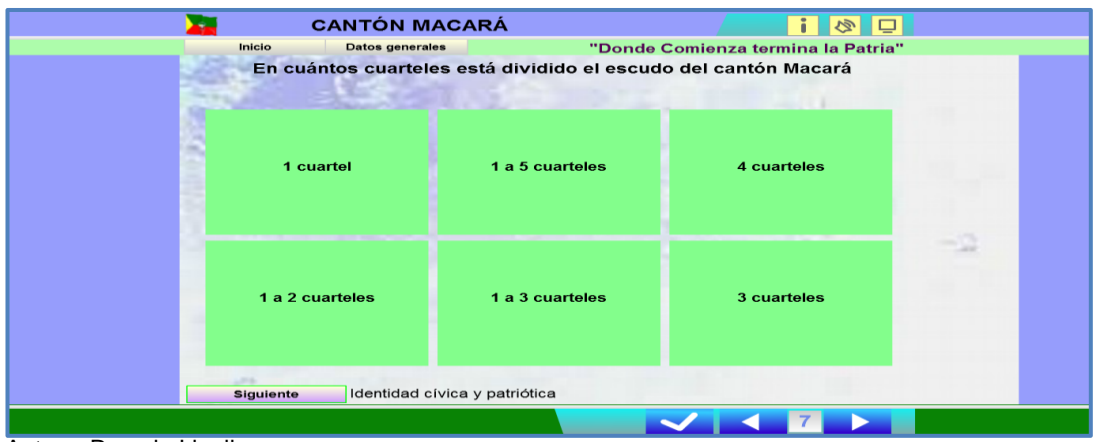

**Imagen Nº 24:** Actividad 16 de la herramienta Edilim

Autora: Rosario Lloglla

### **Imagen Nº 25:** Actividad 17 de la herramienta edilim

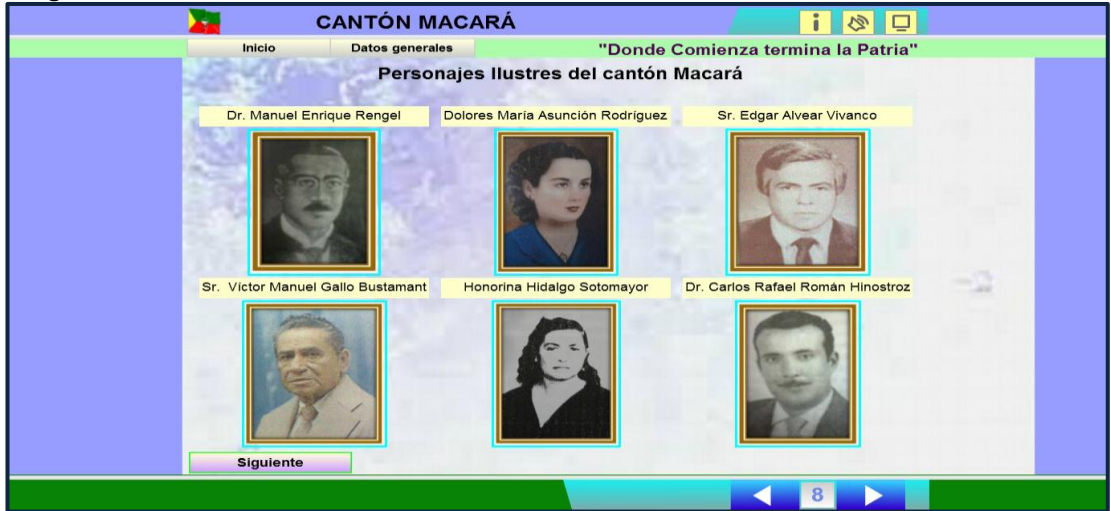

### **ASPECTOS CULTURALES**

Para este temase procedió a realizar dos actividades una de arrastrar imágenes y la otra es una sopa de letras, ya que así los estudiantes van a captar más y obtendrán mejores conocimientos sobre los aspectos culturales que tiene el cantón Macará principalmente en lo que se refiere a leyendas, juegos populares, fiestas tradicionales y las comidas típicas.

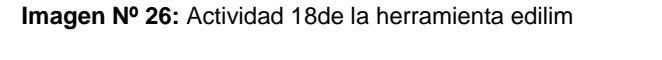

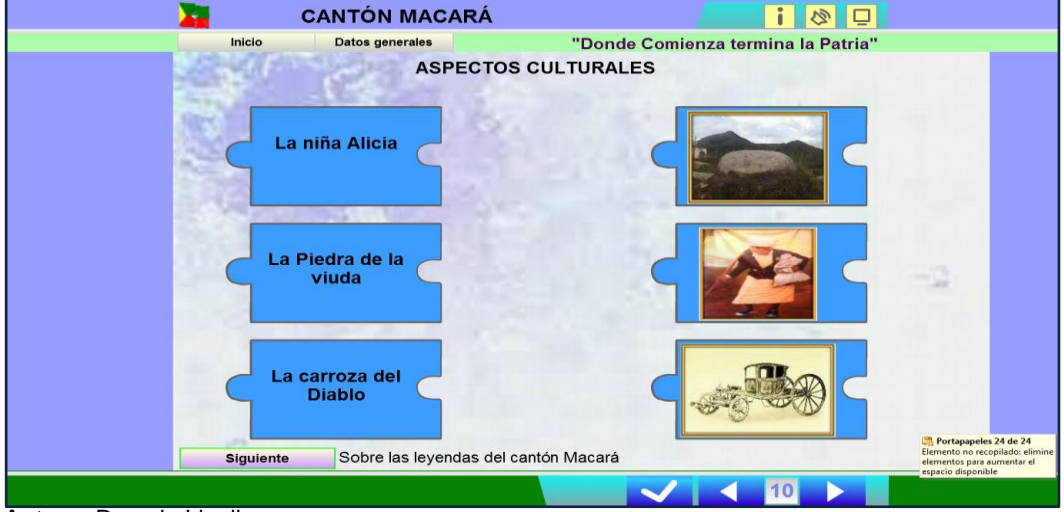

**Autora:** Rosario Lloglla

| <b>CANTÓN MACARÁ</b>                                                                     |              |              |                              |               |                         |                  |                             |                                |                   |                              | Ŵ,                  | $\Box$                             |  |  |  |
|------------------------------------------------------------------------------------------|--------------|--------------|------------------------------|---------------|-------------------------|------------------|-----------------------------|--------------------------------|-------------------|------------------------------|---------------------|------------------------------------|--|--|--|
| Inicio<br>Datos generales                                                                |              |              |                              |               |                         |                  |                             |                                |                   |                              |                     | "Donde Comienza termina la Patria" |  |  |  |
| ASPECTOS CULTURALES SOBRE LEYENDAS, JUEGOS POPULARES,<br><b>FIESTAS, COMIDAS TÍPICAS</b> |              |              |                              |               |                         |                  |                             |                                |                   |                              |                     |                                    |  |  |  |
| Leyendas                                                                                 |              |              |                              |               |                         |                  |                             |                                |                   |                              |                     |                                    |  |  |  |
| <b>Juegos Populares</b>                                                                  |              | P<br>p       | $\mathbf{a}$                 | a             | a                       | $\mathbf{p}$     | $\mathbf{e}$<br>a           | n <sub>t</sub><br>$\mathbf{a}$ | z                 | $\bullet$<br>$\mathsf{r}$    | h q                 | $\mathbf{n}$                       |  |  |  |
| <b>Fiestas Tradicionales</b>                                                             | 0            | v<br>z       | $\mathbf{q}$<br>H            | m<br>$\Omega$ | $\mathbf{q}$            | a                | $\mathbf{f}$<br>$n \cdot a$ | $\mathbf d$                    | q k u<br>$\Omega$ | $\theta$                     | v<br>o <sub>h</sub> | $\mathbf{p}$                       |  |  |  |
| <b>Comidas típicas</b>                                                                   | A<br>q       | $\mathbf{e}$ | $\mathbf{k}$<br>$\mathbf{q}$ | $\alpha$      | N<br>s                  | $\mathbf b$<br>á | $\mathbf{C}$                | $\mathbf{a}$                   | d                 | k                            | e r                 | h                                  |  |  |  |
| <b>Comidas tipicas</b>                                                                   | $\mathbf{o}$ |              | d n s                        |               | $\mathbf{q}$            | f                | p                           | $m \times$                     |                   | <b>k</b>                     |                     | $\mathbf n$                        |  |  |  |
| <b>Juegos Populares</b>                                                                  | s<br>t       | z<br>c       | $\mathbf{e}$                 | W<br>m        | $\mathbf{e}$            | q<br>$\mathbf n$ |                             | a<br>$\mathbf{e}$              | t                 | $\mathbf{e}$                 | b e<br>0Z           |                                    |  |  |  |
| <b>Comidas tipicas</b>                                                                   | $\mathbf{o}$ | d            |                              | $u \times o$  |                         | t                | t                           | $\mathbf{p}$                   | z                 | $\circ$                      |                     | a                                  |  |  |  |
| Leyendas                                                                                 | k<br>t       | R.           | $\mathbf{e}$                 | $\mathbf{p}$  | $\mathbf{e}$<br>x k w A |                  | j.                          | $b \mid$<br>$\mathbf{c}$       | a<br>۰Ď           | $\mathsf{n}$<br>$\mathbf{a}$ | $c \circ$<br>a k    |                                    |  |  |  |
| 1886<br><b>Siguiente</b>                                                                 |              |              |                              |               |                         |                  |                             |                                |                   |                              |                     |                                    |  |  |  |
|                                                                                          |              |              |                              |               |                         |                  |                             |                                |                   |                              |                     |                                    |  |  |  |

**Imagen Nº 27:** Actividad 19 de la herramienta edilim

### **Atractivos turísticos naturales**

En estas tres actividades se logra el desarrollo de la interactividad de los estudiantes, ya que una actividad es de ordenar imágenes, y otra de arrastrar etiquetas, y por último la actividad de ordenar parejas, lo cual permite que se logreen el estudiante mejores conocimientos sobre los lugares turísticos de sus artesanías del cantón.

**Imagen Nº 28:** Actividad 20de la herramienta edilim

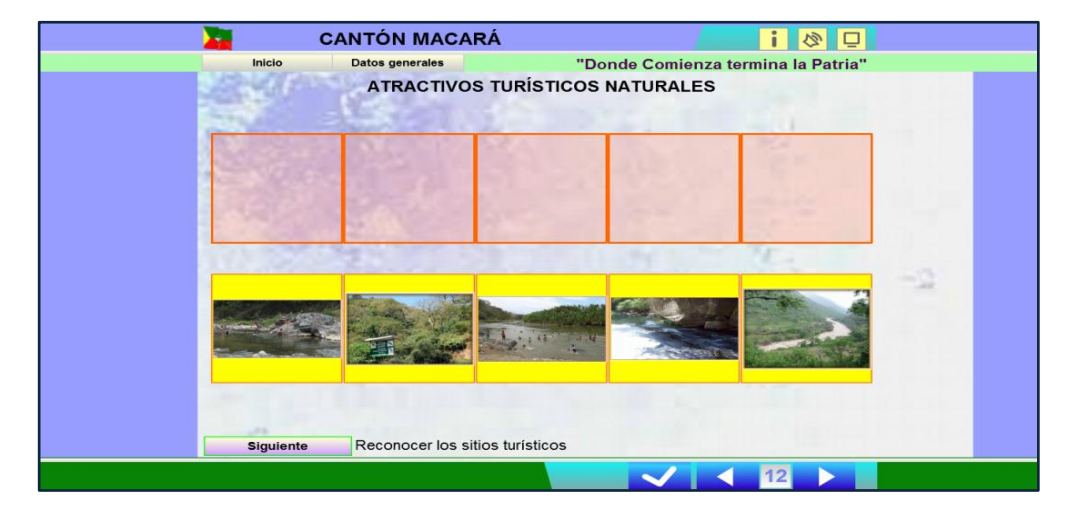

**Autora:** Rosario Lloglla

**Imagen Nº 29:** Actividad 21de la herramienta edilim

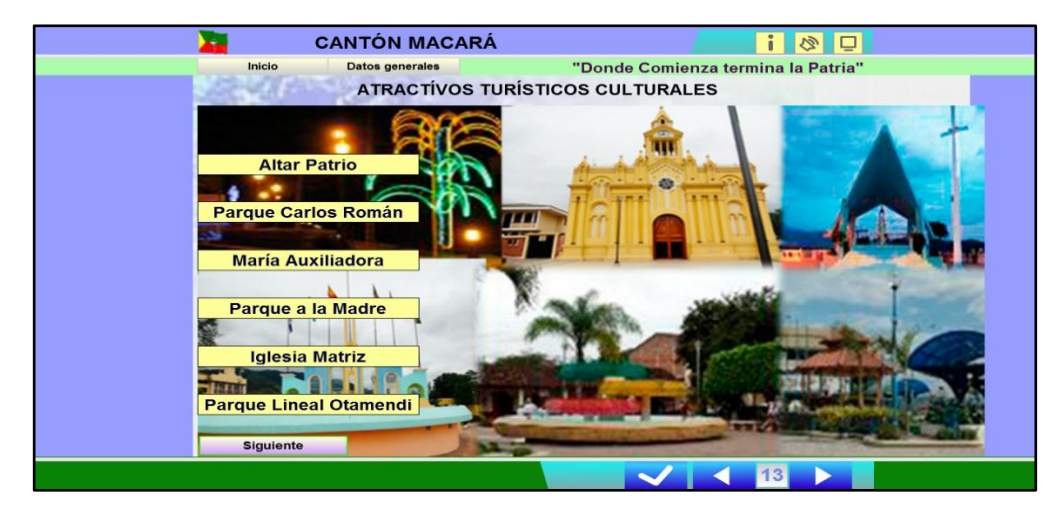

### **Imagen Nº 30:** Actividad 22 de la herramienta edilim

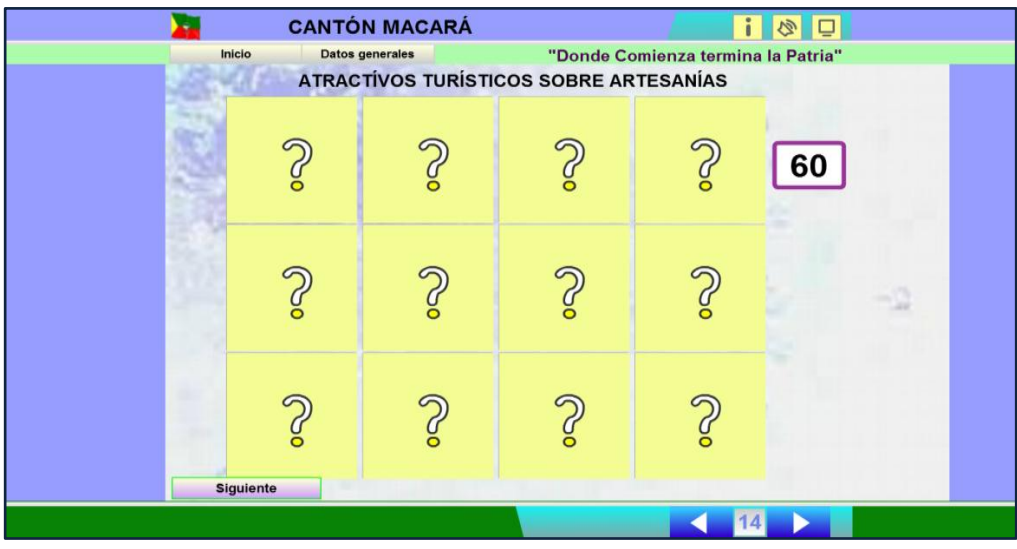

### **Autora:** Rosario Lloglla

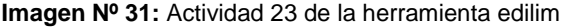

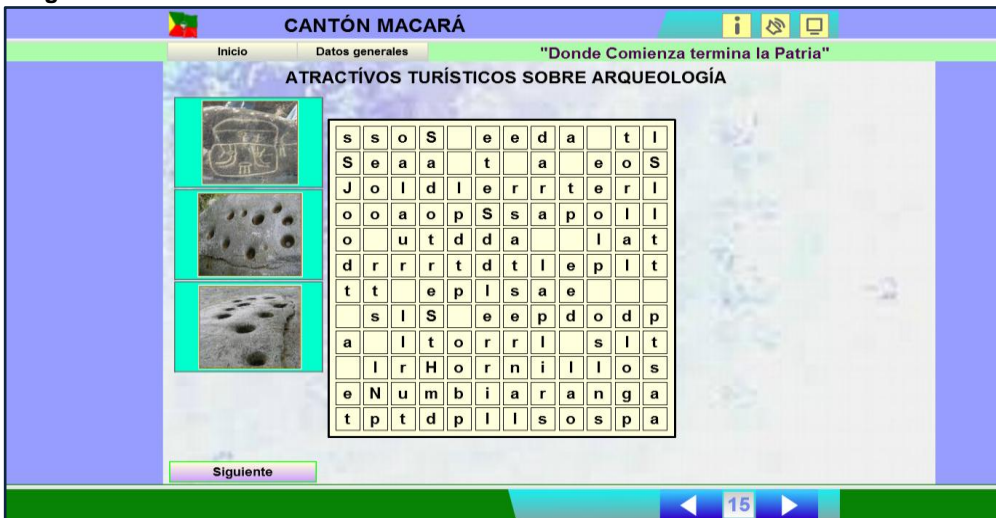

**Autora:** Rosario Lloglla

### **ASPECTOS SOCIO-ECONÓMICOS**

Por último para este tema se desarrolló actividades dearrastrar imágenes,

identificar imágenes que sean similares y seleccionar parejas iguales.

Por tal motivo se describe una sola pantalla ya que las otras dos actividades

son similares a esta que se expone a continuación:

### **Imagen Nº 32:** Actividad 24 de la herramienta edilim

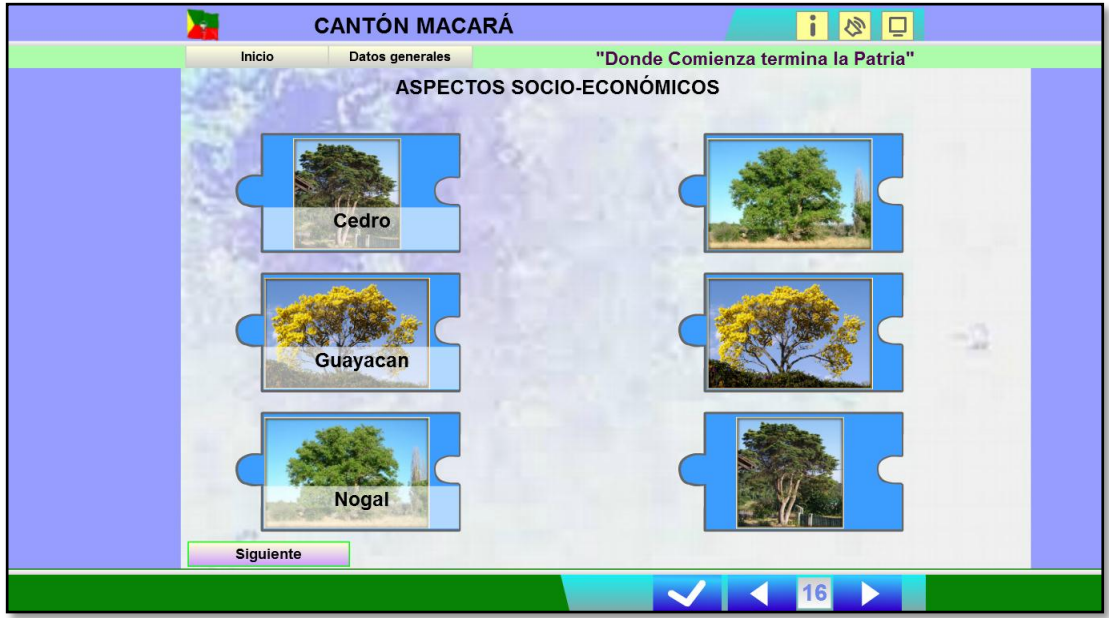

**Autora:** Rosario Lloglla

**Imagen N°33:** pantalla final

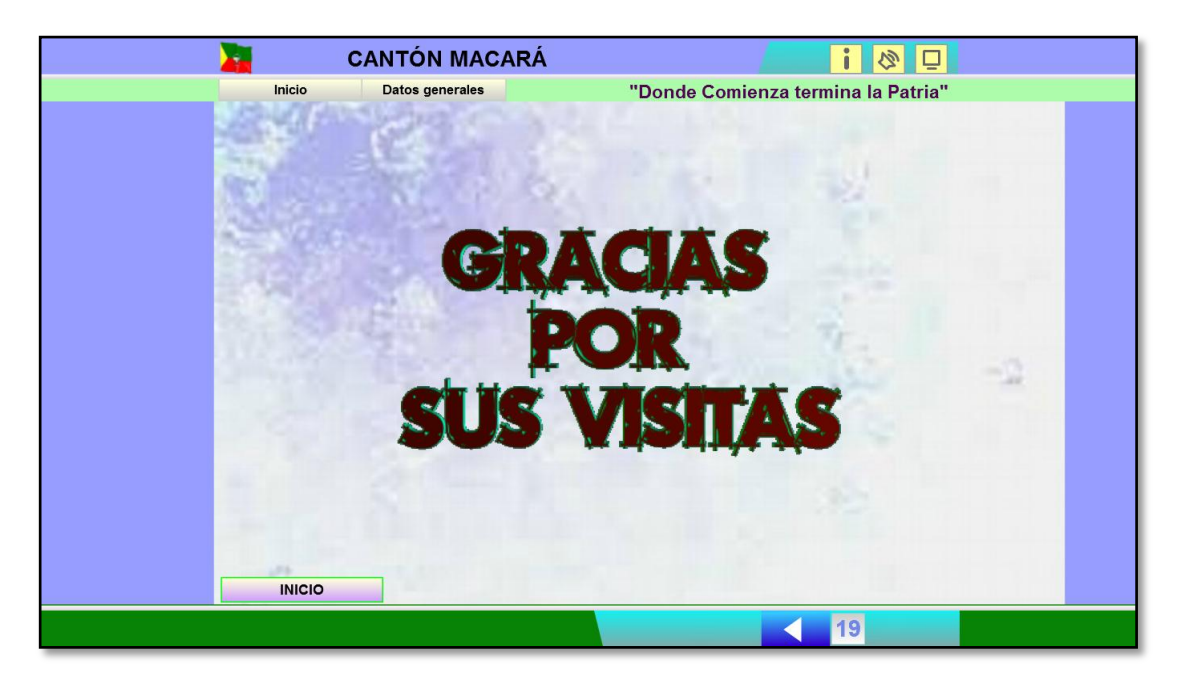

### **EVALUACIÓN DEL TRABAJO**

Las respectivas pruebas para la valoración de las actividades didácticas multimedia se realizó en la provincia de Loja, cantón Macará, a una distancia de 195 Km de la ciudad de Loja, las mismas que fueron aplicadas mediante una encuesta en:

Escuela Fiscal Mixta "Diez de Agosto".

Escuela Fiscal Mixta "Salvador Bustamante Celi".

Escuela Fiscal Mixta "John F. Kennedy".

De tal manera se destaca que el trabajo de tesis en inicios se proyectó hacer en tres escuelas del cantón Macará las mismas que son:La escuela de educación básica "10 de Agosto", la escuela de educación básica "Salvador Bustamante Celi" y la escuela de educación básica "John F. Kennedy". Para el desarrollo de las pruebas de evaluación del trabajo se optó por elegir preguntas selectivas tanto para docentes como para estudiantes,obteniendo así los siguientes resultados:

**Ficha de valoración de las actividades didácticas multimedia aplicadas a los estudiantes de Cuarto añode Educación Básica.**

**Muestra:** 75

**PREGUNTA 1: Los colores de las actividades didácticas son llamativos.**

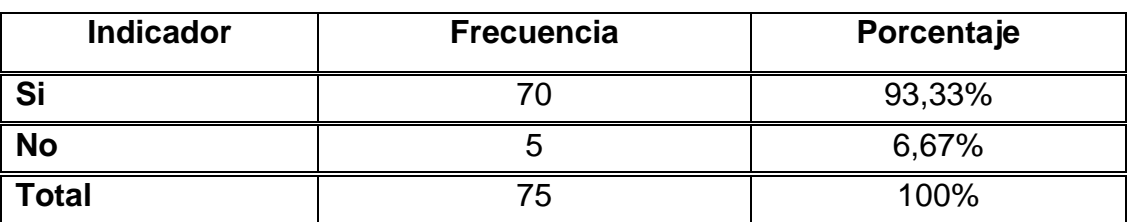

**Cuadro 26:**Colores de las actividades didácticas multimedia

**Cuadro 26:** Ficha aplicada a los estudiantes **Elaborado por:** Rosario L. Lloglla Salas

### **Gráfico 26:** colores de las actividades didácticas multimedia

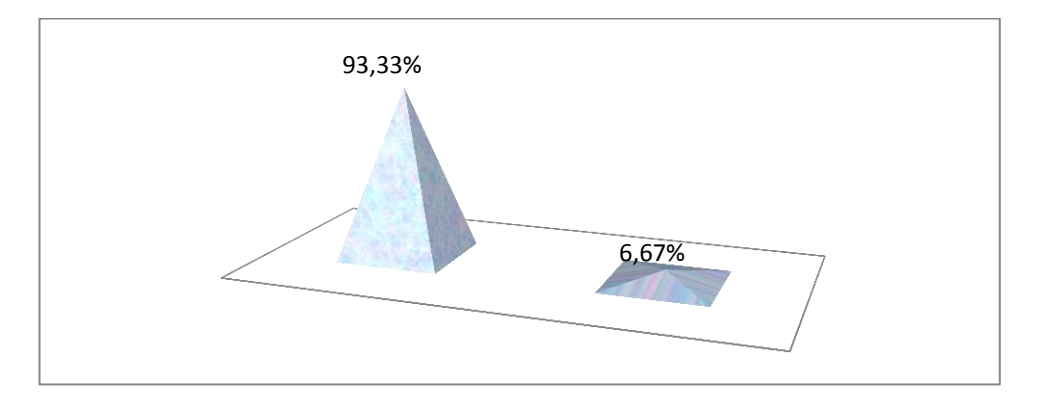

**Gráfico 26:** Ficha aplicada a los estudiantes **Elaborado por:** Rosario L. Lloglla Salas

### **Análisis**

De los resultados obtenidos del gráfico 26, se observa el 93,33% de los estudiantes respondieron que loscolores de las actividades didácticas multimedia si son llamativos, y el 6,67% de los encuestados contestaron que los colores no son llamativos.

De tal manera se puede determinar que la mayoría de los estudiantes opinan que los colores de las actividades didácticas multimedia si son llamativos y en un bajo porcentaje algunos alumnos manifestaron que les gustaríaver colores más fuertes.

### **PREGUNTA 2: Las actividades son interactivas y fáciles de manejar.**

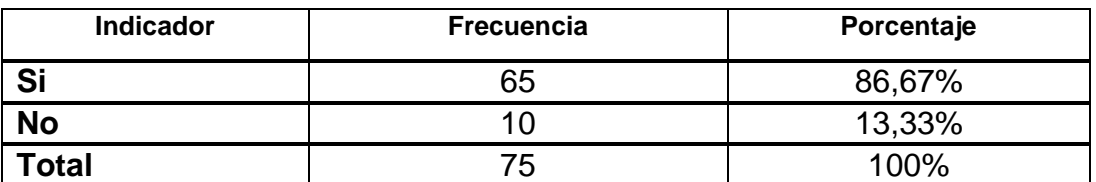

**Cuadro 27:** Valoración de la interactividad

**Cuadro 27:** Ficha aplicada a los estudiantes **Elaborado por:** Rosario L. Lloglla Salas

### **Gráfico 27:** Valoración de interactividad

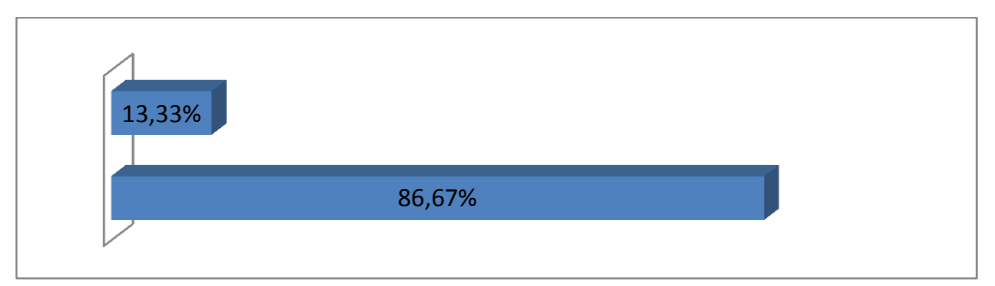

**Gráfico 27:** Ficha aplicada a los estudiantes **Elaborado por**: Rosario L. Lloglla Salas

### **Análisis**

De acuerdo a los datos obtenidos de la pregunta 2, se evidencia que el 86,67% de 75 encuestados manifiestan que las actividadessi son interactivas y fáciles de manejar; y 10 estudiantes que corresponde al 13,33% contestaron que se les hace difícil utilizar las actividades.

Con respecto a lo analizado se evidencia que la mayoría de los encuestados opinan que las actividades si son interactivas y fáciles de manejar, y una minoría manifiestan que se les hace difícil de manipular las actividades multimedia.

# **PREGUNTA 3: Los medios audiovisuales, imágenes, música y videos de la multimedia facilitan tu comprensión.**

**Cuadro 28:** Valoración de medios audiovisuales y auditivos

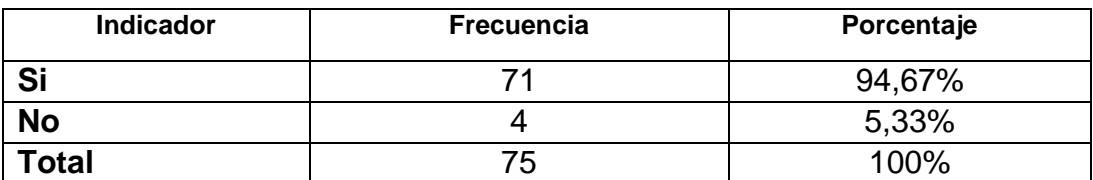

**Cuadro 28:** Ficha aplicada a los estudiantes **Elaborado por:**Rosario L. Lloglla Salas

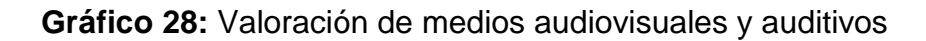

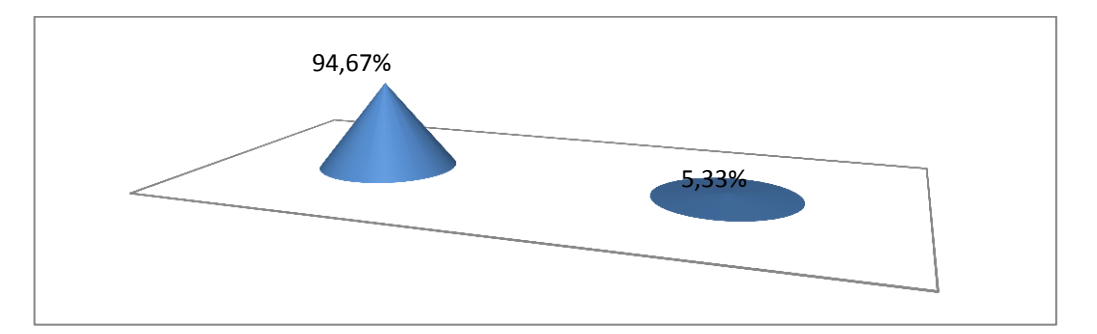

**Gráfico 28:** Ficha aplicada a los estudiantes **Elaborado por**: Rosario L. Lloglla Salas

### **Análisis**

En relación a esta pregunta, que de los 75 alumnos el 94,67% opinan que los medios audiovisuales, imágenes, música y videos de la multimedia si facilitanla comprensión de los temas y el 5,33% manifestaron que los medios audiovisuales y auditivos no son necesarios para comprender los temas de estudio.

Analizando los datos se concluye que la mayoría de los estudiantes manifiestanque los medios audiovisuales, imágenes, música y videos de la multimedia si son útiles para comprender de una mejor manera los temas.

### **PREGUNTA 4: El vocabulario te resulta comprensible.**

**Cuadro 29:** Valoración de vocabulario comprensible

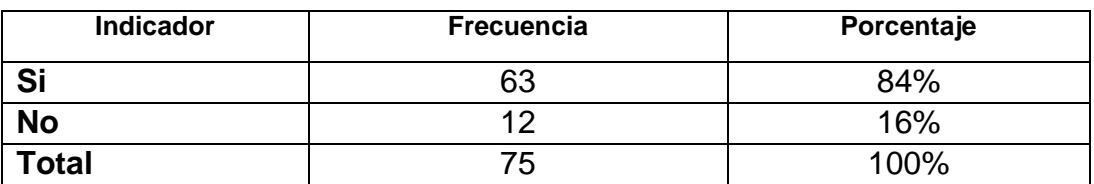

**Cuadro 29:** Ficha aplicada a los estudiantes **Elaborado por:**Rosario L. Lloglla Salas

# 84% 16%

### **Gráfico 29:** Valoración de vocabulario comprensible

**Gráfico 29:** Ficha aplicada a los estudiantes **Elaborado por:**Rosario L. Lloglla Salas

### **Análisis**

Luego de haber obtenidos los datos del gráfico 29, se puede evidenciar que el 84% que corresponde a la mayoría de estudiantesmanifiestan que el vocabulario empleado si les resulta comprensible y el 16% dealumnos indicaron que no lo comprenden.

De acuerdo a loanalizado, los estudiantes determinan que el vocabulario empleado es comprensible para su estudio y una minoría de alumnos no se les facilita de comprender ciertas partes del léxico de las actividades multimedia.

**PREGUNTA 5:** Te gustaría que trabajen con actividades computarizadas para las diferentes materias.

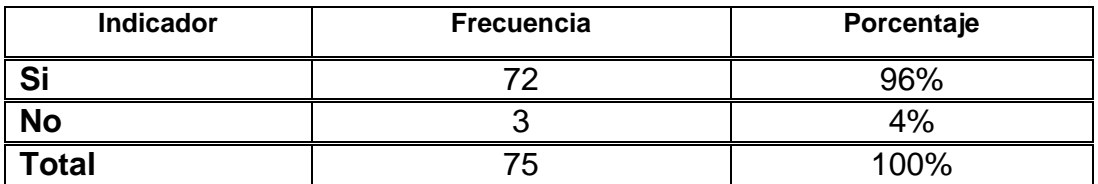

**Cuadro 30:** Trabajar con actividades computarizadas

**Cuadro 30:** Ficha aplicada a los estudiantes **Elaborado por:** Rosario L. Lloglla Salas

### **Gráfico 30:** Trabajar con actividades computarizadas

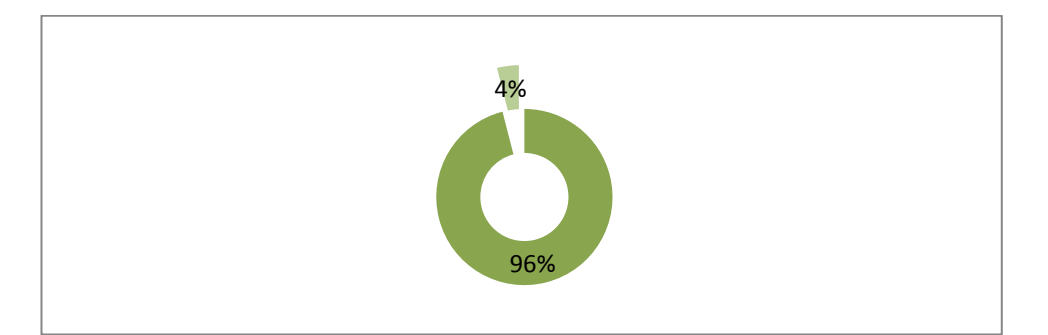

**Gráfico 30:** Ficha aplicada a los estudiantes **Elaborado por:**Rosario L. Lloglla Salas

### **Análisis**

En base alos datos obtenidos del gráfico #30, el 96% de los alumnos manifiestan que si les gustaría trabajar con actividades computarizadas para las diferentes materias; más no así el 4%.

Con respecto a lo analizado un gran porcentaje de los estudiantes, opinan que les gustaría trabajar con actividades computarizadas para todas las materias y así mejorar su enseñanza y aprendizaje, por el contrario unos pocos alumnos manifiestan que no quisieran trabajar con material computarizado en las distintas áreas de estudio.

### **Resultado de la ficha de evaluación aplicada a los docentes de tres**

### **escuelas del cantón Macará:**

Fue aplicada a los docentes de Estudios Sociales

**Muestra:** 4

### **PREGUNTA 1**

### **Aspectos Funcionales, Utilidad**

De las encuestas realizadas a cuatro docentes, en la pregunta de Aspectos Funcionales y utilidad; se ha obtenido los siguientes resultados de los cuatro literales.

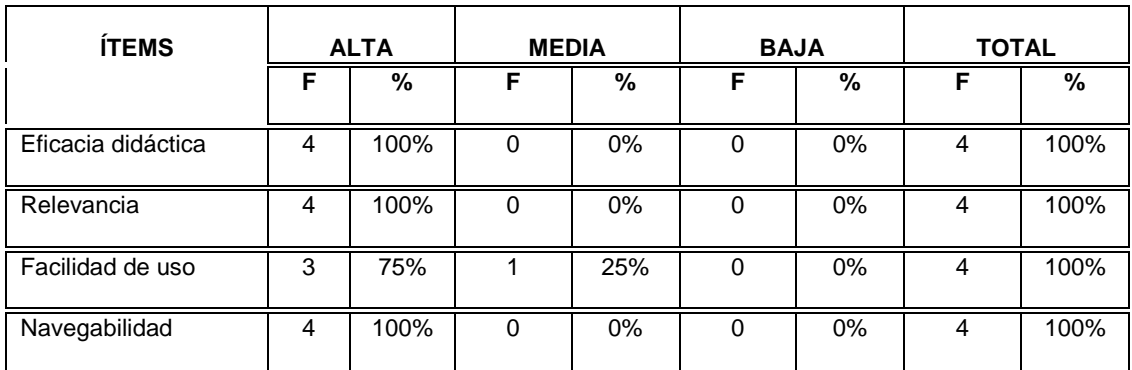

### **Cuadro 31:** Aspectos Funcionales y Utilidad

**Cuadro 31:** Ficha aplicada a los docentes **Elaborado por:**Rosario L. Lloglla Salas

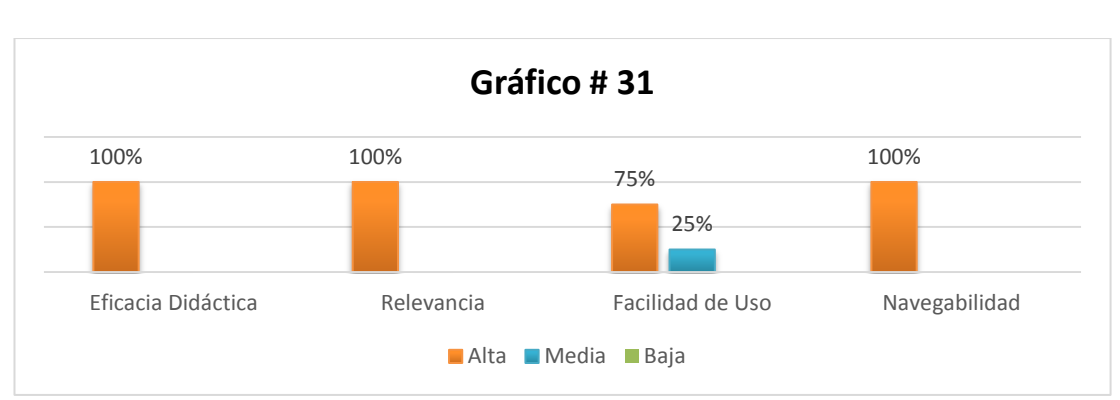

## **Gráfico 31:** Aspectos Funcionales y Utilidad

**Gráfico 31:** Ficha aplicada a los docentes **Elaborado por:**Rosario L. Lloglla Salas

### **Análisis**

Según los resultados obtenidos del gráfico 31, el 100% manifiestan que la eficacia didáctica es alta, el 100% califican el ítem de relevancia como alta, y en cuanto a la navegabilidad que es alta el 100% con respecto a la facilidad de uso expresaron que es alta el 75% y unos manifestaron 25% que es media en la navegabilidad de las actividades.

Dando como conclusión que la mayoría de los docentes, opinan que los aspectos de funcionalidad y utilidad de las actividades didácticas tienen una eficacia didáctica, relevancia, facilidad y navegabilidad alta, entendiendo que dentro de este aspecto las guías multimedia son acogidas de manera positiva.

| <b>ÍTEMS</b>                                  | <b>ALTA</b> |      |          | <b>MEDIA</b>  | <b>BAJA</b> |       | <b>TOTAL</b> |      |  |  |
|-----------------------------------------------|-------------|------|----------|---------------|-------------|-------|--------------|------|--|--|
|                                               | F           | %    | F        | $\frac{0}{0}$ | F           | %     | F            | %    |  |  |
| Entorno audiovisual:                          | 3           | 75%  | 1        | 25%           | $\Omega$    | $0\%$ | 4            | 100% |  |  |
| Elementos multimedia:                         | 3           | 75%  | 1        | 25%           | $\Omega$    | $0\%$ | 4            | 100% |  |  |
| Calidad de los videos                         | 3           | 75%  | 1        | 25%           | $\Omega$    | $0\%$ | 4            | 100% |  |  |
| Calidad de las imágenes                       | 3           | 75%  | 1        | 25%           | $\Omega$    | 0%    | 4            | 100% |  |  |
| Calidad del sonido                            | 4           | 100% | $\Omega$ | $0\%$         | $\Omega$    | $0\%$ | 4            | 100% |  |  |
| Calidad y estructuración de los<br>contenidos | 3           | 75%  | 1        | 25%           | $\Omega$    | $0\%$ | 4            | 100% |  |  |
| Calidad y relevancia del texto                | 4           | 100% | $\Omega$ | $0\%$         | $\Omega$    | 0%    | 4            | 100% |  |  |
| Ejecución fiable, velocidad                   | 4           | 100% | $\Omega$ | $0\%$         | $\Omega$    | $0\%$ | 4            | 100% |  |  |
| Originalidad y uso de tecnología              | 4           | 100% | $\Omega$ | $0\%$         | $\Omega$    | 0%    | 4            | 100% |  |  |

**Cuadro 32:** Aspectos Técnicos y Estéticos

**Cuadro 32:** Ficha aplicada a los docentes

**Elaborado por:** Rosario L. Lloglla Salas

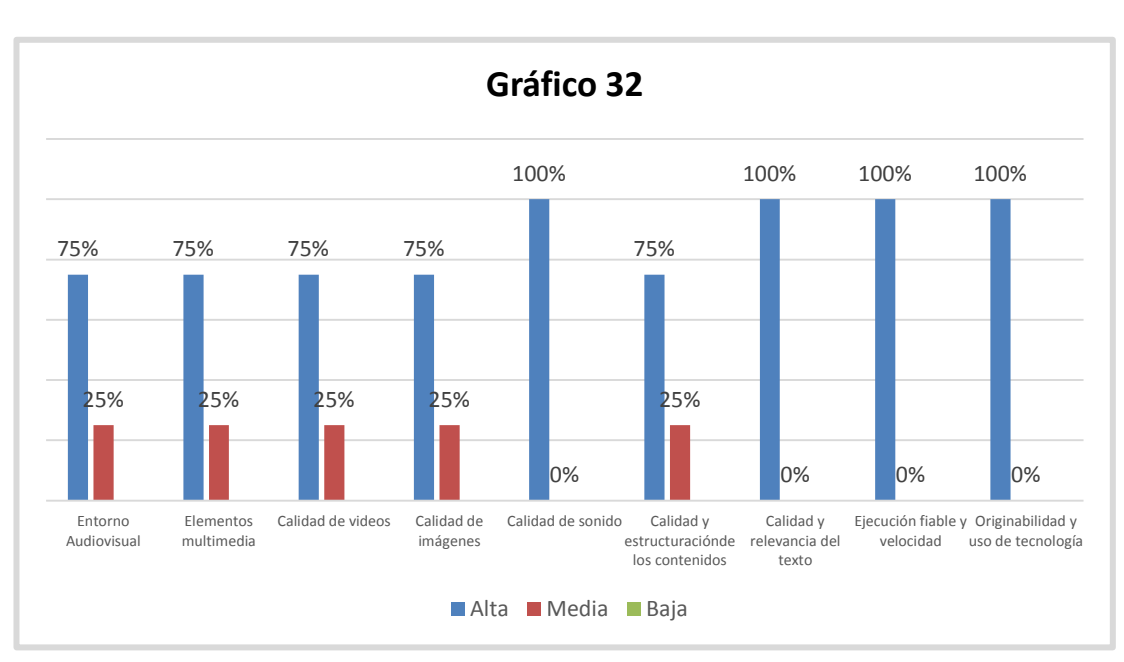

# **Gráfico 32:** Aspectos Técnicos y Estéticos

**Gráfico 32:** Ficha aplicada a los docentes **Elaborado por:** Rosario L. Lloglla Salas

### **Análisis**

De acuerdo a los datos obtenidos del gráfico 32, el 100% manifestaron que la calidad de sonido, calidad y relevancia del texto, la ejecución fiable velocidad y la originalidad del uso de tecnología es alta, entendiendo que en estos aspectos se logró gran aceptación por parte de los docentes.

Además puede observarse que el 75% de los encuestados respondieron que el entorno audiovisual, los elementos multimedia, la calidad de videos, la calidad de imágenes y la calidad y estructuración de los contenidos es alto y el 25% respondieron que la calidad de estos aspectos es media.

Dichos datos demuestran que la mayoría de los docentes manifiestan que los aspectos técnicos y estéticos como son: calidad del sonido, calidad y relevancia del texto, ejecución fiable, velocidad, originalidad y uso de tecnología, entorno audiovisual, elementos multimedia, calidad de videos, calidad de imágenes, calidad y estructuración de los contenidos, son calificados como altos.

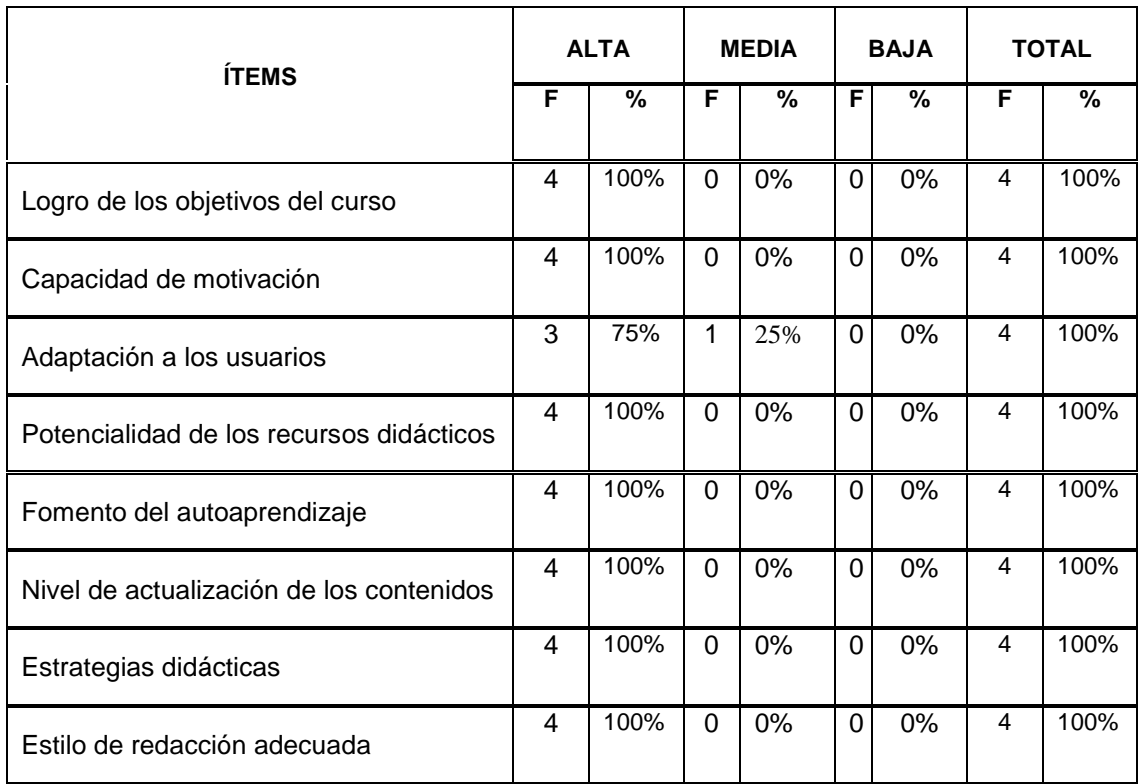

### **Cuadro 33:** Aspectos Pedagógicos

**Cuadro 33:** Ficha aplicada a los docentes **Elaborado por:** Rosario L. Lloglla Salas

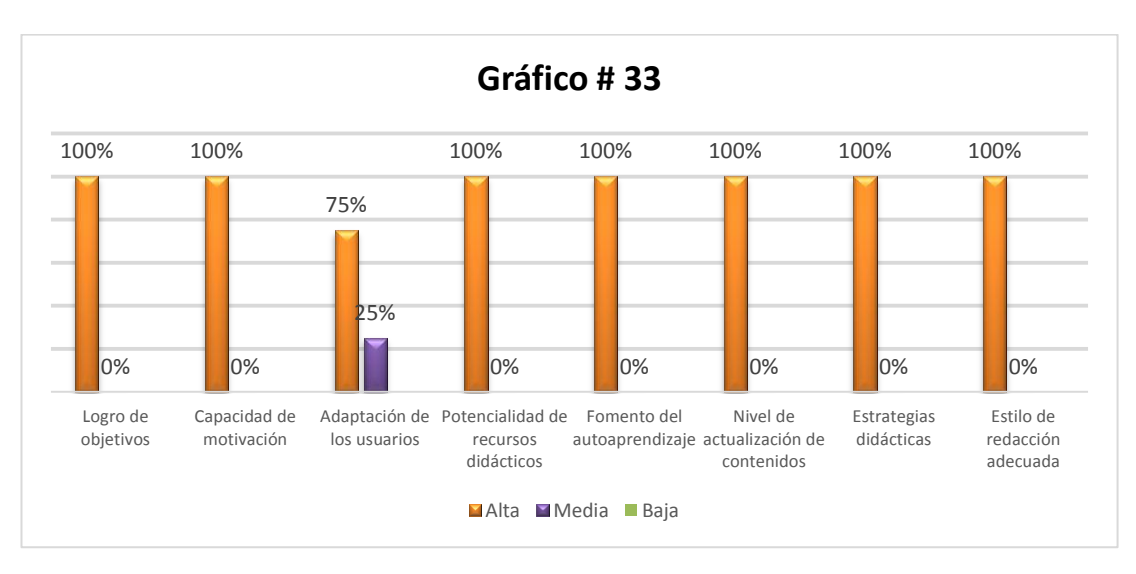

## **Gráfico 33:** Aspectos Pedagógicos

**Gráfico 33:** Ficha aplicada a los docentes **Elaborado por:** Rosario L. Lloglla Salas

### **Análisis**

Con respecto al cuadro estadístico y la representación gráfica, se obtiene que el 100% de los docentes encuestados manifiestan que en el logro de los objetivos del curso, la capacidad de motivación, la potencialidad de los recursos didácticos, el fomento del autoaprendizaje, el nivel de actualización de contenidos, las estrategias didácticas y el estilo de redacción es alta.

Más no así el 75% que corresponde a tres docentes indican que en la adaptación de los usuarios con las actividades es alta, y por otro lado un docente que corresponde al 25% manifiesta que es media.

Mediante lo analizado se determina que los docentes opinanque en los aspectos pedagógicos como son: logro de los objetivos del curso, capacidad de motivación, adaptación a los usuarios, potencialidad de los recursos didácticos, fomento del autoaprendizaje, nivel de actualización de los contenidos, estrategias didácticas, estilo de redacción adecuada es alta.

## **g. DISCUSIÓN**

Hoy en día dentro de los centros educativos se está brindando mucha importancia a lo que son las actividades didácticas multimedia desarrolladas a través de los software educativos; esto se puede evidenciar en el mundo entero; ya que con los cambios producidos en casi la mayoría de instituciones, se ve que el uso de material educativo computarizado sirve de mucho dentro del proceso de enseñanza-aprendizaje, por ser algo llamativo e interactivo para los educandos.

Al igual que esto es muy notorio dentro del ámbito nacional, porque en la actualidad se ha establecido como una norma la utilización de las Tecnologías de la Información y la Comunicación (TIC); especialmente el uso de material educativo computarizado dentro de los centros educativos, lo cual es de gran importancia porque así tanto docentes como alumnos descubren nuevos métodos de enseñanza-aprendizaje; estableciendo ambientes interactivos que permiten el mejor desempeño de los niños en el aula.

Tomando en cuenta lo antes mencionado desde años atrás alumnos de la carrera de Informática Educativa de la Universidad Nacional de Loja, han venido realizando trabajos de tesis enmarcados al desarrollo de software educativo como material didáctico, mismos que han servido de mucha ayuda para que; en los lugares donde se desarrollan los trabajos los docentes utilicen este material para brindar sus clases.

160

El trabajo de tesis nació a partir de un software denominado "Desarrollo de Software Educativo como apoyo didáctico en el área de Estudios Sociales del nivel de Educación General Básica, enmarcado a los hechos históricos, geográficos y educativos del cantón Macará de la provincia de Loja de la región sur del Ecuador, 2011", quealumnos de la carrera de Informática desarrollaron años atrás, el cual solo consta de información del cantón Macará, es por ello que con la difusión que realizaron en las distintas instituciones educativas investigadas y de acuerdo a lo que logré observar como tesista estimo necesario que se le implementen actividades multimedia en las que los alumnos y docentes puedan interactuar con ellas, para un mejor aprendizaje.

Por ello me propuse el tema de tesis que consiste en el "Desarrollo de actividades didácticas multimedia complementarias para el software educativo como apoyo didáctico en el área de Estudios Sociales del nivel de Educación General Básica, enmarcado a los hechos históricos, geográficos y educativos del cantón Macará", para ello se planteó tres objetivos específicos como son: identificar los temas de mayor grado de dificultad de aprendizaje, aplicar la metodología de desarrollo de MECS y socializar el producto final en las instituciones educativas investigadas del cantón.

Para el desarrollo del trabajo se utilizaron varios métodos y técnicas para el cumplimiento del objetivo propuesto, dentro de los métodos se tomó en cuenta el científico que ayudó para llevar un orden sobre los temas de mayor grado de dificultadde aprendizaje, al igual que el deductivo que me permitió

161

analizar en un proceso lógico los datos obtenidos de las encuestas y entrevistas para así llegar a obtener los resultados deseados y finalmente el descriptivo que permitió conocer la realidad de las instituciones educativas y las técnicas que se utilizaron fueron la entrevista, observación y encuesta mismas que permitieron recolectar los datos necesarios para el desarrollo adecuado de las guías didácticas.

Luego de concluir el trabajo se planteó socializar las actividades multimedia a los docentes y alumnos de las instituciones investigadasdel cantón Macará, esto permitió su facilidad de manejo y medir el grado de aceptabilidad del trabajo y mediante ello brindar un aprendizaje llamativo y compresivo a los usuarios. Dando así por finalizado lo propuesto dentro del trabajo investigativo.

# **h. CONCLUSIONES**

Alfinalizar la presente tesis, se puede concluir en lo siguiente:

- Qué los temas de mayor grado de dificultad para el aprendizaje son: División política, Aspectos geográficos, Identidad cívica y patriótica, Personajes ilustres, Aspectos culturales, Atractivos Turísticos y Aspectos socio-económicos.
- Se desarrolló actividades didácticas utilizando la metodología de Álvaro Galvis para la elaboración de material educativo computarizado,(MECS).
- Se socializó las actividades didácticas complementarias para el software Educativo con los docentes y estudiantes de las instituciones educativas investigadas del cantón Macará.

# **i. RECOMENDACIONES**

- Se recomienda a los docentes de las diferentes instituciones educativas investigadas del cantón Macará, que identifiquen de manera permanente los temas de mayor dificultad de aprendizaje de Estudios Sociales para facilitar el aprendizaje de los estudiantes.
- Se recomienda a las autoridades de la carrera de informática educativa y a los futuros tesistas se sugiera que para desarrollar actividades didácticas computarizadas utilicen la metodología de Álvaro Galvis para facilitar la enseñanza del profesor.
- Se recomienda a las autoridades de las instituciones educativas investigadas del cantón Macará que socialicen las actividades didácticas complementarias computarizadas con las autoridades de las demás instituciones educativas del cantón Macará para integrarlos a los beneficios del uso de las tecnologías en la educación.

# **j. BIBLIOGRAFÍA**

.

- ROMERO, S. (2008). *Gerencia y calidad de la educación*, 68 pp. 1-4 y 7-8.
- Cebrián, M. (2012). *Procesos educativos en TIC en la Sociedad del Conocimiento.* MADRID: PIRÁMIDE.
- Medina y Salvador (coord). (2009).Didáctica General. PEARSON EDUCACIÓN, Madrid, ISBN: 978-84-8322-521-9. Pág. 480. Materia: Didáctica y Metodología.
- Zambrano. (2013). *Filosofía de la Educación y Pedagogía*. 1ra edición-Córdoba. Pág. 170. ISBN: 978-987-591-354-7.
- Universidad Centroamericana José Simeón Cañas (UCA). Didáctica General I. Talleres Gráficos UCA. 2012. P. 175
- Silva. A. (2008).Hacia una educación de calidad en el Ecuador: enfoques y experiencias innovadoras. Cuenca. EC. Artes Gráficas Silva. ISBN: 9789078083245.
- PRIETO y HERMINIO. (2008). PEDAGOGÍA.Constructivismo: estrategias para aprender a aprender. 3 ed. México. MX. Pearson Educación. ISBN: 978-970-26-1041-0.

# **WEB-GRAFÍA**

- Alonso, J. (Martes de Abril de 2014). *Historia general de la Educación del Ecuador.* Obtenido de RED TERCER MILENIO S.C.
- Carvajal, M. M. (2009). *LA DIDACTICA EN LA EDUCACION.* Obtenido de Fundación Academia de Dibujo Profesional: http://www.fadp.edu.co/uploads/ui/articulos/LA\_DIDACTICA.pdf
- Cebrián, M. (2012). *Procesos educativos en TIC en la Sociedad del Conocimiento.* MADRID: PIRÁMIDE.
- VALENZUELA, M. (2010). La importancia de la educación en la actualidad, monografía desde:
- http://www.eduinnova.es/monografias2010/sep2010/educacion.pdf
- ALONSO, J. (2012). Historia general de la educación, Red tercer milenio desde:
- GARCIA, F. (2008). Manual para crear actividades de Jclic, citado desde:
- http://www.educa.madrid.org/web/cp.luisvives.alcala/jclic/manual%20c ompleto.pdf
- Publicado en 2013 por la Oficina Regional de Educación para América Latina y el Caribe (OREALC/UNESCO Santiago) sobre la Situación Educativa de América Latina y el Caribe: Hacia la educación de calidad para todos al 2015 desde:
- [http://www.unesco.org/new/fileadmin/MULTIMEDIA/FIELD/Santiago/i](http://www.unesco.org/new/fileadmin/MULTIMEDIA/FIELD/Santiago/images/SITIED-espanol.pdf) [mages/SITIED-espanol.pdf](http://www.unesco.org/new/fileadmin/MULTIMEDIA/FIELD/Santiago/images/SITIED-espanol.pdf)
- <http://www.rebelion.org/docs/164025.pdf>
- <http://www.rieoei.org/rie49a06.pdf>
- [http://www.csev.org/documents/11373/ba740a49-c924-46ac-aff6](http://www.csev.org/documents/11373/ba740a49-c924-46ac-aff6-e0f7da0c9277) [e0f7da0c9277](http://www.csev.org/documents/11373/ba740a49-c924-46ac-aff6-e0f7da0c9277)
- Constitución de la república, ley orgánica de educación intercultural y reglamento general. (2012), sobre el Marco legal educativo desde:
- [http://educacion.gob.ec/wpcontent/uploads/downloads/2013/01/Marco](http://educacion.gob.ec/wpcontent/uploads/downloads/2013/01/Marco_Legal_Educativo_2012.pdf) [\\_Legal\\_Educativo\\_2012.pdf](http://educacion.gob.ec/wpcontent/uploads/downloads/2013/01/Marco_Legal_Educativo_2012.pdf)
- [http://www.uned.es/revistaestilosdeaprendizaje/numero\\_11/lsr\\_11\\_abr](http://www.uned.es/revistaestilosdeaprendizaje/numero_11/lsr_11_abril_2013.pdf) [il\\_2013.pdf](http://www.uned.es/revistaestilosdeaprendizaje/numero_11/lsr_11_abril_2013.pdf)
- [http://dspace.utpl.edu.ec/bitstream/123456789/5753/3/UTPL\\_De\\_la\\_T](http://dspace.utpl.edu.ec/bitstream/123456789/5753/3/UTPL_De_la_Torre_Velez_Karla_371X2578.pdf) [orre\\_Velez\\_Karla\\_371X2578.pdf](http://dspace.utpl.edu.ec/bitstream/123456789/5753/3/UTPL_De_la_Torre_Velez_Karla_371X2578.pdf)

# **k. ANEXOS**

**Anexo 1:** Proyecto de tesis.

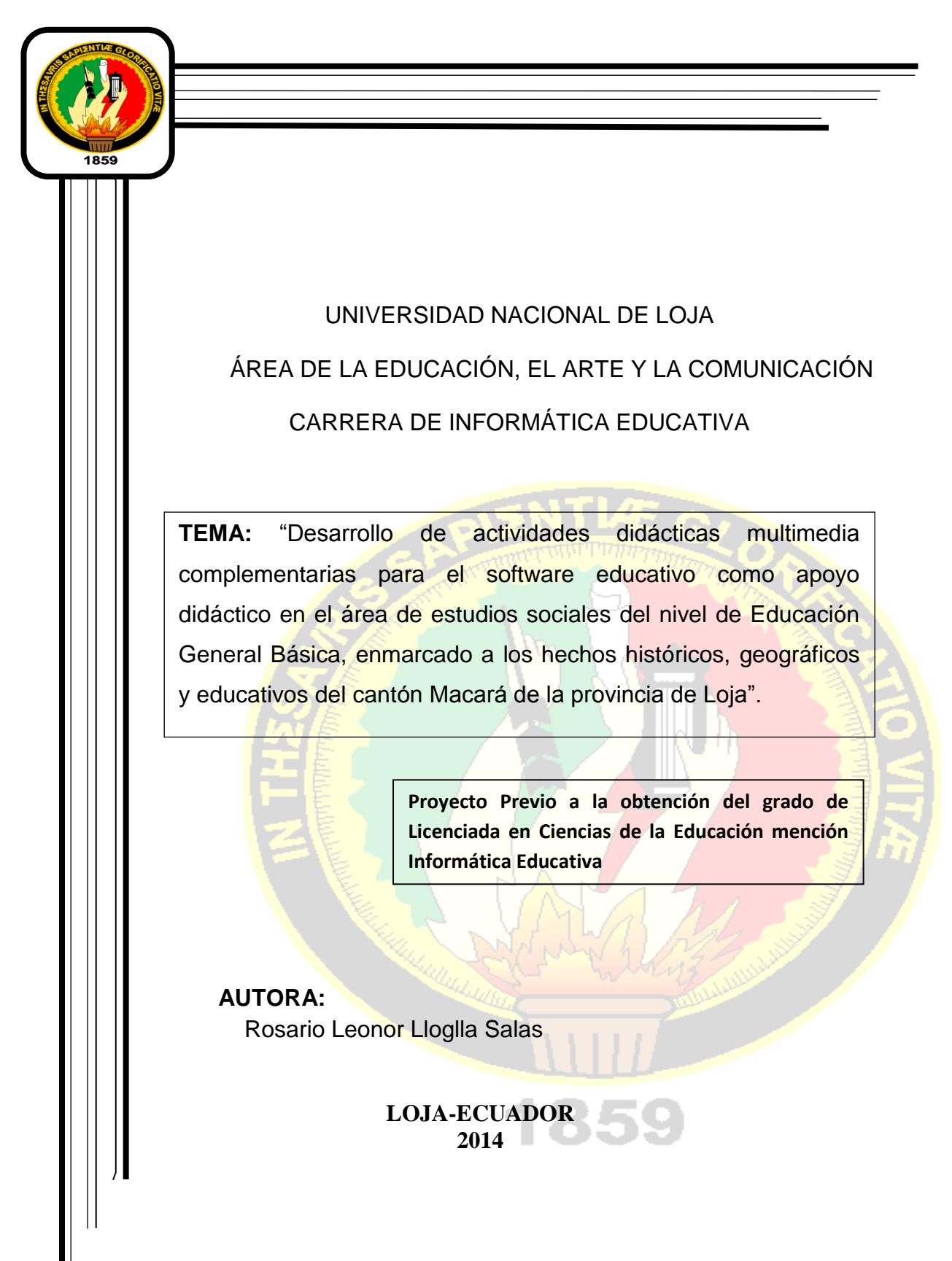

# **a.-TEMA:**

"DESARROLLO DE ACTIVIDADES DIDÁCTICAS MULTIMEDIA COMPLEMENTARIAS PARA EL SOFTWARE EDUCATIVO COMO APOYO DIDÁCTICO EN EL ÁREA DE ESTUDIOS SOCIALES DEL NIVEL DE EDUCACIÓN GENERAL BÁSICA, ENMARCADO A LOS HECHOS HISTÓRICOS, GEOGRÁFICOS Y EDUCATIVOS DEL CANTÓN MACARÁ DE LA PROVINCIA DE LOJA".

### **b.- PROBLEMÁTICA**

En la formación académica y profesional de calidad de la Universidad Nacional de Loja, con sólidas bases científicas y técnicas, pertinencia social y valores; la producción y aplicación de conocimientos científicos, tecnológicos y técnicos. La Universidad Nacional de Loja es una institución de Educación Superior pública y laica, abierta a todas las corrientes del pensamiento, orientadora de la conciencia social; referente fundamental para el desarrollo de la Región Sur y del País; con altos niveles de calidad, pertinencia y compromiso, reconocido prestigio nacional e internacional, por el accionar de sus profesionales en respuesta a las exigencias sociales, la generación y aplicación de conocimientos científicos y tecnológicos, el reconocimiento de los saberes y prácticas ancestrales y su permanente interacción con los sectores sociales.

La Carrera de Informática Educativa, lidera la formación de profesionales docentes en Ciencias de la Educación, mención informáticos educativos, en el ámbito científico, técnico y psicopedagógico con enfoque humanístico e incluyente en el campo ocupacional y prácticas profesionales enmarcados en los niveles del Sistema de Educación Nacional, relacionando las problemáticas del proceso de aprendizaje de la Informática, en el diseño, desarrollo y evaluación de software educativo, la gestión educativa y de infraestructura informática, para los procesos creativos de cambio, actualización, innovación y transformación educativa de la región 7 y del país.

Ya proyecta su accionar educativo en la formación de profesionales docentes en informática con altos niveles de conocimientos científicos, técnicos y psicopedagógicos; basando su práctica profesional en la generación de software educativo, el uso de las Tecnologías de la Información y la Comunicación.

169

En este contexto, la utilización de nuevas tecnologías de la información y la comunicación, como herramientas básicas para acceder al desarrollo de la ciencia y la tecnología y por ende al mejoramiento de la sociedad, es el objetivo central de los profesionales de la carrera de Informática Educativa. Con la ayuda de las Nuevas Tecnologías de la Información en los procesos de cambio, se contribuirá a cambiar la actual situación, debido a que las TIC en todos los ámbitos de nuestras vidas están produciendo un cambio significativo, en nuestra manera de pensar, de trabajar, de relacionarnos y básicamente de aprender.

El papel fundamental de las nuevas tecnologías de la información en los procesos de cambio social y cultural cobra particular relevancia en el ámbito educativo. Estas se aplican al campo pedagógico con el objeto de racionalizar los procesos educativos, mejorar los resultados del sistema escolar y asegurar el acceso al mismo de grupos convencionalmente excluidos, ya que las TIC han llegado a ser uno de los pilares básicos de la sociedad y hoy es necesario proporcionar al ciudadano una educación que tenga en cuenta esta realidad local, se deben utilizar las TIC para aprender y para enseñar. Es decir el aprendizaje de cualquier materia o habilidad se puede facilitar mediante las TIC, aplicando técnicas adecuadas. Este aspecto tiene que ver muy ajustadamente con la Informática Educativa.

El cantón Macará se encuentra ubicado a 195 Km de la ciudad de Loja, valle extenso de terrenos empleados principalmente para la producción de arroz. Es atravesado por el río del mismo nombre, formándose en sus riveras magníficos balnearios visitados por turistas nacionales y extranjeros. Este río sirve también de límite natural internacional con el Perú, sobre el cual se levanta el puente Internacional que da la bienvenida a turistas que nos visitan de distintos lugares. El cantón cuenta con 21901 habitantes. Conformado por parroquias urbanas Macará, Eloy Alfaro y rurales Larama, Sabiango, La Victoria, y 48 barrios sus trayectorias y lugares que los exaltan.

Por ello, es necesario que se tome conciencia de que la educación es un derecho de los ciudadanos y un deber del Estado, que se constituye en uno

170

de los pilares más importantes para alcanzar el progreso y un mejor nivel de vida para la población.

El software educativo es muy importante como medio de información en la enseñanza individual y grupal de los estudiantes y docentes.Ya que cumplen con los elementos necesarios para elaborar actividades didácticas para la educación ya que se aplicaron muchas técnicas de aprendizaje como: la incorporación de contenidos sobre herramientas didácticas de libros de Cuadernia, Jclic, hotpotatoes, texto, video e imagen, de esta forma se elaboró una potencial actividades didácticas para la enseñanza y aprendizaje .

Dentro de las características de este software, se destaca su fácil uso y accesibilidad, como su calidad de entorno audiovisual y de contenidos, también se resalta su buen nivel de motivación para el estudiante a la hora de aprender, logrando obtener un software de tipo flexible e interactivo.

Por otro lado debe mencionar entre los proyectos desarrollados por la carrera de Informática Educativa forma parte del software Educativo de los hechos históricos, geográficos de Macará. El mismo que tiene una recolección de información importante sobre este cantón, como la siguiente:

- $\checkmark$  Datos generales del cantón
- $\checkmark$  Situación Demográfica
- $\checkmark$  División Política
- $\checkmark$  Eclesiásticas
- $\checkmark$  Aspectos Culturales
- $\checkmark$  Juegos Populares
- $\checkmark$  Fiestas tradicionales
- $\checkmark$  Comidas Típicas
- $\checkmark$  Reservas Naturales
- $\checkmark$  Balnearios naturales
- $\checkmark$  Culturales
- $\checkmark$  Aspectos Socio-Económicos
Pero se considera importante que este acopio de este software sea complementado con la implementación de actividades didácticas.

Participando de esto se puede manifestar los siguientes aspectos problemáticos:

¿Cuáles son las ventajas del desarrollo de actividades didácticas multimedia para el software educativo como apoyo didáctico en el área de estudios sociales del nivel de educación general básica, enmarcado a los hechos históricos geográficos y educativos de cantón macará como apoyo el proceso de enseñanza-aprendizaje?

Por todas estas razones y como estudiante de la Carrera de Informática Educativa, de la Modalidad presencial de la Universidad Nacional de Loja, ya que es muy importante contribuir con el desarrollo del conocimiento, y al que he denominado: **"***DESARROLLO DE ACTIVIDADES DIDÁCTICAS MULTIMEDIA COMPLEMENTARIAS PARA EL SOFTWARE EDUCATIVO COMO APOYO DIDÁCTICO EN EL ÁREA DE ESTUDIOS SOCIALES DEL NIVEL DE EDUCACIÓN GENERAL BÁSICA, ENMARCADO A LOS HECHOS HISTÓRICOS, GEOGRÁFICOS Y EDUCATIVOS DEL CANTÓN MACARÁ DE LA PROVINCIA DE LOJA".* 

#### **c.- JUSTIFICACIÓN**

La implementación de las TIC, favorece la creación de un nuevo espacio de formación de profesores, en el cual nace una concepción del tiempo y el ambiente capaz de facilitar la participación del estudiante y del profesor en las actividades educativas, lo cual constituye una oportunidad invaluable en el desarrollo de investigaciones en las diferentes áreas del conocimiento, apoyadas sobre medios tecnológicos como su futura integración a la red comunicacional, lo que se convierte en una ventaja para la educación.

En la actualidad la vida moderna se vive más a prisa, y nuestros alumnos participan en ella de una manera muy familiar de ahí se desprende la pregunta cuales son las ventajas del desarrollo de actividades didácticas multimedia para el software educativo. Como apoyo didáctico en el área de estudios sociales del nivel de educación general básica, enmarcado a los hechos históricos geográficos y educativos de cantón Macará, como soporte el proceso de enseñanza-aprendizaje, pues los modelos de enseñanza que anteriormente eran válidos ahora no lo son. Una nueva metodología de acorde a nuestros tiempos es necesaria.

La búsqueda de una necesidad real que pueda trabajarse desde nuestro contexto, analizar nuestra realidad cotidiana, estudiar sobre los problemas de enseñanza o los problemas de aprendizaje de los estudiantes, considerando que el propósito del incremento de actividades didácticas como apoyo didáctico es apoyar el trabajo pedagógico de los docentes y el aprender de los estudiantes ya que constituye una poderosa estrategia para lograr el aprendizaje significativo y la participación activa del alumno.

Se debe tener presente que la importancia de ésta propuesta de investigación radica en que la misma contribuirá a la formación de los estudiantes en su desarrollo personal como también en su desarrollo intelectual teniendo presente que los conocimientos adquiridos son los principios o bases para la construcción de nuevos conocimientos que les permitan llevar una mejor calidad de vida.

173

La importancia del desarrollo actividades didácticas ya que permitirán llevar de mejor manera el proceso de enseñanza-aprendizaje en el ámbito de estudio sobre los hechos históricos geográfico del Cantón Macará.

Es viable el desarrollo del presente trabajo de investigación titulado"*DESARROLLO DE ACTIVIDADES DIDÁCTICAS MULTIMEDIA COMPLEMENTARIAS PARA EL SOFTWARE EDUCATIVO COMO APOYO DIDÁCTICO EN EL ÁREA DE ESTUDIOS SOCIALES DEL NIVEL DE EDUCACIÓN GENERAL BÁSICA, ENMARCADO A LOS HECHOS HISTÓRICOS, GEOGRÁFICOS Y EDUCATIVOS DEL CANTÓN MACARÁ DE LA PROVINCIA DE LOJA".*

### **d.- OBJETIVOS**

### **Objetivo General**

Desarrollar actividades didácticas multimedia complementarias en el software educativo para el área de estudios sociales del nivel de educación general básica, enmarcado a los hechos históricos, geográficos y educativos del cantón Macará de la provincia de Loja.

### **Objetivos Específicos**

- $\checkmark$  Identificar los temas de mayor grado de dificultad de aprendizaje que constan en el software educativo como apoyo didáctico en el área de estudios sociales del nivel de educación general básica, enmarcado a los hechos históricos, geográficos y educativos del cantón Macará
- $\checkmark$  Aplicar la metodología elaboración de material didáctico para la elaboración de las actividades multimedia complementarias para el software educativo en el área de estudios sociales del nivel de educación general básica, enmarcado a los hechos históricos, geográficos y educativos de cantón Macará.
- $\checkmark$  Socializar las actividades didácticas complementarias del software educativo con los docentes y estudiantes de los cuartos grados de las escuelas (se socializará en las escuelas en las que fue realizado el trabajo inicial), Escuela Fiscal Mixta "Diez de Agosto", Escuela Fiscal Mixta "Salvador Bustamante Celi" y Escuela Fiscal Mixta "John F. Kennedy", del Cantón Macará.

### **e.- MARCO TEÓRICO**

### **ESQUEMA DEL MARCO TEÓRICO**

### **1. LA EDUCACIÓN**

- 1.1 Origen de la educación
- 1.2 La educación en América
- 1.3 La educación en el Ecuador

### **2. LA PEDAGOGÍA**

- 2.1 Evolución de la pedagogía
- 2.2 Aportes pedagógicos en el Ecuador
- 2.3 Teorías pedagógicas

### **3. LA DIDÁCTICA**

- 3.1 Historia de la didáctica
- 3.2La enseñanza aprendizaje
- 3.3 Procesos didácticos en la enseñanza- aprendizaje

### **4. MATERIAL DIDÁCTICO**

- 4.1Convencional
- 4.2Computarizado
- 4.3Clasificación del material didáctico

### **5. TECNOLOGÍAS DE LA INFORMACIÓN Y COMUNICACIÓN**

- 5.1 Importancia de las TIC
- 5.2 Características de las TIC
- 5.3 Las TIC en la Educación

### **6. HERRAMIENTAS A UTILIZAR PARA LA APLICACIÓN DE LA MULTIMEDIA**

- 6.1 Hotpatatoes
- 6.2 Cuadernia
- 6.3 Jclic
- 6.4 Edilim
- 6.5 EXe-Learning

### **7. SOFTWARE EDUCATIVO**

- 7.1 Conceptos básicos
- 7.2 Tipos de software educativo
- 7.3 Funciones de software educativo

7.4 Ventajas del software educativo

### **8. CONTENIDOS DE SOFTWARE EDUCATIVO**

- 8.1 Datos generales
- 8.2 Situación demográfica
- 8.3 División política
- 8.4 Aspectos geográficos
- 8.5 Identidad cívica y patriótica
- 8.6 Autoridades
- 8.7 Instituciones
- 8.8 Aspectos culturales
- 8.9 Atractivos turísticos
- 8.10 Aspectos socioeconómicos

### **f.- METODOLOGÍA**

### **MATERIALES Y MÉTODOS**

Para formalizar la presente investigación se utilizará métodos, técnicas y procesos que la investigación científica proporciona, ya que así se logrará un trabajo productivo, que permitirá obtener información relevante y fidedigna, para entender, verificar, corregir o aplicar el conocimiento, por ello mencionare algunas técnicas y métodos que se utilizará en el desarrollo de la presente investigación. Los métodos y técnicas a utilizarse se describen a continuación:

### **Métodos**

Para la presente trabajo investigativo se va a tomar en cuenta el método descriptivo y científico a través de la recolección, organización, procesamiento, análisis e interpretación de la información teórica y de campo; siendo un proceso lógico.

**Método Científico.**Este procedimiento permitirá el desarrollo de la investigación con elementos teóricos que ayudarán a establecer la realidad del problema a investigar.

**Método Descriptivo.** Este procedimiento permitirá describir la información generada por los datos de la encuesta, en relación al problema.

### **Técnicas que servirán en la investigación**

**La entrevista.** Utilizando esta técnica se realizará el primer acercamiento con los docentes con la finalidad de conocer las necesidades durante el desarrollo del proceso.

**La observación.** Se ejecutará con el propósito de recolectar datos reales en cuanto a la implementación de actividades didácticas de multimedia complementarias al software educativo, para saber si las instituciones tienen centro de cómputo y también el software educativo y si lo utilizan los docentes como un apoyo didáctico para la enseñanza –aprendizaje.

**Encuestas.** Servirán para obtener información de los docentes, en cuanto al uso de actividades didácticas de multimedia, logrando una visión clara de la realidad y el conocimiento que tienen los docentes sobe las actividades didácticas de multimedia orientadas a la enseñanza- aprendizaje.

## **METODOLOGÍA PARA LA CREACIÓN DEL MATERIAL DIDÁCTICO DIGITAL**

Para el desarrollo del presente trabajo investigativo se prioriza el empleo de la metodología de Álvaro Galvis, (1992) "Ingeniería de Software Educativo". Las etapas son las siguientes:

- **Análisis:** En esta fase se analizará las necesidades de los usuarios de las instituciones educativas, de los datos que se obtengan en las encuestas que se realizará ya que estas nos permitirán deducir la falta de un material didáctico digital que apoye el PEA de los alumnos del 4to. Grado de Educación Básica, se analiza además la mejor opción para crear el material didáctico esta atribución con las herramientas tecnológicas por su facilidad de uso, también se analizará la mejor herramienta de autor para realizar actividades educativas designando a Edilim, Cuadernia, Hot patatoes, HTML, eXe-Learning, y Jclic. Y finalmente se estudiará el editor de videos Camtasia y también el de sonidos audacity.
	- **Diseño:** El diseño se utilizará en tres niveles diferentes:
		- (a) Diseño Educativo, a partir de las dificultades de los alumnos, se detecta que la falta de material didáctico diferente al tradicional tiende a desmotivar la atención en los centros educativos. Por lo tanto se proyecta la realización de material tipo tutorial ya que los hechos históricos, geográficos debe ser primeramente explicados y luego tener conocimiento para lograr su total comprensión.
		- (b) Diseño comunicacional, en esta etapa del proceso de diseño se orientará a un énfasis en el desarrollo de la aplicación así como cada una de las interfaces con las cuales el alumno va a interactuar al conocimiento.
		- (c) Diseño Computacional, en esta parte todos los componentes que forman la aplicación no son de acceso público sino que

están de alguna manera protegidos lo que son visible a los usuarios es la interfaz.

- **Desarrollo:** En esta etapa se realizará el material didáctico digital, y también se realiza la edición de videos, imágenes, sonidos, la construcción de Actividades didácticas multimedia complementarias al software educativo basadas en herramientas de Edilim, Cuadernia, Jclic, Hot patatoes, eXe-Learning, y la página contenedora del material didáctico en HTML.
- **Prueba y Ajustes:** Esta fase se llevará a cabo a través de la aprobación al Material Didáctico Digital donde se pretende obtener como resultado una gran aceptación por parte de los estudiantes y docentes para determinar aspectos funcionales, técnicos, pedagógicos en una valoración de alta, media y baja, se tomará en cuenta ciertas instituciones del cantón .

## **g.- CRONOGRAMA:**

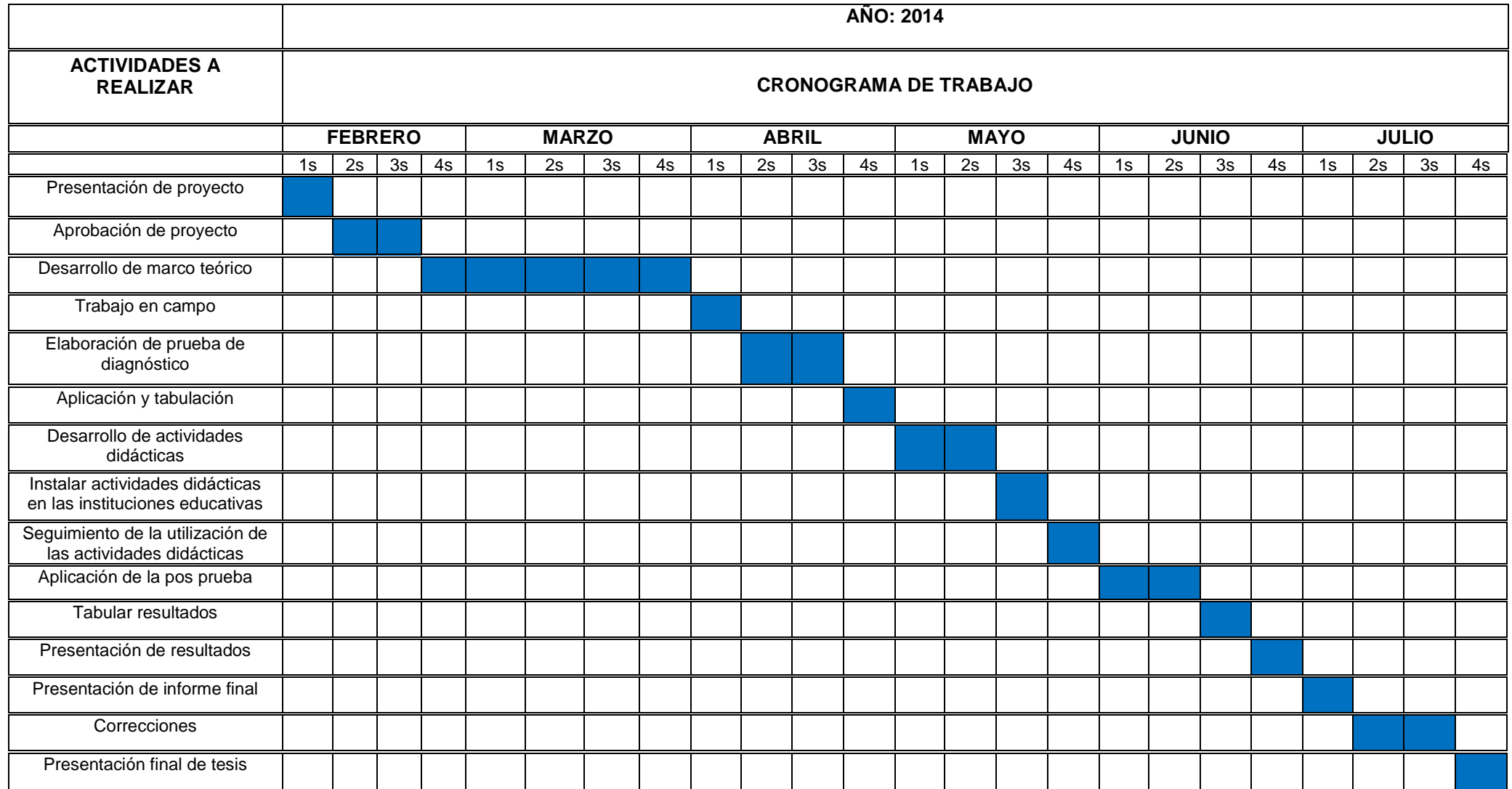

### **h.- PRESUPUESTO Y FINANCIAMIENTO**

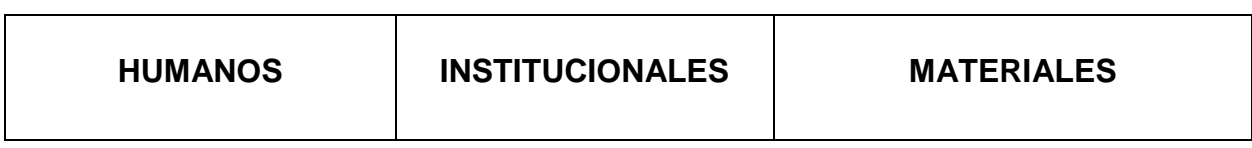

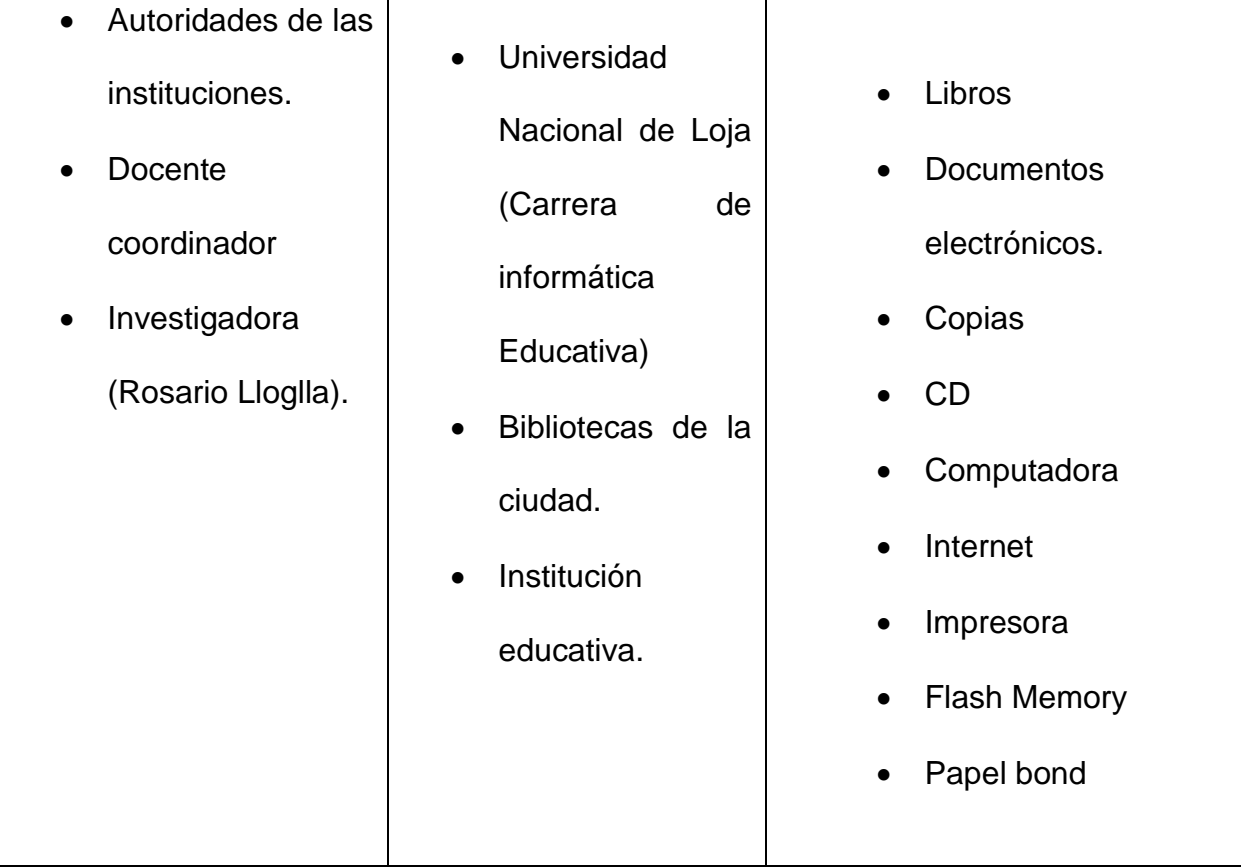

### **PRESUPUESTO**

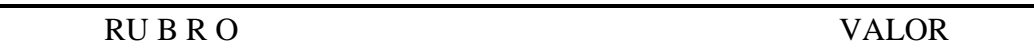

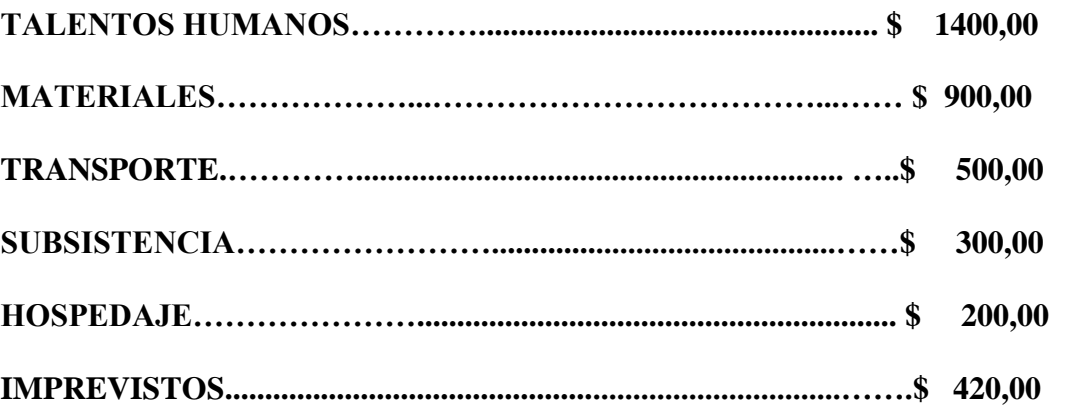

COSTO ESTIMADO LA DE INVESTIGACIÓN \$ 3720,00

**Financiamiento:** El total del financiamiento del presente proyecto será pagado por la autora de la presente investigación de tesis.

# **i.- BIBLIOGRAFÍA**

http://www.unl.edu.ec/mision-vision.html/2013/12/23.

http://www.unl.edu.ec/educativa/oferta-academica/carreras-depregrado/carrera-informatica-educativa/

http://www.lojanos.com/Joomlalojanos/index.php?option=com\_content&view =article&id=56&Itemid=62

http://es.wikipedia.org/wiki/Tecnolog%C3%ADas\_de\_la\_informaci%C3%B3n \_y\_la\_comunicaci%C3%B3n

**Anexo 2:** Encuestas aplicadas a los docentes

### **ENCUESTA DIRIGIDA A LOS DOCENTES DE LOS CENTROS EDUCATIVOS DEL CANTÓN MACARÁ**

**13.¿Cómo usted considera que los estudiantes obtiene un aprendizaje significativo en la asignatura de Estudios Sociales?**

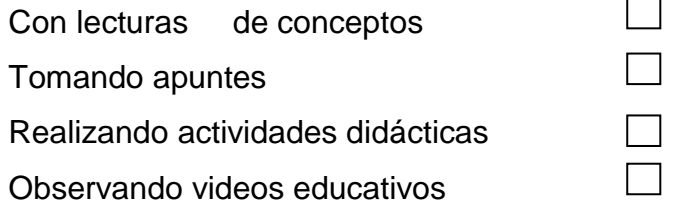

**14.¿En cuál de los siguientes temas Usted consideras que debería existir un mayor refuerzo en la asignatura de Estudios Sociales?**

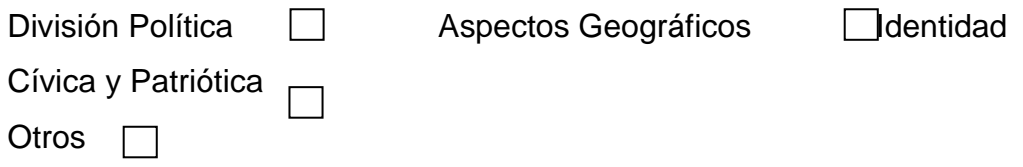

**15.¿Está usted de acuerdo con el desarrollo de actividades didácticas para su institución sobre la información de datos generales del cantón?**

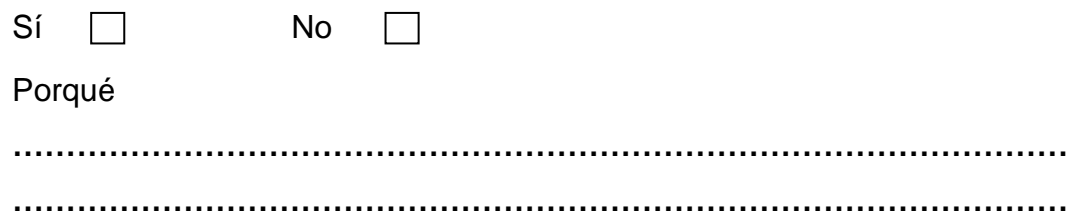

- **16.¿Los datos mostrados en la situación demográfica del cantón son correctos?**
	- $Si \ \Box$ No  $\Box$

Porqué

**……………………………………………………………………………………… ………………………………………………………………………………………**

**17.¿En cuánto a la división política los datos que se muestran son los correctos?**

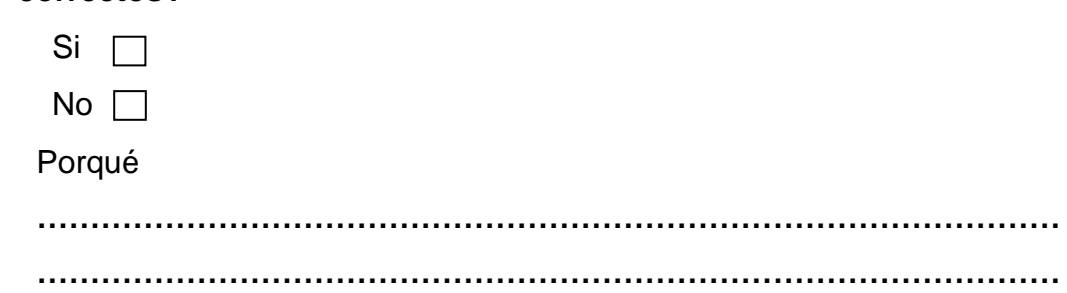

**18.¿A su criterio considera que las actividades didácticas computarizadas pueden llegar a ser un aporte en el proceso de enseñanza-aprendizaje?**

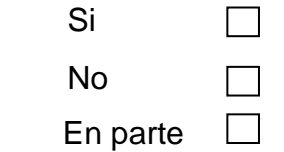

**19.¿A su criterio le gustaría tener otro método para aplicar una evaluación a sus estudiantes?**

 $\Box$  $\mathsf{S}$ í  $\Box$  No

**20.¿Conoce usted que son las Tic en la enseñanza-aprendizaje?**

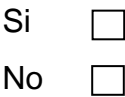

**21.¿Ha utilizado usted un software educativo dentro de sus clases como apoyo didáctico en el área de estudios sociales?**

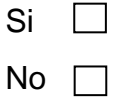

**22.¿Para usted las actividades educativas son de apoyo en el proceso de enseñanza- aprendizaje?**

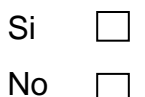

**23.¿A usted le gustaría contar con actividades didácticas computarizadas para la enseñanza de los hechos geográficos y educativos del cantón Macará.**

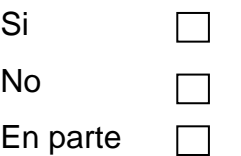

**24.Considera Usted que el laboratorio de computo de la institución que usted labora cuenta con las exigencias tecnológicas pertinentes para desarrollar un clase de la mejor manera?**

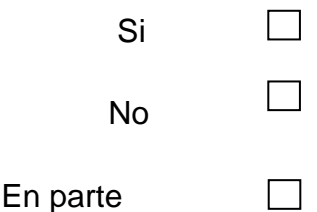

**¡GRACIAS POR SU COLABORACIÓN…!**

### **PRUEBA DIRIGIDA A LOS ESTUDIANTES DE LOS CENTROS EDUCATIVOS DEL CANTÓN MACARÁ**

**1. ¿De este listado: Marca con un visto las parroquias que pertenecen ya seanrurales y urbanas del cantón Macará?**

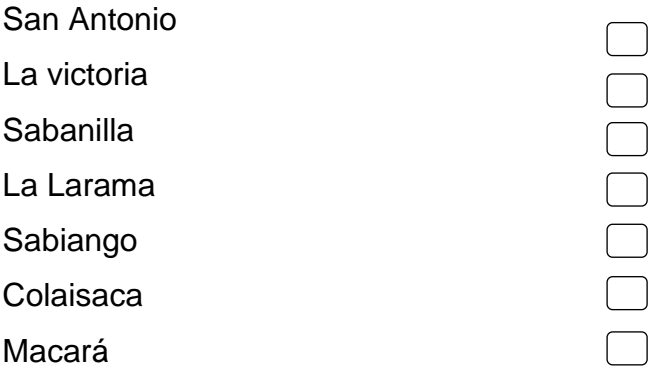

**2. ¿Cuáles son los aspectos geográficos del cantón Macará?**

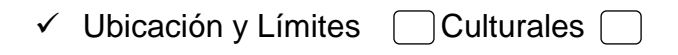

- $\checkmark$  Distancia
- $\checkmark$  Temperatura
- **3. Elige la opción que crees conveniente ¿Cuáles son los colores de la bandera del cantón Macará?**

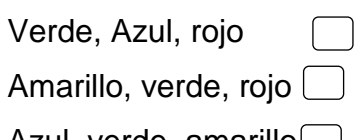

- Azul, verde, amarillo
- **4. ¿Con una X señala cuál es el escudo del cantón Macará?**

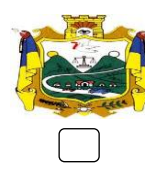

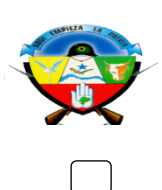

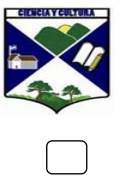

### **5. ¿cuáles son las autoridades del cantón Macará?**

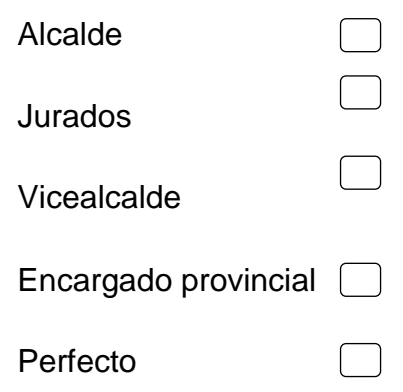

**6. ¿Cuáles de estas Instituciones educativas existen en el cantón Macará?**

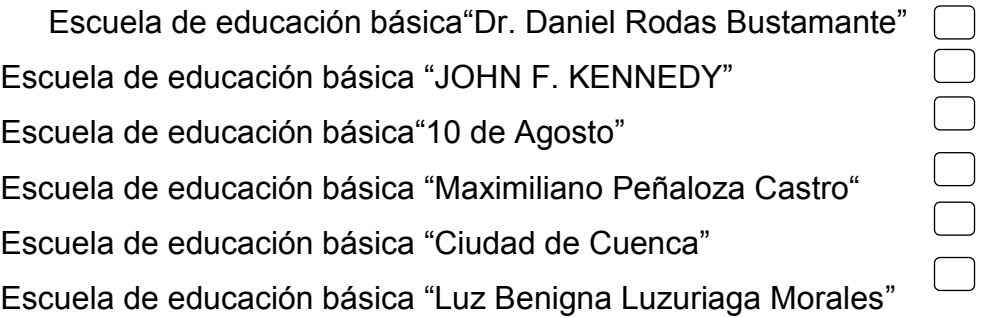

**7. ¿En cuántos cuarteles está dividido el escudo del cantón Macará?**

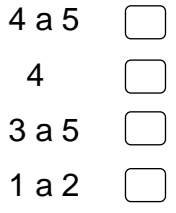

### **8. ¿cuáles son los Juegos Populares del Cantón Macará?**

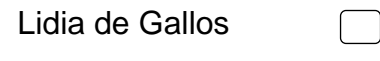

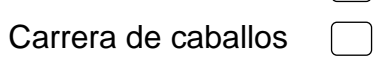

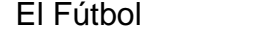

El voleibol

**9. ¿cuáles son las comidas Típicas del cantón Macará?**

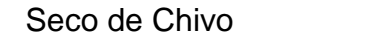

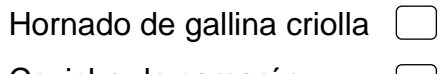

 Ceviche de camarón Fritada de chancho

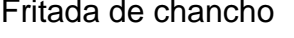

- **10.¿Tienes conocimiento sobre los aspectos culturales sobre las leyendas del cantón Macará?** 
	- Si
	- No  $\Box$
- **11.¿Tienes ideas sobre los atractivos turísticos sobre la arqueología del cantón Macará?**
	- Si  $\Box$  $No \nightharpoonup$
- **12.Los conocimientos adquiridos en la asignatura de Estudios sociales te permiten desempeñarte en tu vida estudiantil en forma:**

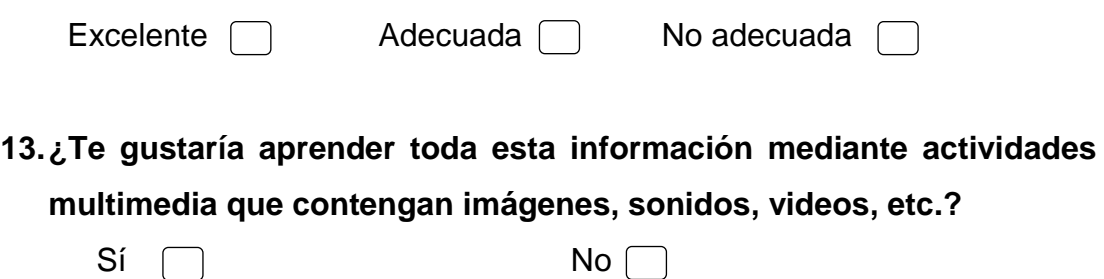

**¡GRACIAS POR SU COLABORACIÓN…!**

**Anexo 4:** Fichas de valoración del trabajo aplicada a los alumnos

### **ENCUESTA DIRIGIDA A LOS ESTUDIANTES**

Soy alumna de la Universidad Nacional de Loja, del Área de la Educación, el Arte y la Comunicación; de la carrera de Informática Educativa, Módulo VIII. El motivo de la presente es para obtener la valoración del trabajo investigativo de mi tesis, por lo que les solicito muy comedidamente a ustedes, se dignen a contestar las siguientes preguntas.

### **Marque con una X lo que corresponda.**

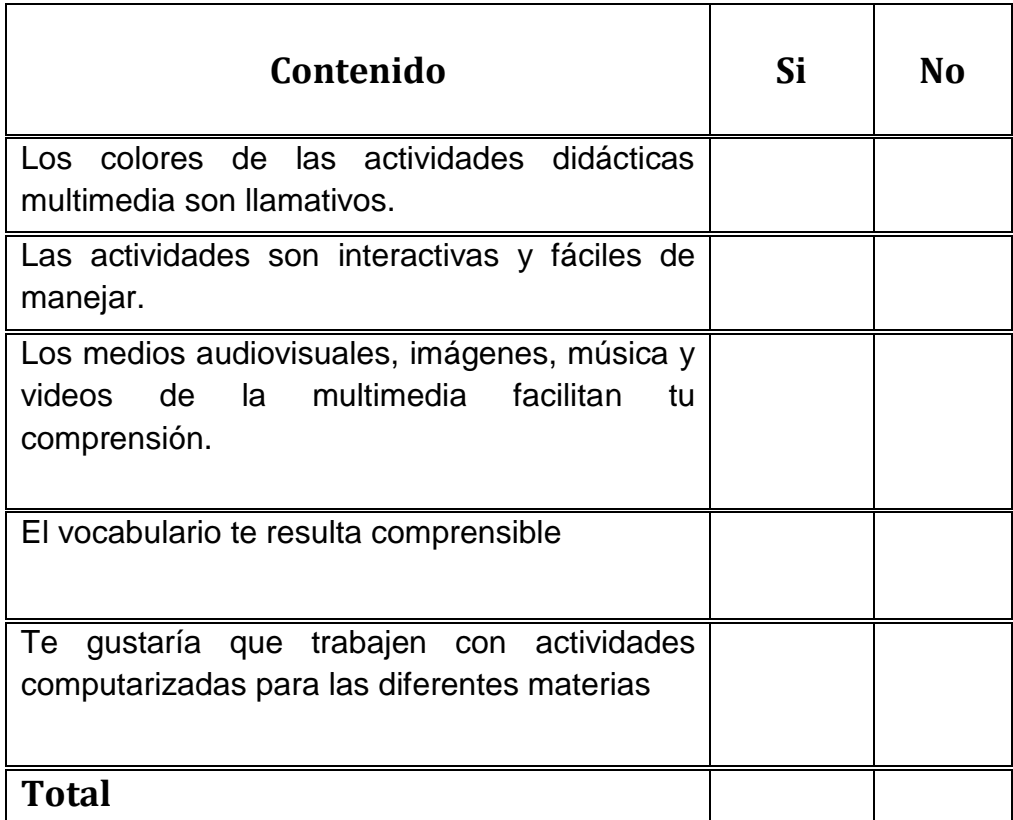

### **GRACIAS POR SU COLABORACIÓN**

**Anexo 5:** Fichas de valoración del trabajo aplicada a los docentes

Soy alumna de la Universidad Nacional de Loja, del Área de la Educación, el Arte y la Comunicación; de la carrera de Informática Educativa, Módulo VIII. El motivo de la presente es para obtener la valoración de las actividades realizadas en mi tesis, por lo que les solicito muy comedidamente a ustedes, se dignen a contestar las siguientes preguntas.

**Nota:** La presente prueba tendrá los siguientes parámetros de calificación.

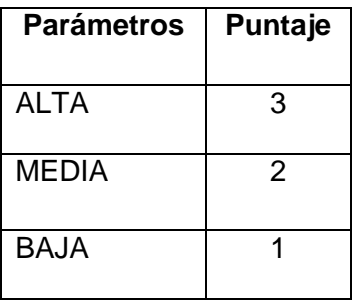

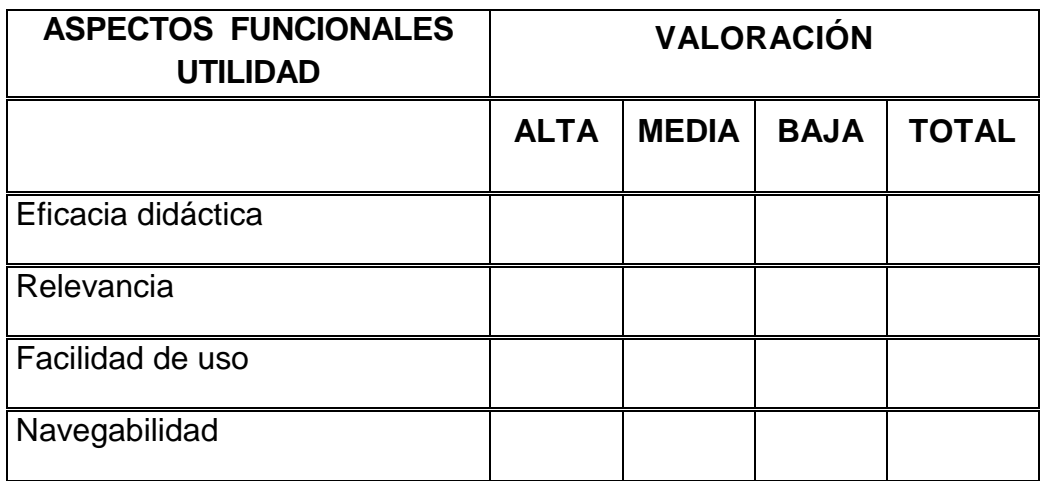

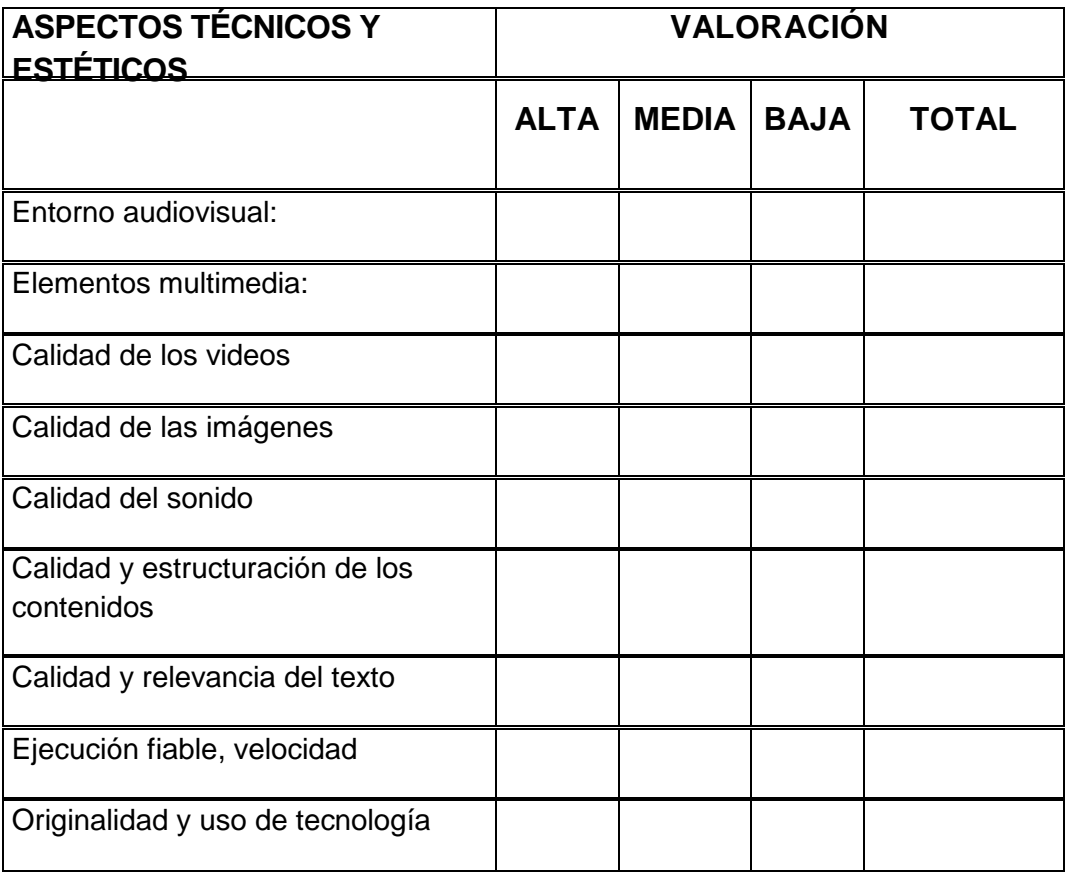

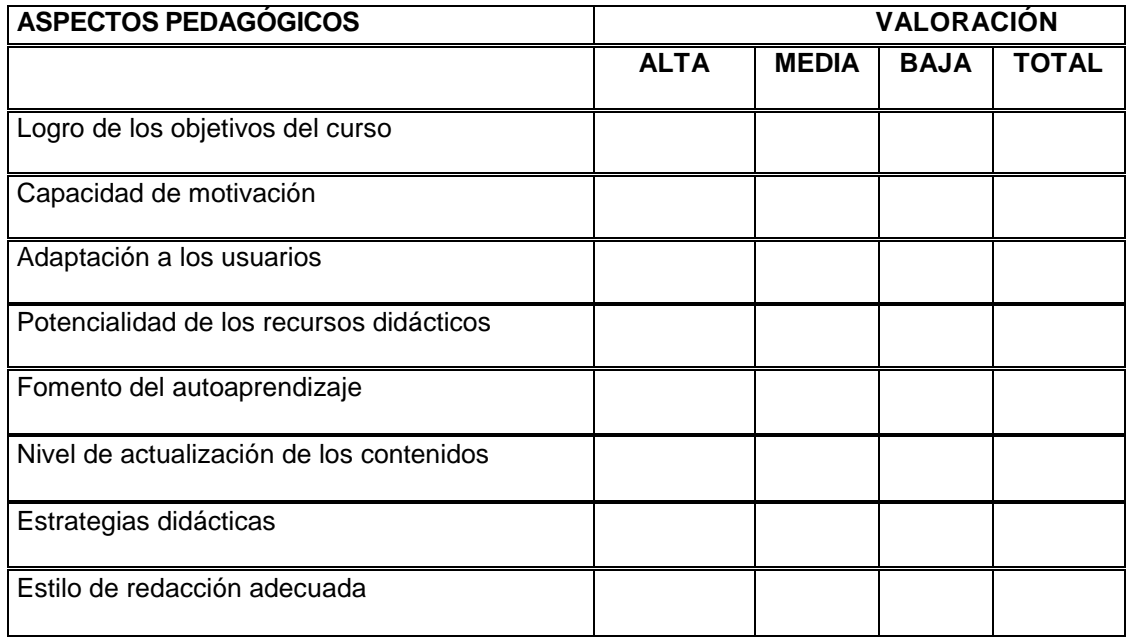

### **GRACIAS POR SU COLABORACIÓN**

### **ANEXO 6:** CERTIFICACIÓN EMITIDOS POR LOS LÍDERES DE LAS ESCUELAS DEL CANTÓN MACARÁ

**Anexo 6.1.** Certificado emitido por la escuela de educación básica "Jonh F. Kennedy" del cantón Macará.

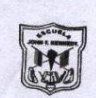

ESCUELA DE EDUCACIÓN BÁSICA "JOHN F. KENNEDY" MACARÁ – LOJA – ECUADOR

 $6 - 4$ 

Macará, 08 de Julio de 2014

Lic. Oscar Paz Sotomayor, DIRECTOR (e) de la Escuela de Educación Básica "John F. Kennedy" de la ciudad de Macará,

#### **CERTIFICA:**

Qué la estudiante Rosario Leonor-Lloglla Salas, de la carrera de Informática Educativa de la Universidad Nacional de Loja, del Área de la Educación, el Arte y la Comunicación, se presentó en la escuela con la finalidad de realizar la socialización de las actividades didácticas multimedia complementarias en el software educativo para el Área de Estudios Sociales del nivel de educación General Básica, enmarcado a los hechos históricos, geográficos y educativos del cantón Macará, como parte de su trabajo de tesis.

Lo certifico para los fines legales pertinentes.

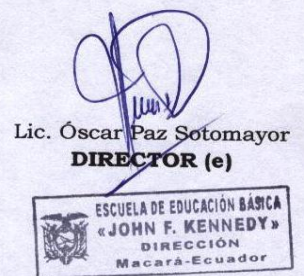

"Av. Jaime Roldós Aguilera 72 - 03 y Alamor. Telf.: 07 - 2694 145 Email: escuela\_kennedymacara@hotmail.com

**Anexo 6.2.** Certificado emitido por la escuela de educación básica "Salvador Bustamante Celi" del cantón Macará.

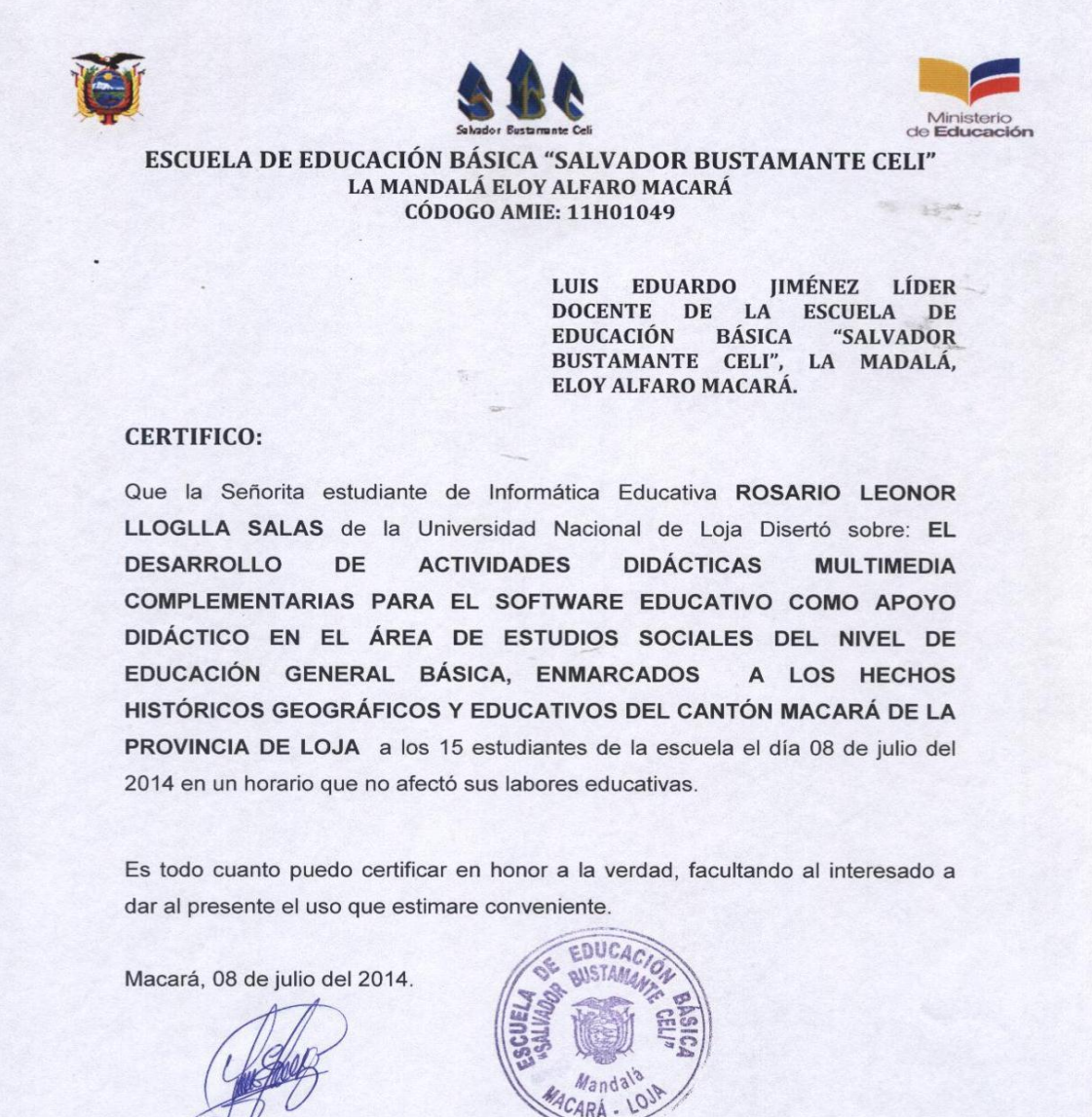

PROF. LUS EDUARDO JIMÉNEZ CABRERA.  $C.N<sup>2</sup>: 110246596-8$ **LÍDER-DOCENTE** 

**Anexo 6.3.** Certificado emitido por la escuela de educación básica "10 de Agosto" del Cantón Macará.

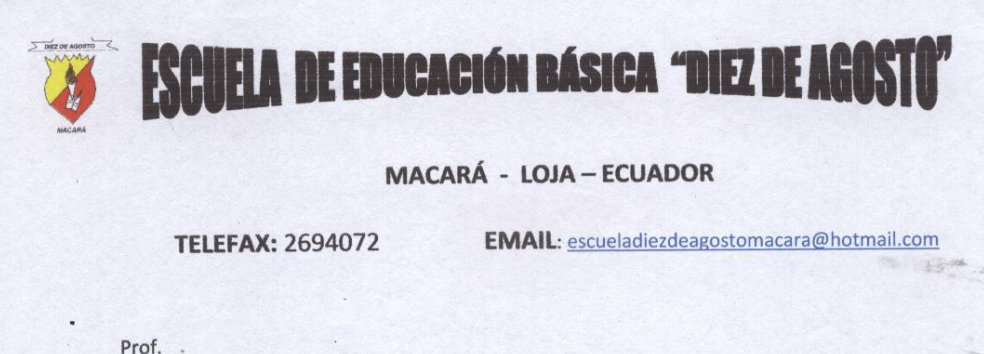

Prof. . **Bethy Castillo DIRECTORA (E)** 

#### **CERTIFICA:**

Que, la estudiante ROSARIO LEONOR LLOGLLA SALAS, de la carrera de Informática Educativa de la Universidad Nacional de Loja, del Área de la Educación, el Arte y la Comunicación, se presentó en la escuela con la finalidad de realizar la socialización de las actividades didácticas multimedia complementarias en el software educativo para el Área de Estudios Sociales del nivel de educación General Básica, enmarcado a los hechos históricos, geográficos y educativos del cantón Macará, como parte de su trabajo de tesis.

Es todo cuanto puedo certificar en honor a la verdad.

Macará, 08 de Julio del 2014

Castillo DIRECTORA (E)

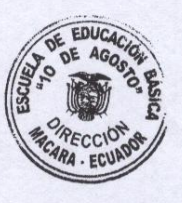

### **Anexo 7:**FOTOGRAFÍAS DE LAS DIFERENTES INSTITUCIONES EVALUADORAS DE LA MULTIMEDIA

Niños de la Escuela de educacion basica " Salvador Bustamante Celi"

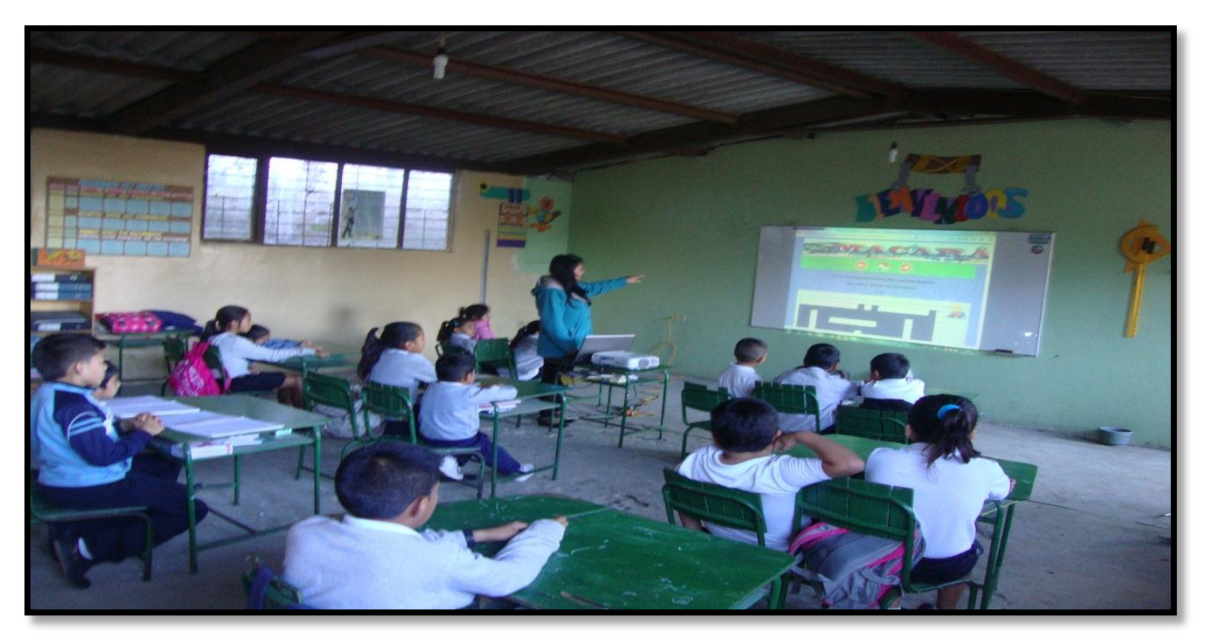

**Fuente:**Rosario Lloglla

Niños, docente y Lider de la Escuela de educación básica " Salvador Bustamante Celi"

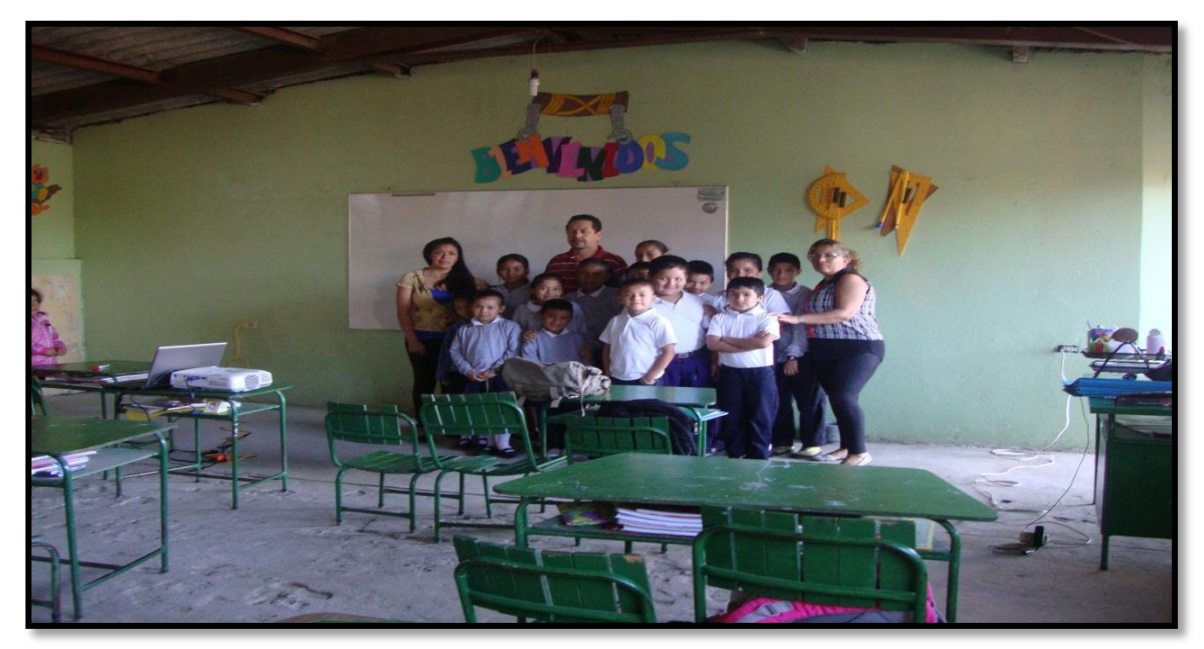

**Fuente:** Rosario Lloglla

Niños y docente de la Escuela de educacion basica " 10 de Agosto"

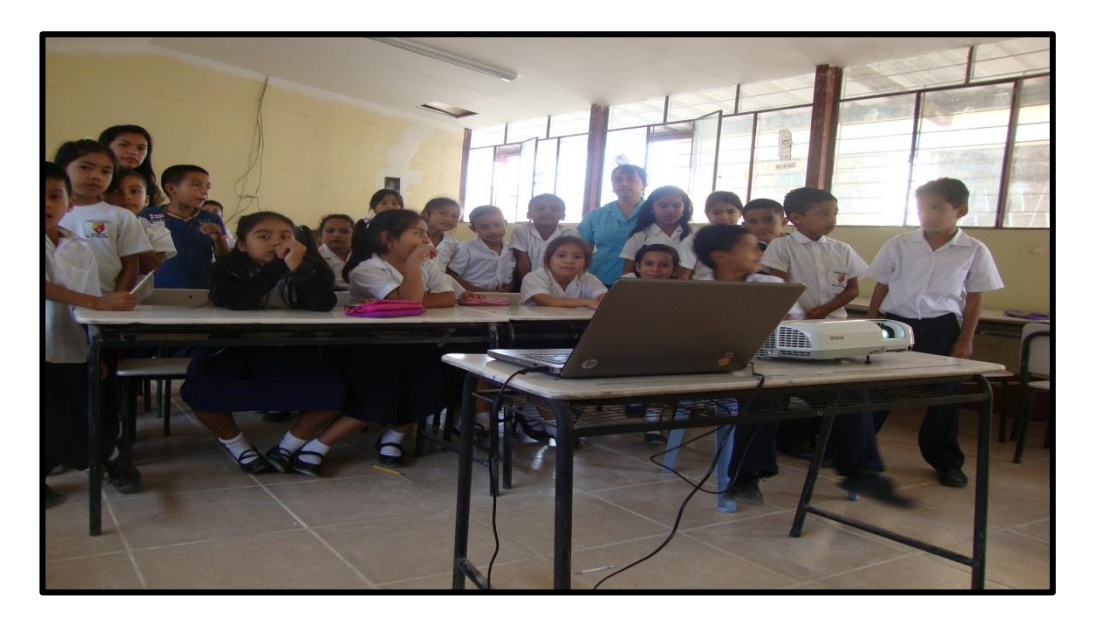

**Fuente:** Rosario Lloglla

Niños de la Escuela de educacion basica " John F. Kennedy"

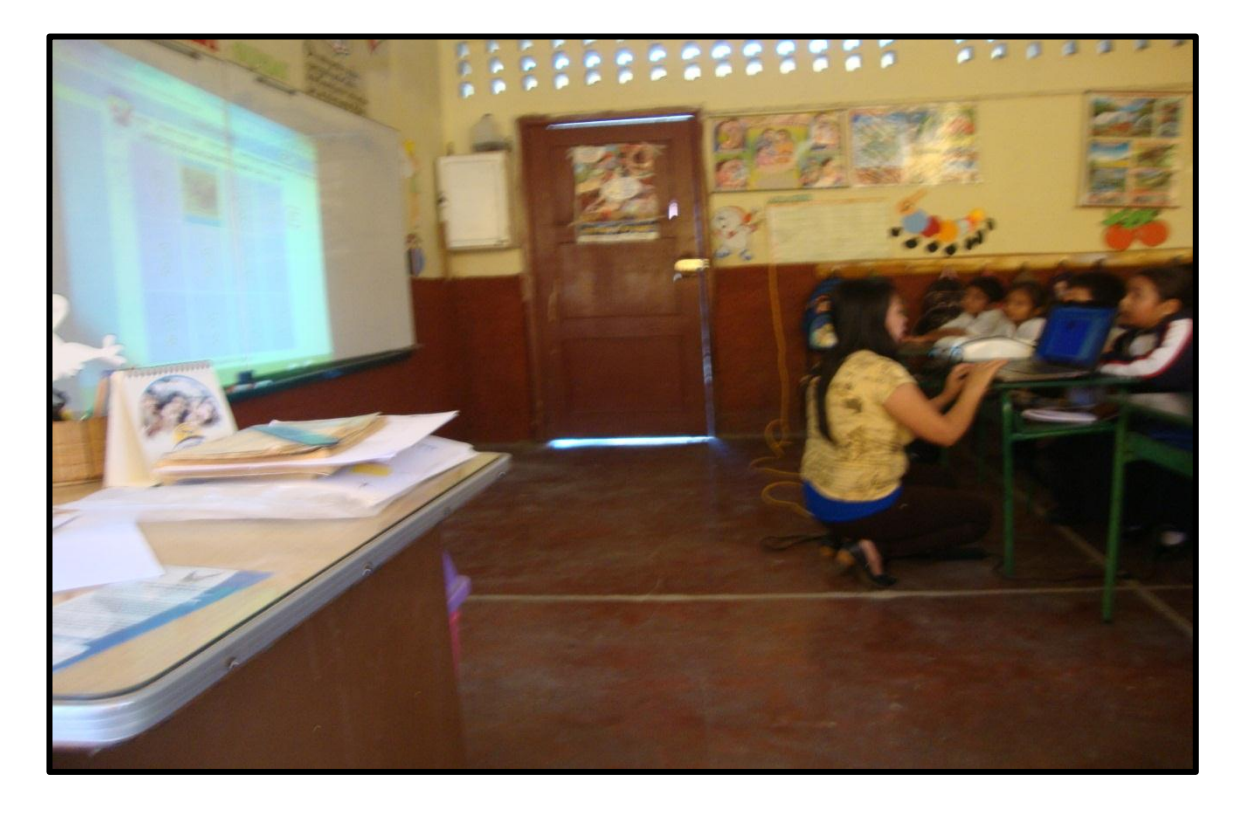

**Fuente:** Rosario Lloglla

**Anexo 8:** Ficha de los establecimientos en donde se realizó el trabajo investigativo

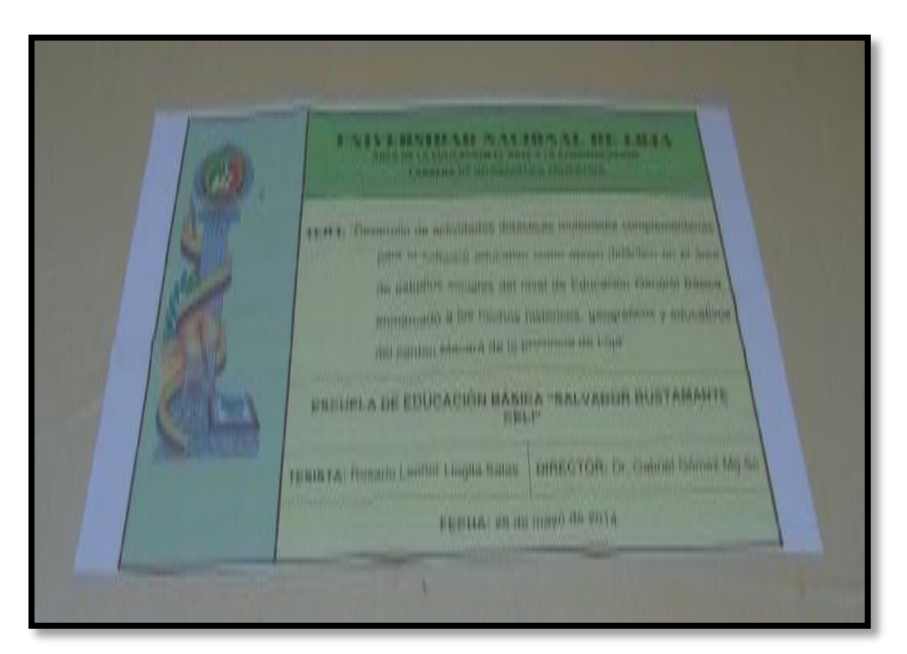

**Fuente:** Rosario Lloglla

**Anexo 9:** Ficha de los establecimientos en donde se realizó el trabajo investigativo

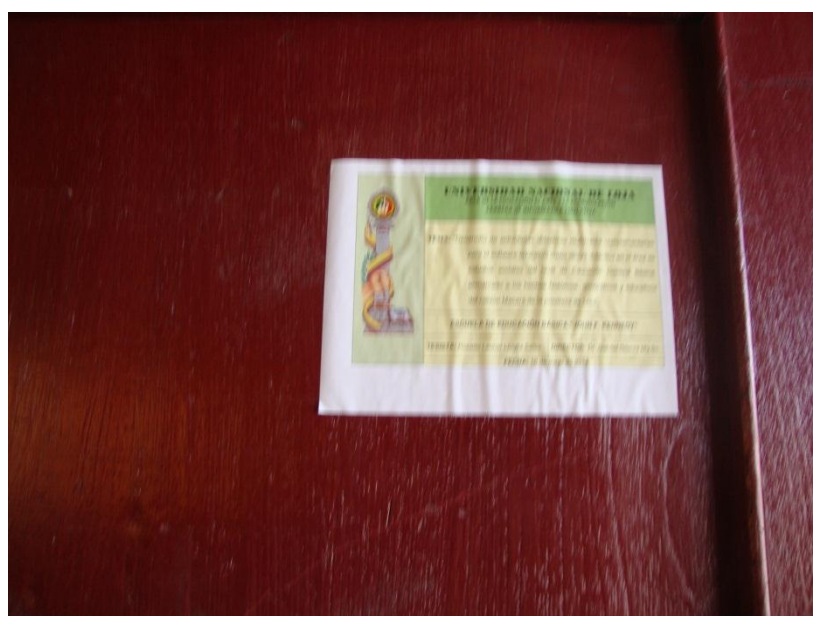

Ficha de información: se dejó en todos los establecimientos

# **ÍNDICE**

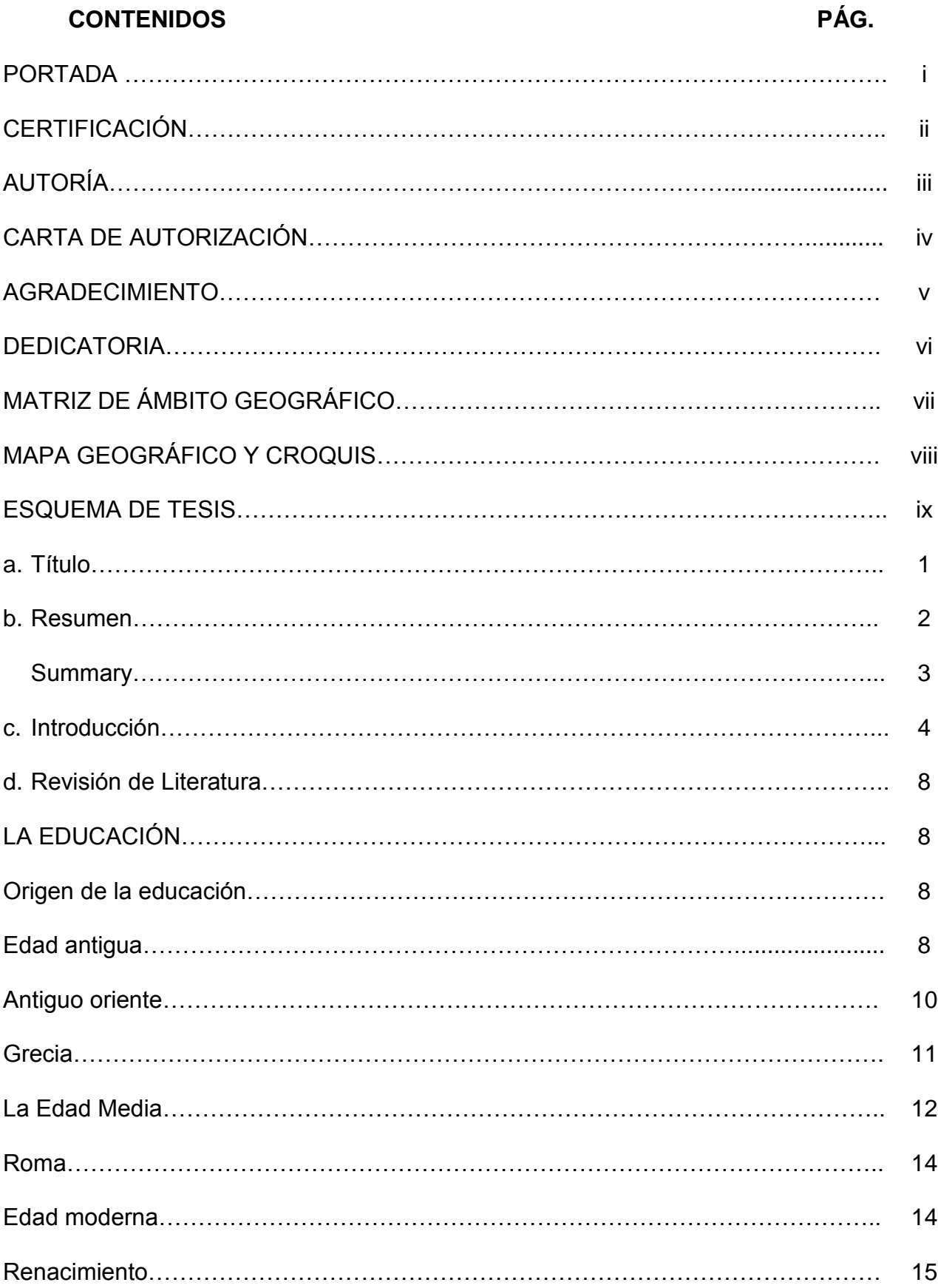

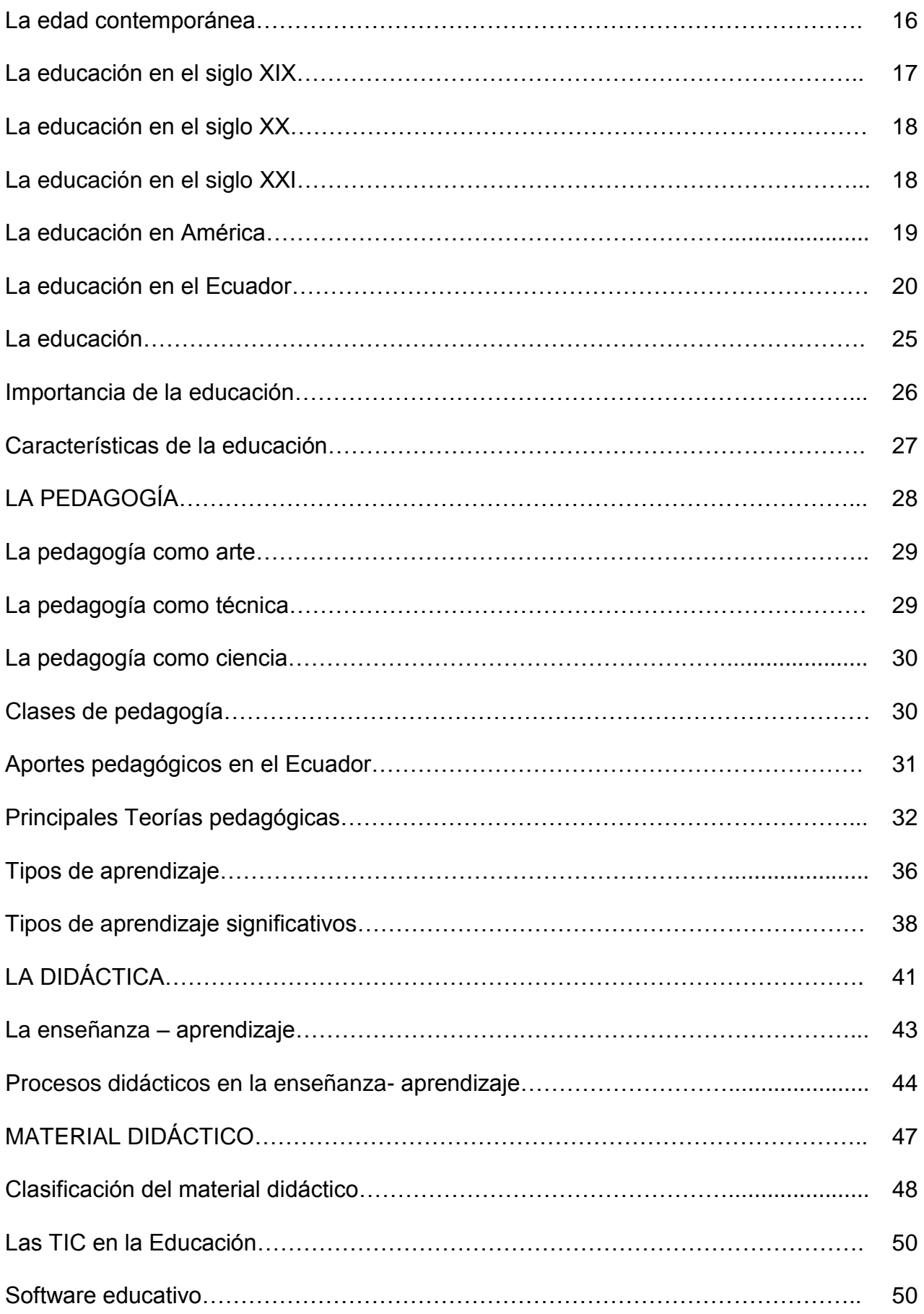

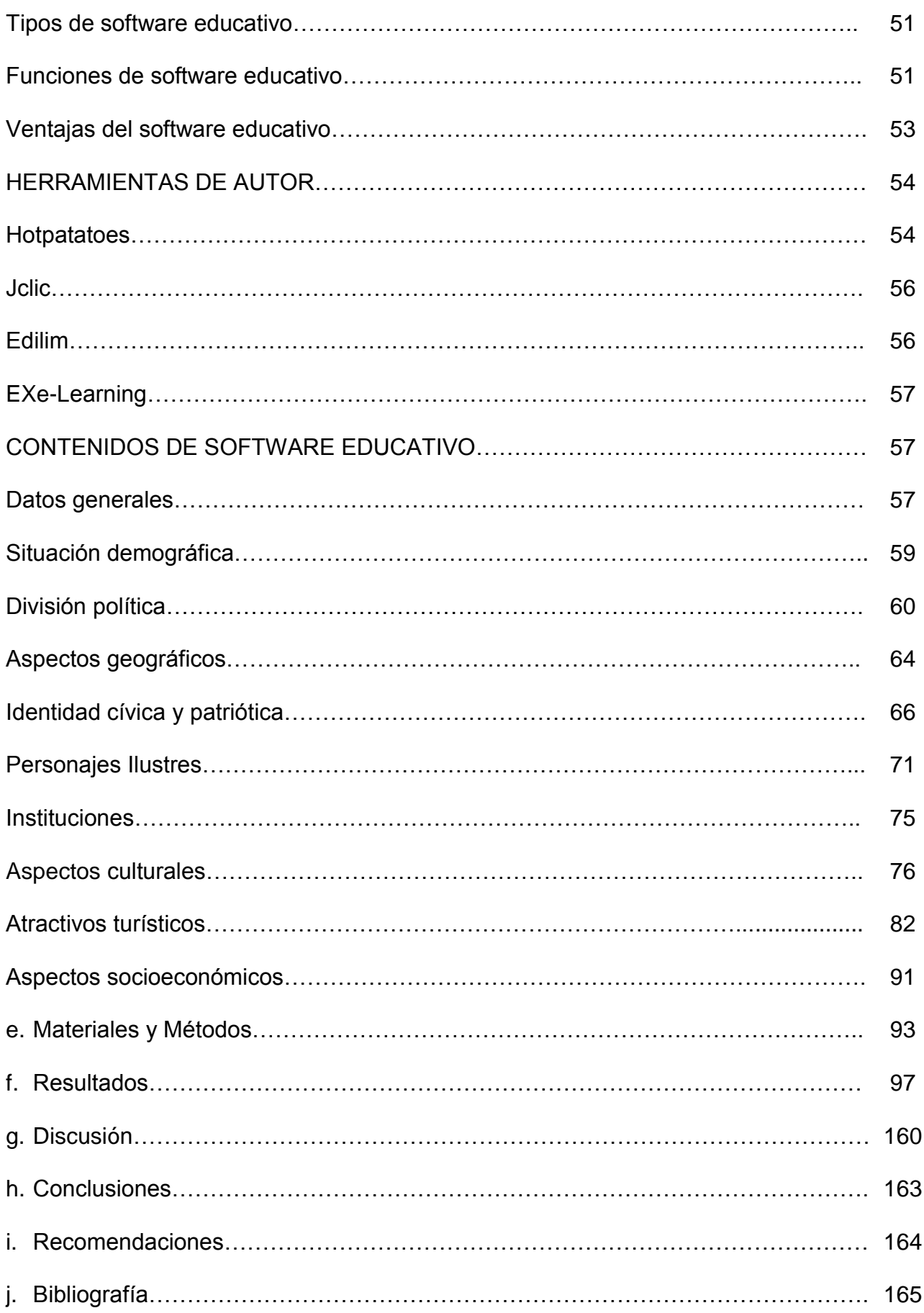

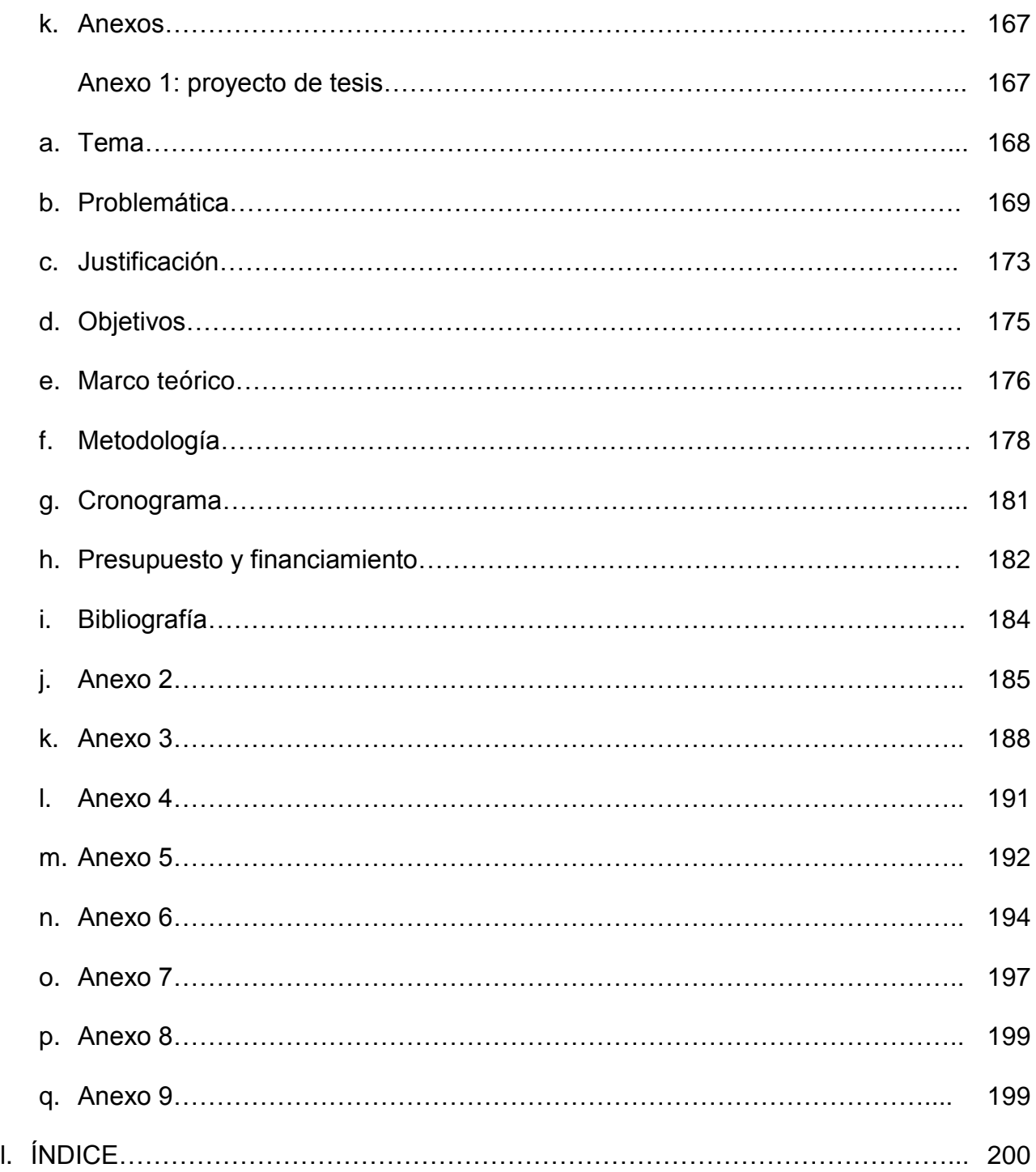